# 29

GP-Pro ${\rm EX}$  $GP$ -Pro EX GP

29.1

 $29-2$ 

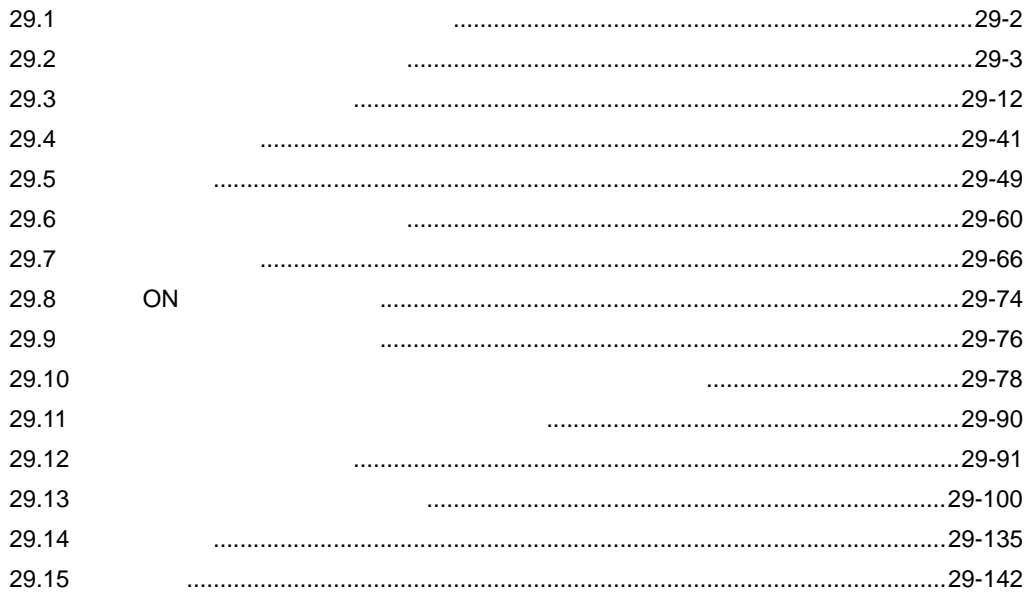

<span id="page-1-0"></span> $29.1$ 

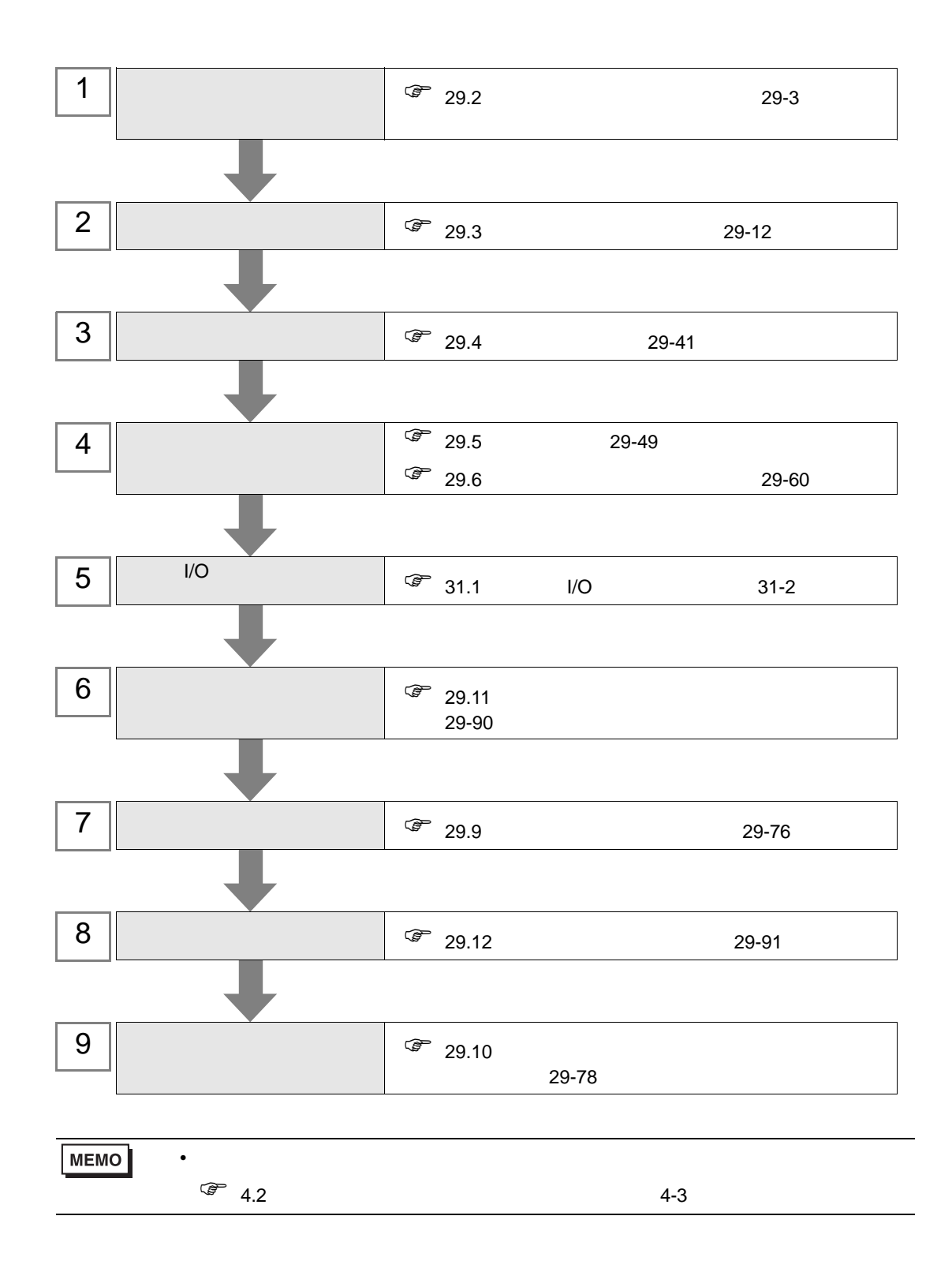

# <span id="page-2-0"></span>29.2

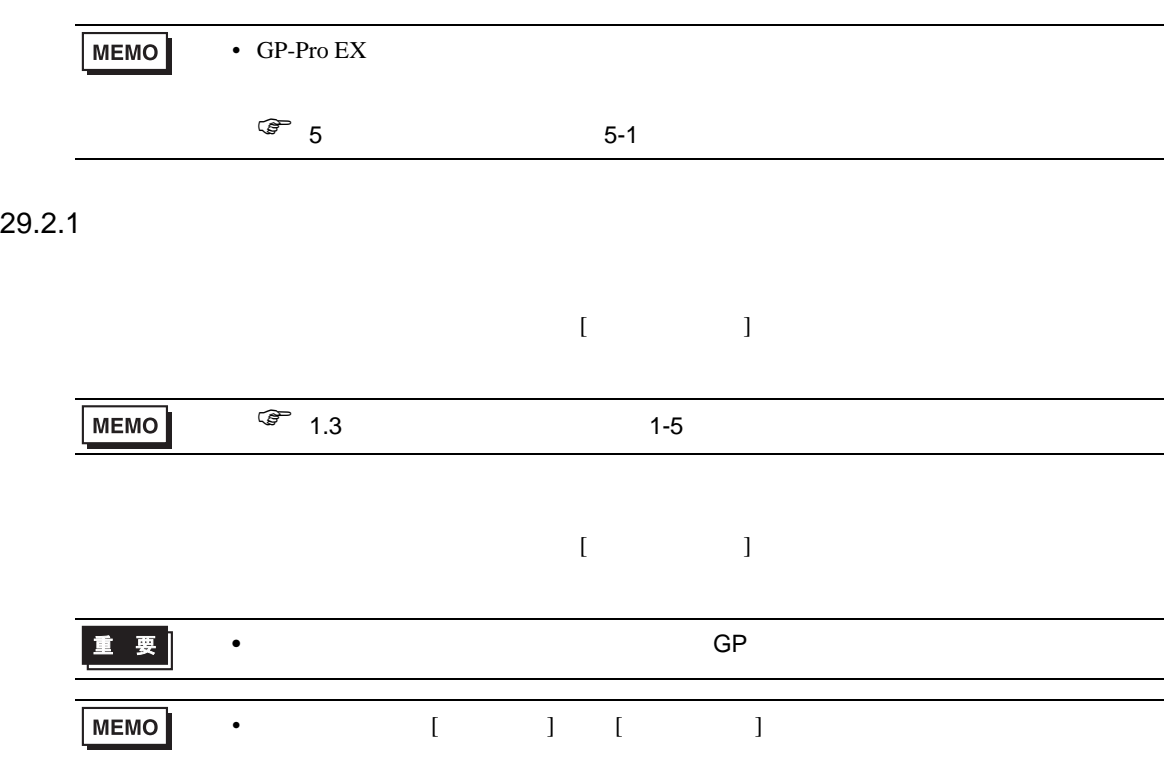

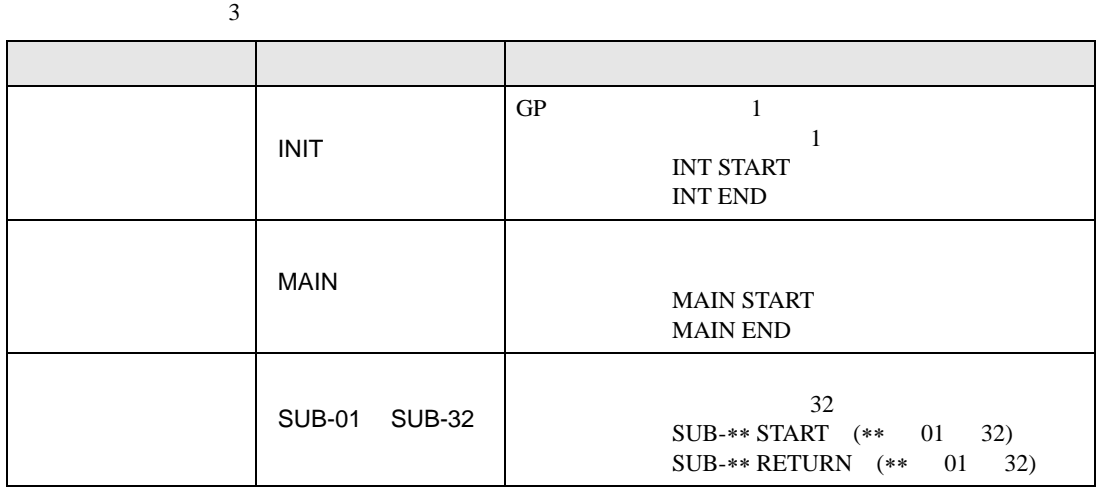

- カルパンのロジック はんしょう インロジック はんしょう スター・エンジック ロジック
- $\bullet$   $[\begin{array}{c} \bullet \\ \bullet \end{array}]$
- $\sim$  4,999  $\sim$  4,999  $\sim$

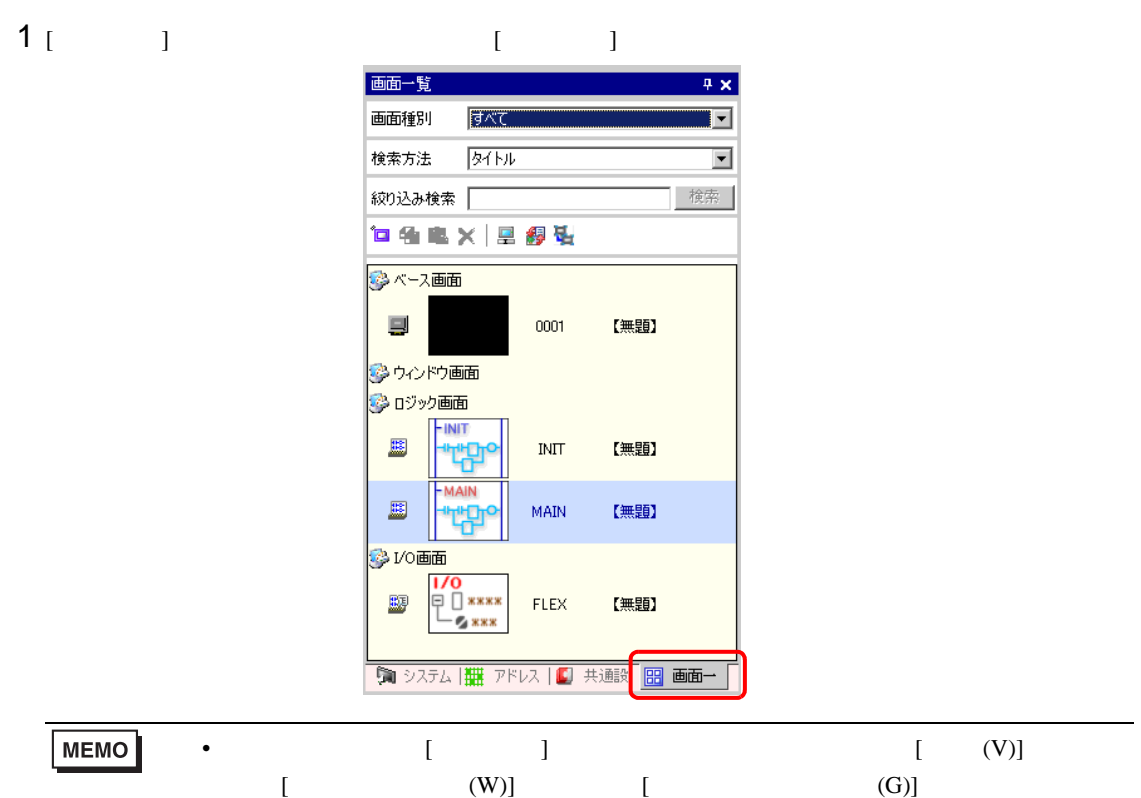

 $2$  [MAIN]

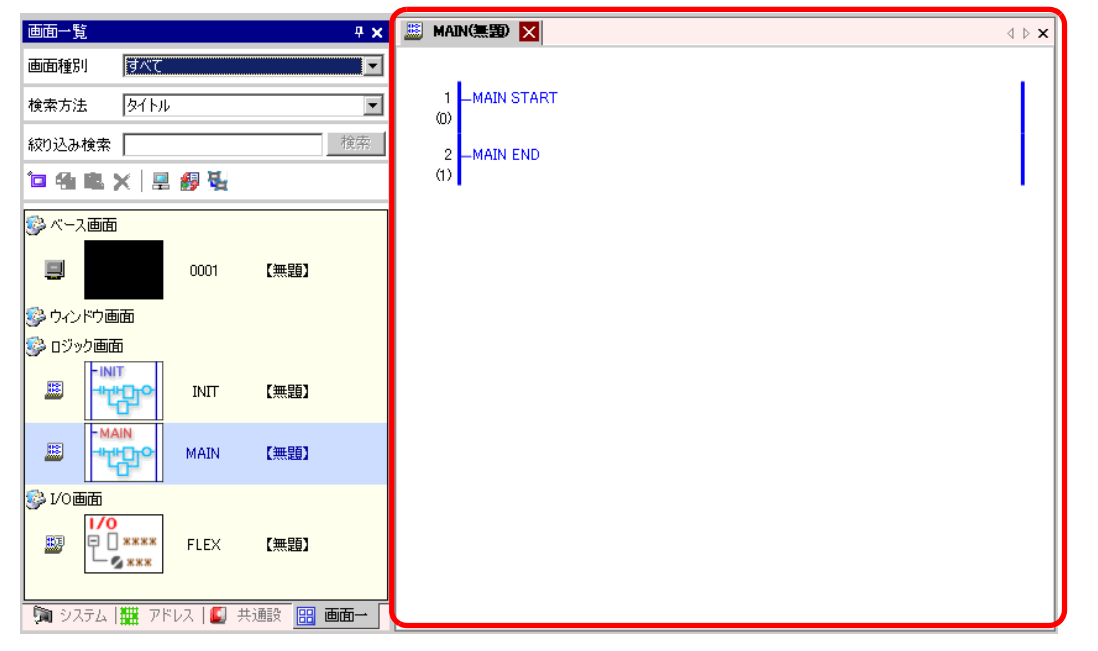

**MEMO** 

• Month of the United States of the United States of the United States of the United States of the United States of the United States of the United States of the United States of the United States of the United States of t

29.2.3

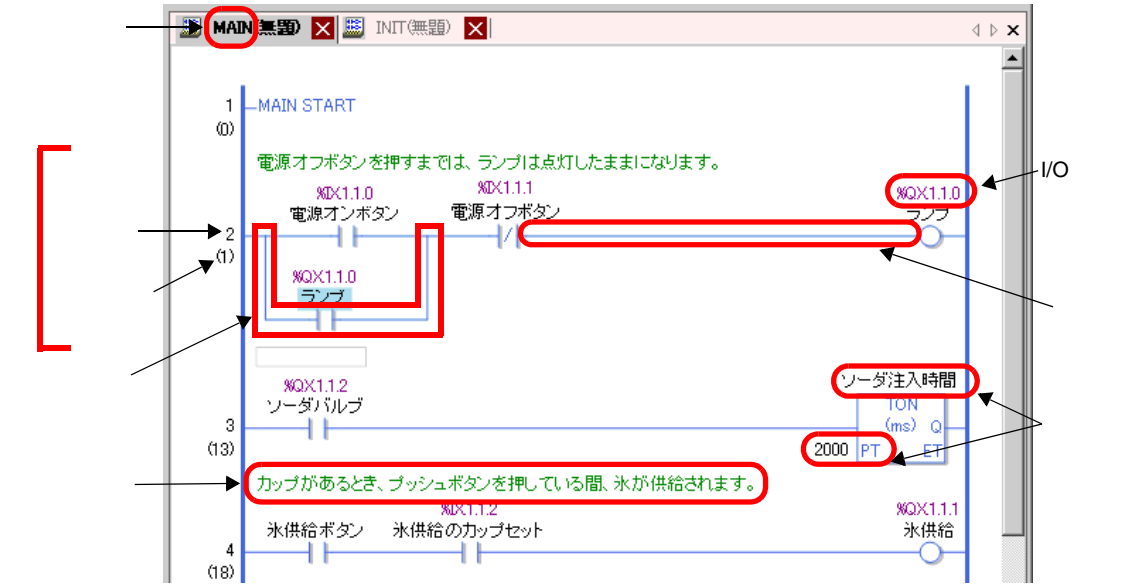

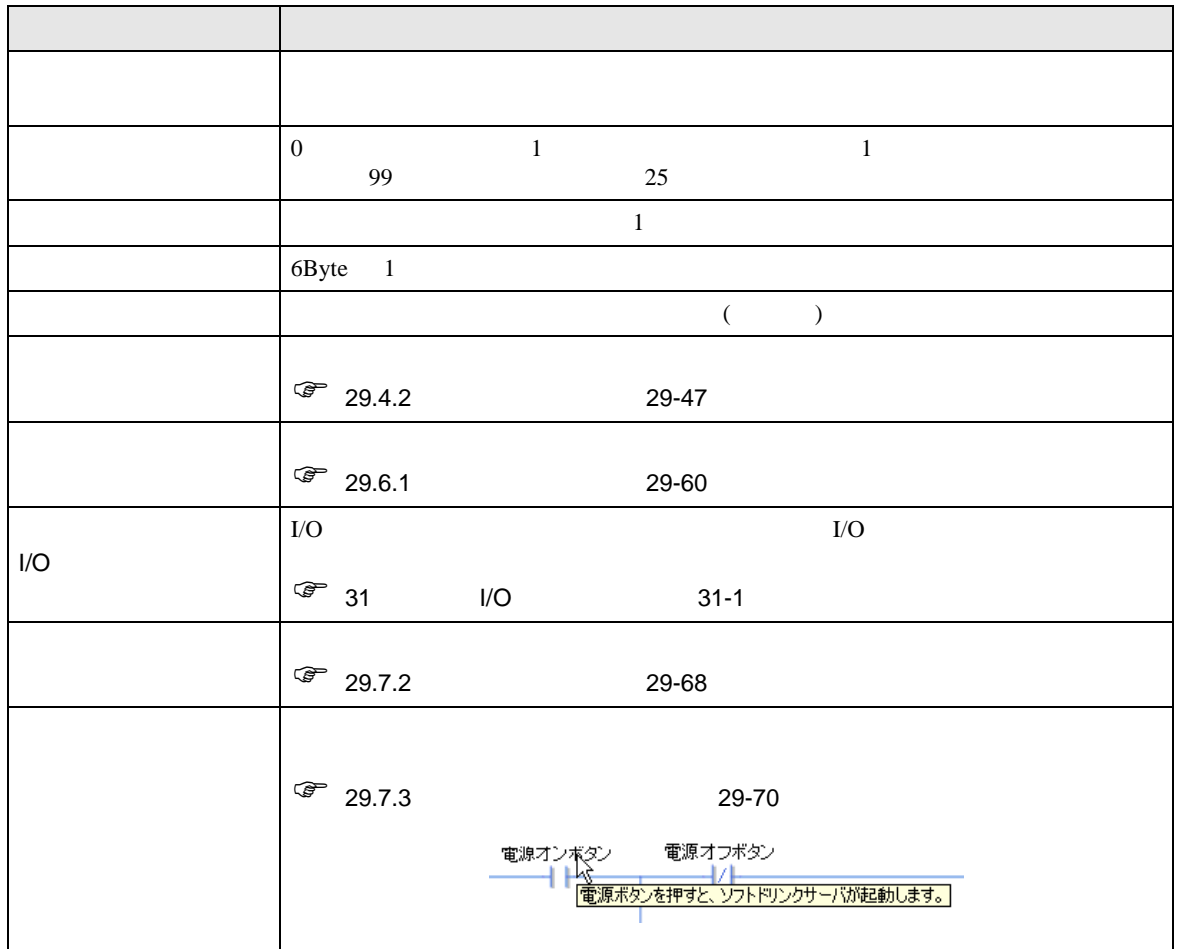

29.2.4

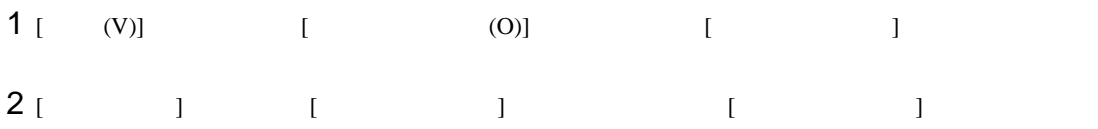

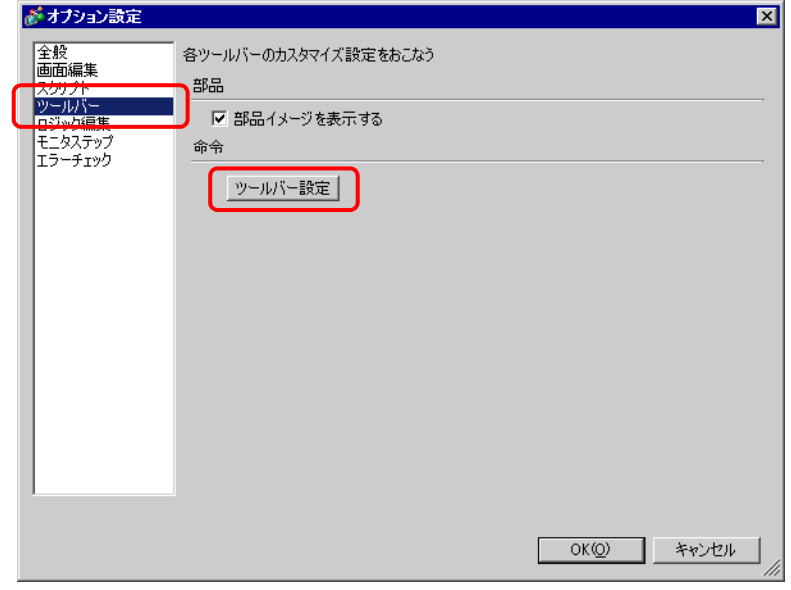

 $3$  [  $1$  ]  $1$  ]  $1$  $[ \begin{array}{ccc} \hline \end{array} ]$ 

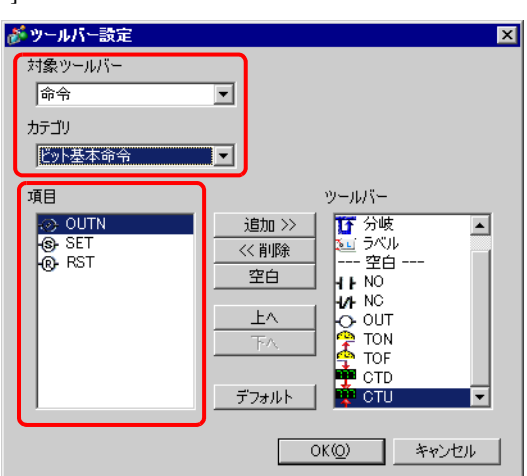

GP-Pro EX 29-7

# 4 [ ]  $[$   $]$   $[$   $]$   $[$   $]$   $[$   $]$

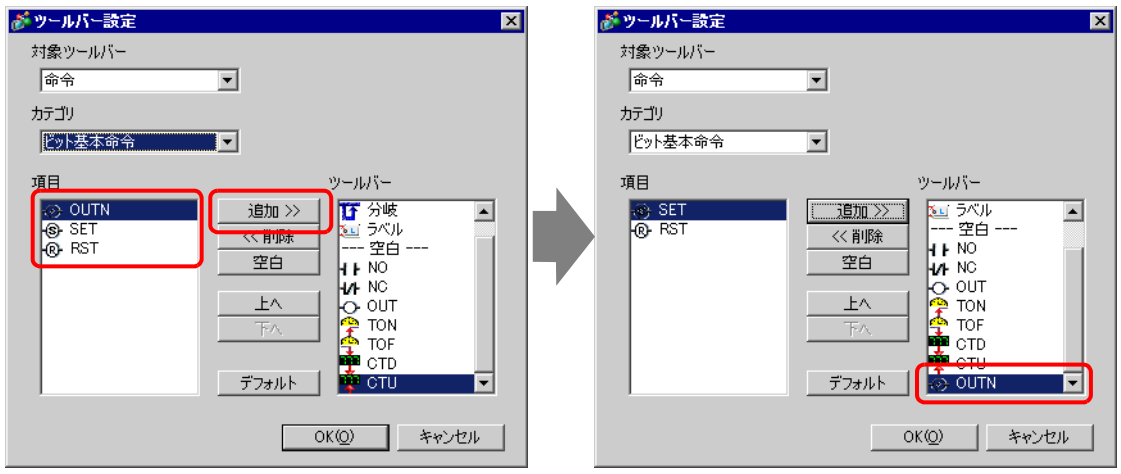

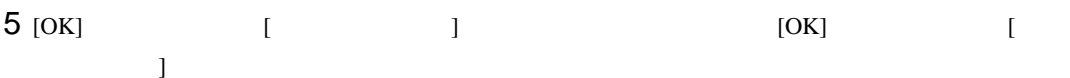

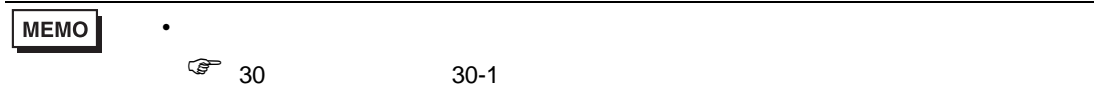

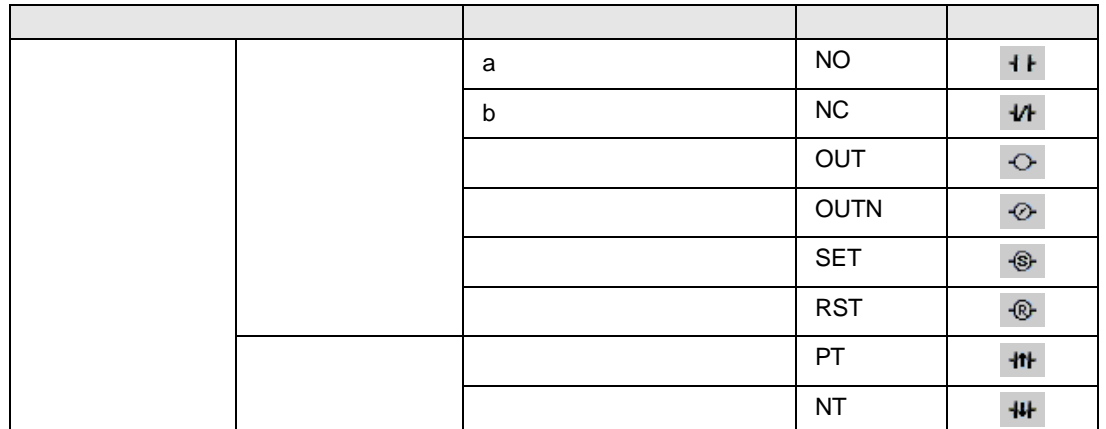

次のページに続きます。

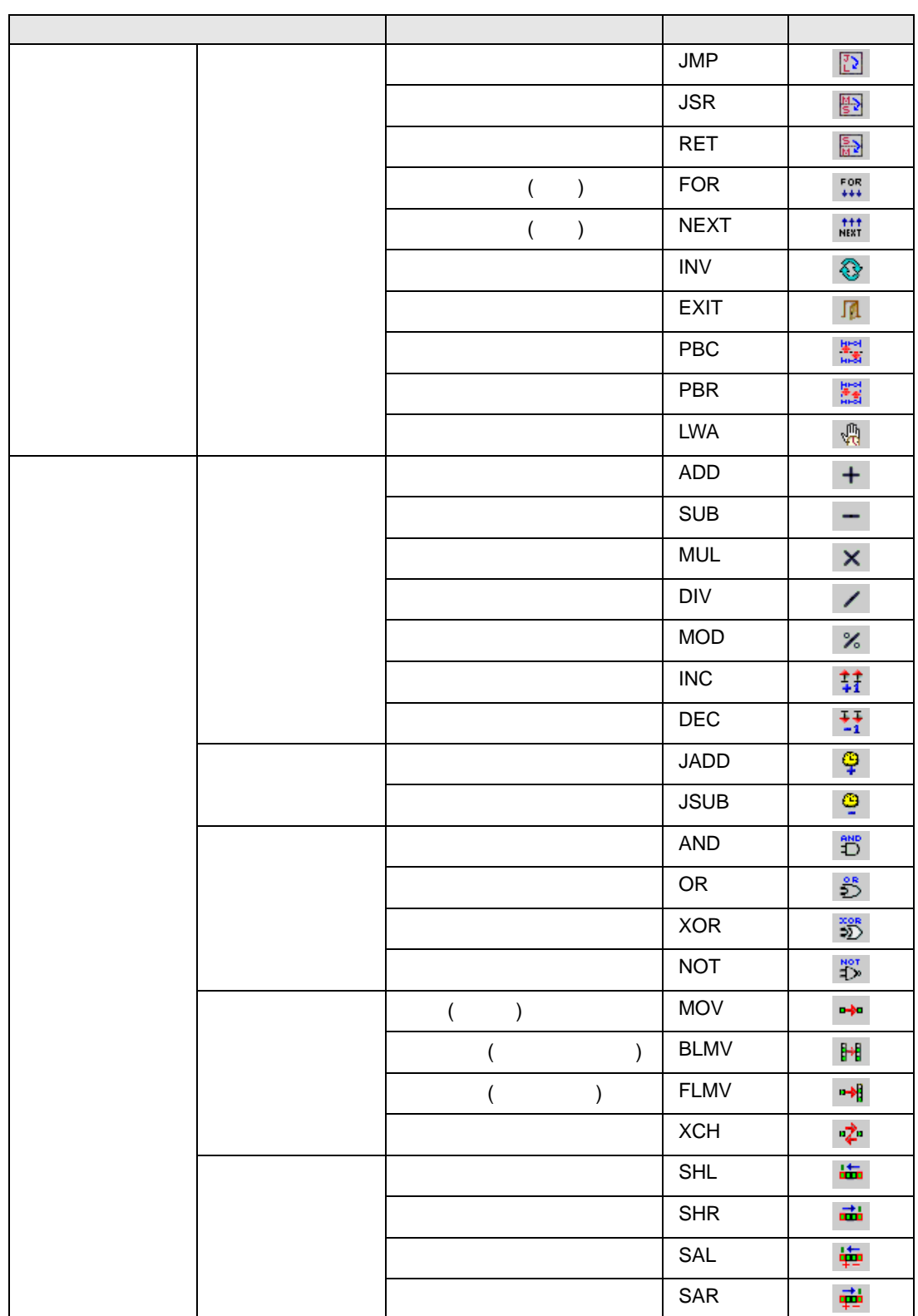

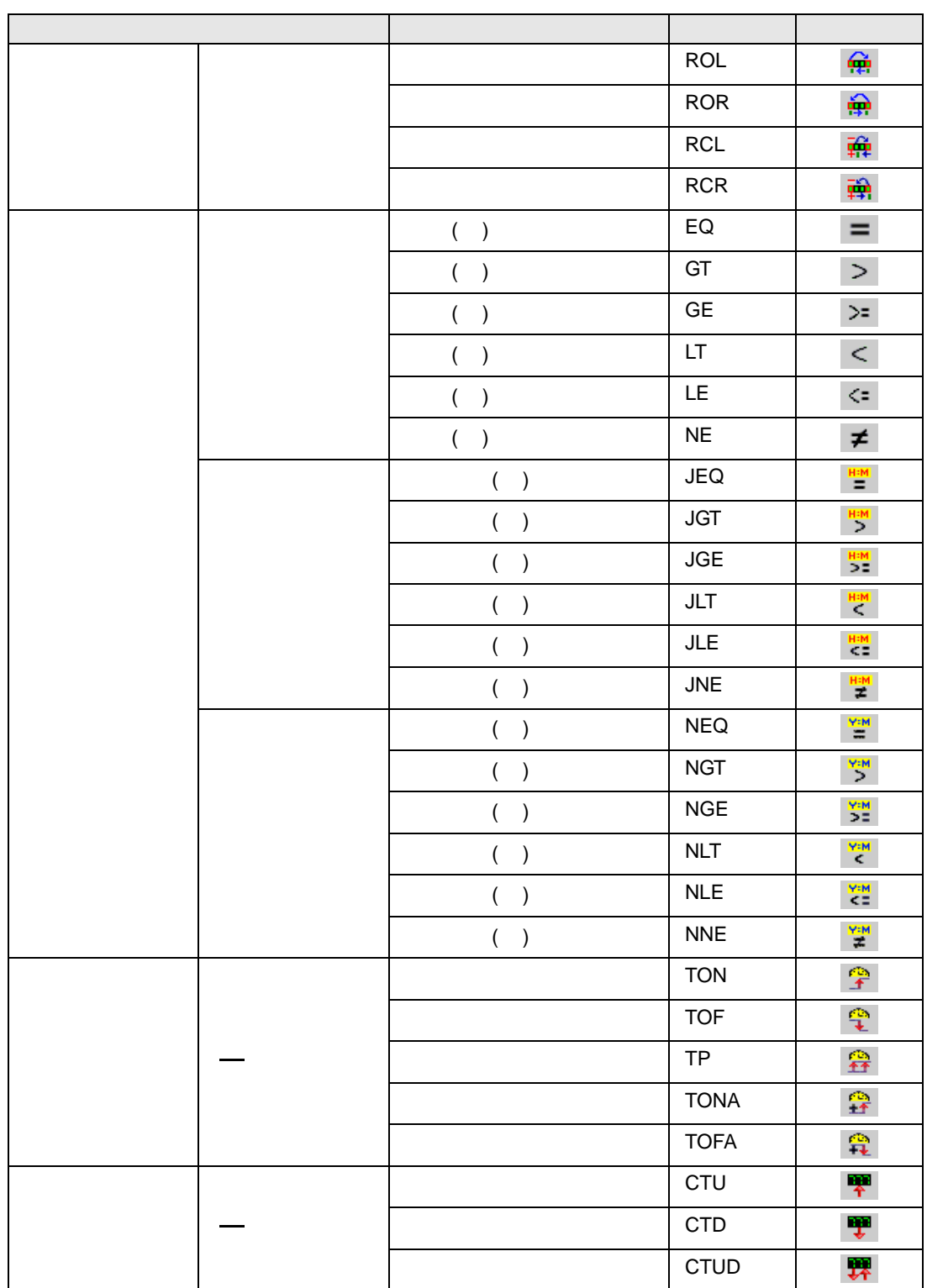

次のページに続きます。

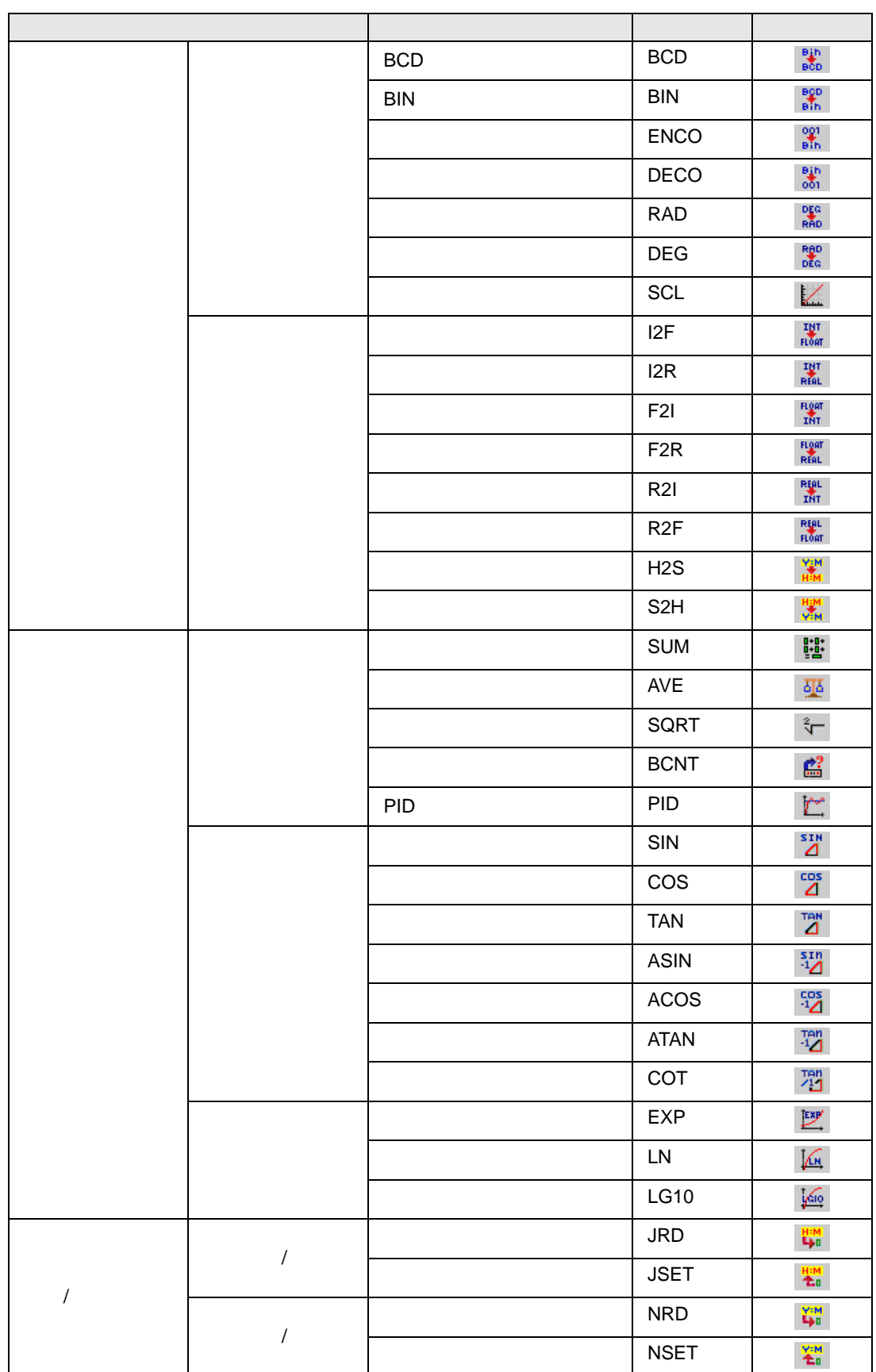

[#MEMLINK]0100

•  $\bullet$ 

• USER  $30,000$ 

[#INTERNAL]LS0100

[#INTERNAL]USR00100

 $GP$ 

 $\cdot$  LS

<span id="page-11-0"></span>29.3

<span id="page-11-1"></span>29.3.1

**MEMO** 

**MEMO** 

• **•** 

 $GP$  GP

 $\overline{\text{C}}$  29.3.5 29-38

[PLC1]X00100

 $\sqrt{29.3.4}$  29.3.4 29.36

 $\overline{2}$  $($   $)$   $[PLC1]X00100$   $[HINTERNAL]LS0100$ GP のアドレスをそのまま利用します。  $GP$ 

 $GP-Pro EX$  (  $OP$ 

 $\bullet$ 

• シンボル

 $\overline{c}$  2

 $GP$ 

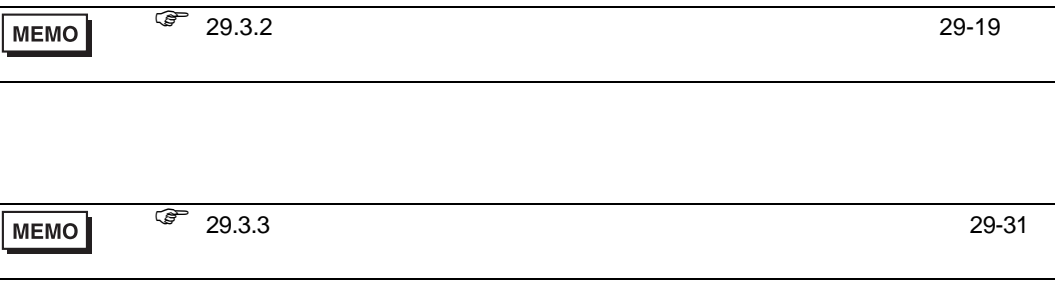

 $GP$ 

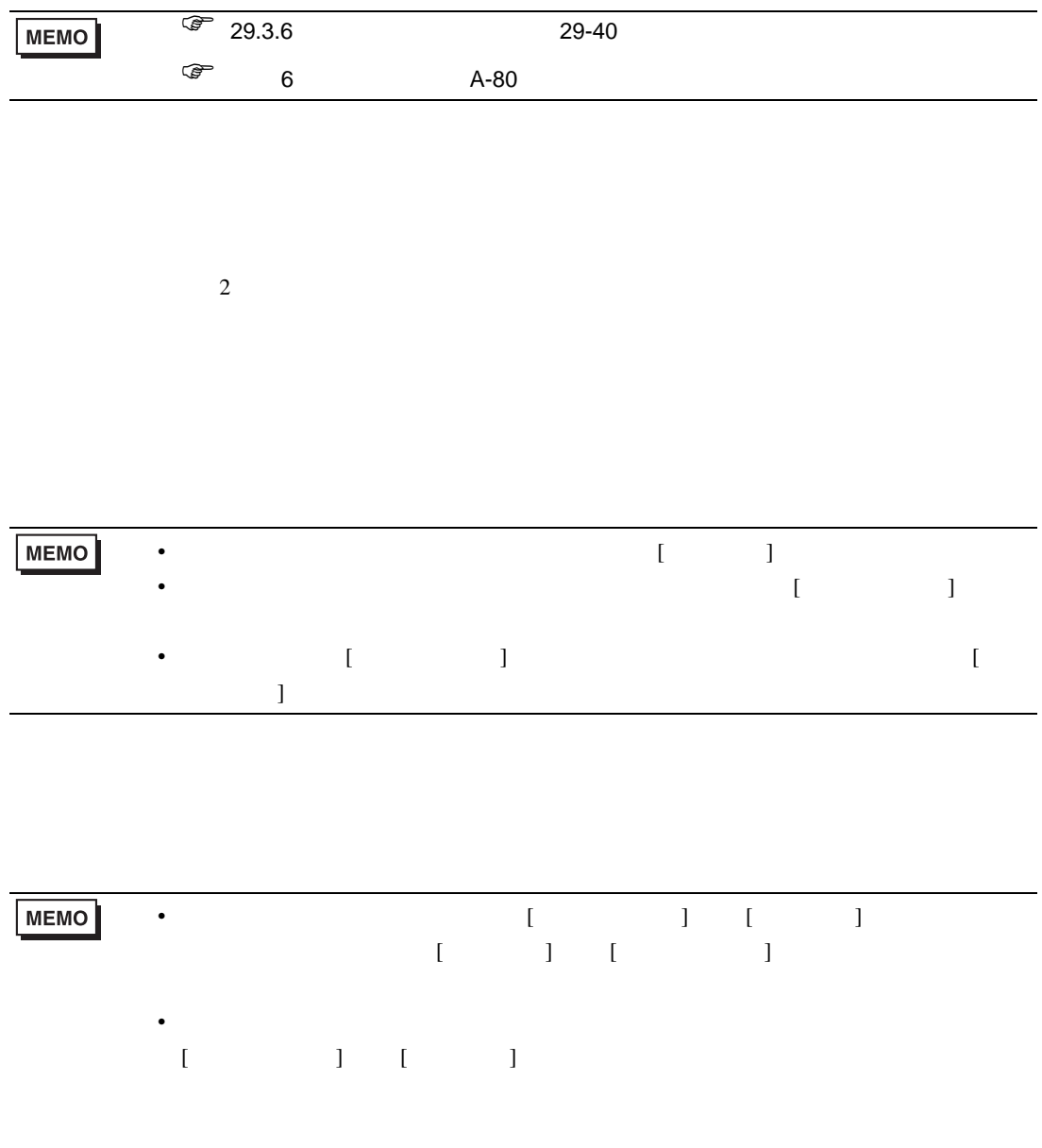

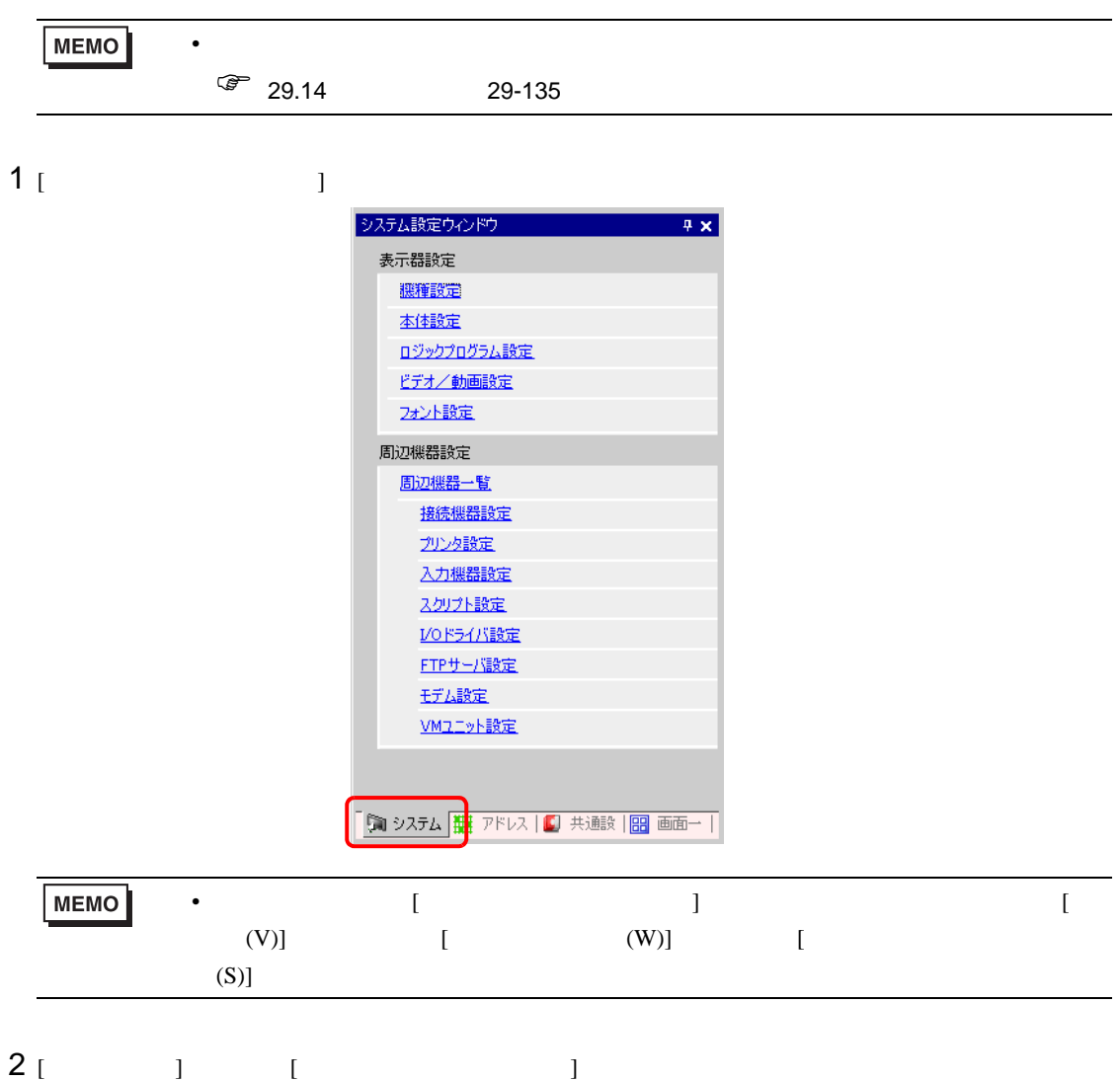

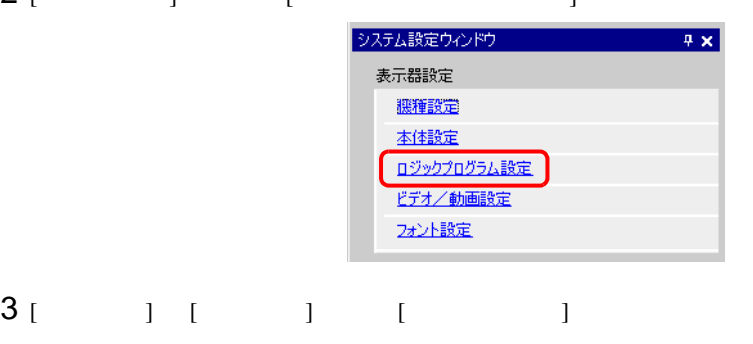

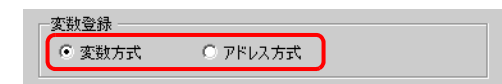

<span id="page-15-0"></span>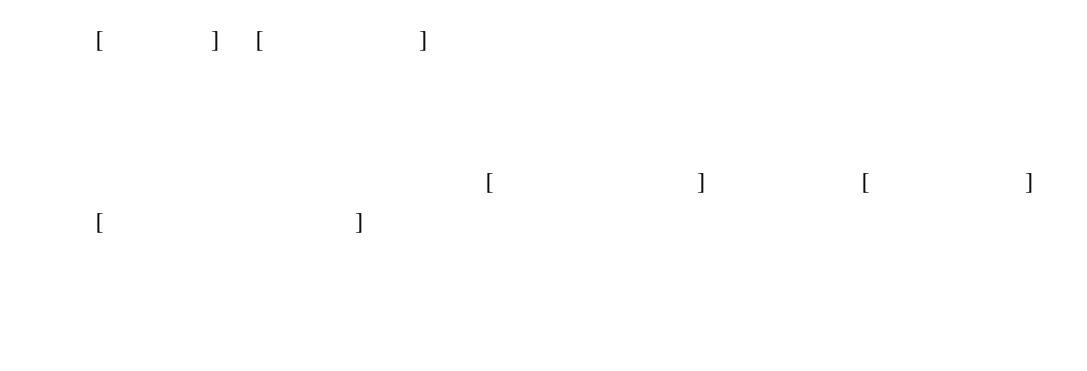

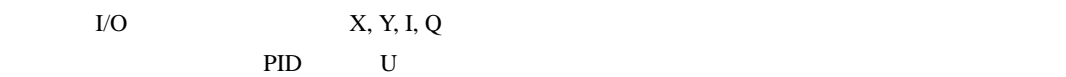

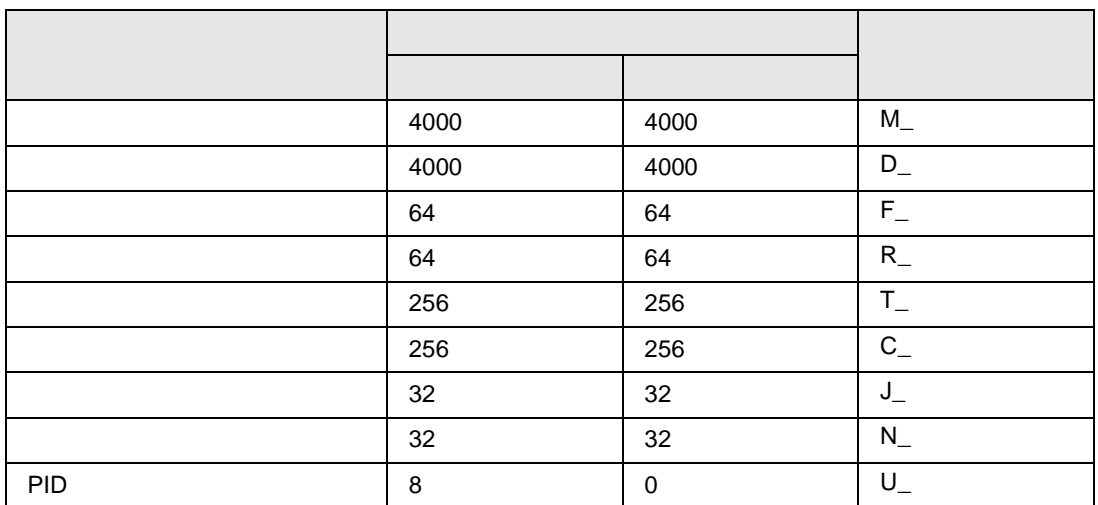

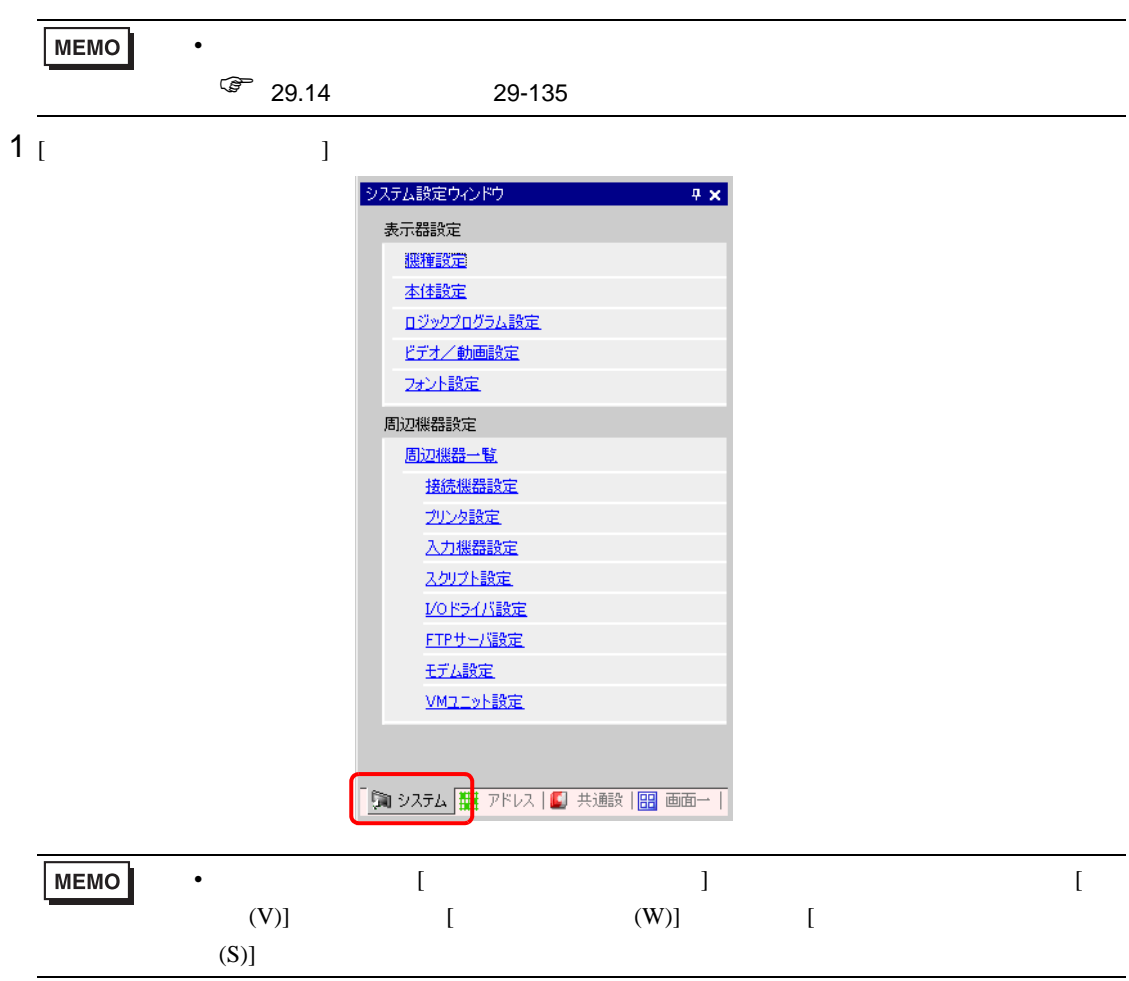

2 [  $\qquad$  ] [  $\qquad$  ]

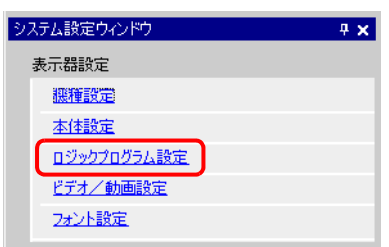

# 3 [  $\qquad$  ]  $\qquad$  [  $\qquad$  ]

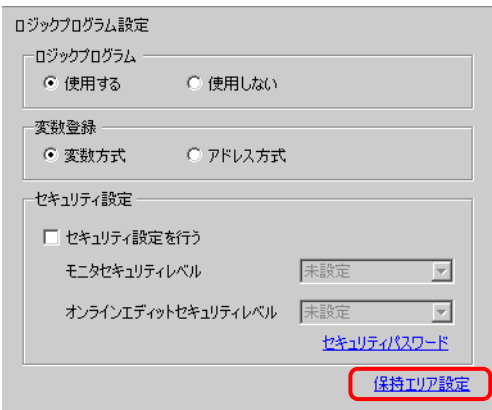

 $4$ 

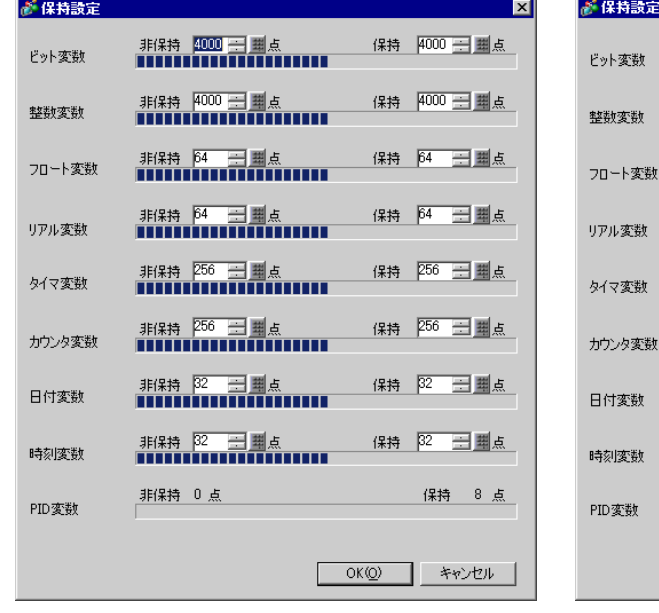

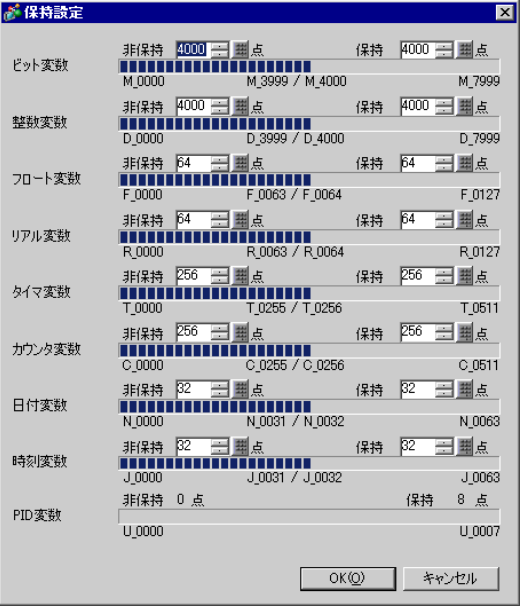

<span id="page-18-0"></span>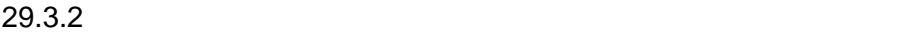

### $[$   $]$   $]$   $[$   $]$   $]$

<span id="page-18-1"></span>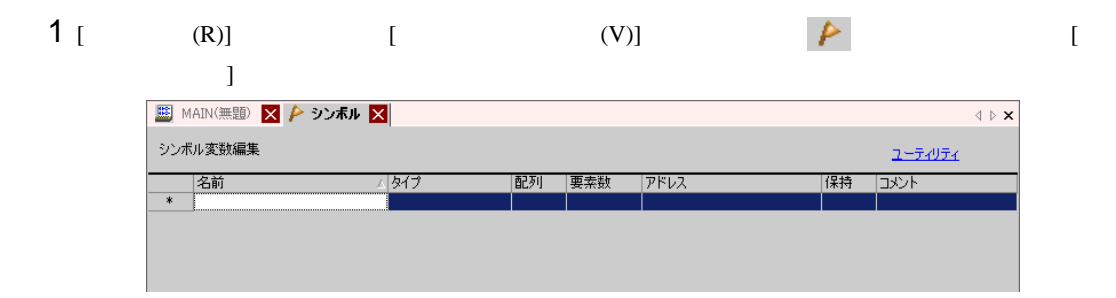

### $2$  [ ]

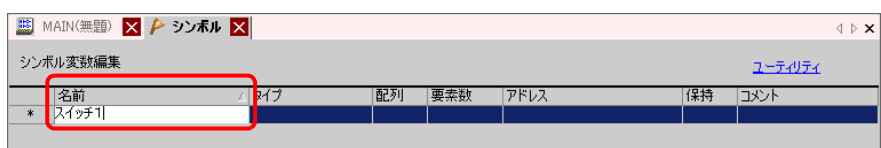

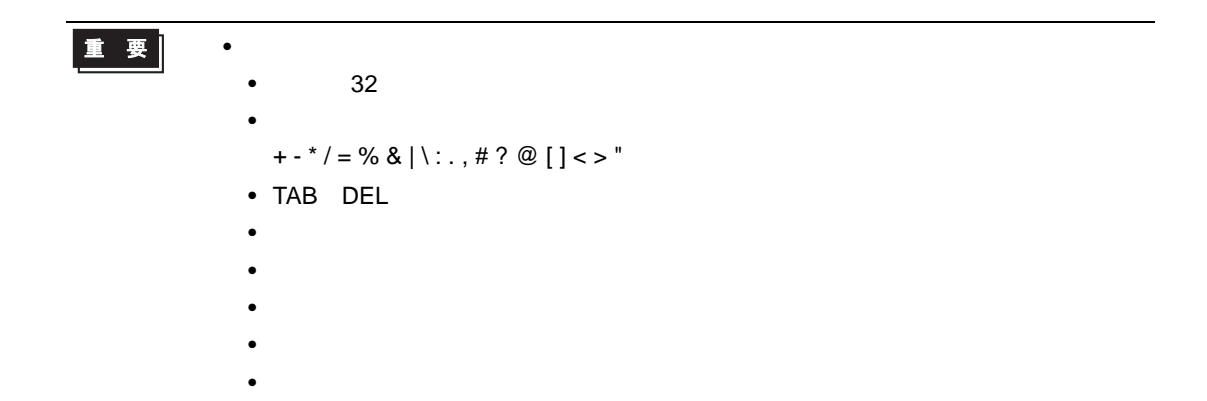

## $3 [ ] ]$

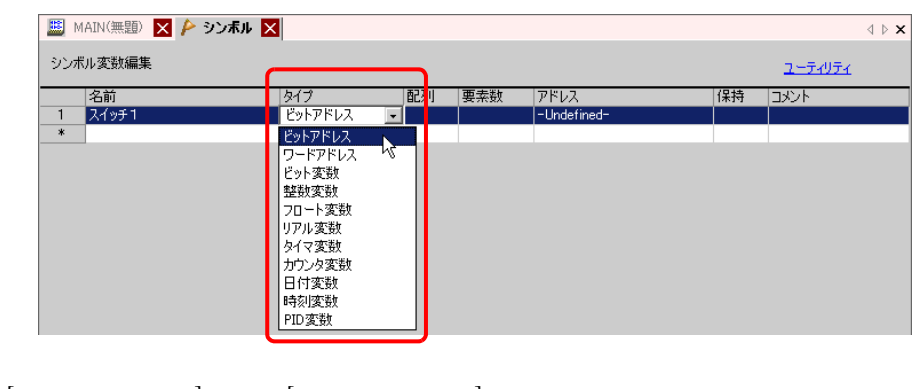

• [  $\qquad$  ] [  $\qquad$  ]  $\qquad$  4

• [ ビット変数 ] [ 整数変数 ] [ フロート変数 ] [ リアル変数 ] を選択した場合は、配列を設定で  $5$  0  $\leq$  0  $\leq$  0  $\leq$  0  $\leq$  0  $\leq$  0  $\leq$  0  $\leq$  0  $\leq$  0  $\leq$  0  $\leq$  0  $\leq$  0  $\leq$  0  $\leq$  0  $\leq$  0  $\leq$  0  $\leq$  0  $\leq$  0  $\leq$  0  $\leq$  0  $\leq$  0  $\leq$  0  $\leq$  0  $\leq$  0  $\leq$  0  $\leq$  0  $\leq$  0  $\leq$  0 • [  $\bigcup$  [  $\bigcup$  ] [  $\bigcup$  ]  $\bigcup$   $\bigcup$ • [PID ]  $\qquad \qquad$  [  $\qquad$  ]  $\qquad \qquad$  7

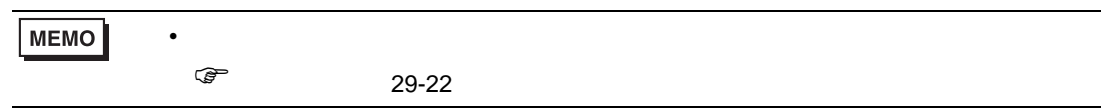

 $4$  [ ]  $8$ 

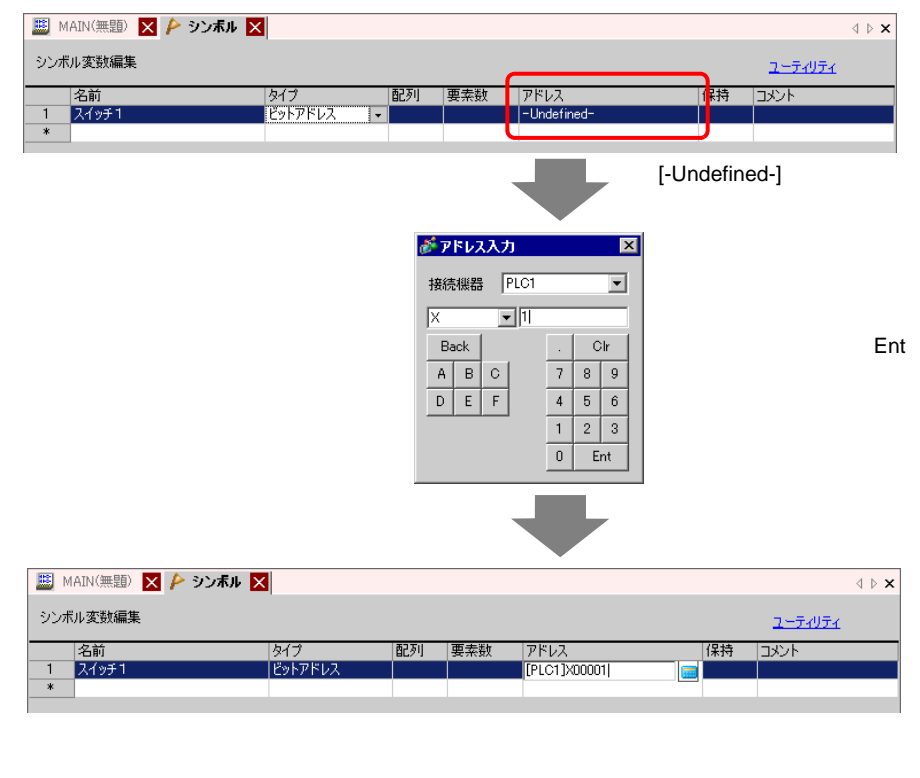

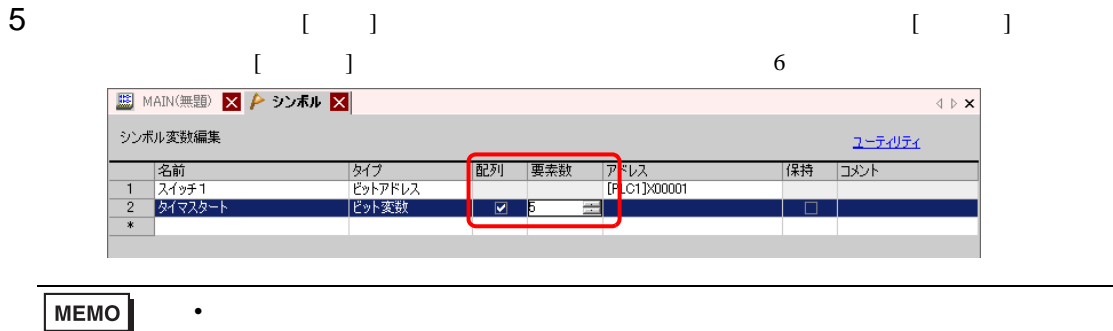

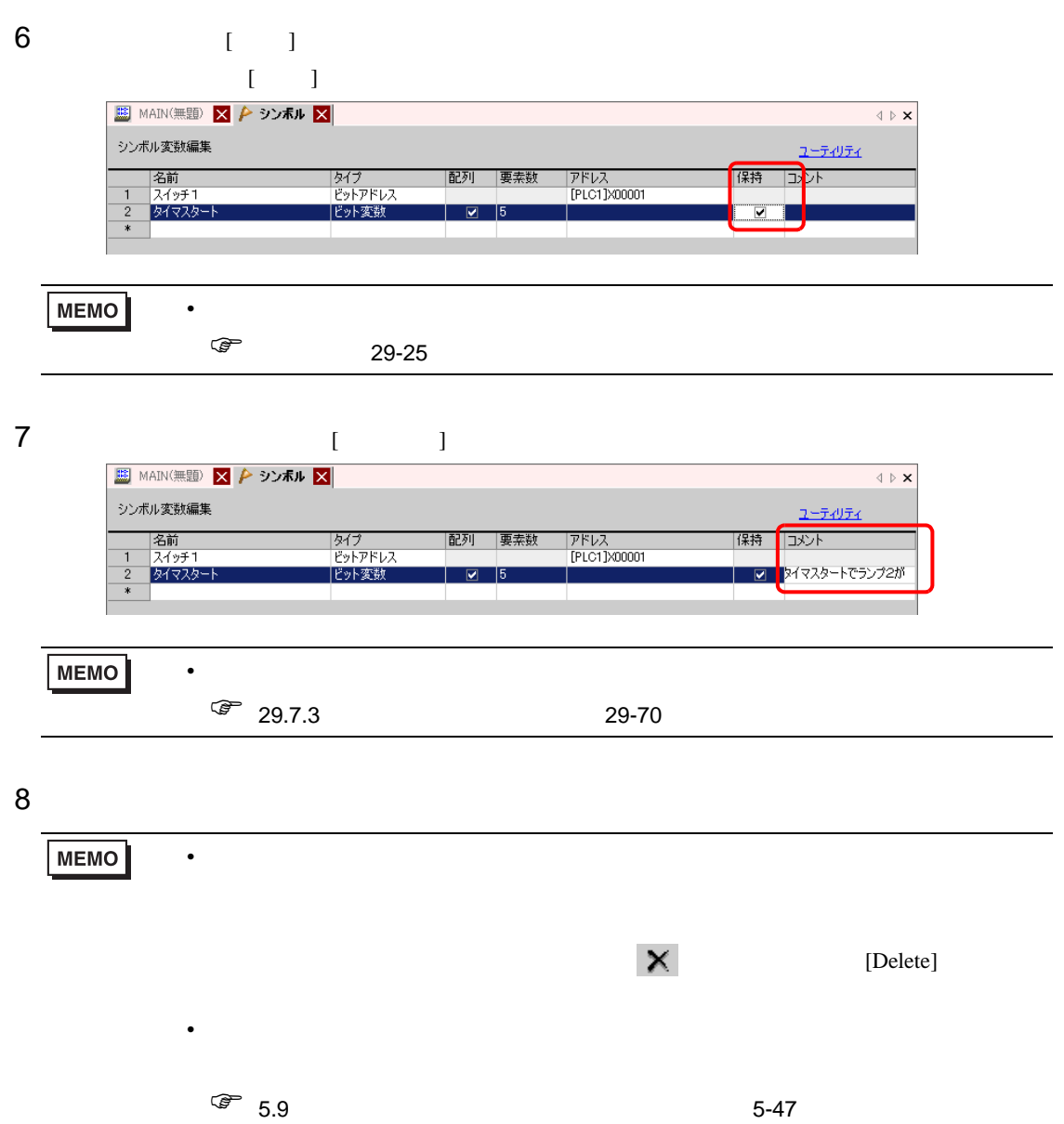

を格納するエリアはデバイスアドレスという形で PLC メーカー特有の名称で扱われます。

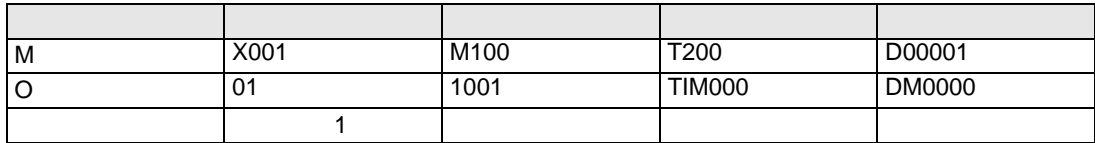

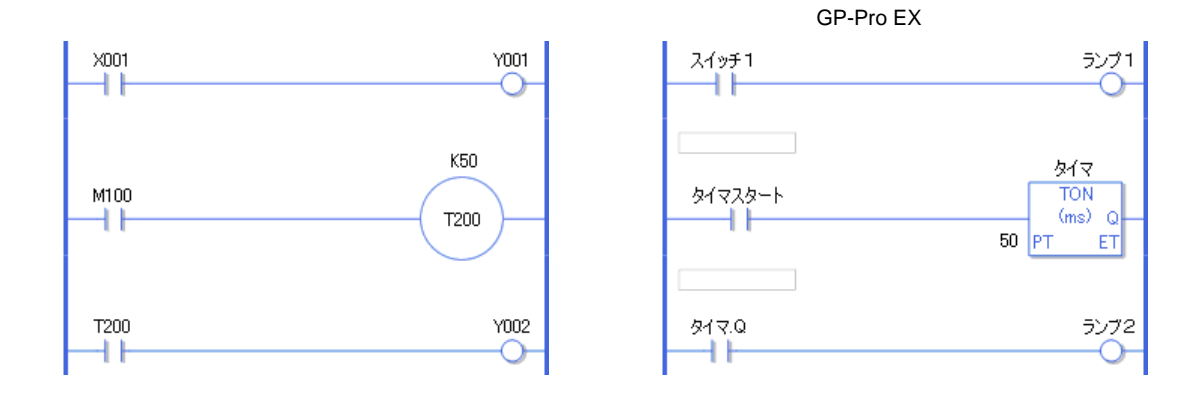

<span id="page-21-0"></span>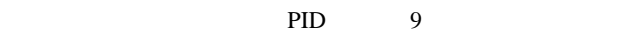

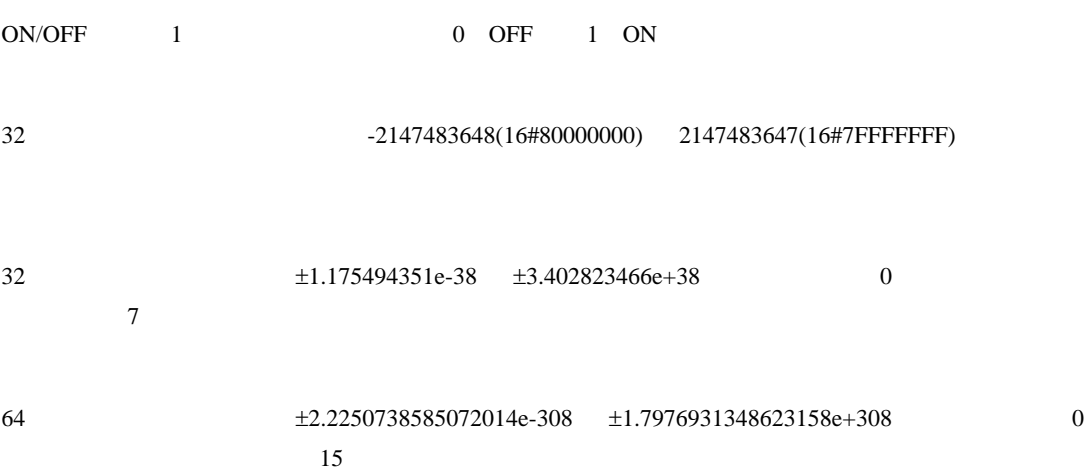

 $5$ 

**The Common** 

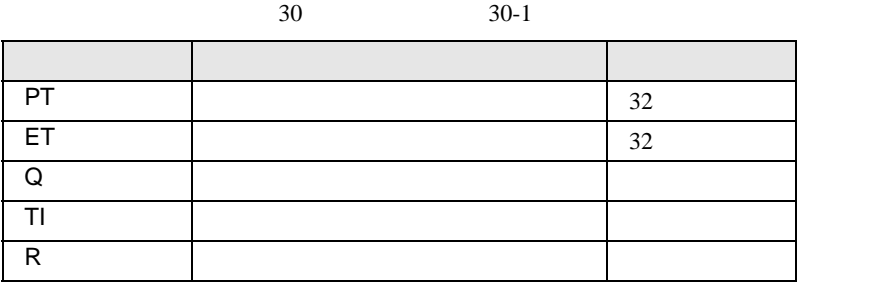

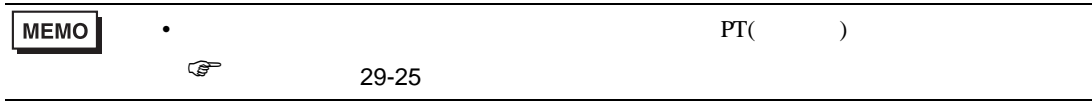

 $7$  $30 \t 30$ 専用変数 内容 変数設定 PV  $32$  $CV$   $32$ Q in the contract of the contract of the contract of the contract of the contract of the contract of the contract of the contract of the contract of the contract of the contract of the contract of the contract of the contr QD ダウンカウンタ出力 ビット QU アップカウンタ出力 ビット UP Service in the service in the service in the service in the service in the service in the service in the se R Superior Section (Section 1)

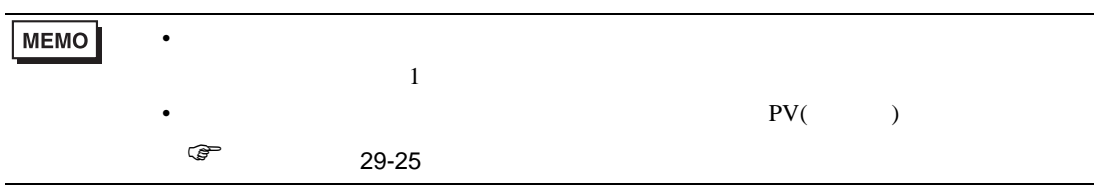

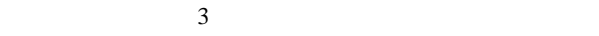

 $30 \t 30-1$ 

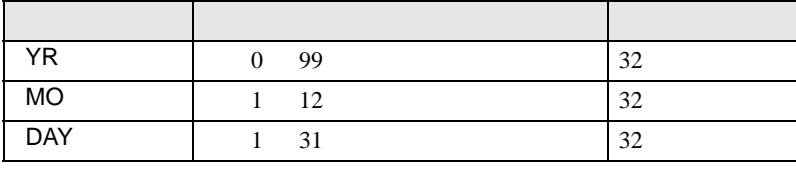

 $3$ 

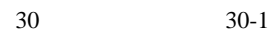

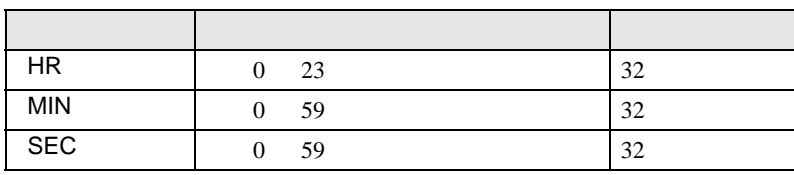

PID

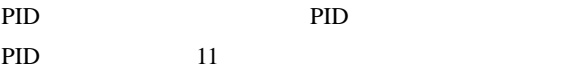

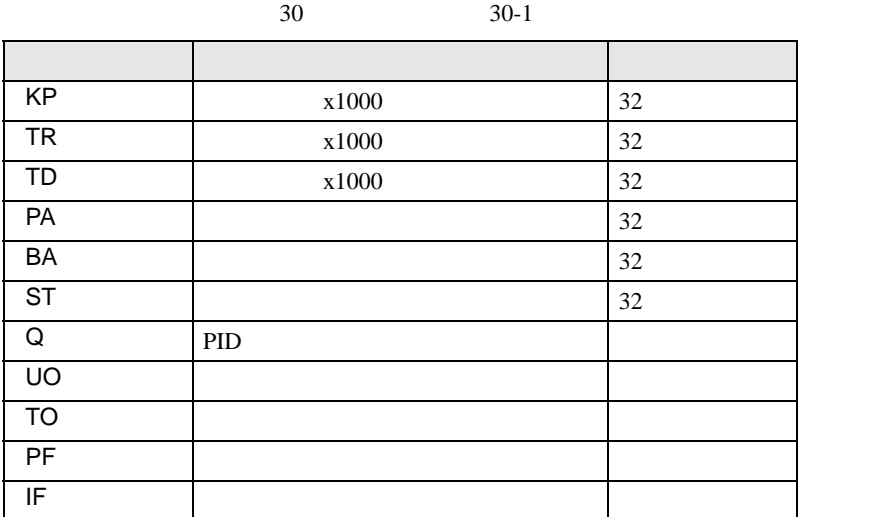

<span id="page-23-0"></span>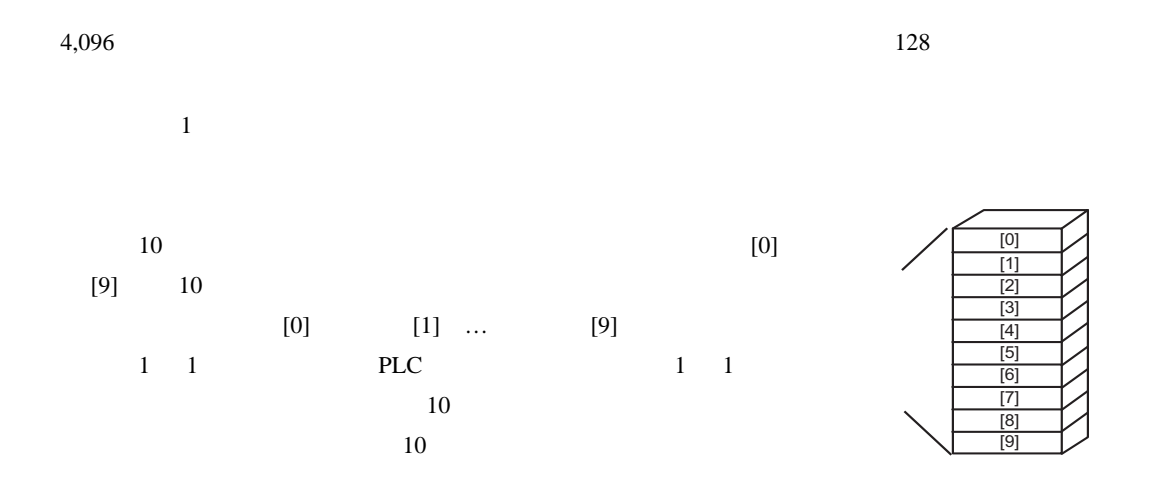

### <span id="page-24-0"></span> $SRAM$

 $GP$ 

GP-Pro  ${\rm EX}$ 

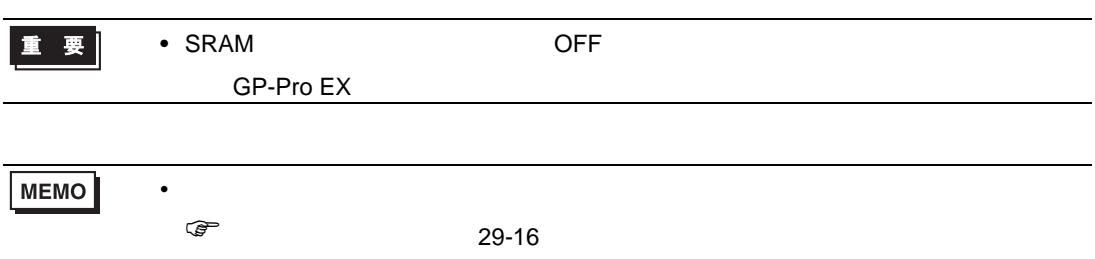

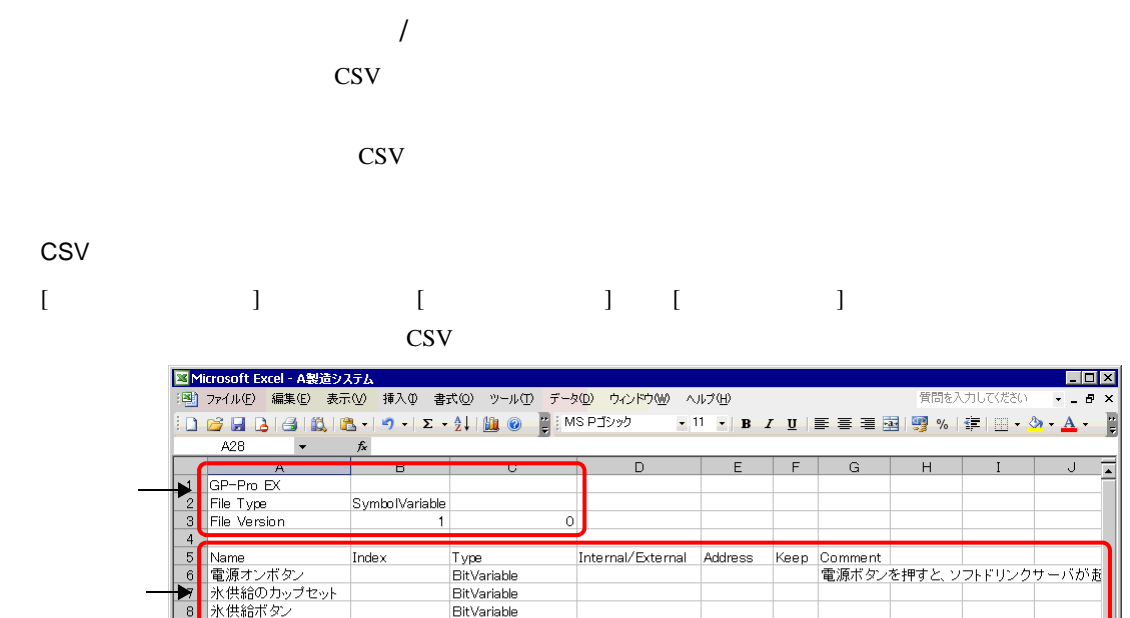

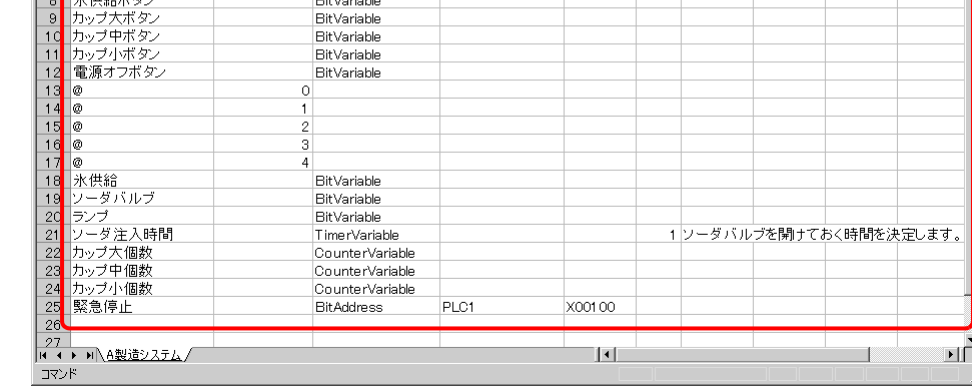

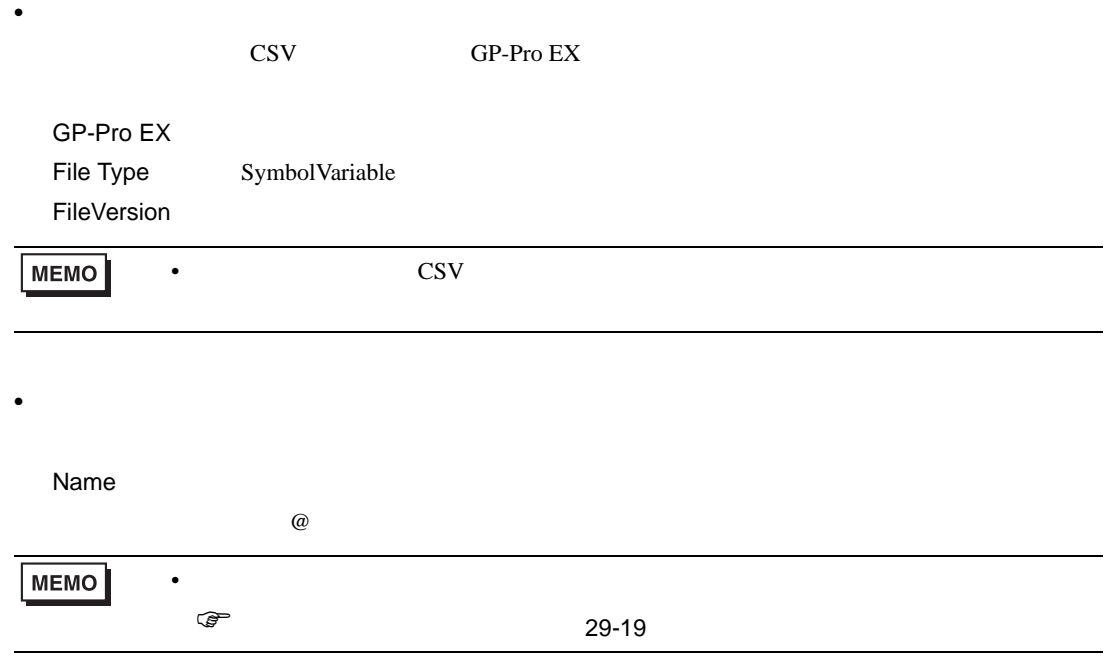

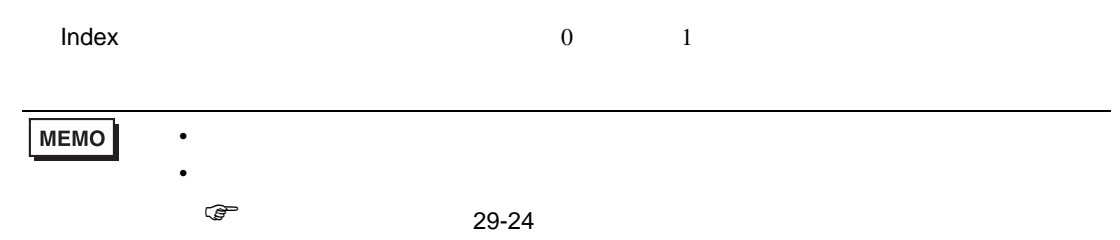

 $\mathsf{Type}$ 

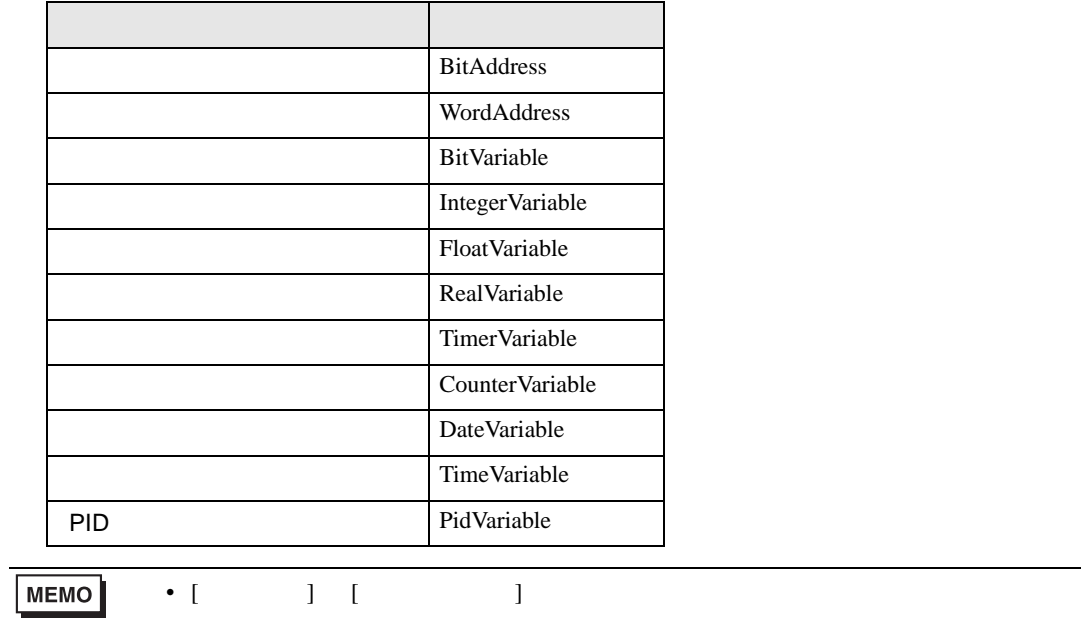

• **•**  •  $\mathcal{R}$  /  $\mathcal{R}$  /  $\mathcal$ ) [タイプ」](#page-21-0) 29-22 ページ)

Internal/External

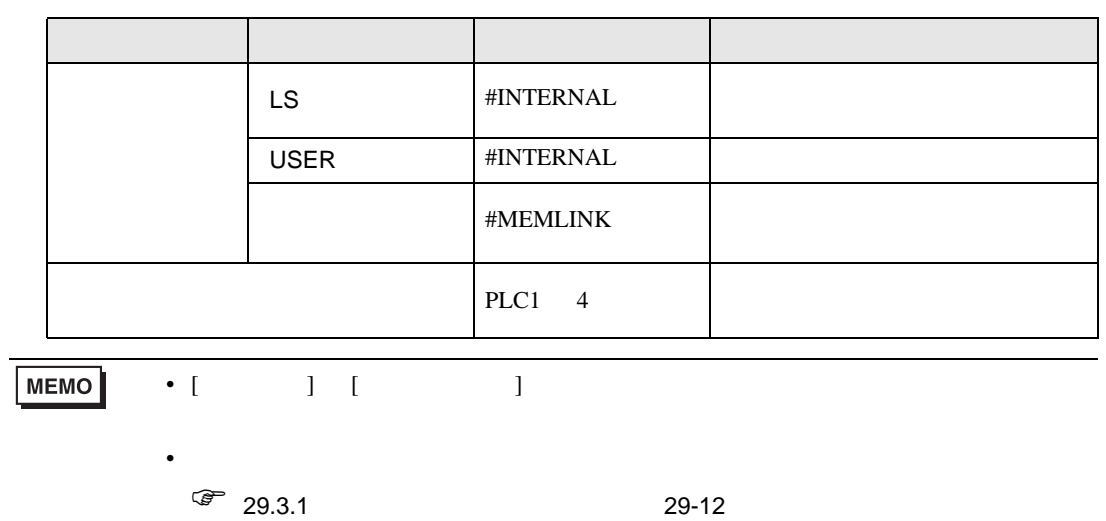

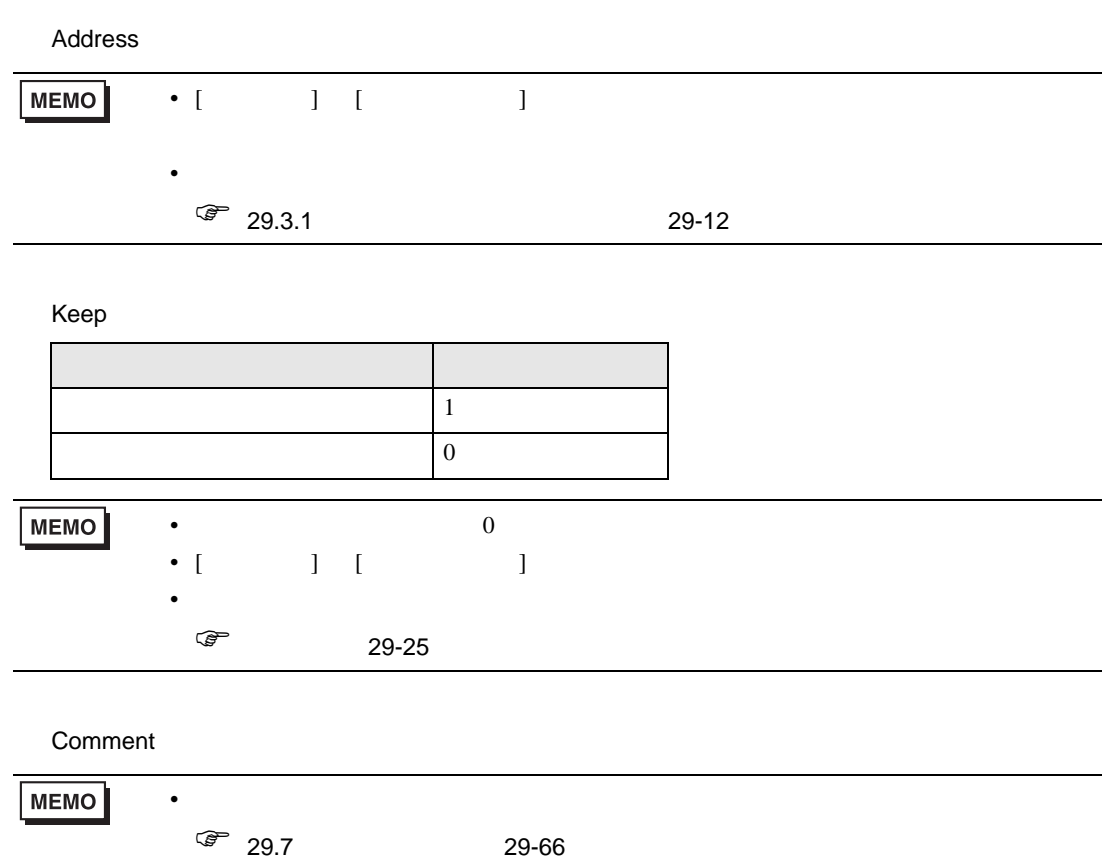

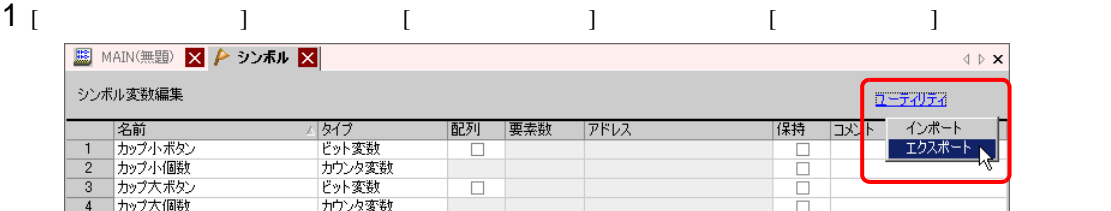

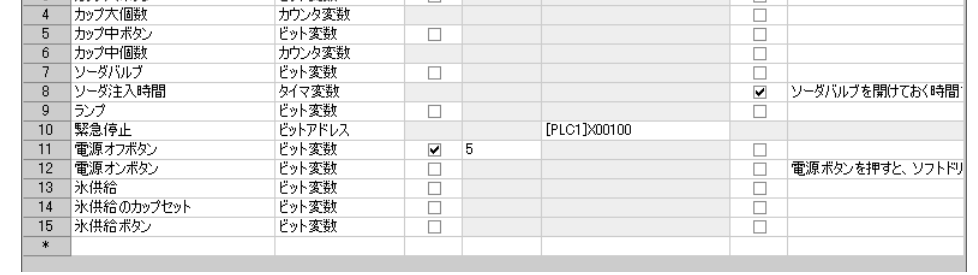

**MEMO** 

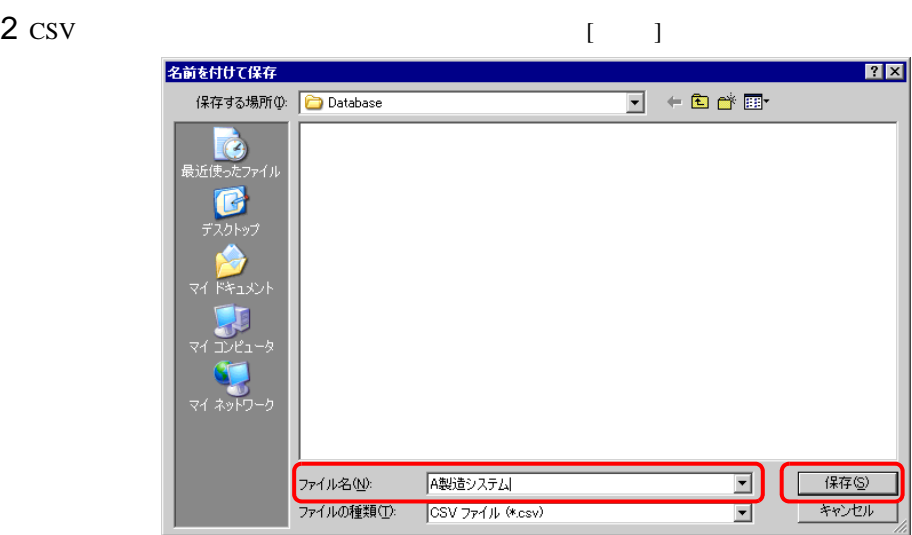

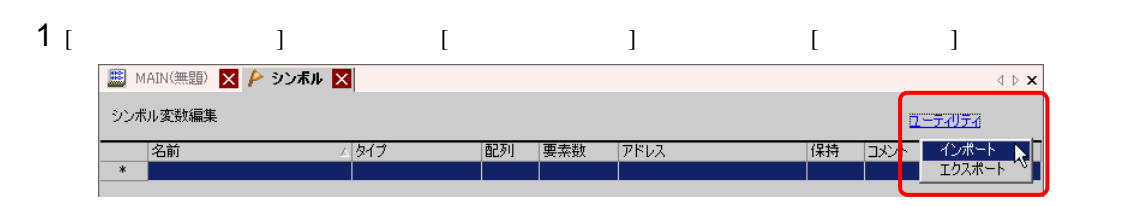

 $|?|X|$ 

開く()

キャンセル

団

 $\overline{\mathbf{E}}$ 

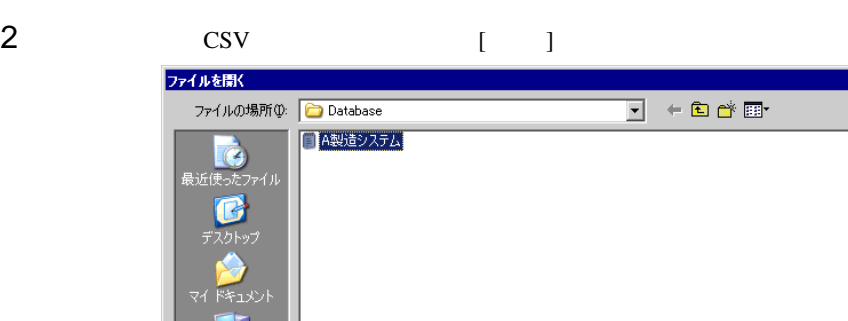

A製造システム

CSV ファイル (\*.csv)

 $T$  $H$ 

مبر<br>مبارہ

ファイル名(N):

ファイルの種類(T):

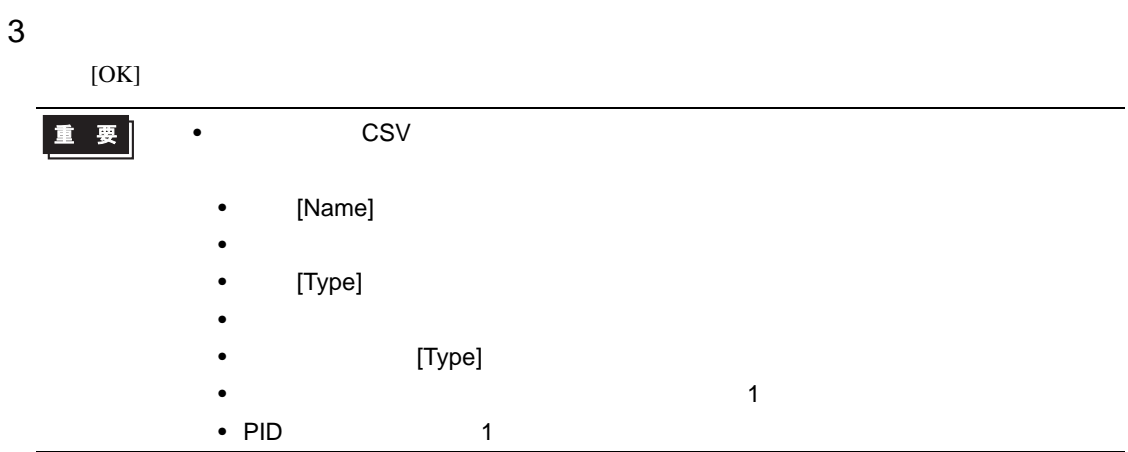

<span id="page-30-0"></span> $29.3.3$ 

[ 変数登録 ] [ アドレス方式 ] の場合に使用できるシンボル変数について説明します。

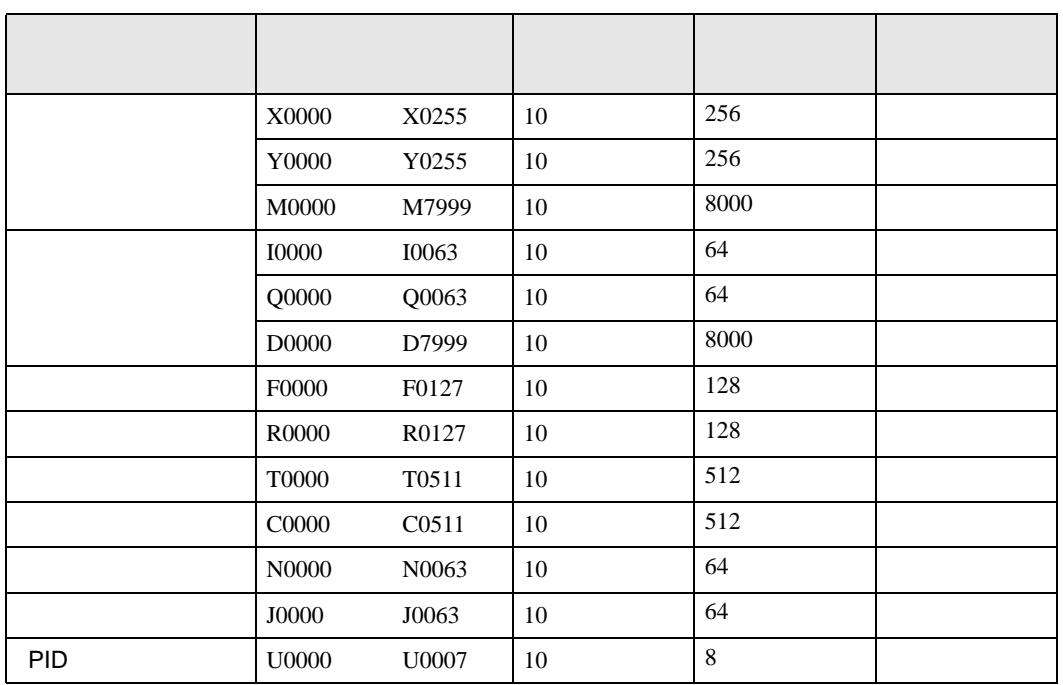

<span id="page-30-1"></span>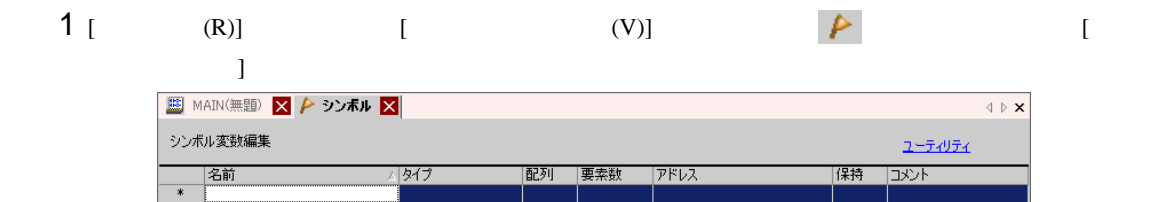

# 2 [ ]

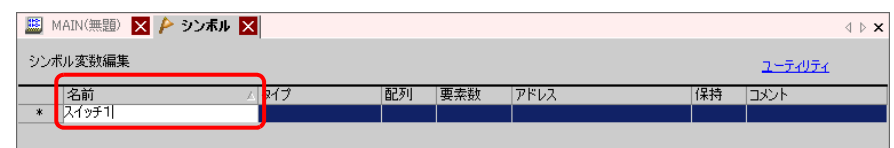

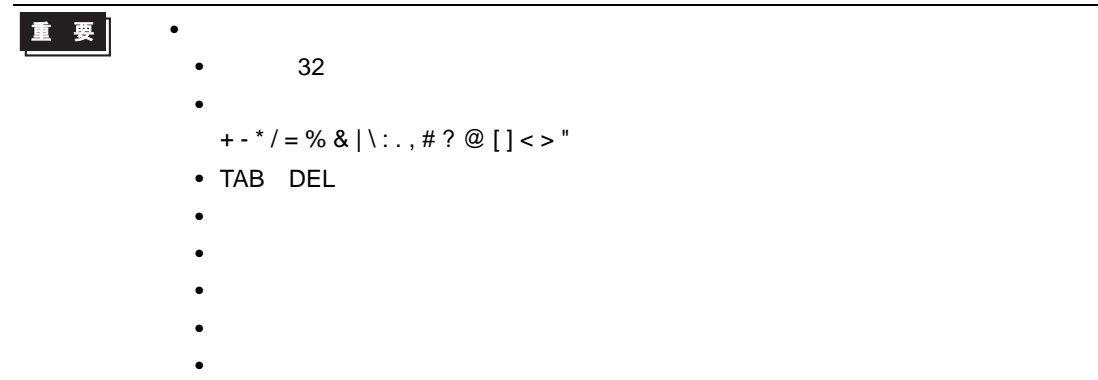

# 3 [ タイプ ] の列でセルをクリックし、タイプ [ ビットアドレス ] または [ ワードアドレス ] を選択し

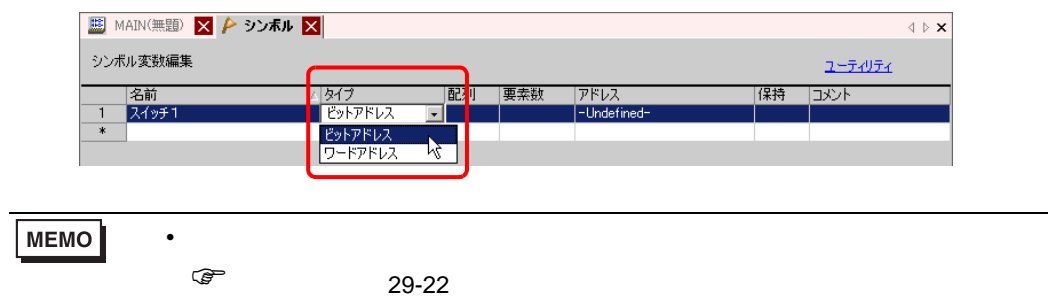

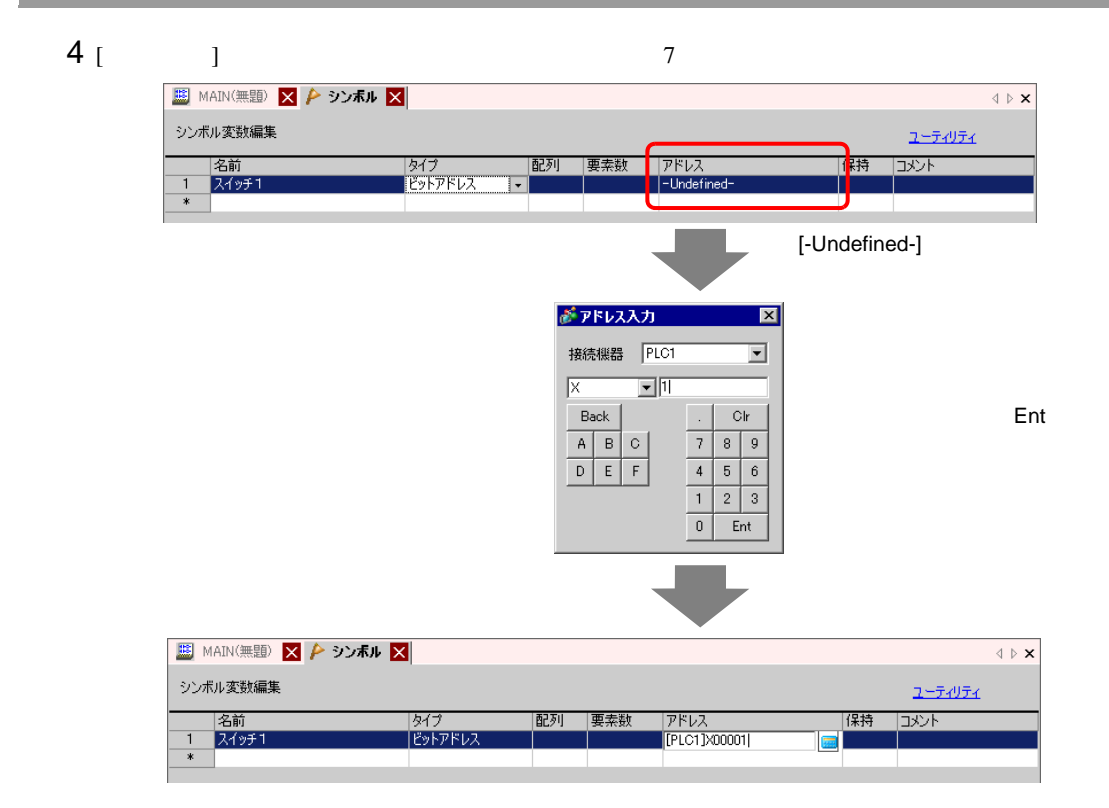

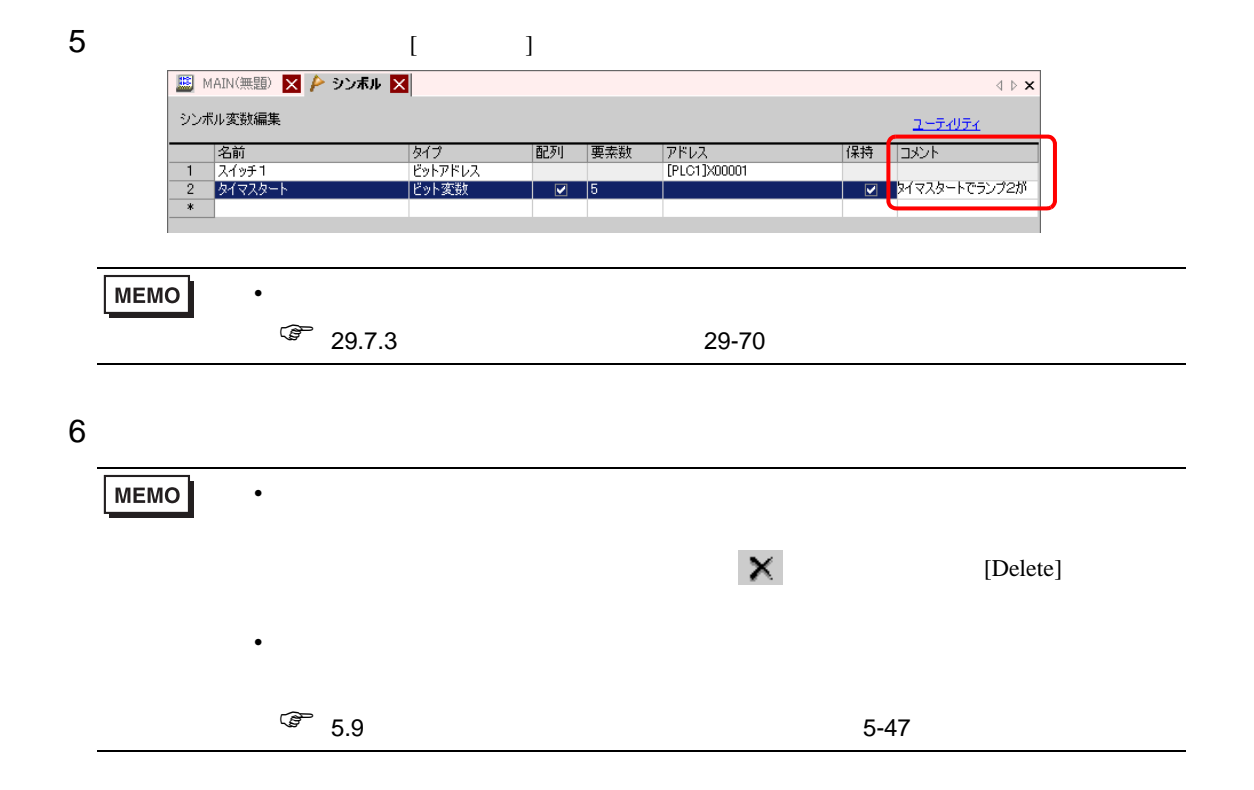

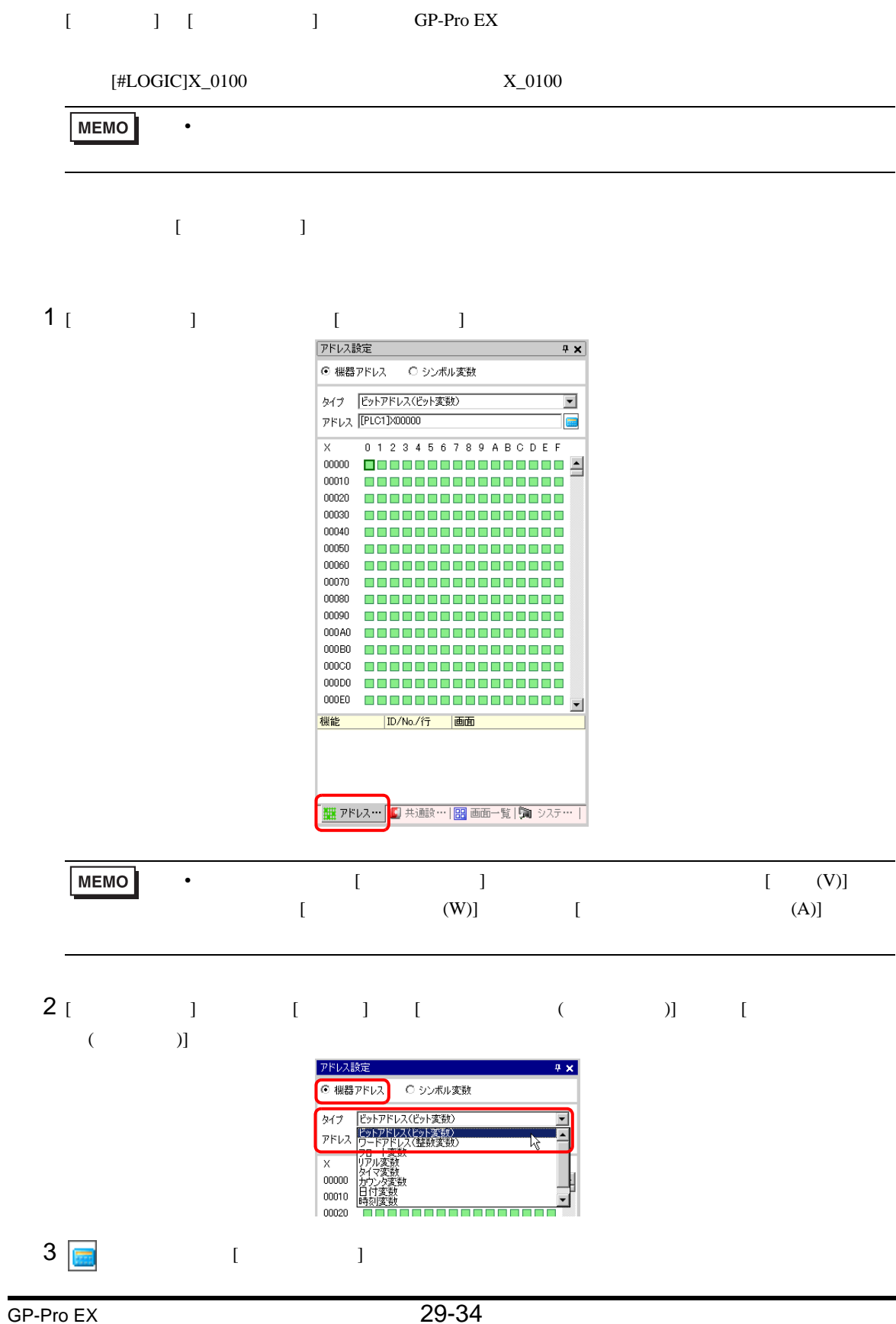

# 4 [ ]  $[\text{\#LOGIC}]$  [ ]

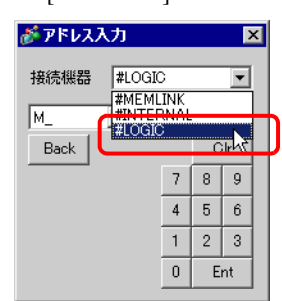

 $5$ 

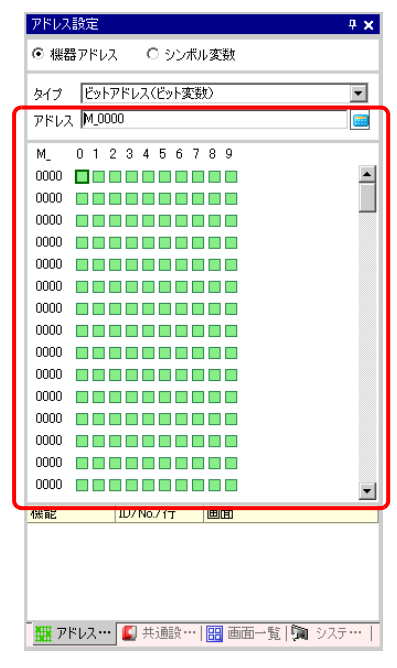

 $\widehat{C}$ **MEMO** 

<span id="page-35-0"></span>29.3.4

接続機器(PLC など)とダイレクトアクセス方式で通信している場合は、接続機器のアドレスを指定

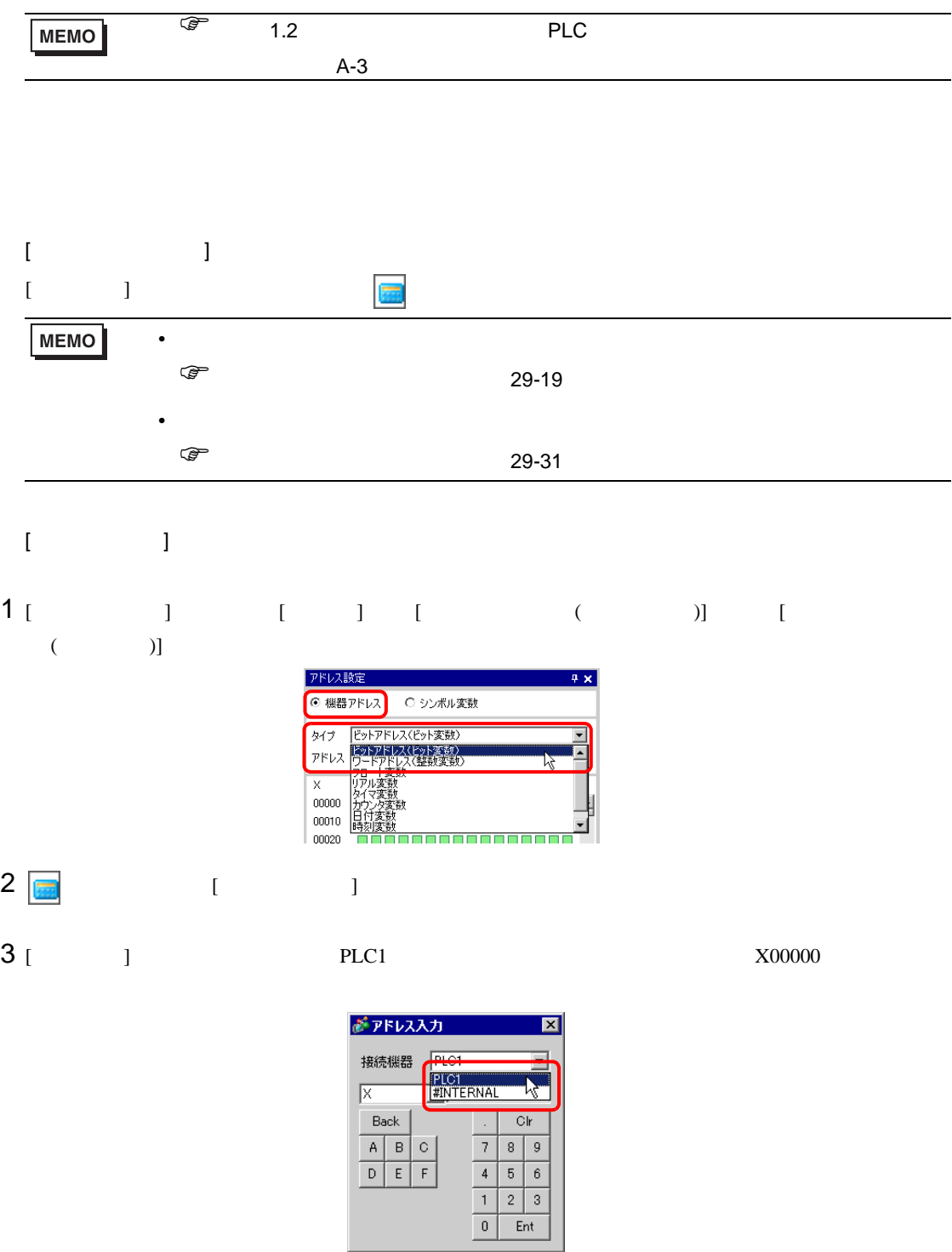
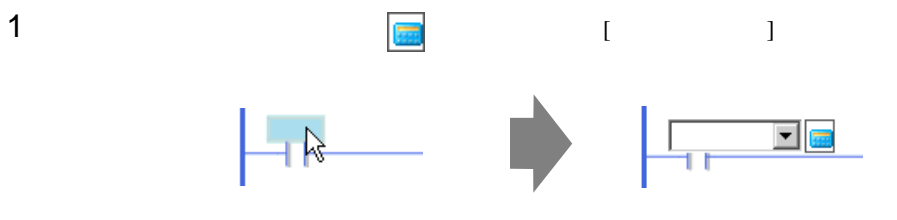

[ 接続機器 ] から接続機器名(例:PLC1)を選択し、その機種のアドレス(例:X00000)を入力しま

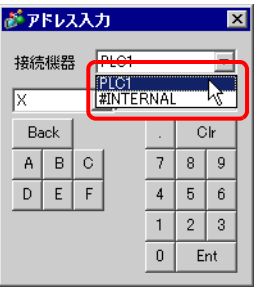

29.3.5

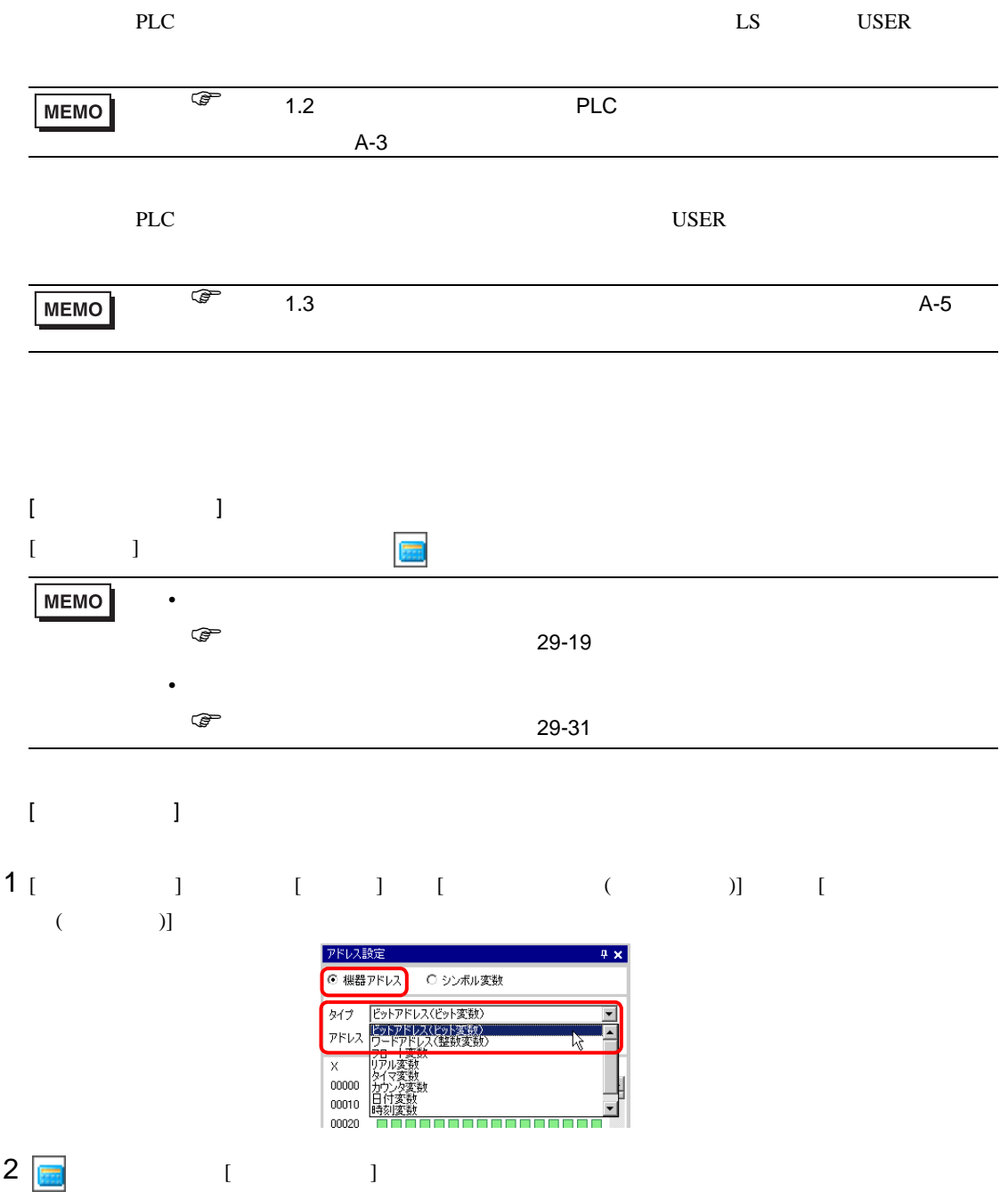

## $3[$   $]$

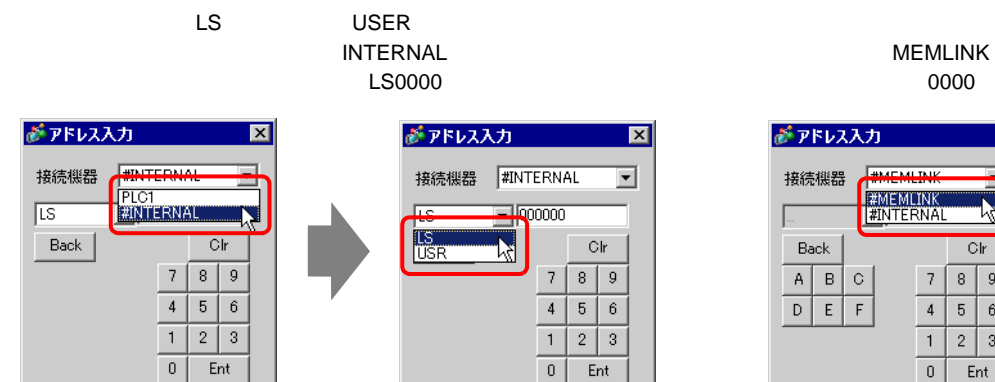

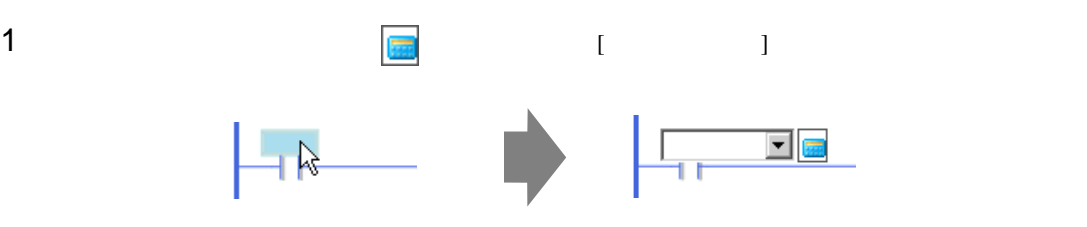

### $2$  [  $\qquad$  ]

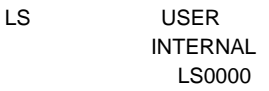

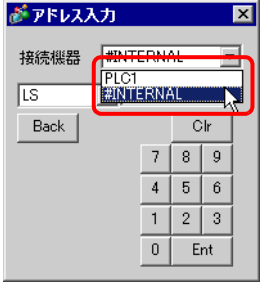

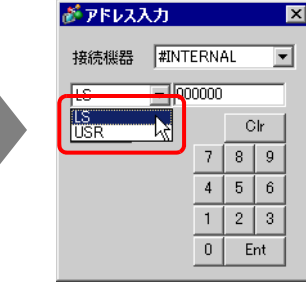

**MEMLINK** 0000

0000

 $\overline{\mathbf{M}}$ 

**K** 

 $C|r$ 

 $56$  $\sqrt{4}$ 

 $8$  $\overline{9}$ 

 $7$ 

 $|1|$  $2 \mid 3$ 

 $\,0\,$  $\ensuremath{\mathsf{Ent}}$ 

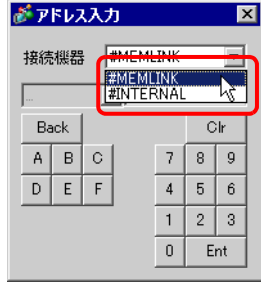

#### 29.3.6

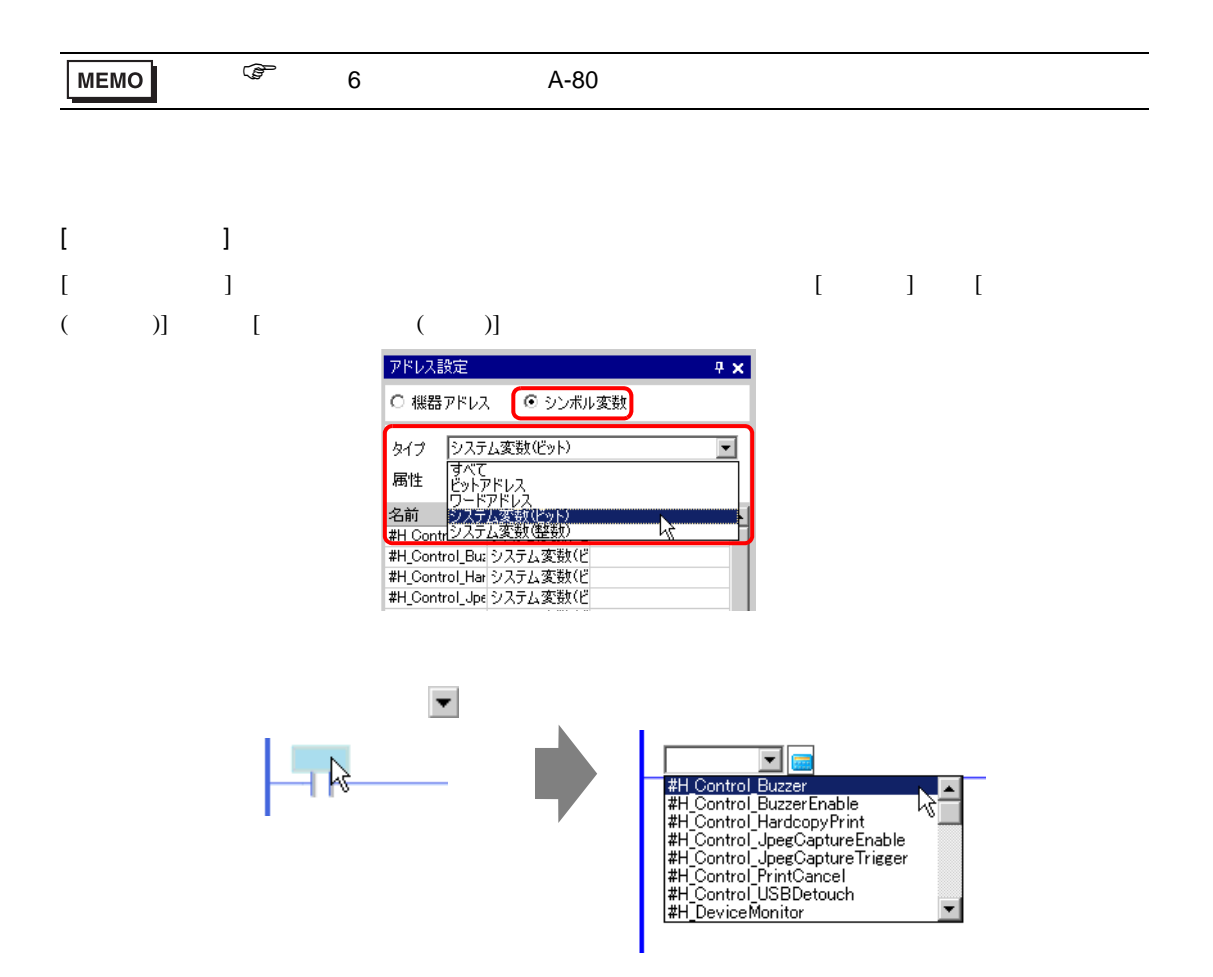

29.4

 $29.4.1$ 

<span id="page-40-0"></span>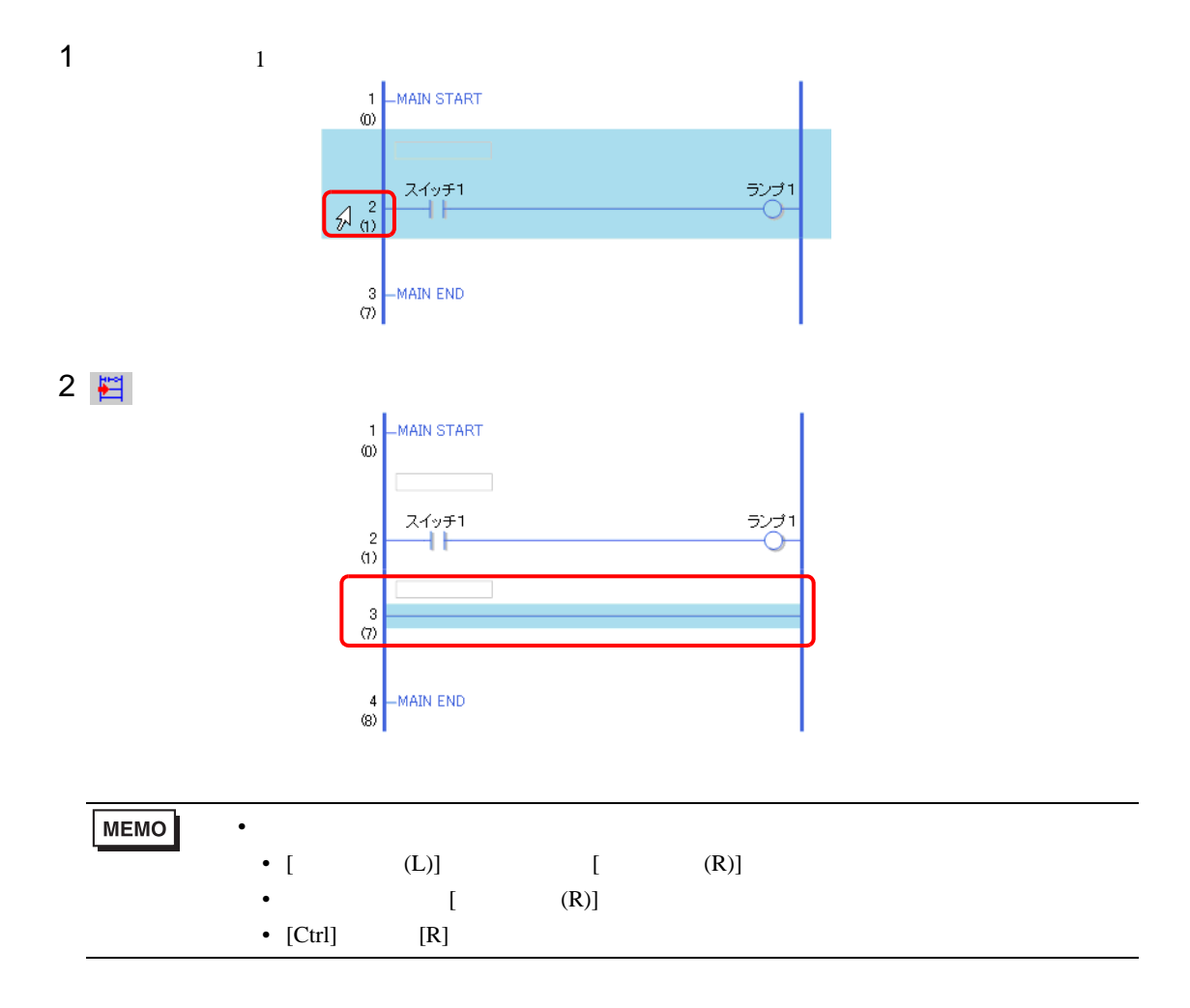

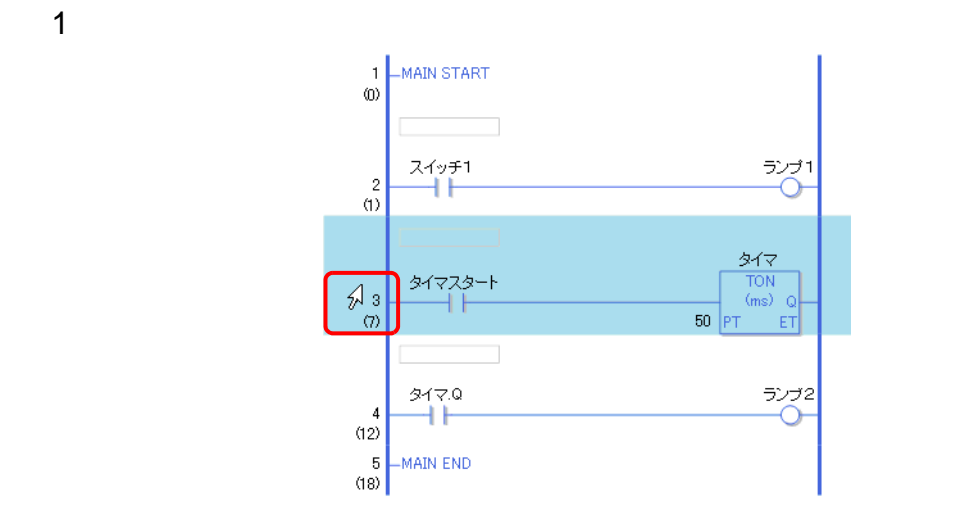

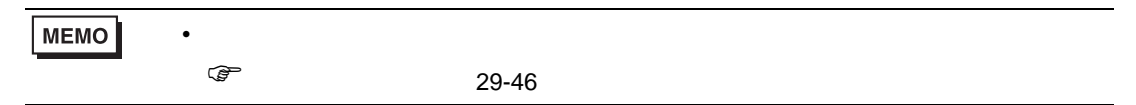

2  $\times$ 

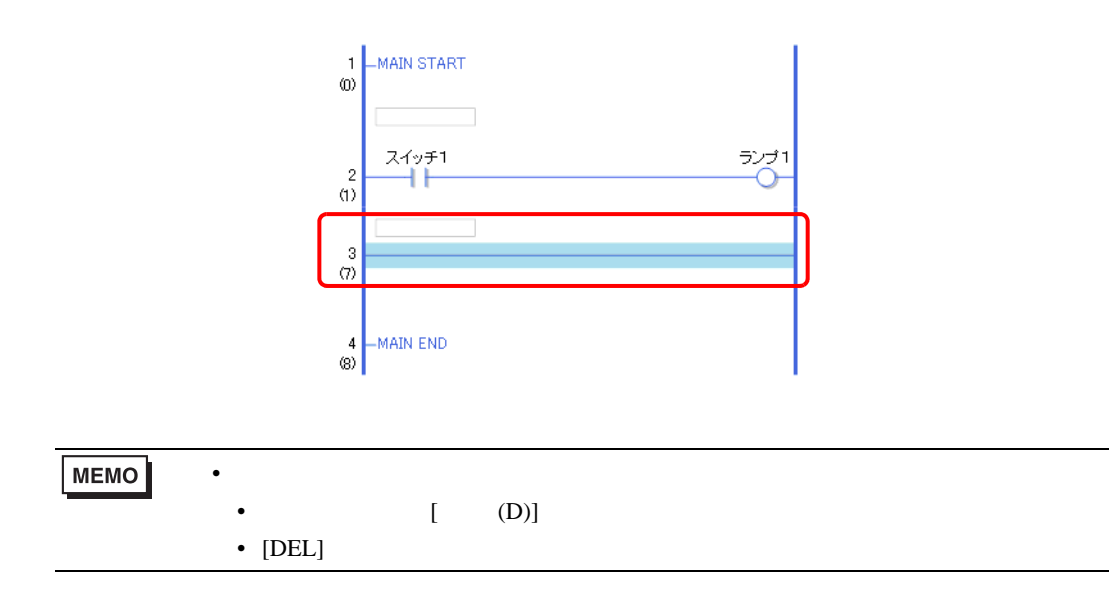

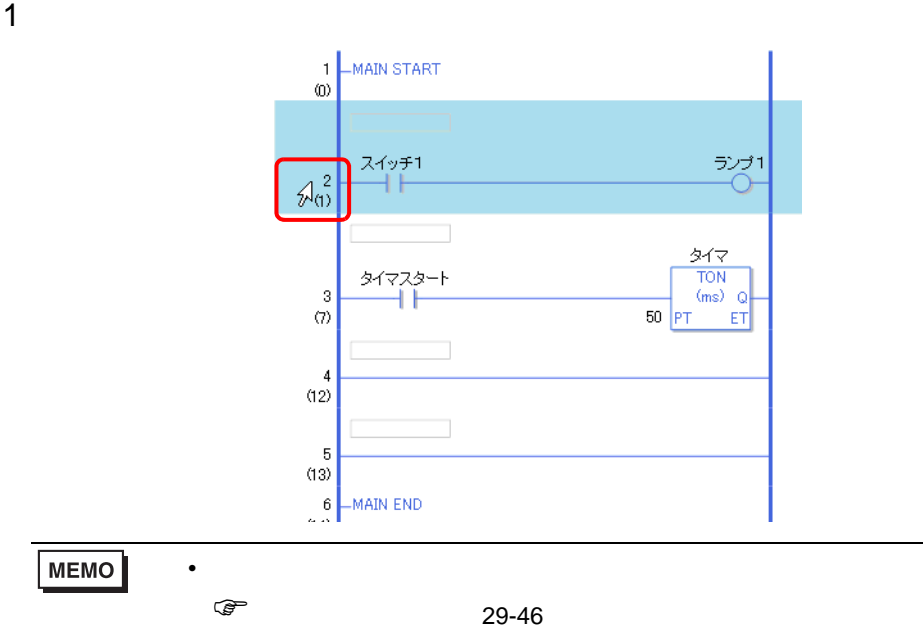

# 2 色

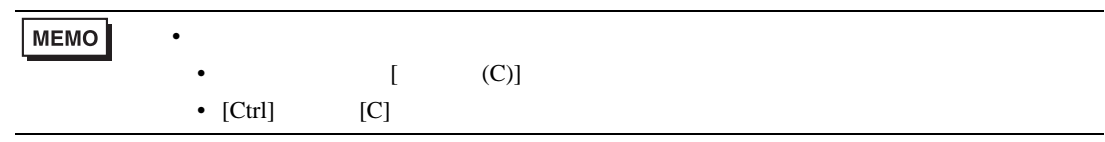

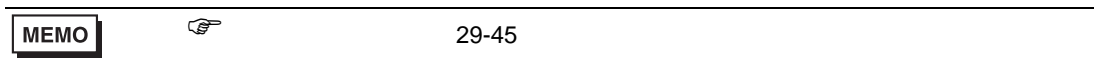

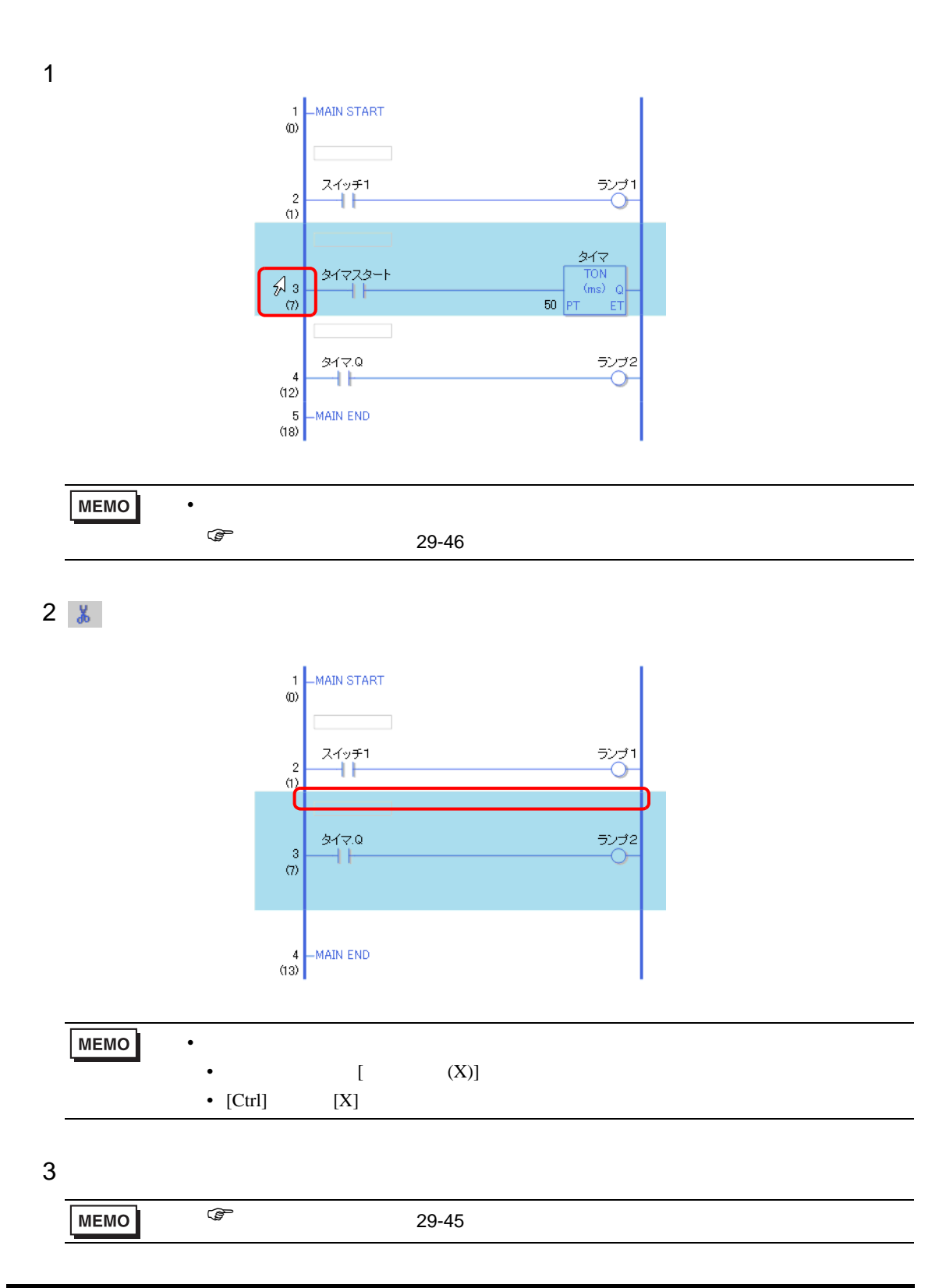

<span id="page-44-0"></span>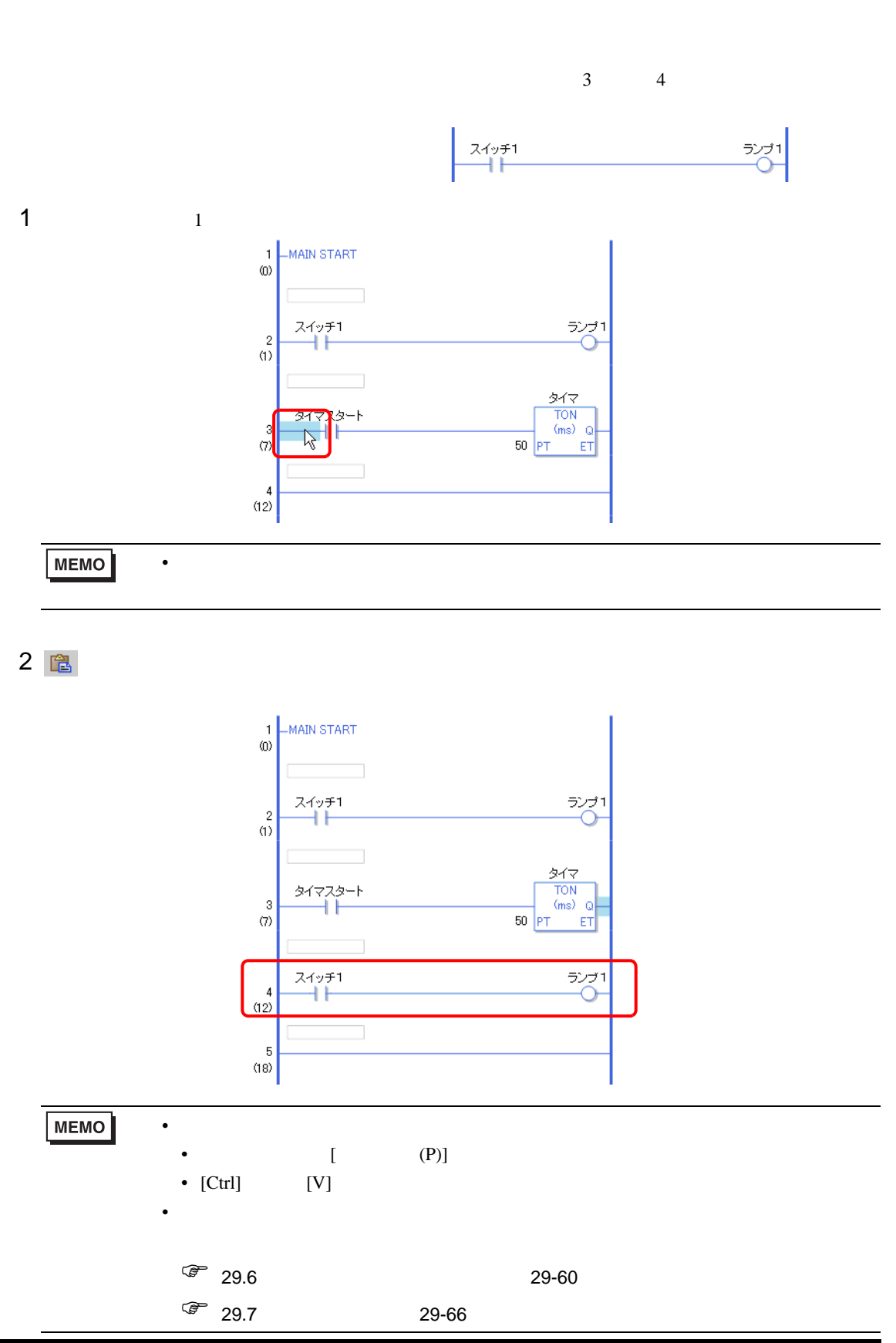

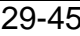

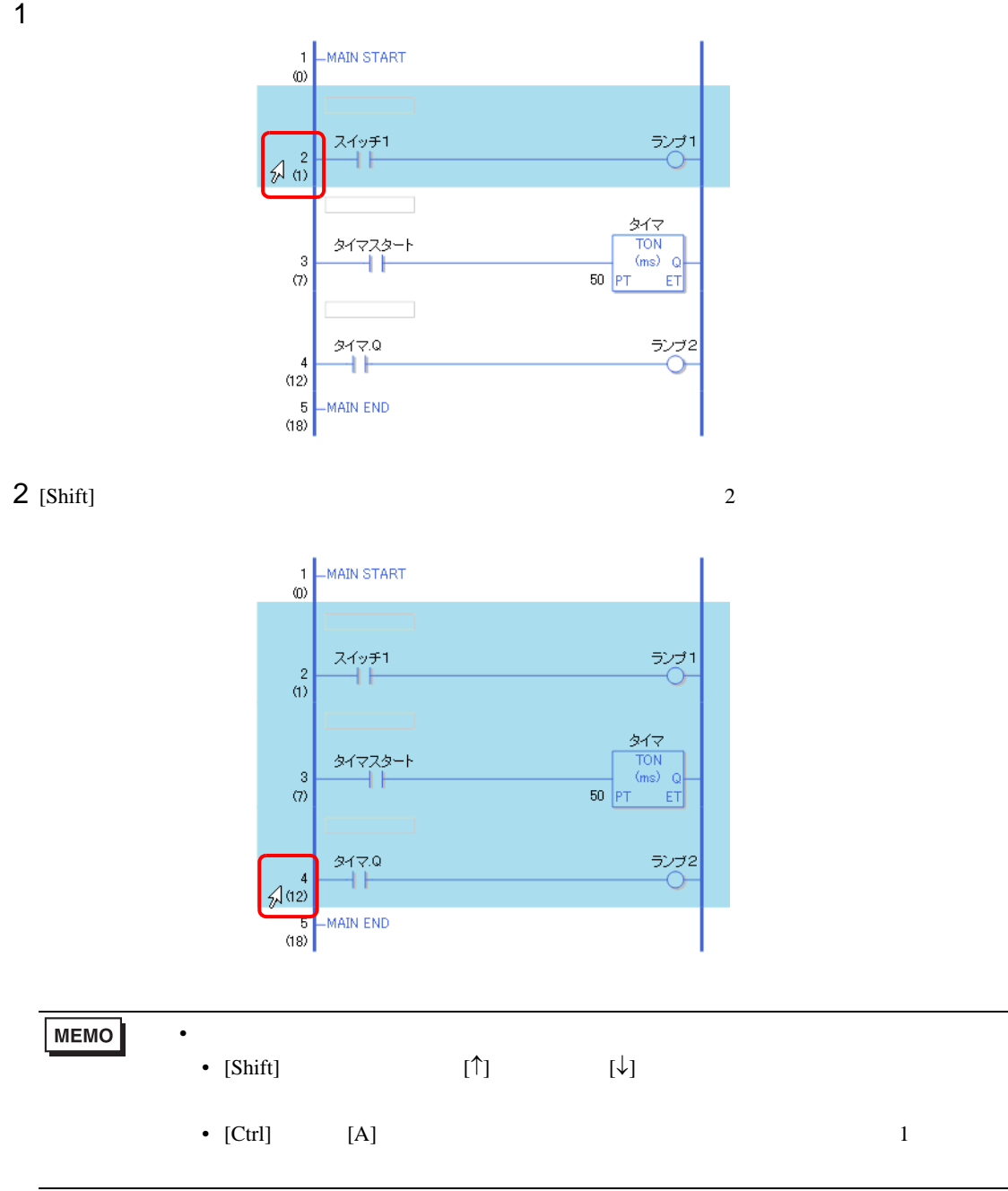

<span id="page-45-0"></span>

 $29.4.2$ 

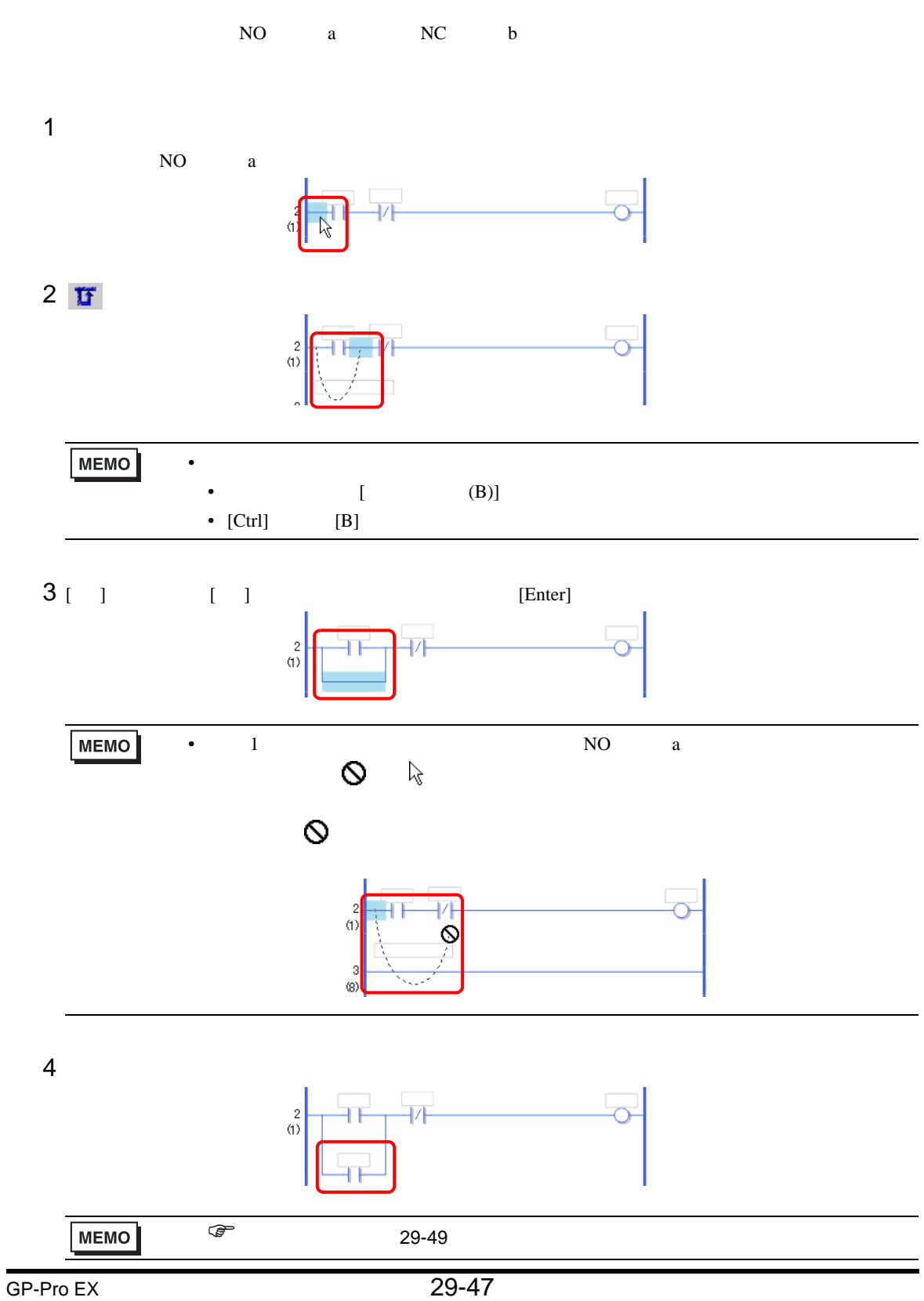

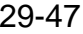

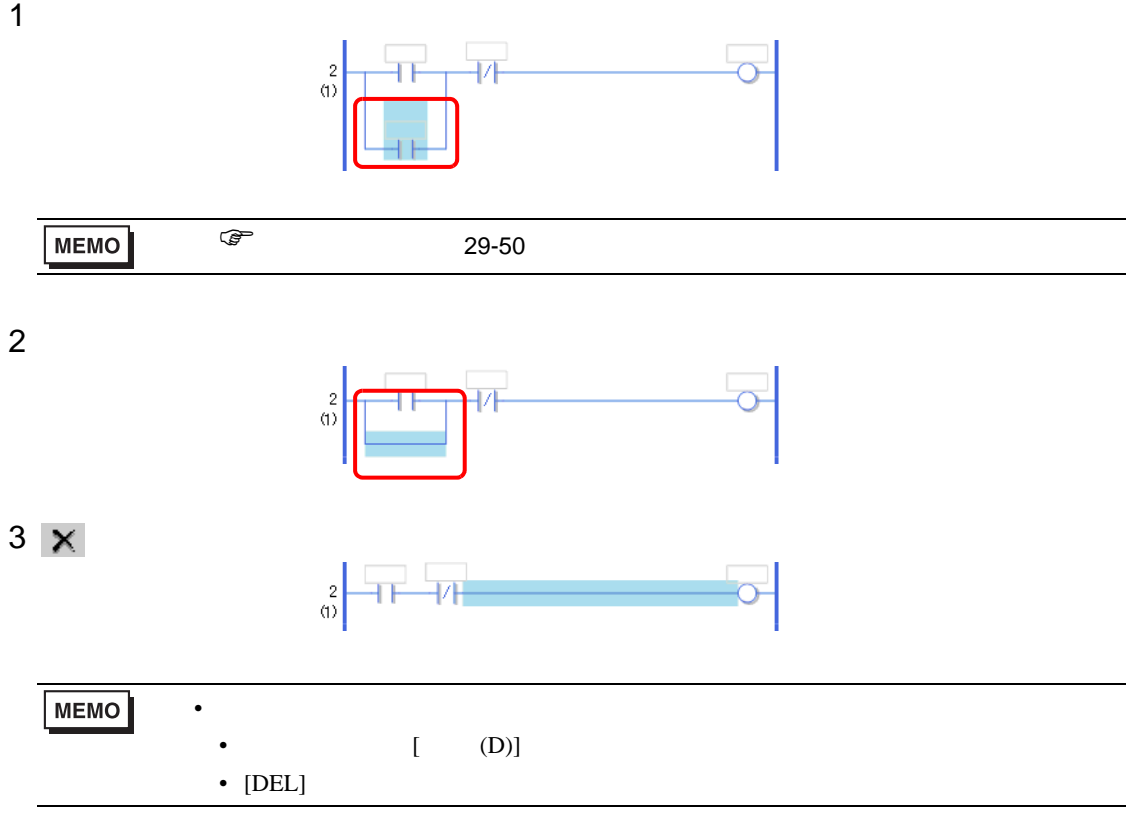

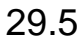

 $29.5.1$ 

<span id="page-48-0"></span>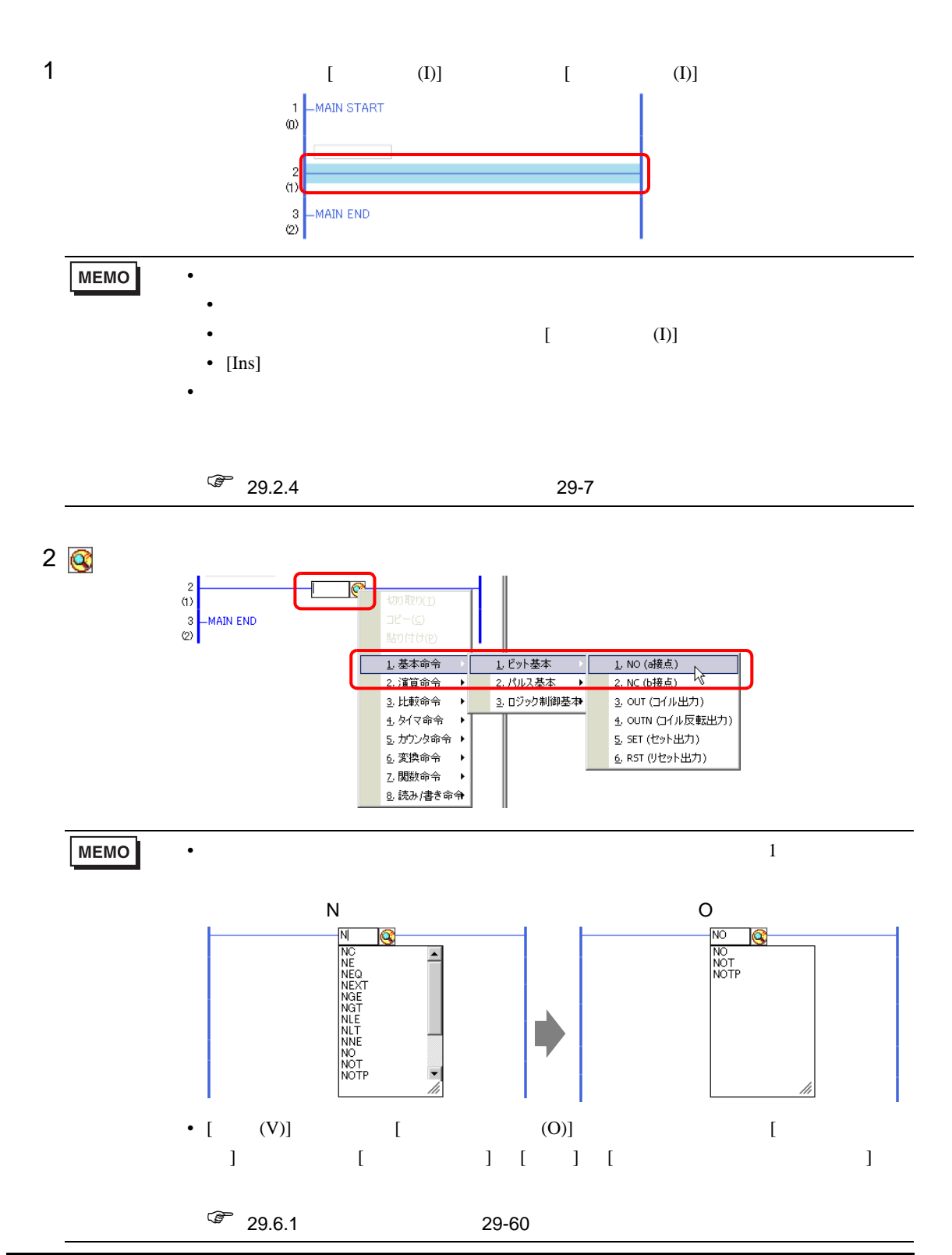

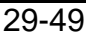

<span id="page-49-0"></span>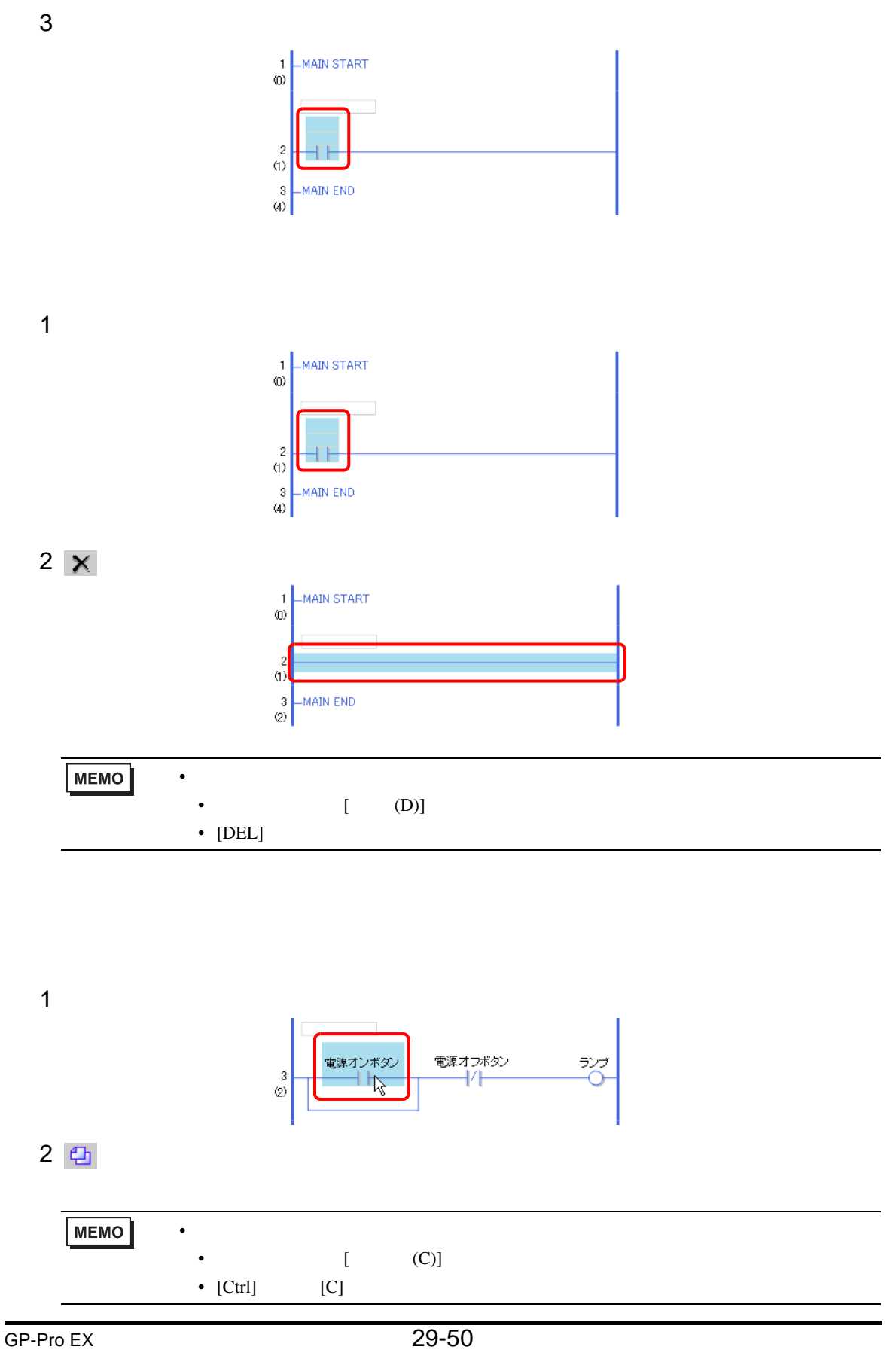

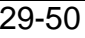

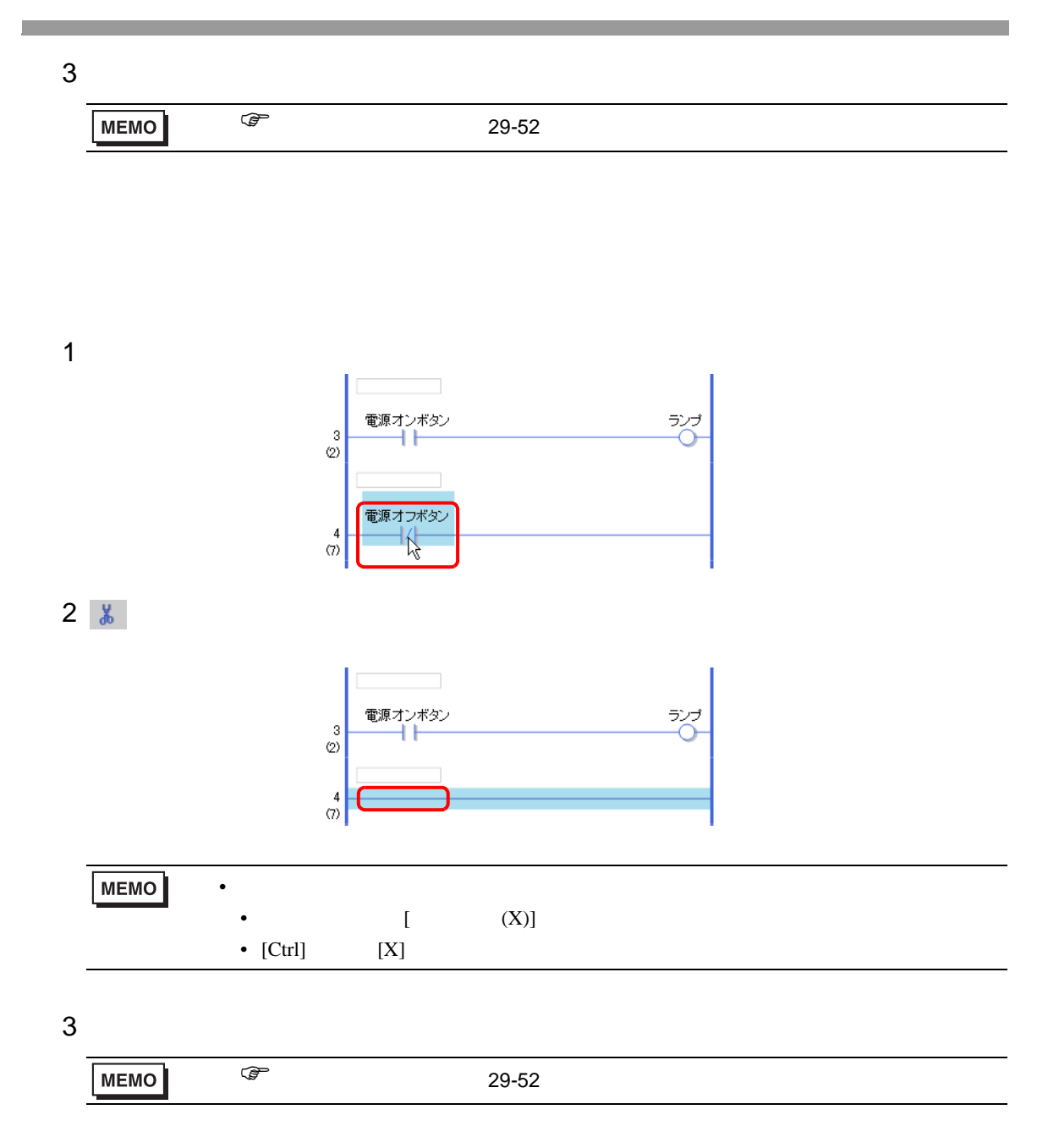

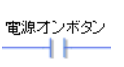

<span id="page-51-0"></span>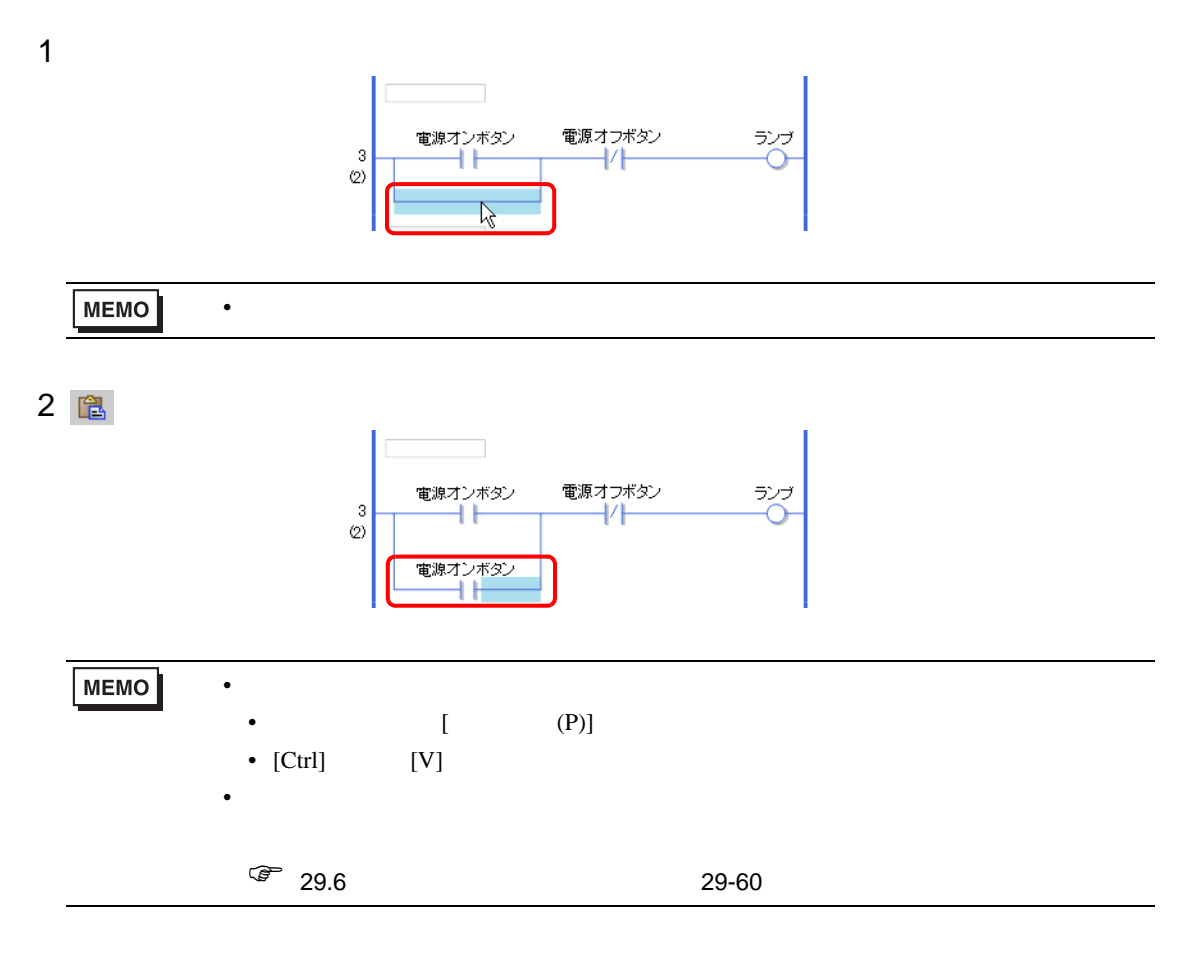

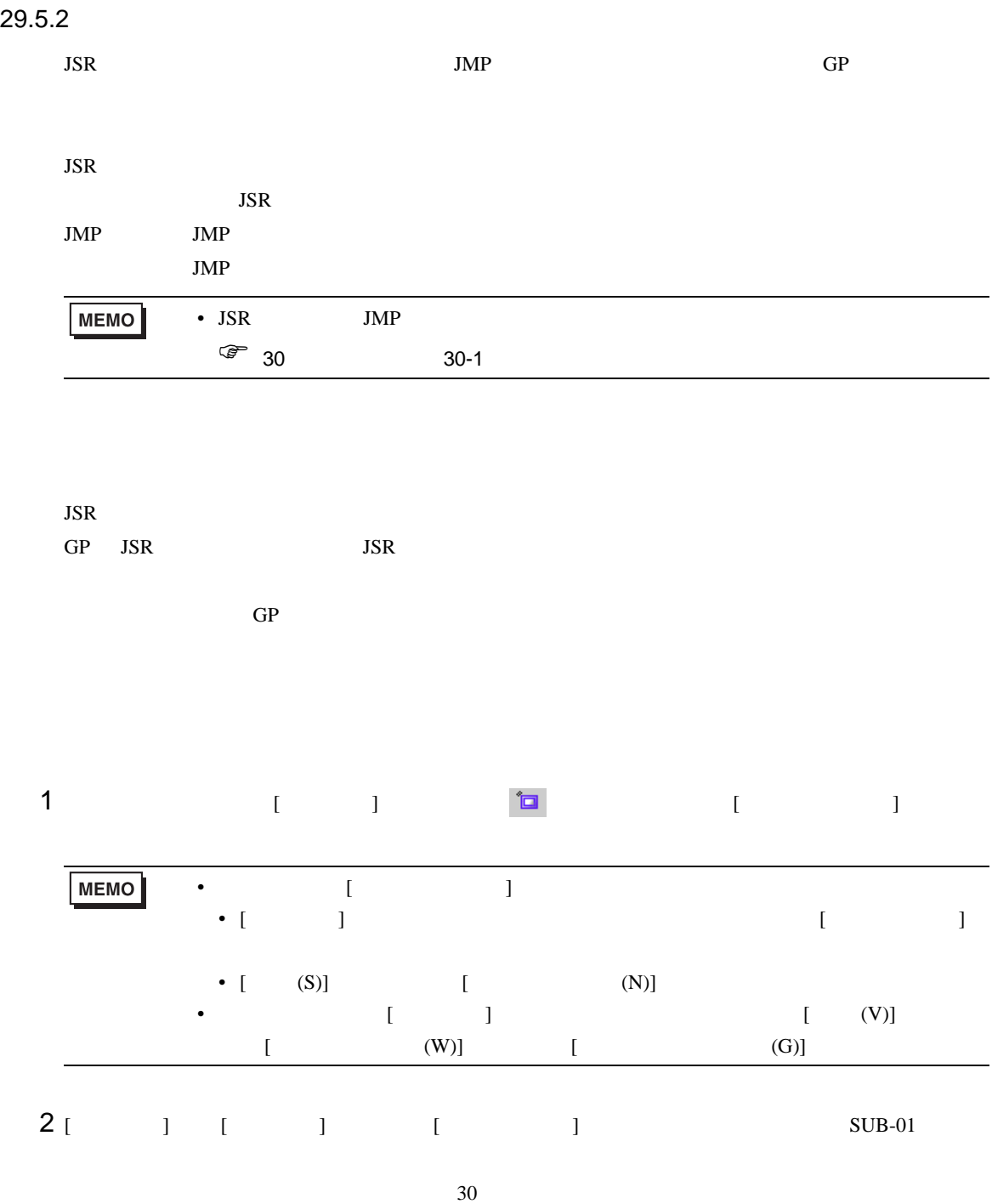

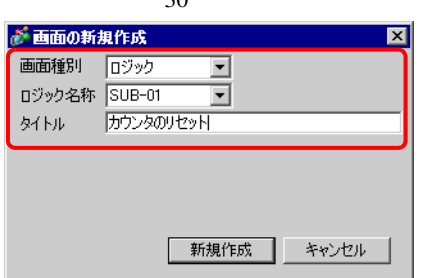

**Tarix** 

#### $3$  [  $\qquad$  ]

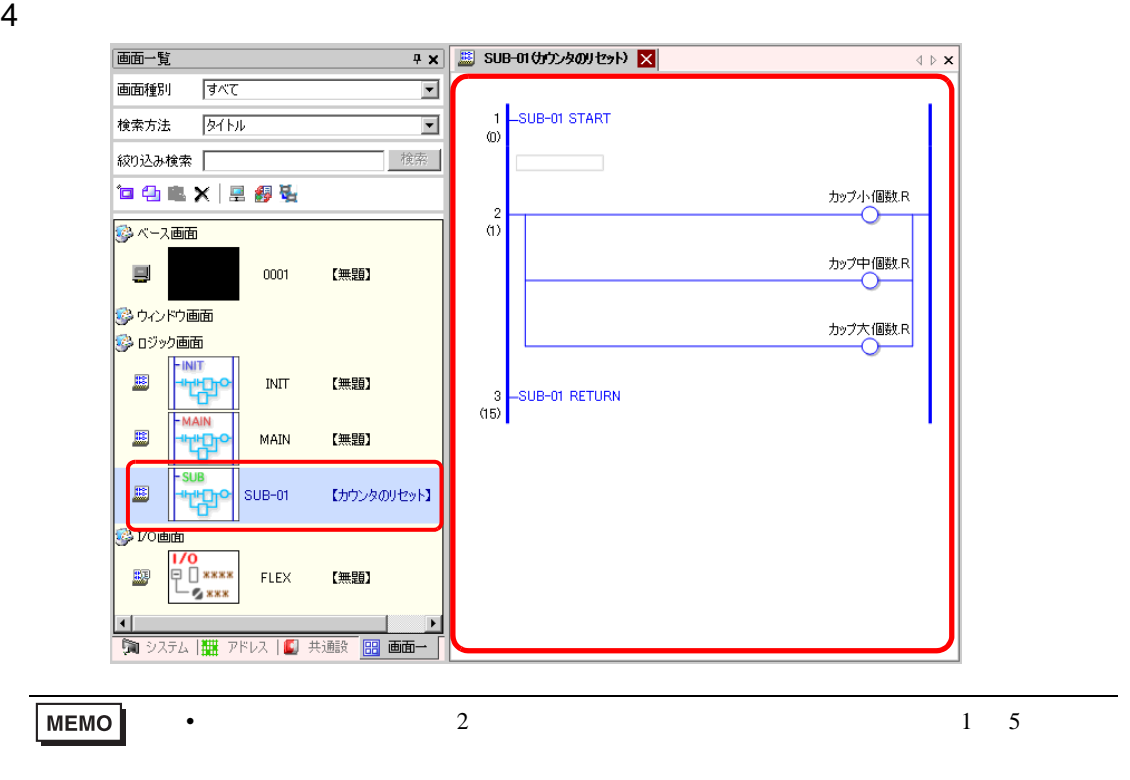

**JSR** 

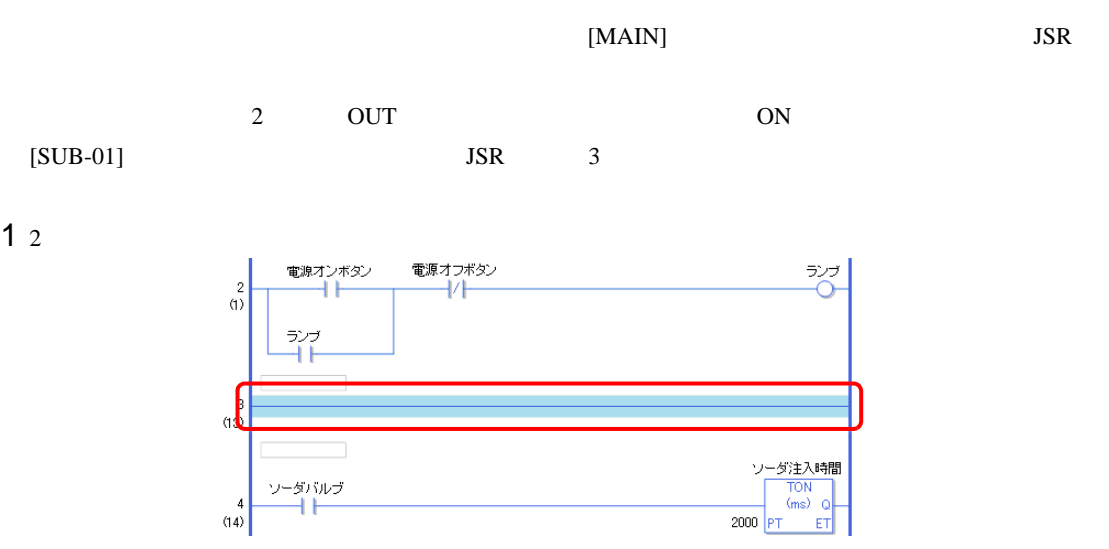

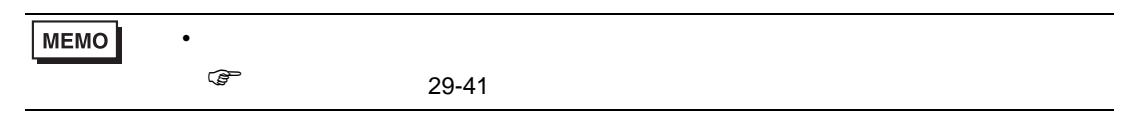

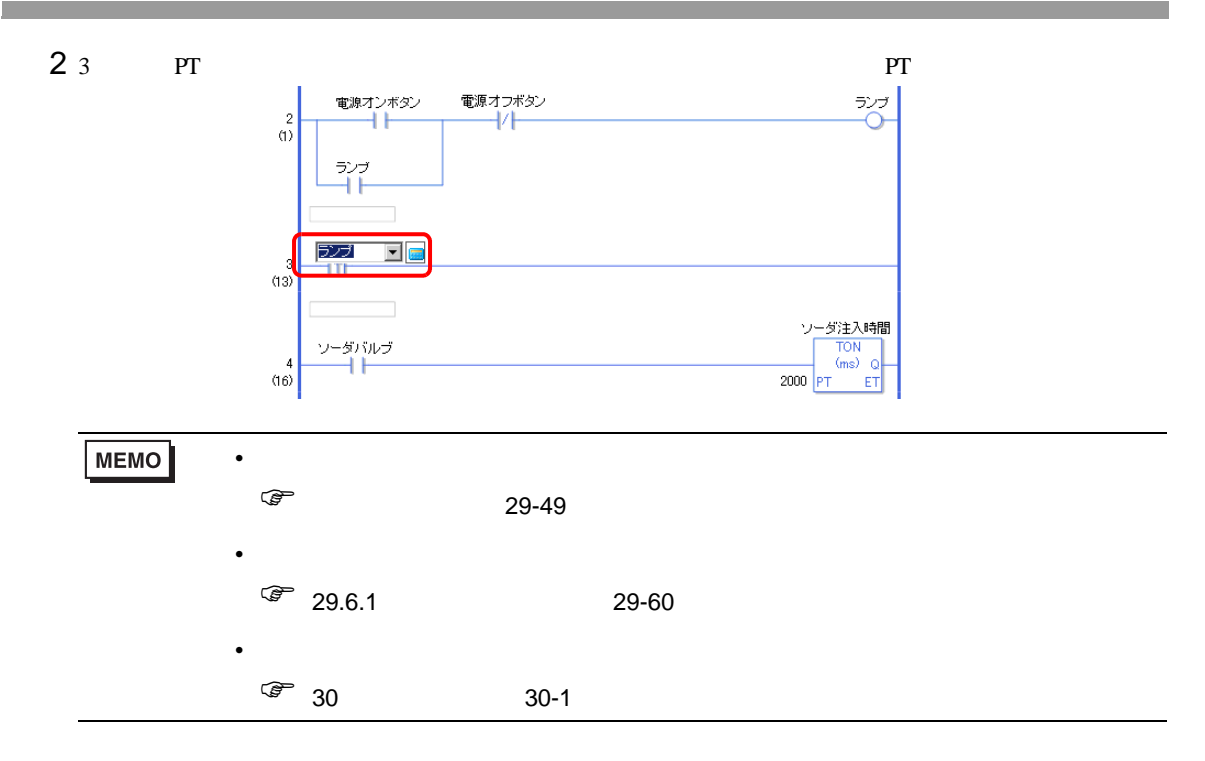

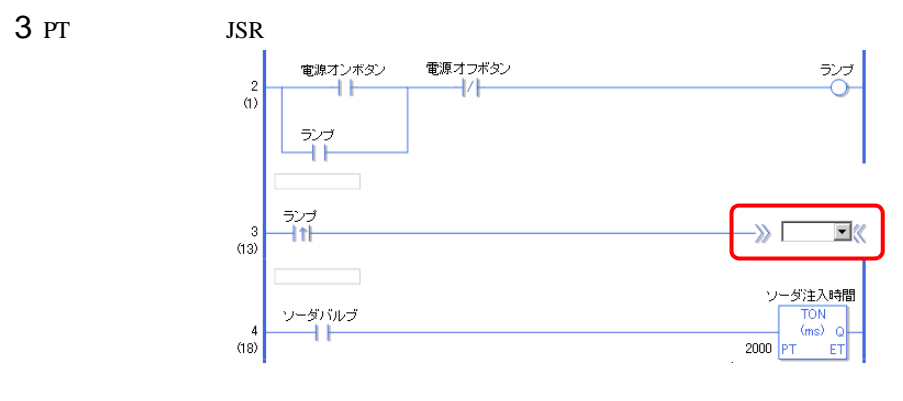

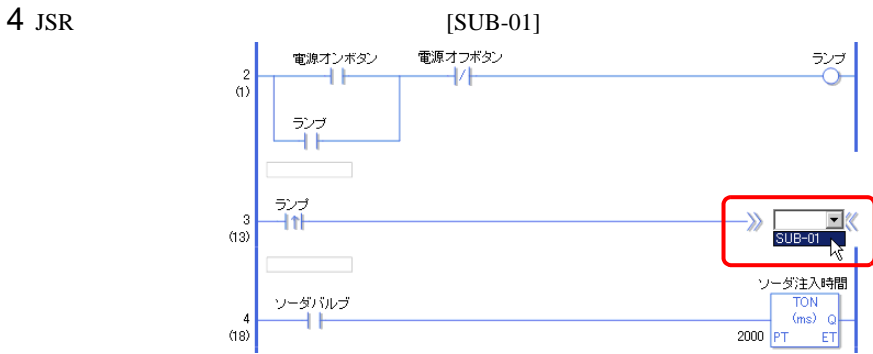

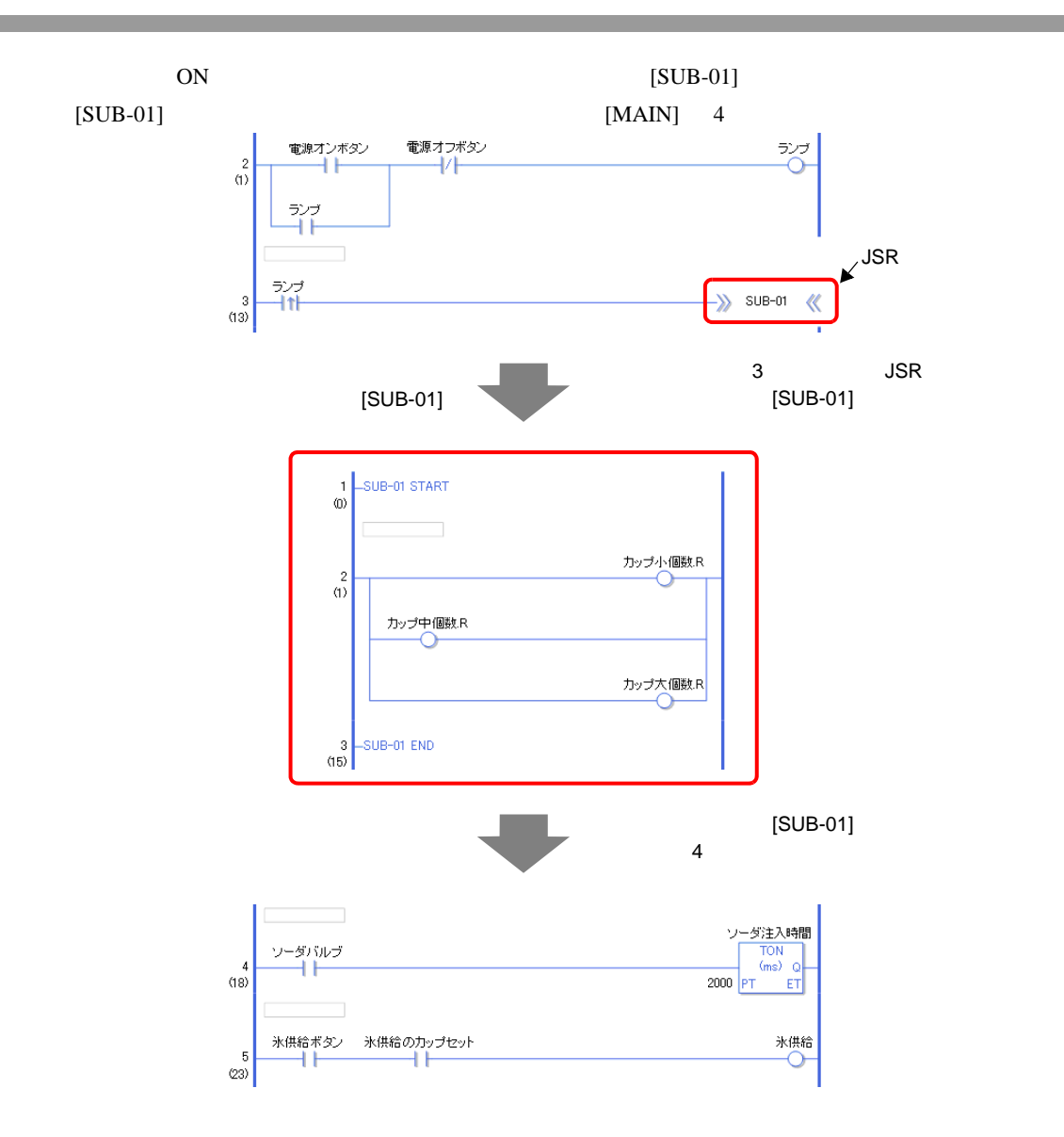

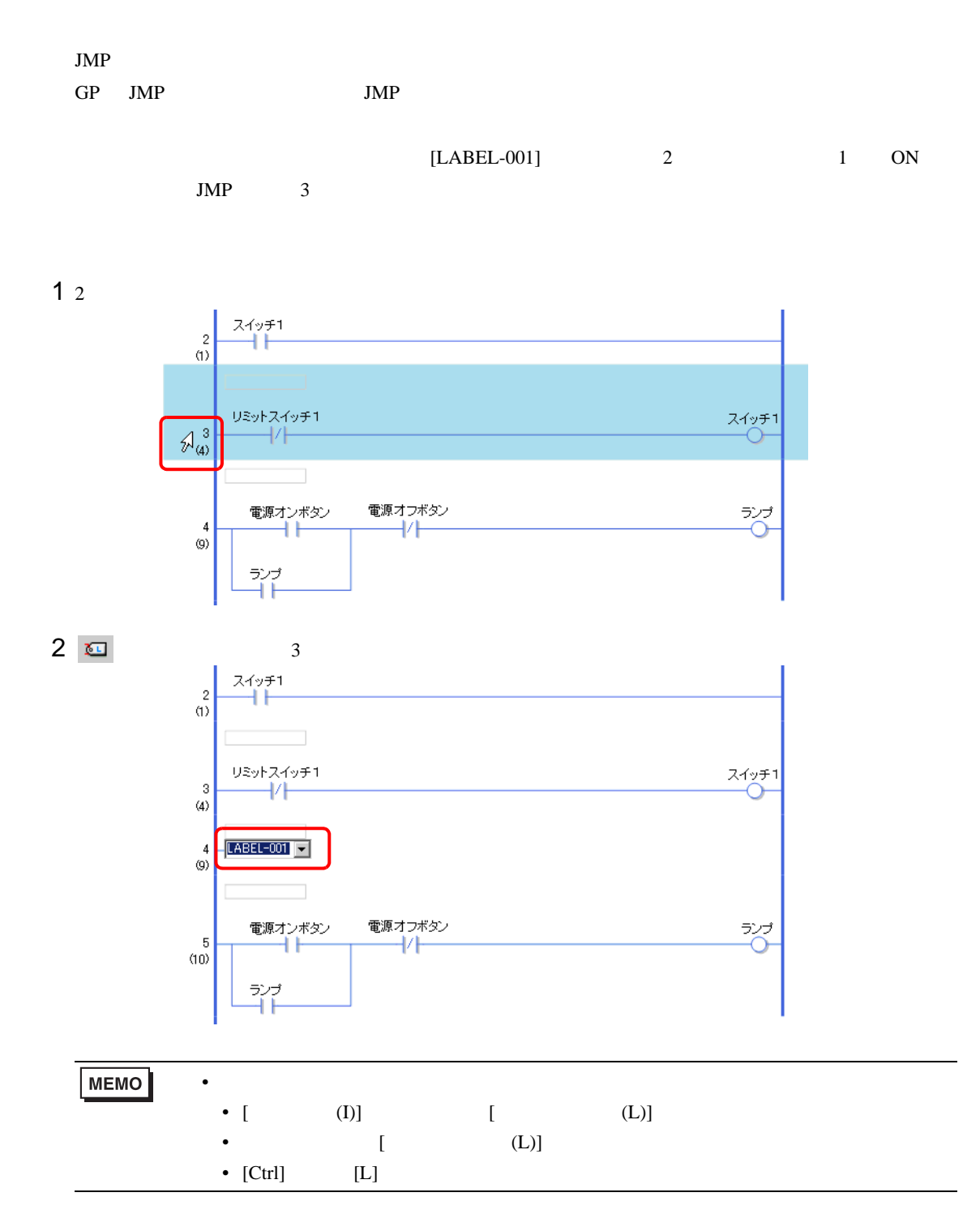

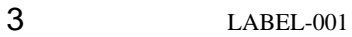

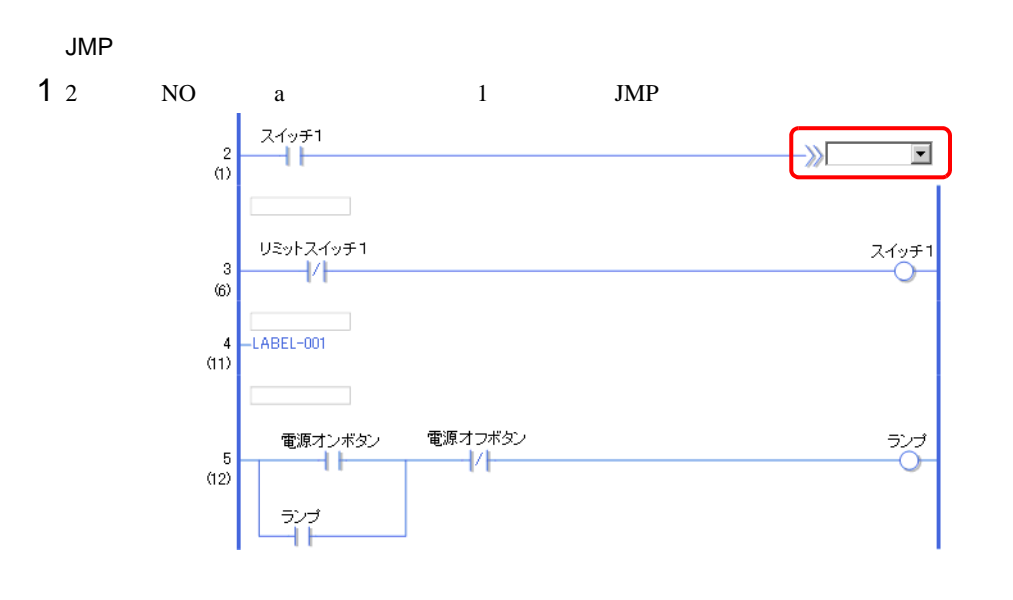

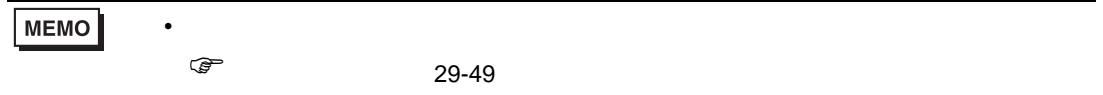

 $2$  JMP [LABEL-001]

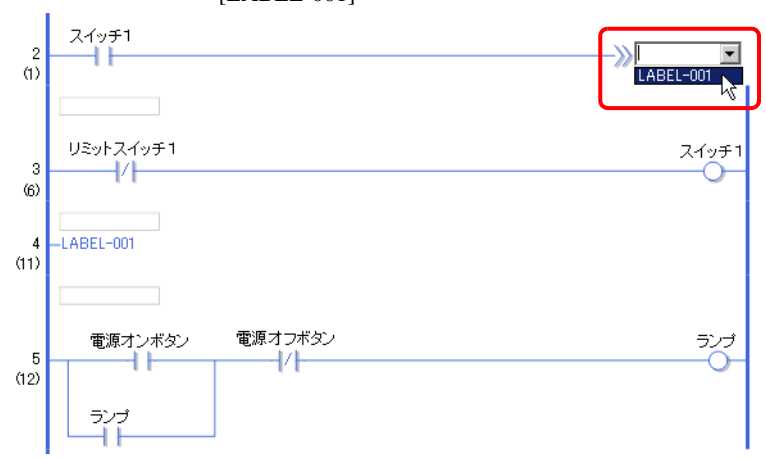

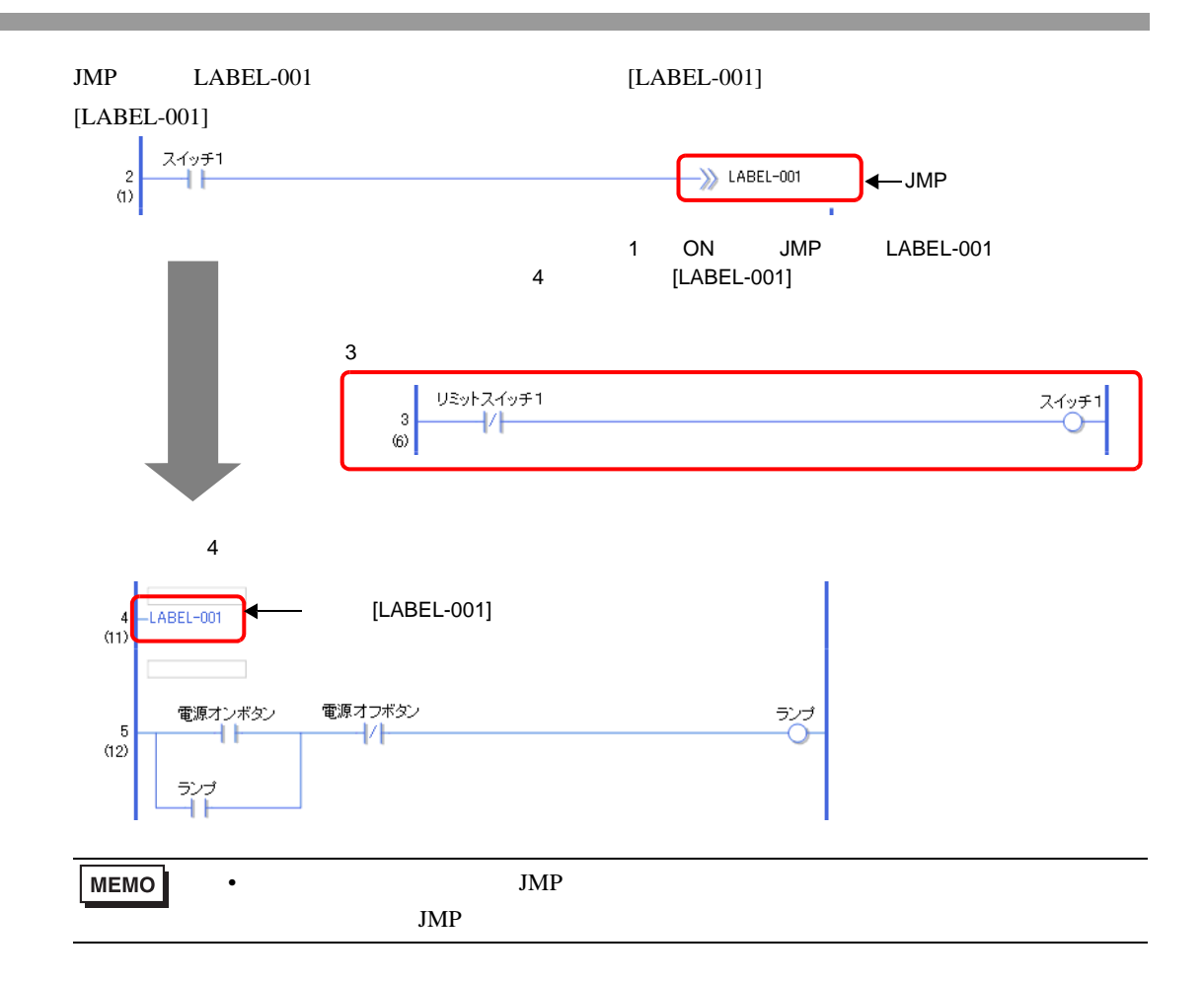

# <span id="page-59-0"></span>29.6

<span id="page-59-1"></span>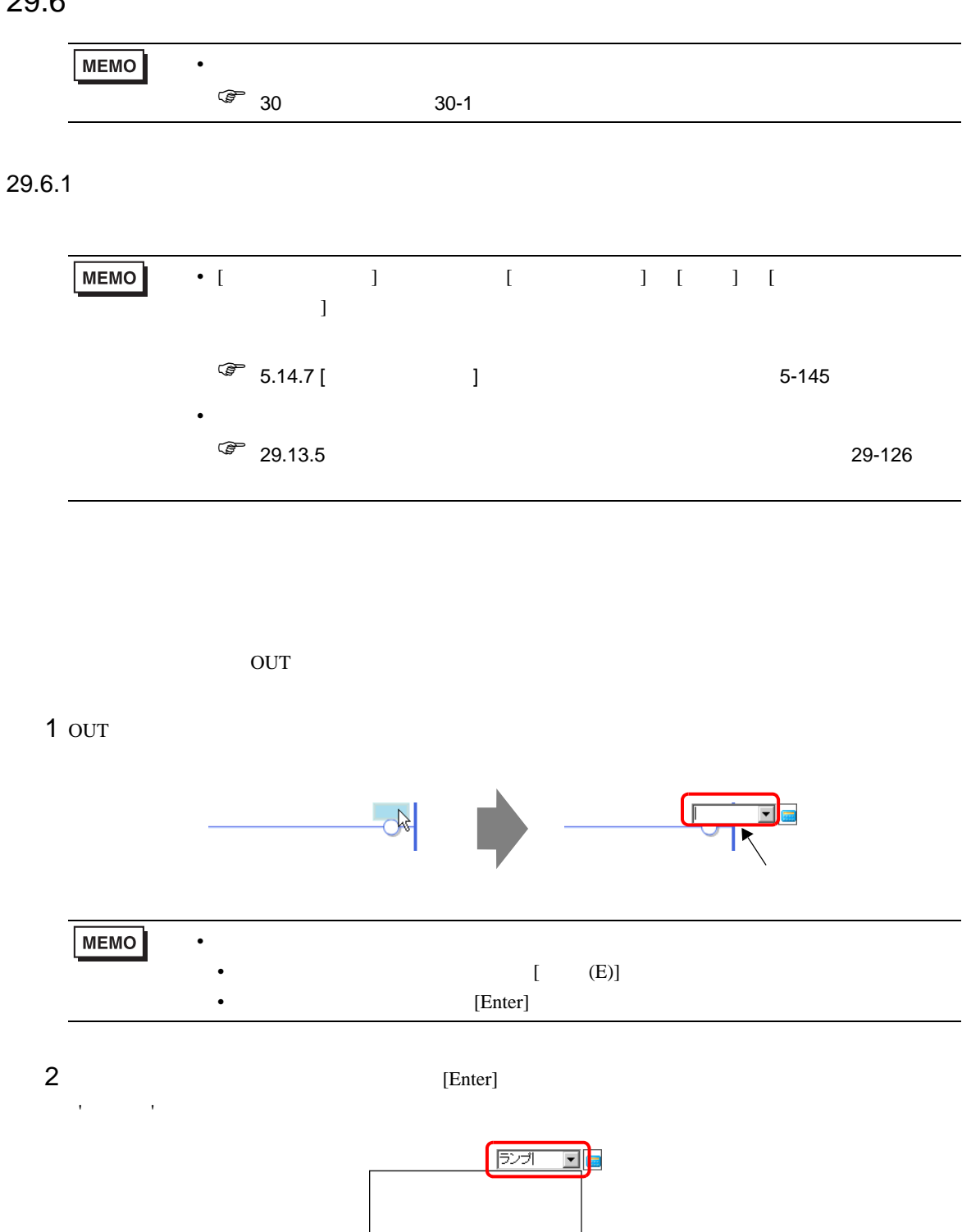

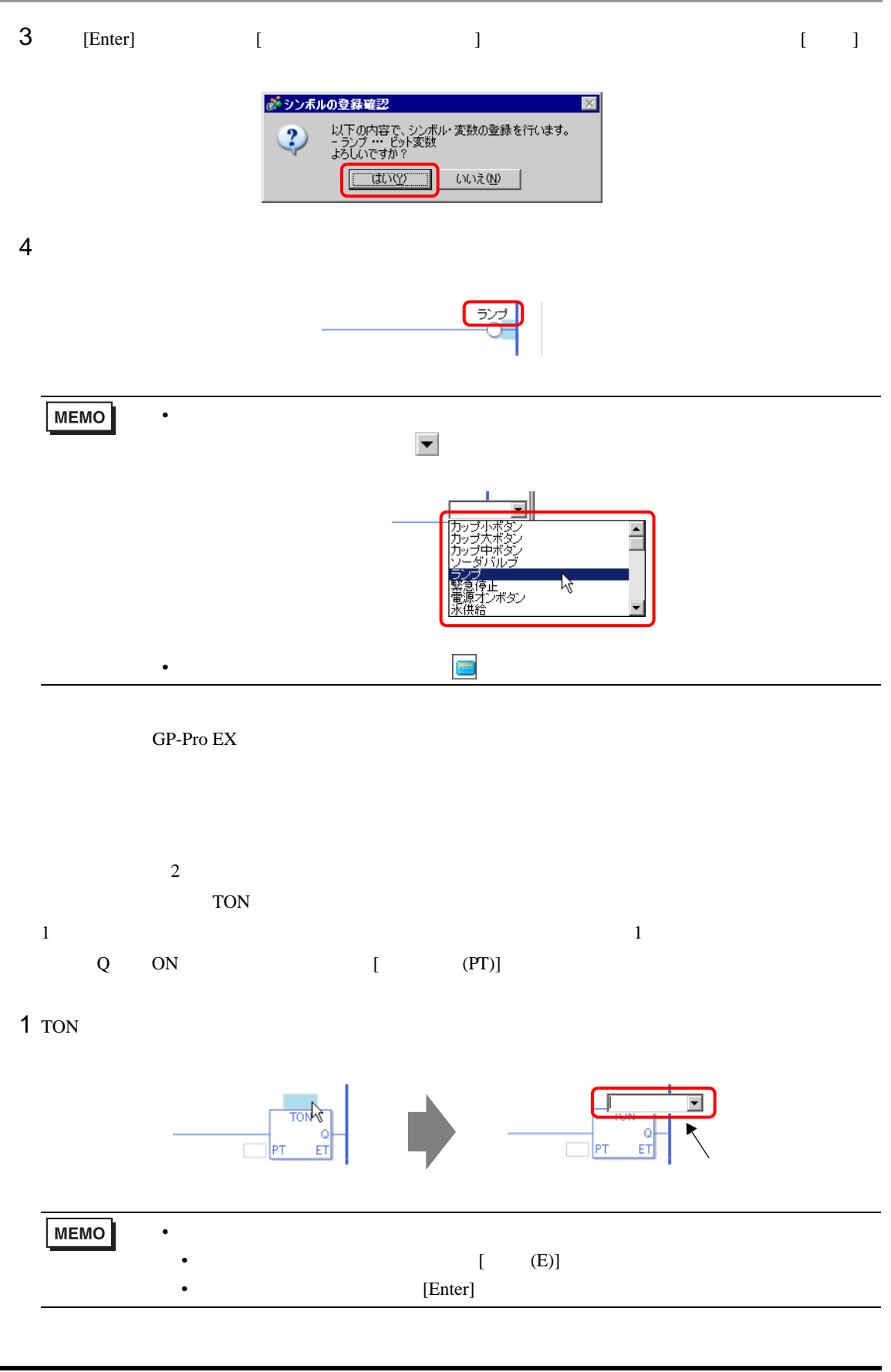

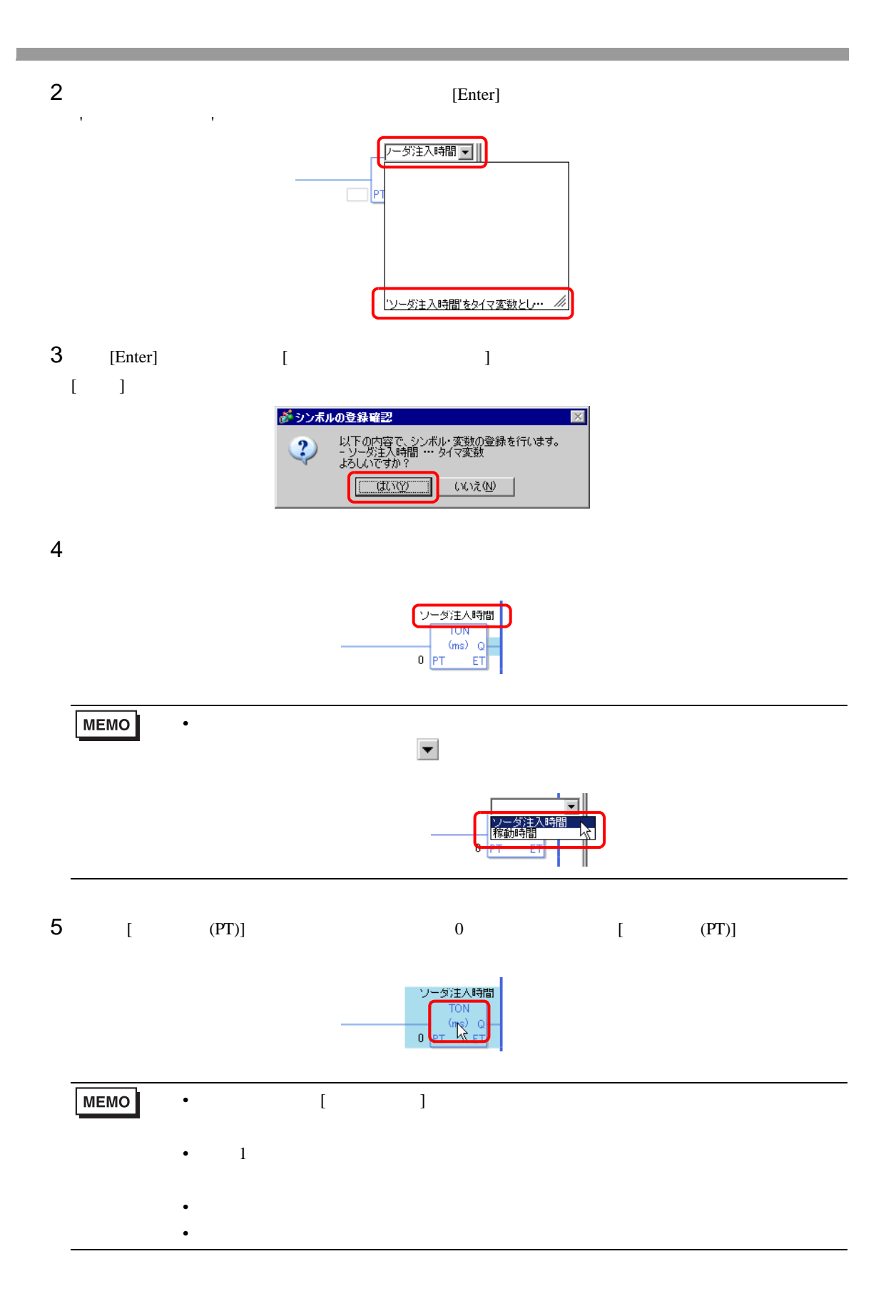

 $6$  TON

 $[OK]$ 

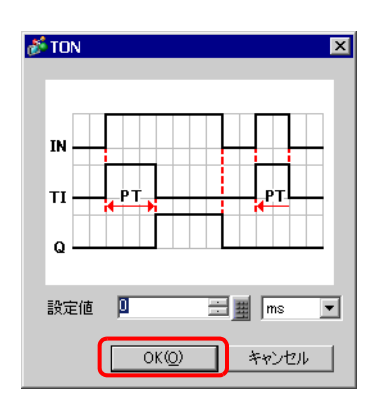

 $\lbrack$   $\lbrack$   $\lbr$ 

 $N$ O a

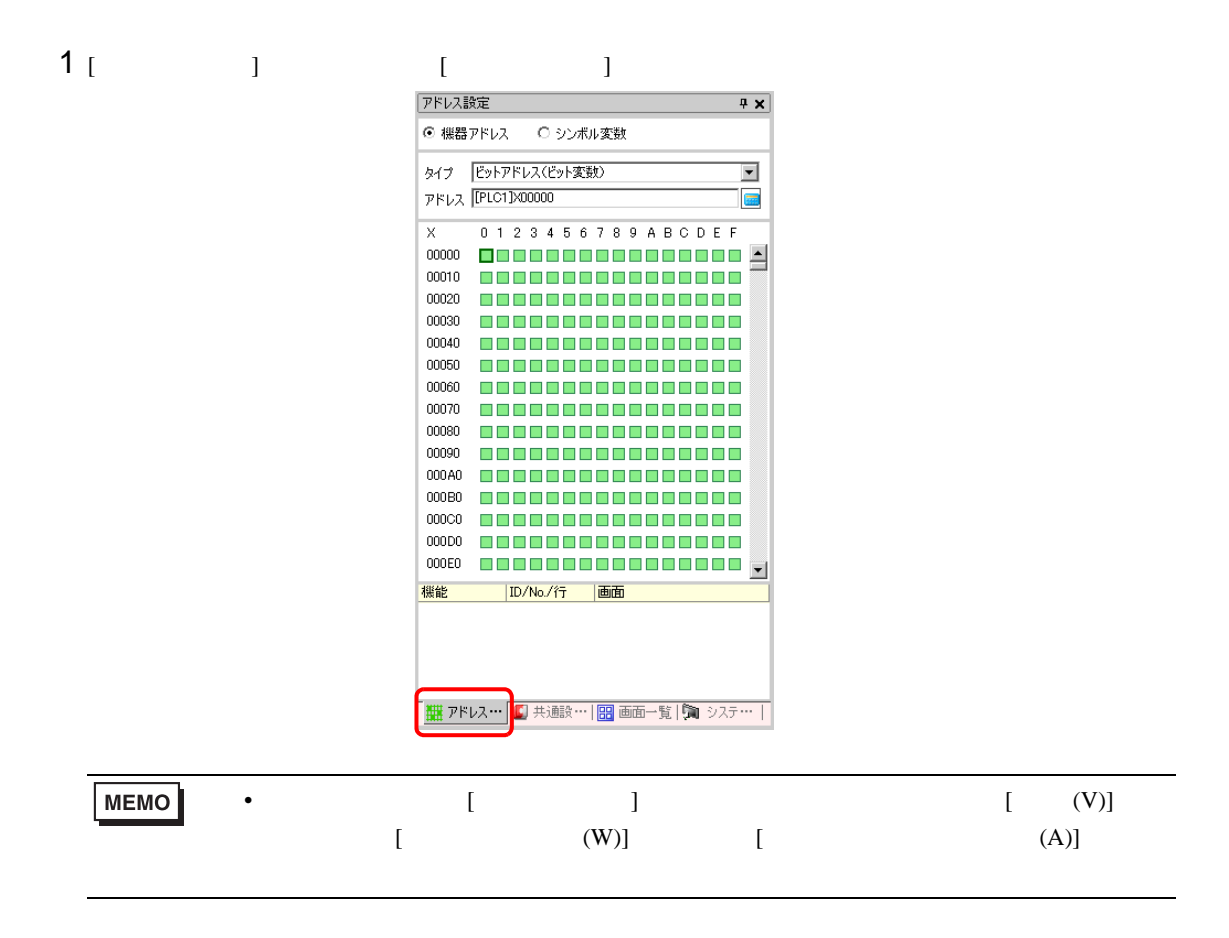

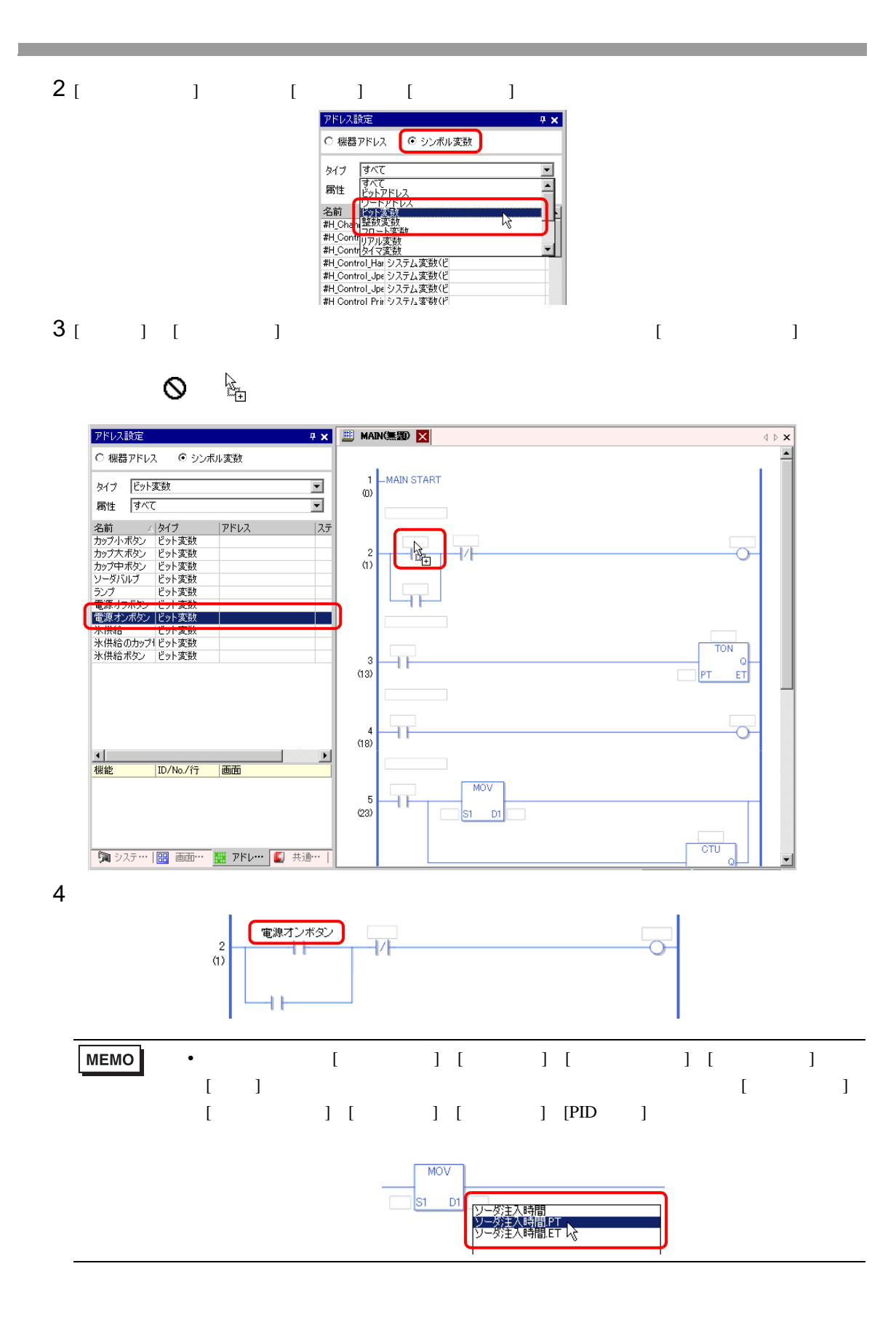

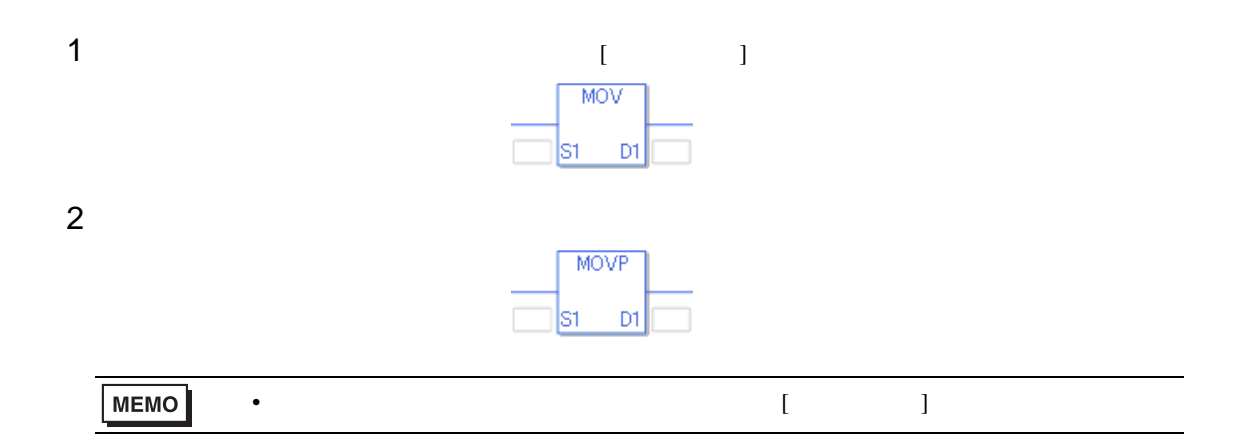

# <span id="page-65-0"></span>29.7

 $GP-Pro EX$ 

#### 29.7.1

1 [ ]  $[$  ]

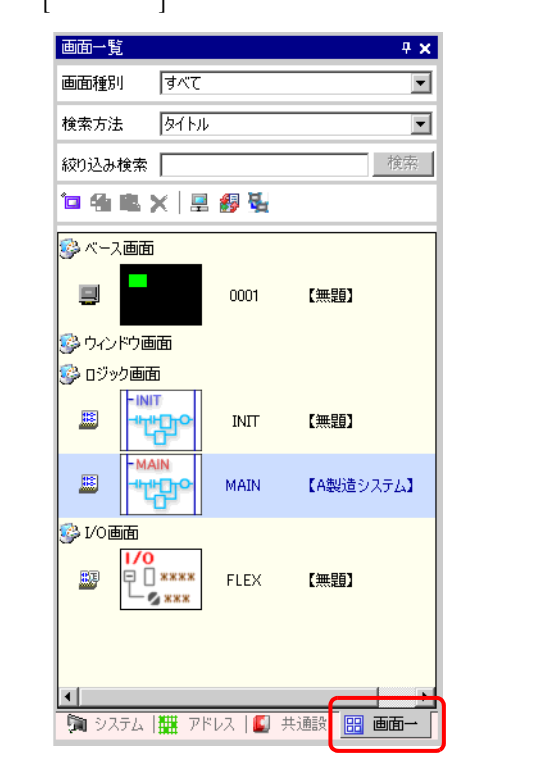

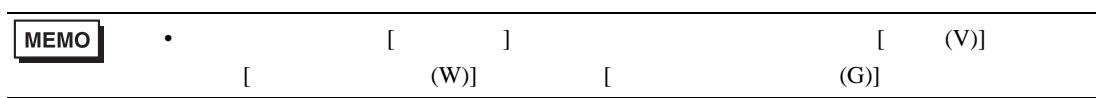

2  $\blacksquare$   $\blacksquare$   $\$ 

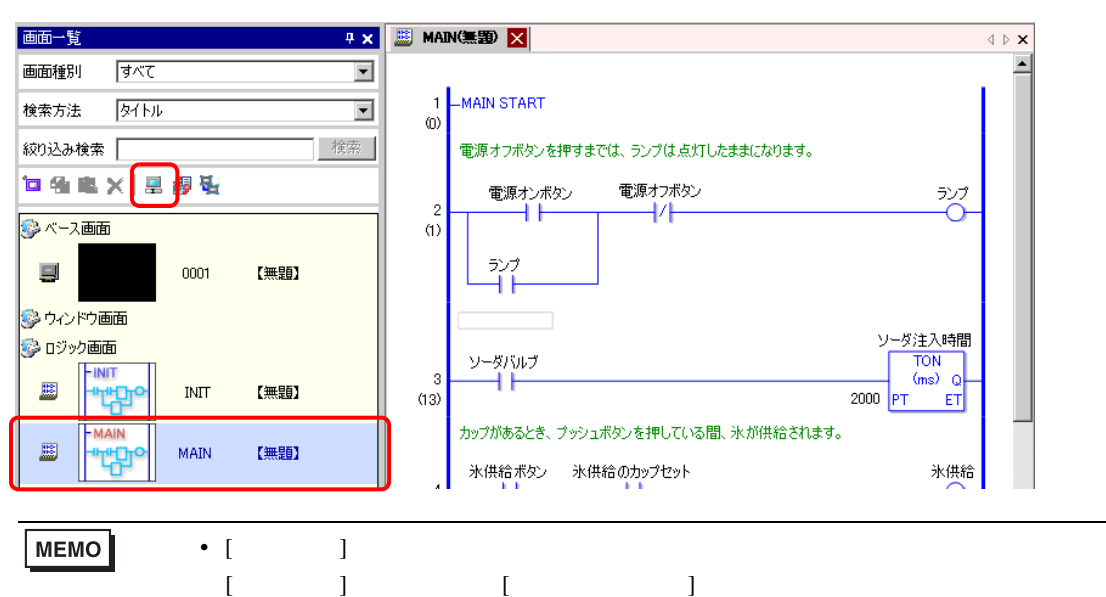

### $3$  [  $\qquad$  ]  $\qquad$  [ ]

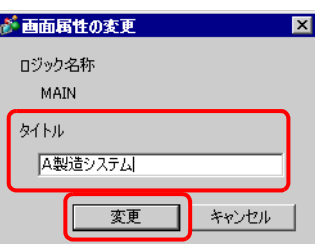

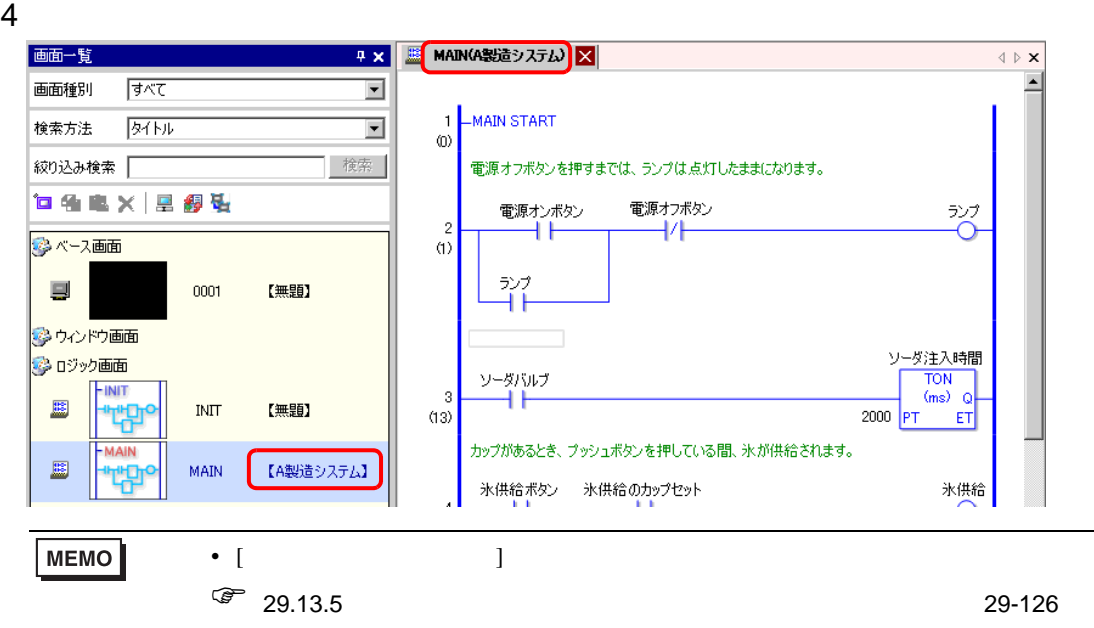

 $1$ 

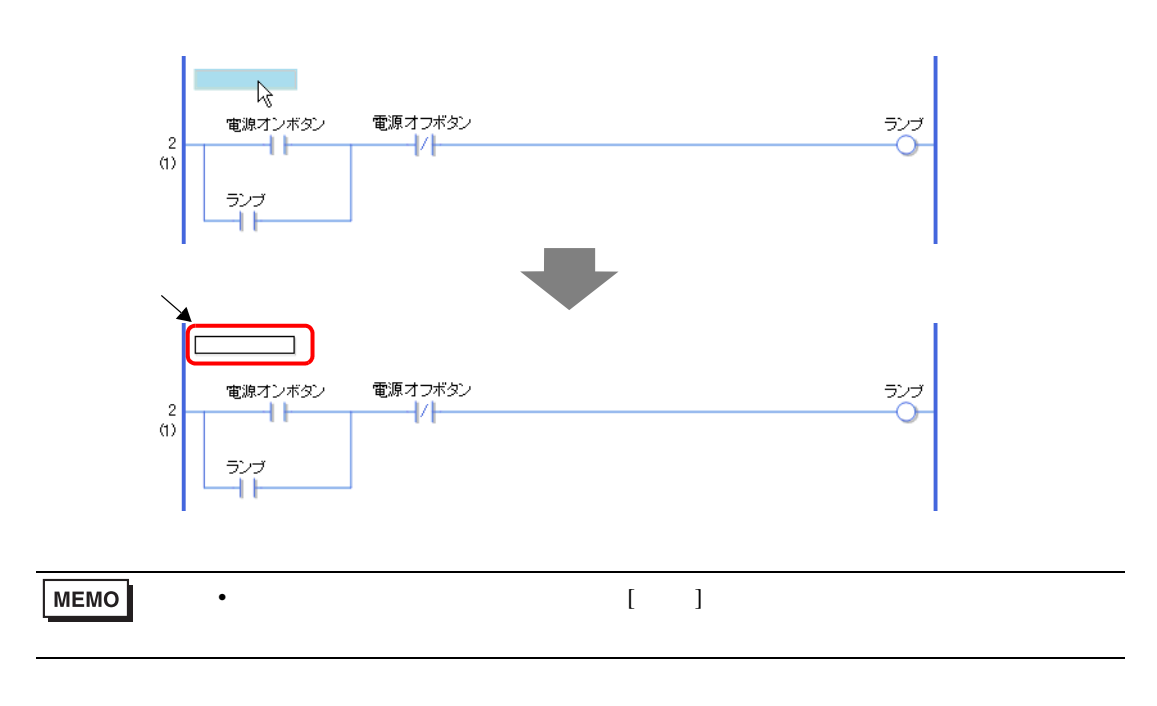

#### $2$

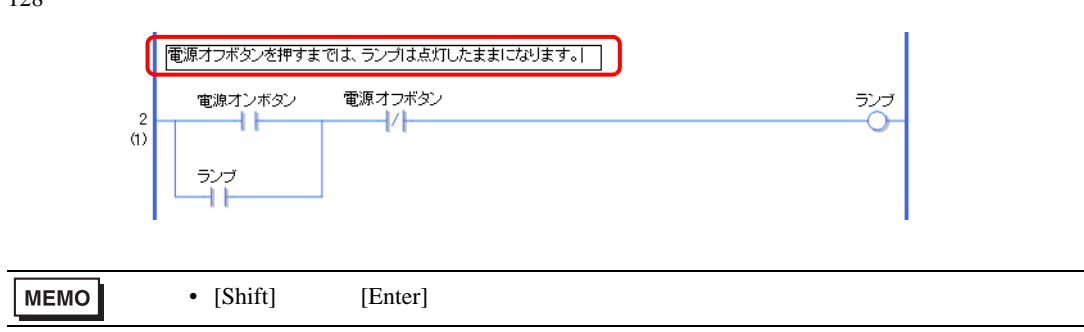

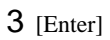

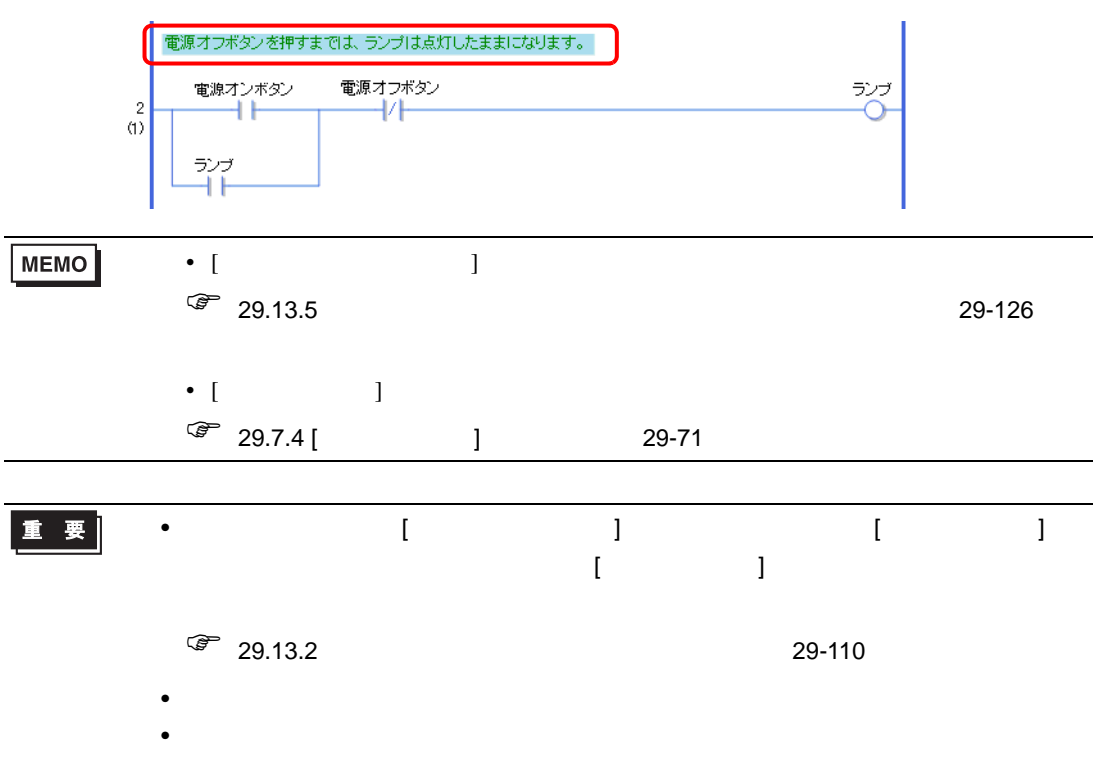

29.7.3

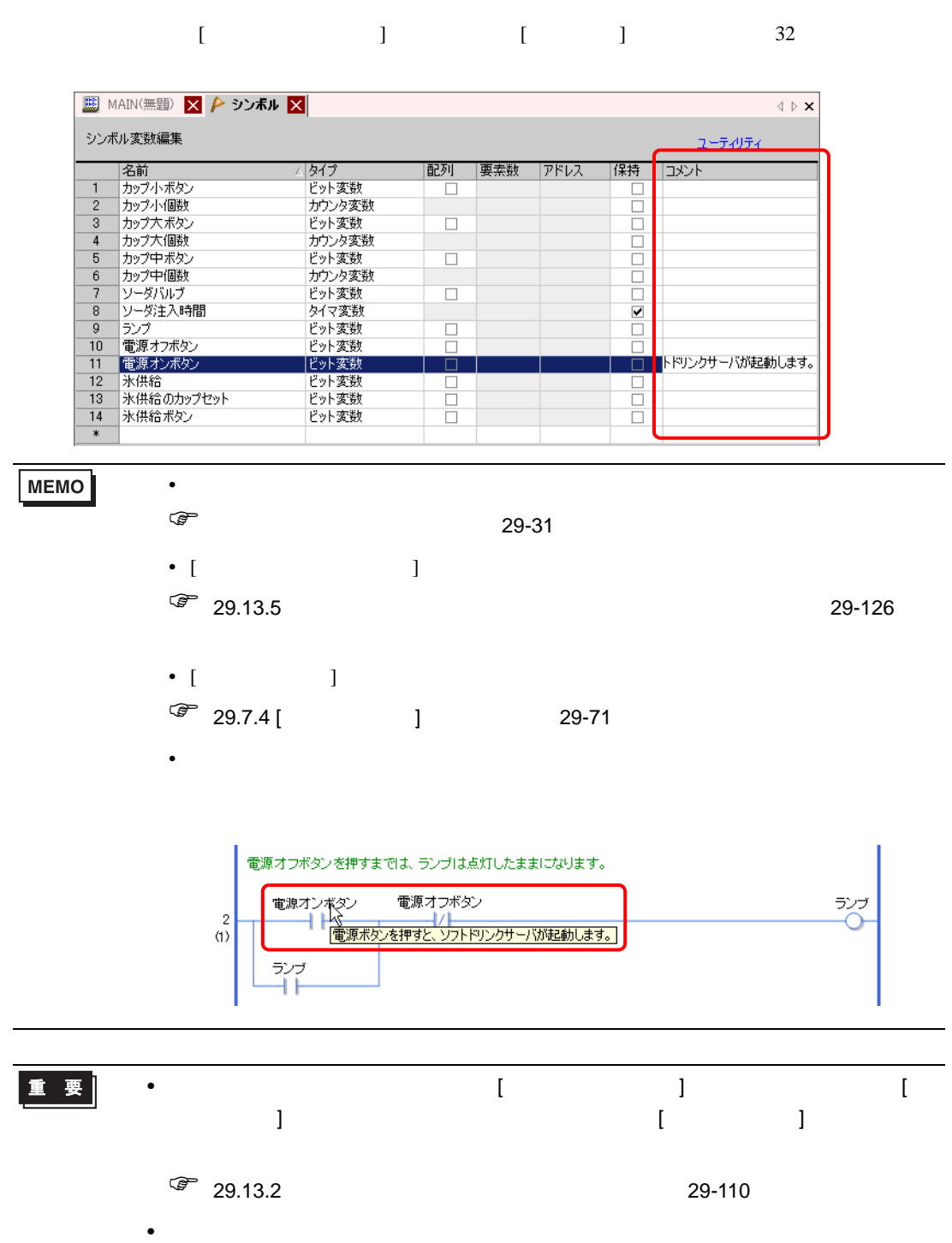

# <span id="page-70-0"></span>29.7.4 [ ]

 $\begin{bmatrix} 1 & 1 & 1 \end{bmatrix}$ 

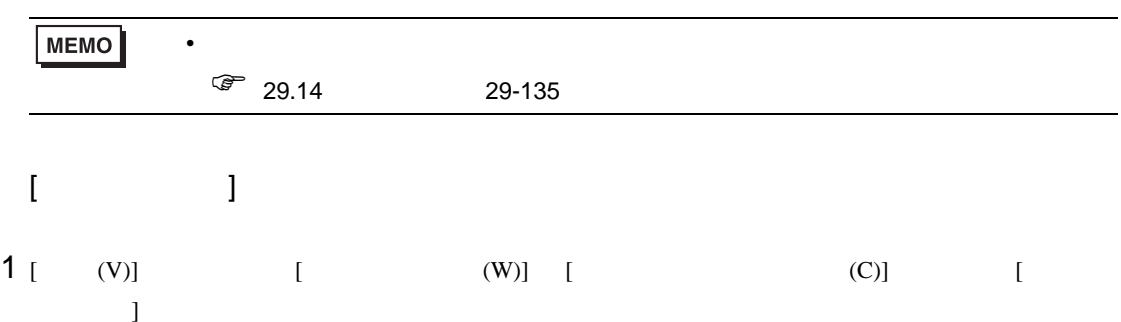

2 [  $\qquad$  ]

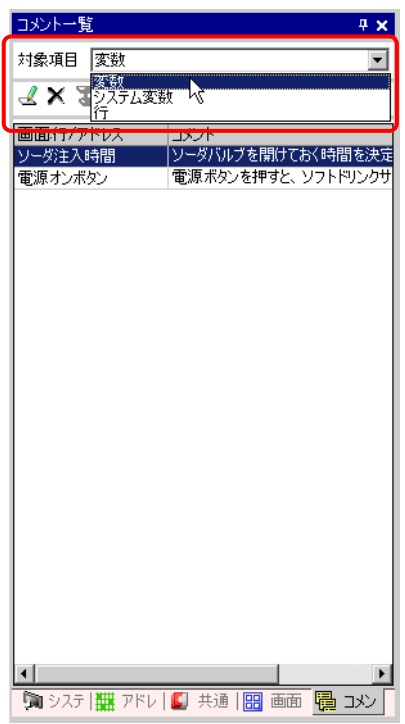

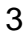

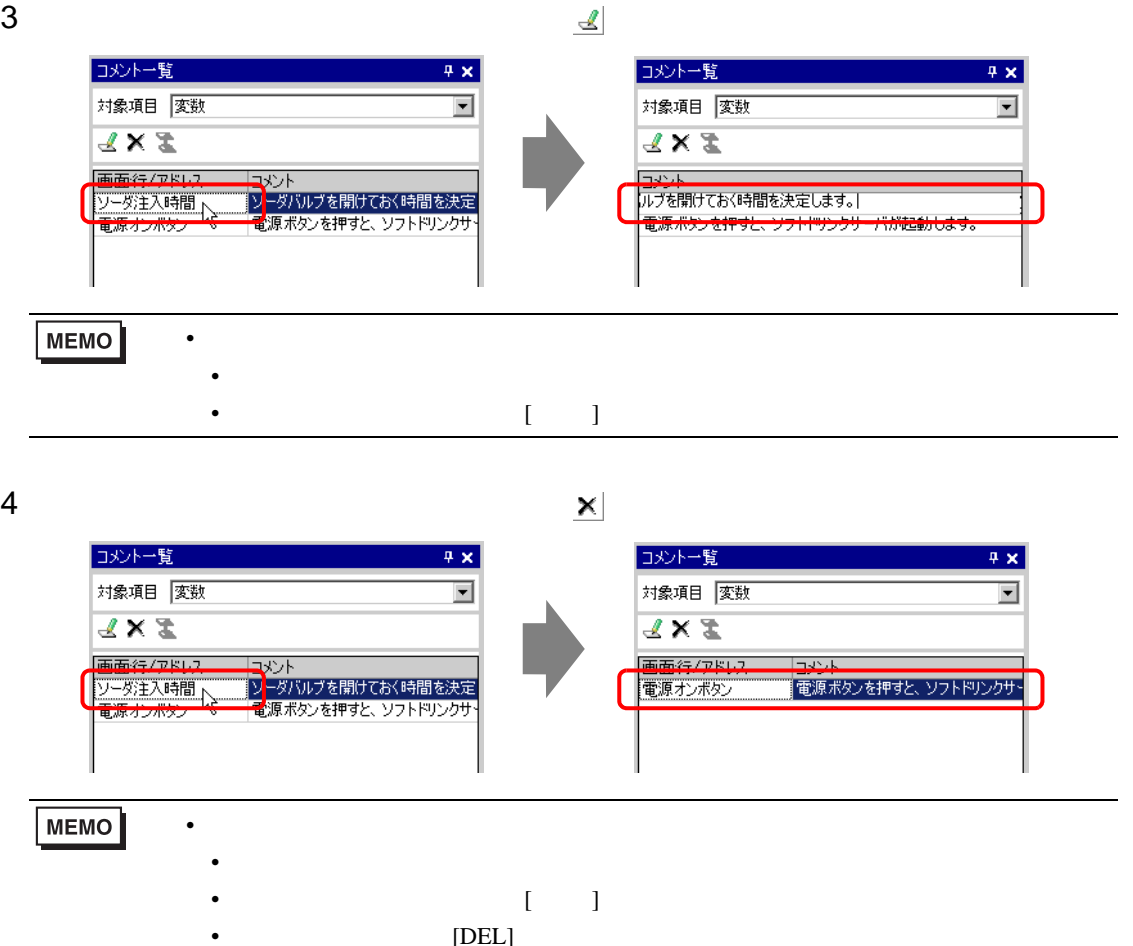

#### $5$  [ ] [ ] [  $\pm$  / ]

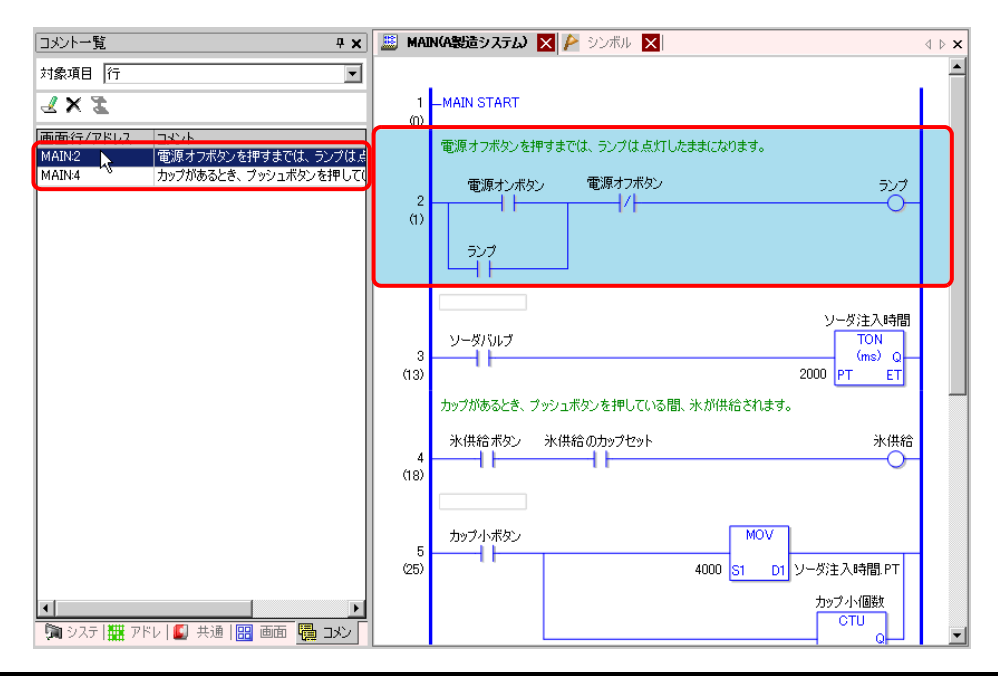
### 6 [  $\begin{bmatrix} 1 & 1 & 1 & 1 & 1 \end{bmatrix}$  [  $\begin{bmatrix} 1 & 1 & 1 & 1 \end{bmatrix}$   $\begin{bmatrix} 1 & 1 & 1 & 1 \end{bmatrix}$  $[$   $]$

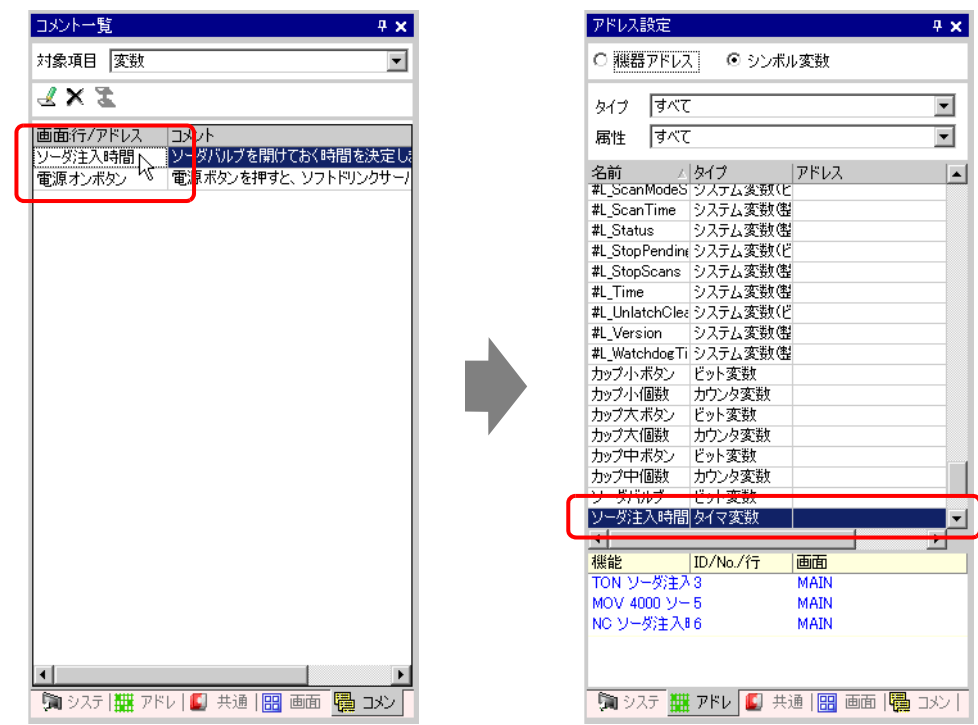

### 7 [ ]

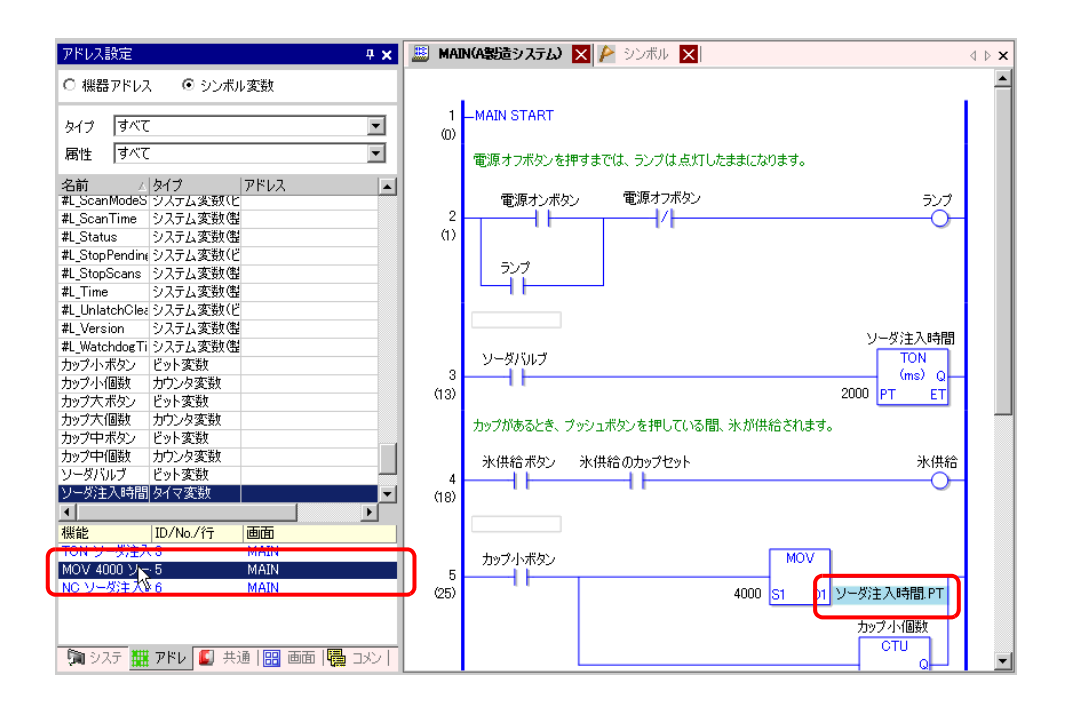

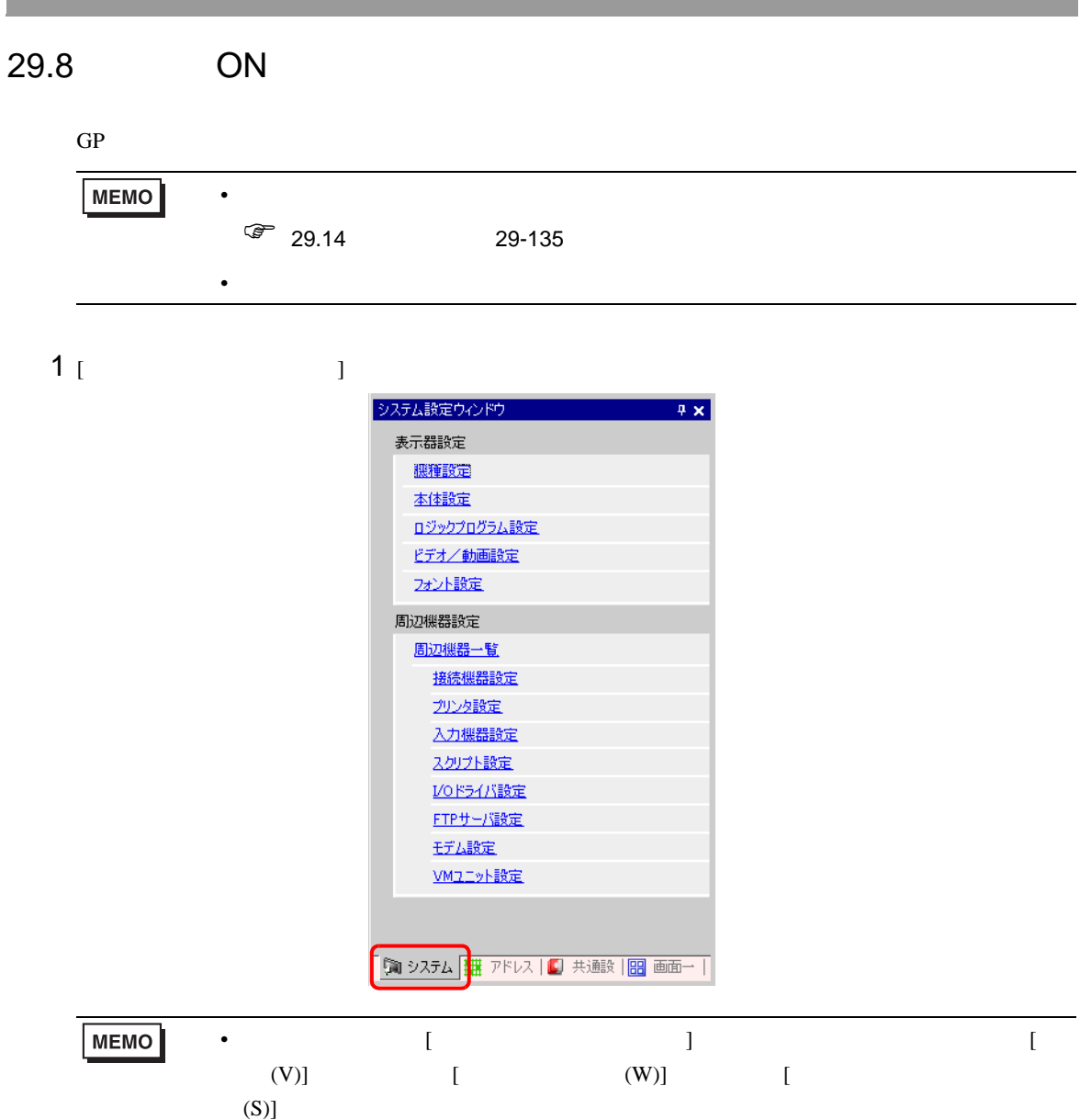

 $2$  [  $\qquad$  ]  $\qquad$  [  $\qquad$  ]

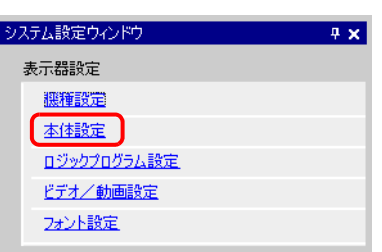

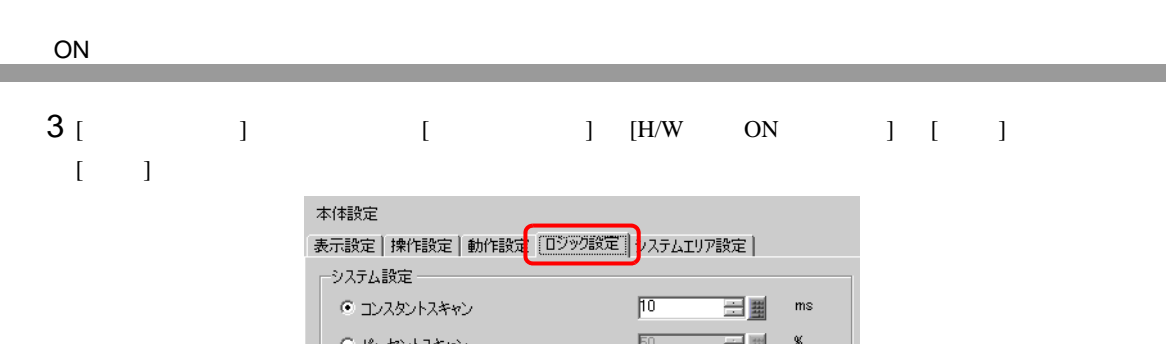

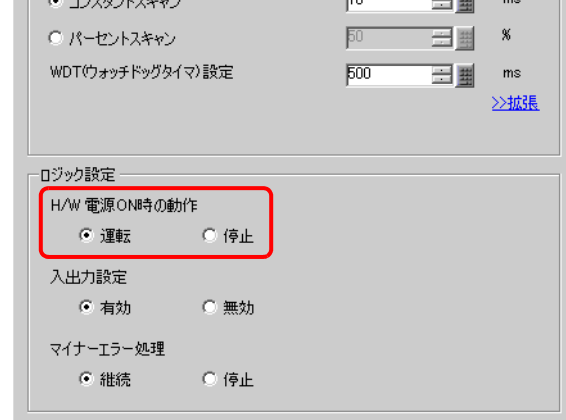

<span id="page-75-0"></span>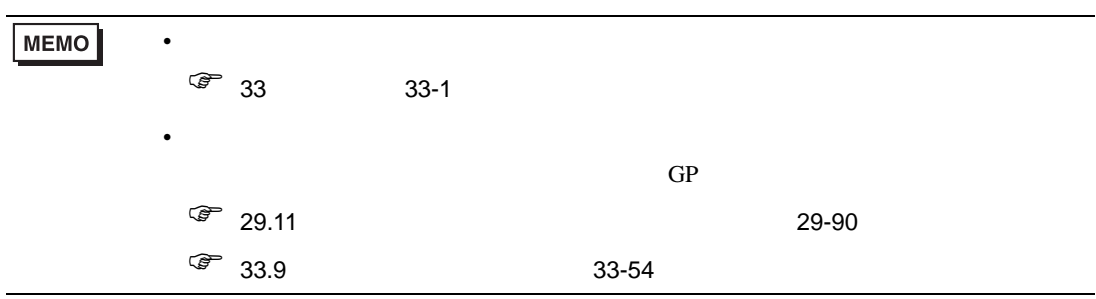

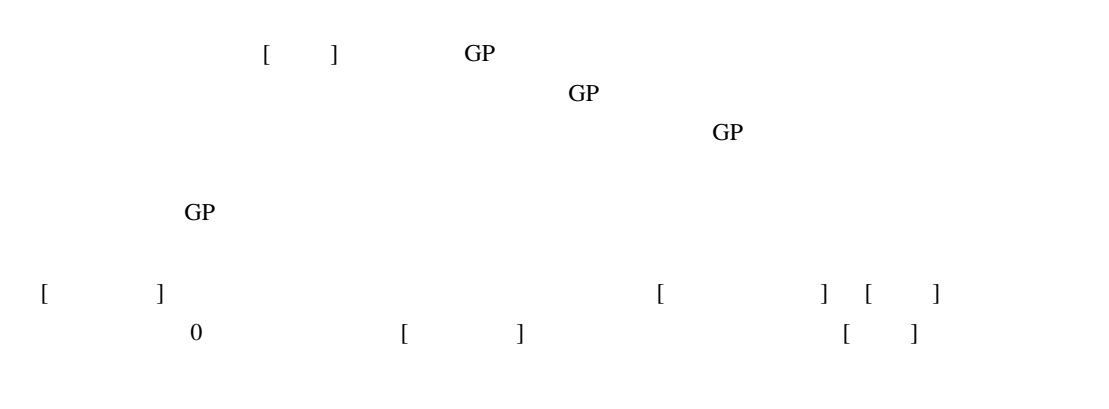

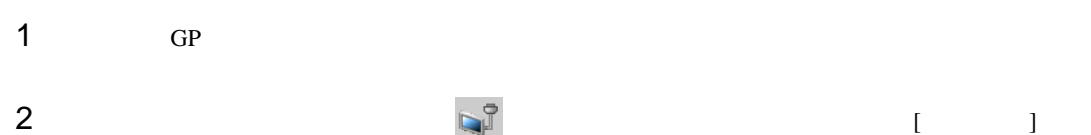

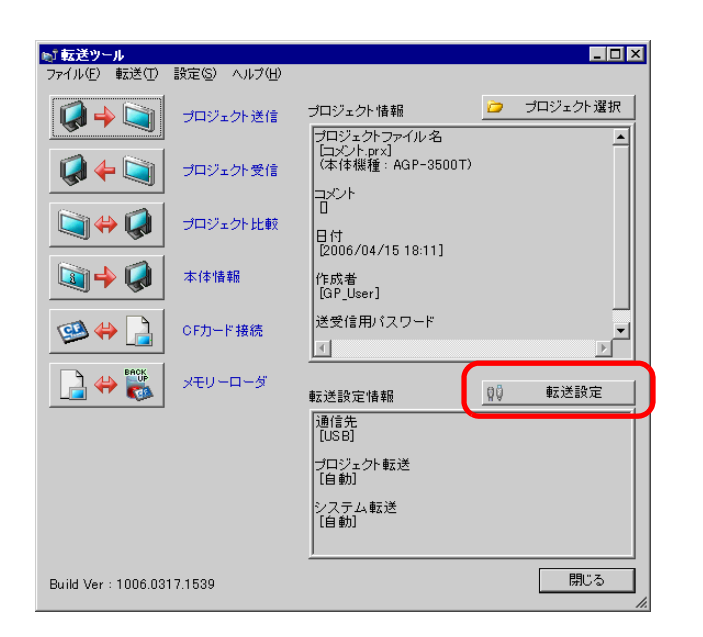

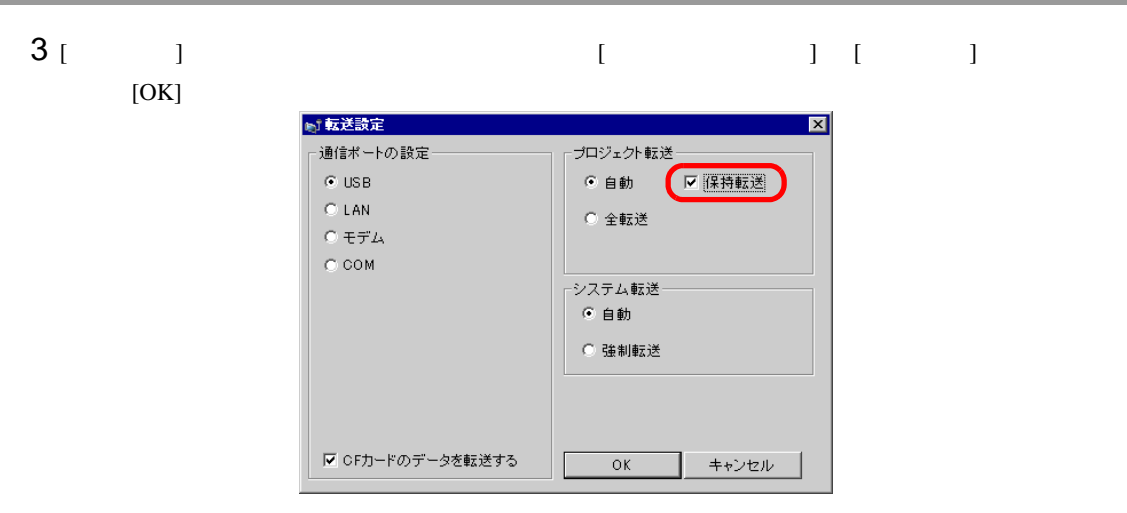

<u> 1989 - Johann Barnett, mars et al. 1989 - Anna ann an t-</u>

4 [  $\qquad$  ]  $\qquad$  GP

<span id="page-77-0"></span>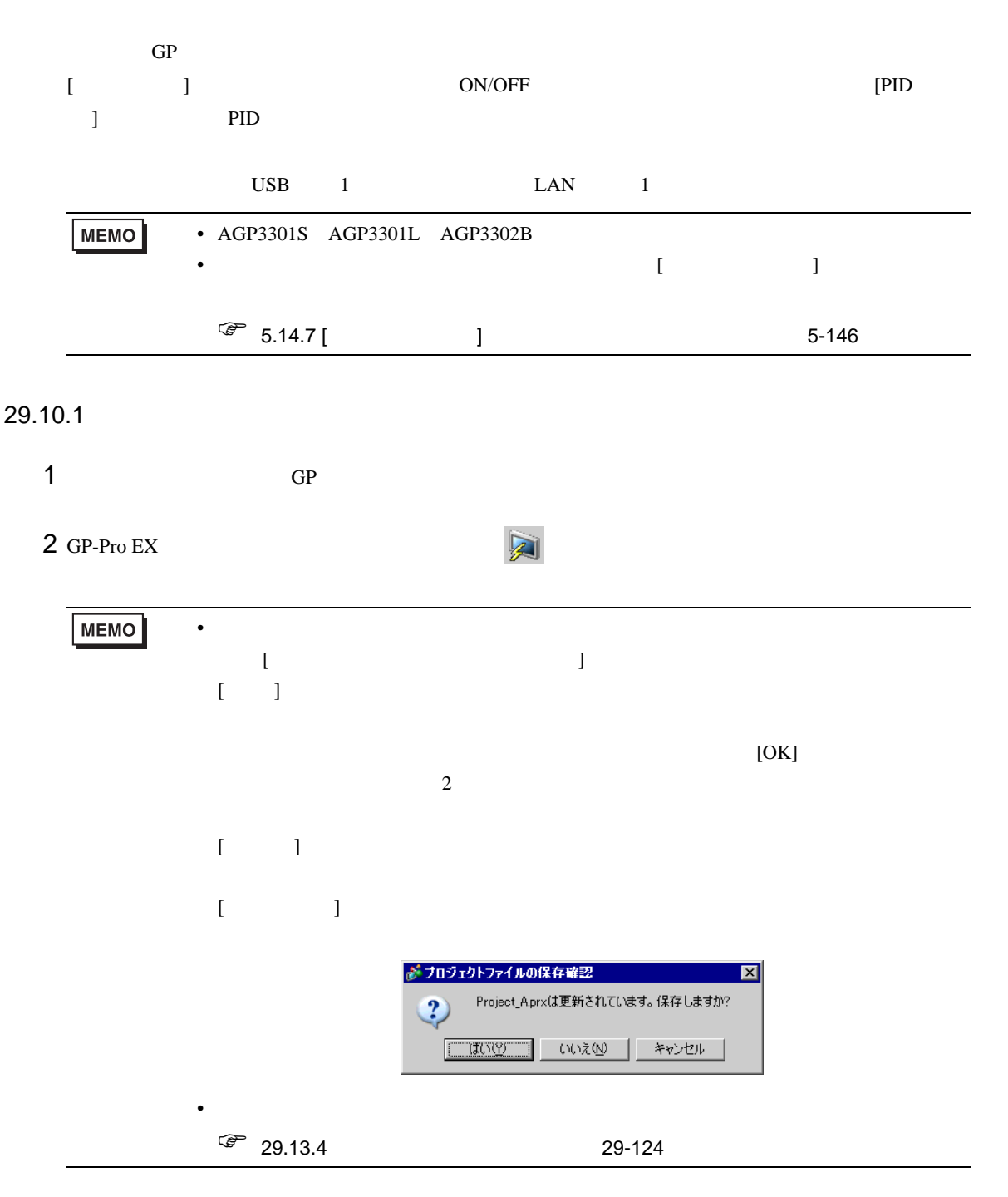

 $3$ 

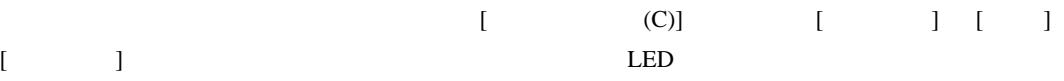

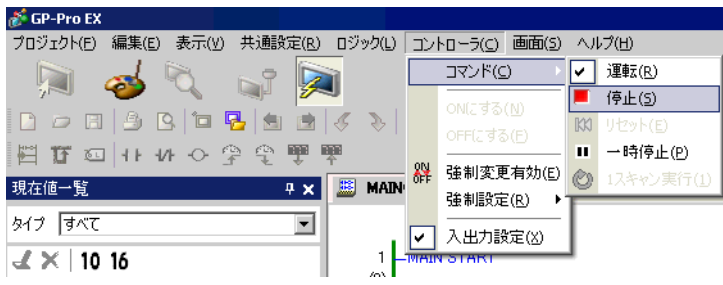

#### $29.10.2$   $/$

 $(18)$ 

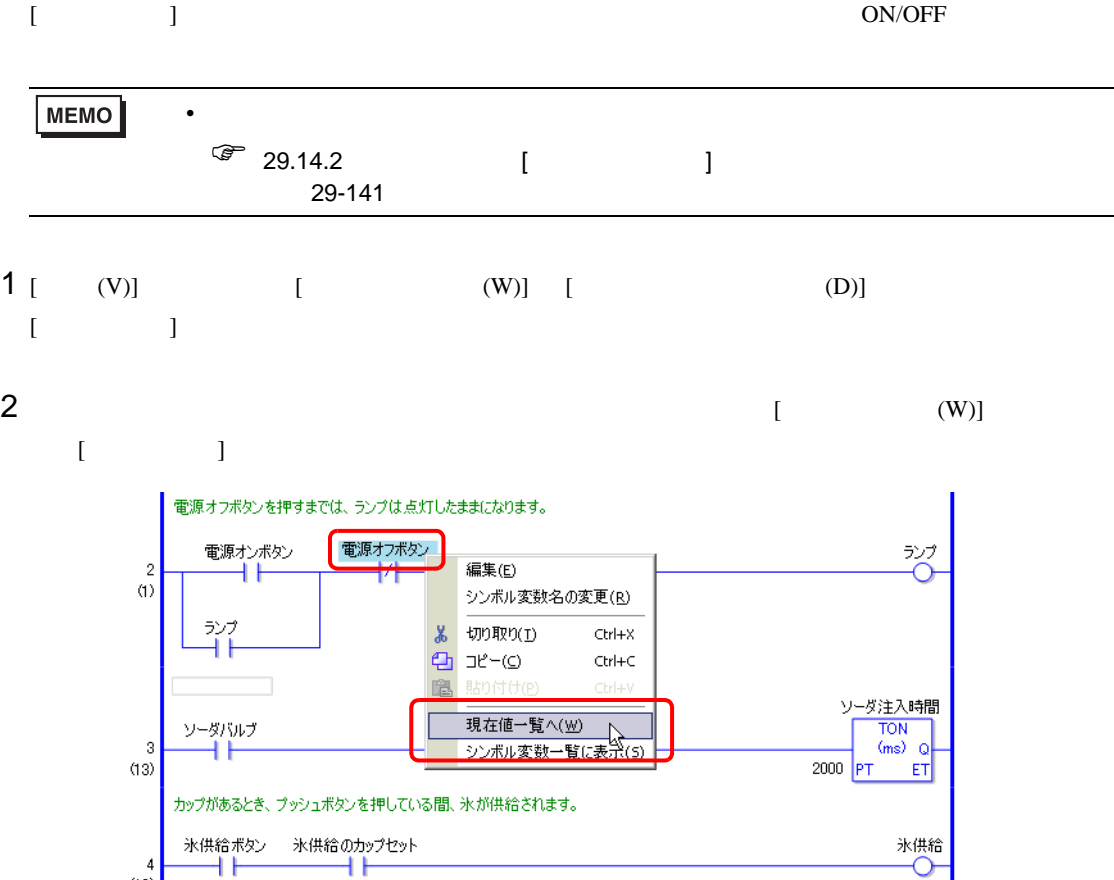

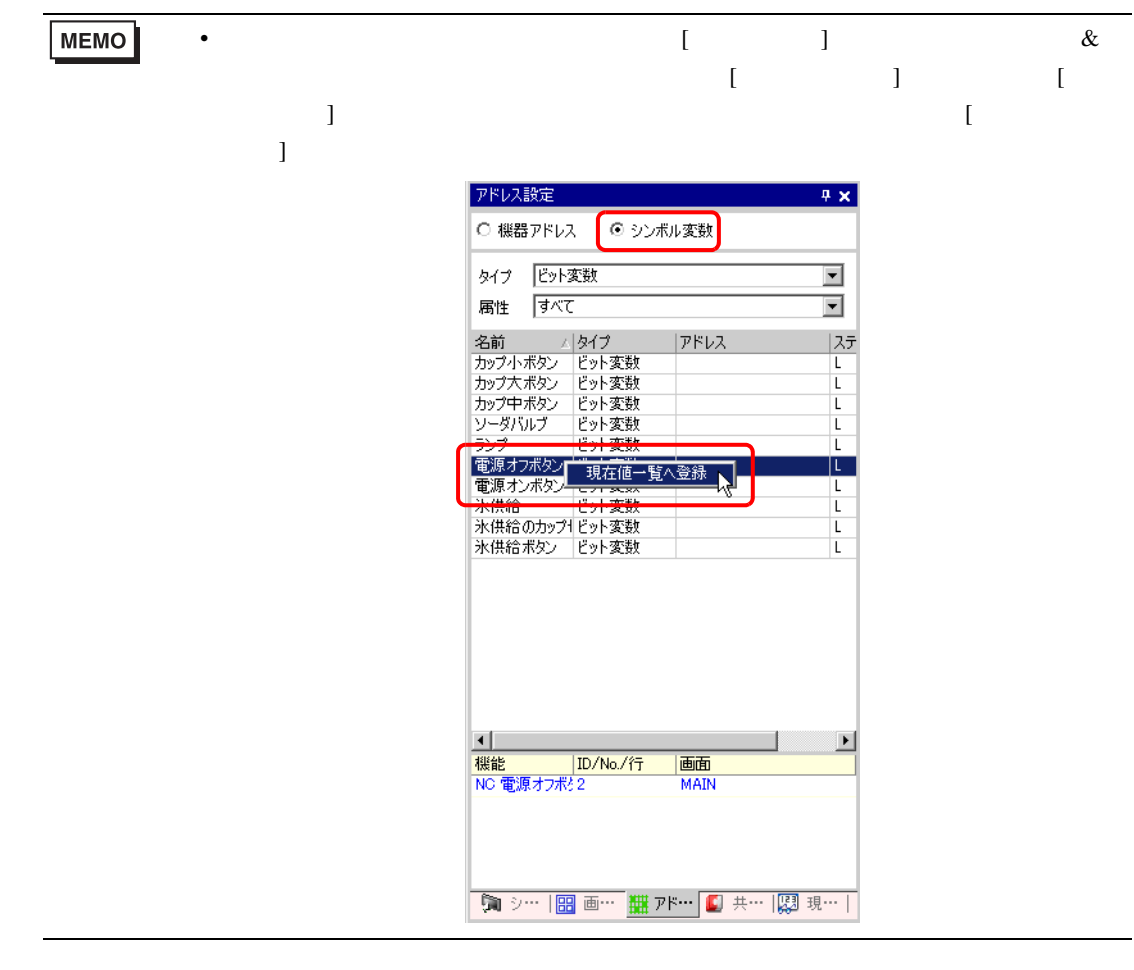

- 3 [ ]  $[ ]$
- $4 \t\t GP$
- $5$  GP-Pro EX  $\Box$

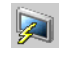

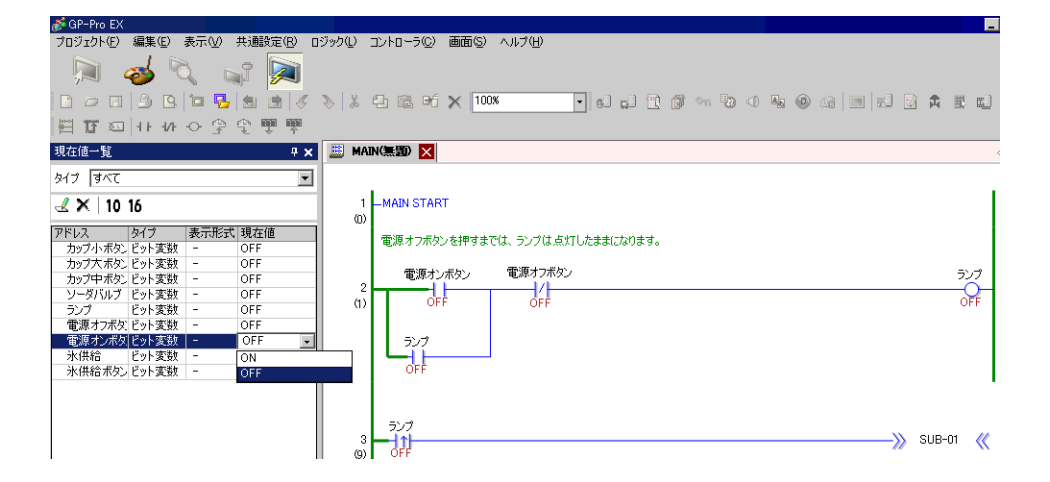

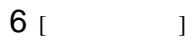

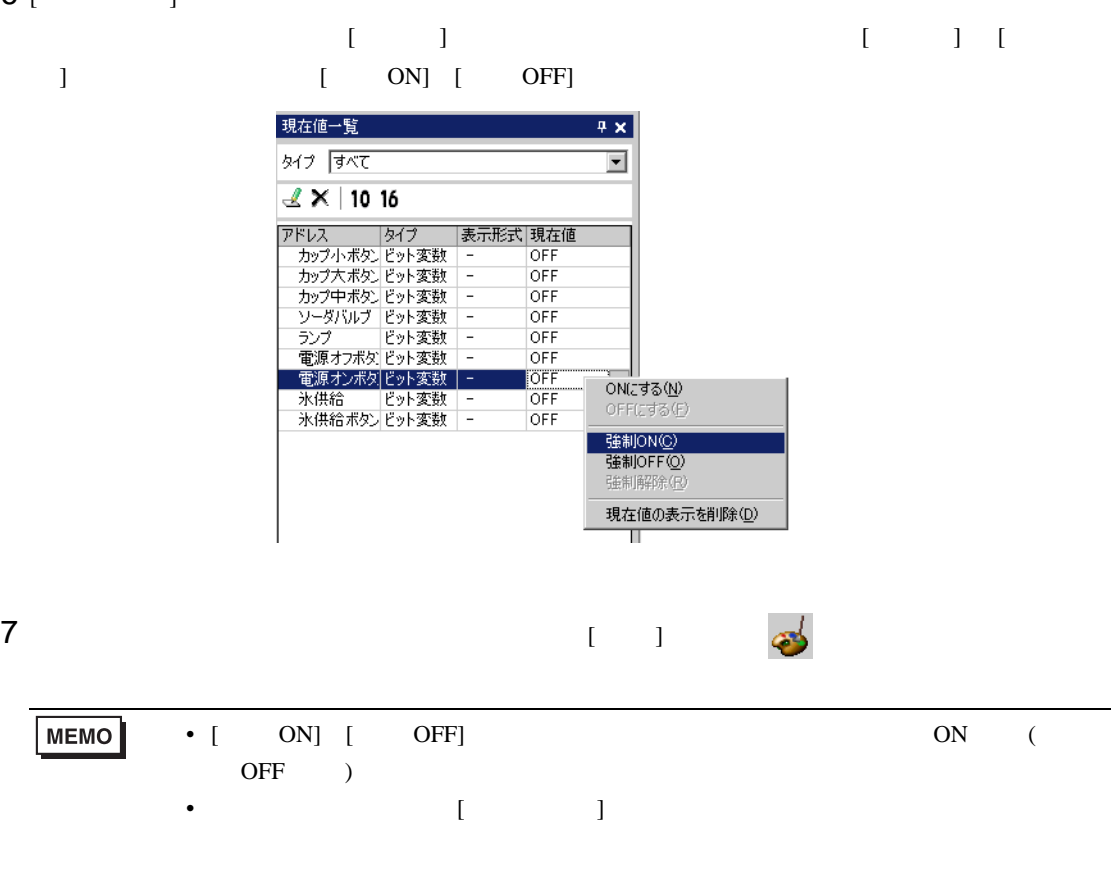

### 29.10.3 PID

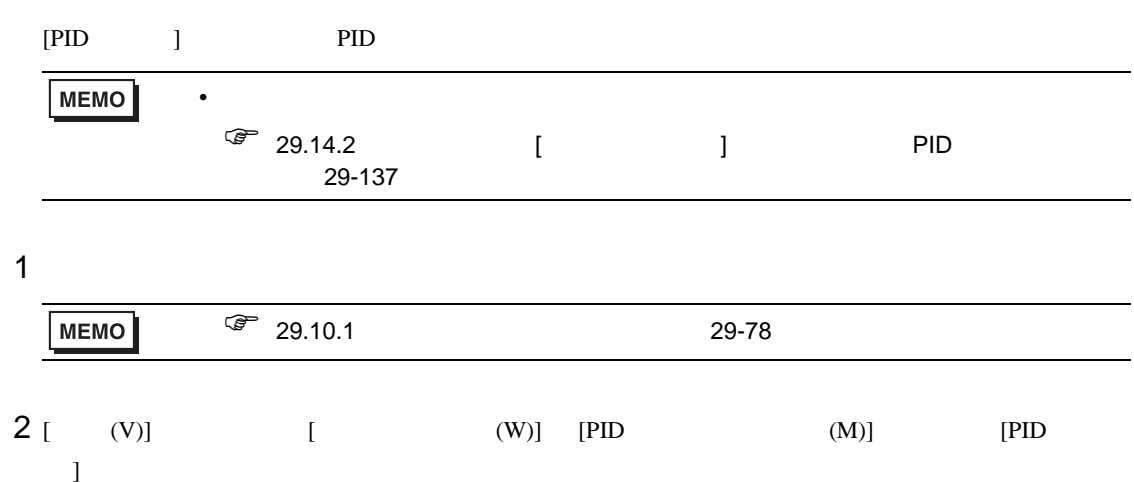

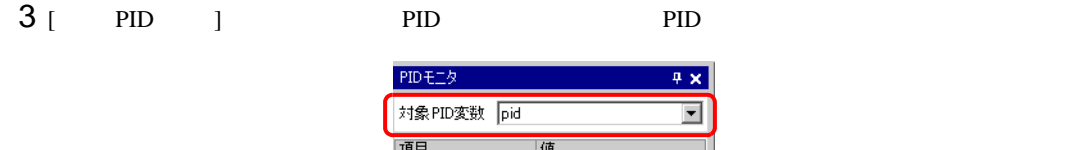

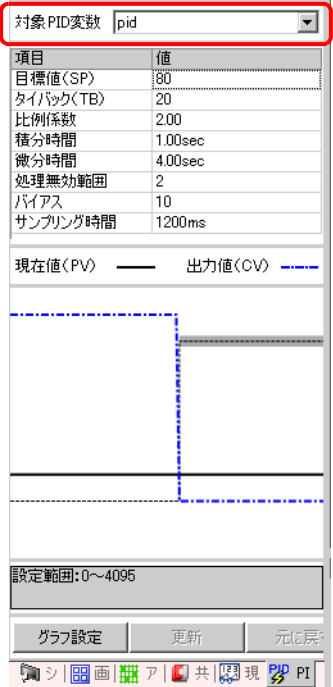

 $4 \overline{a}$ 

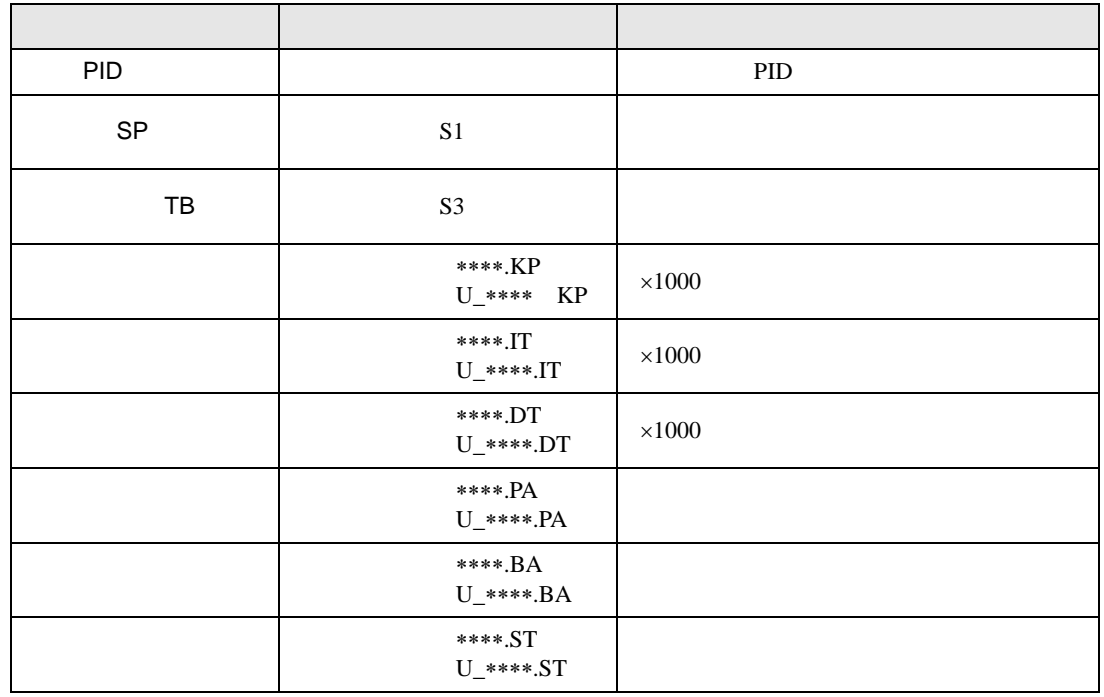

#### **MEMO**

• [  $\blacksquare$ 

• [  $\qquad$  ]

- $/$
- $\qquad \qquad /$
- $\rho$  /  $\rho$  /  $\rho$
- $\overline{\phantom{a}}$
- $\hspace{1.6cm}$  /  $\hspace{1.6cm}$

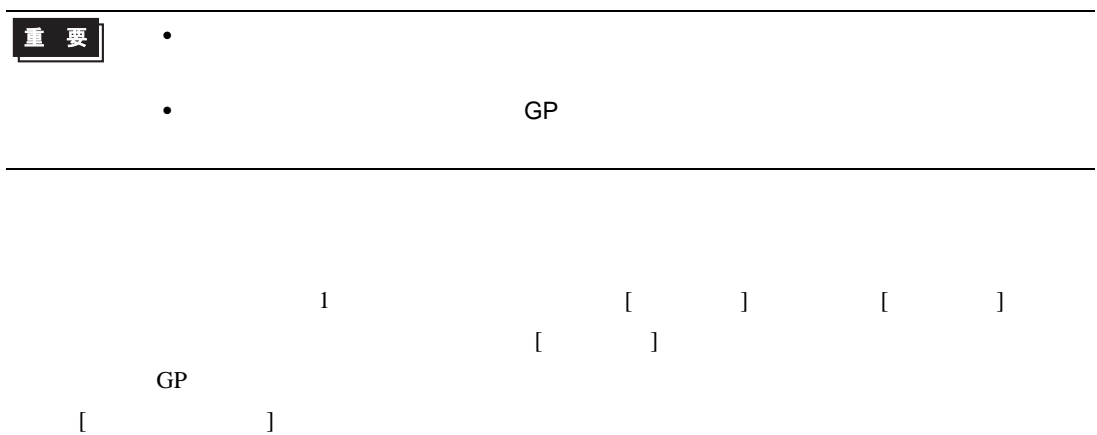

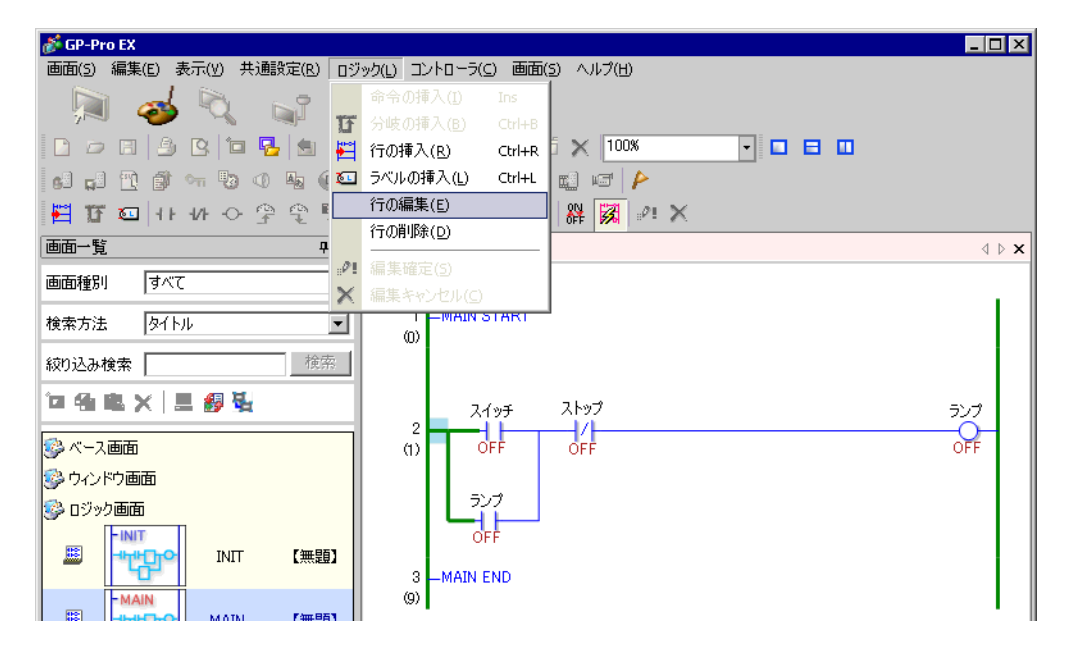

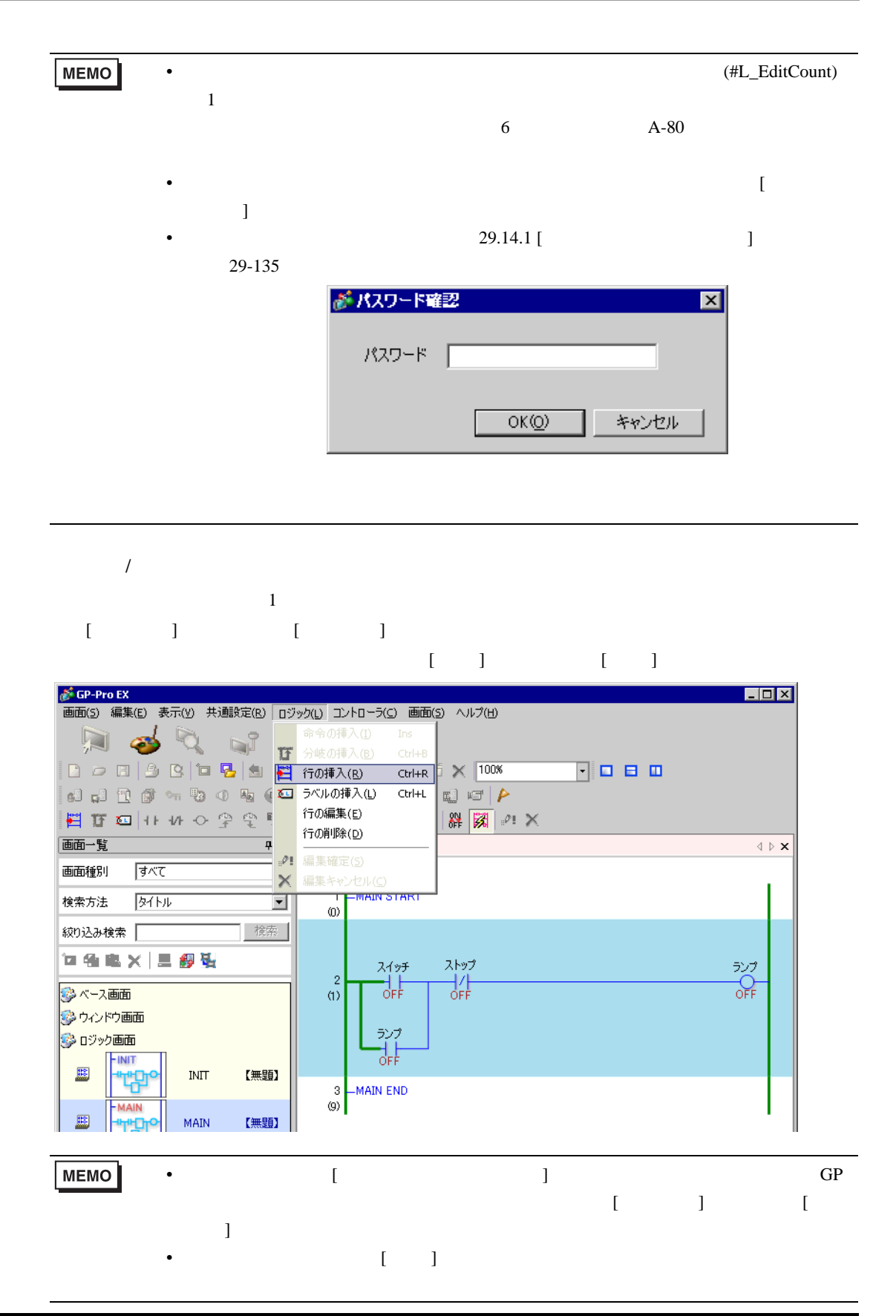

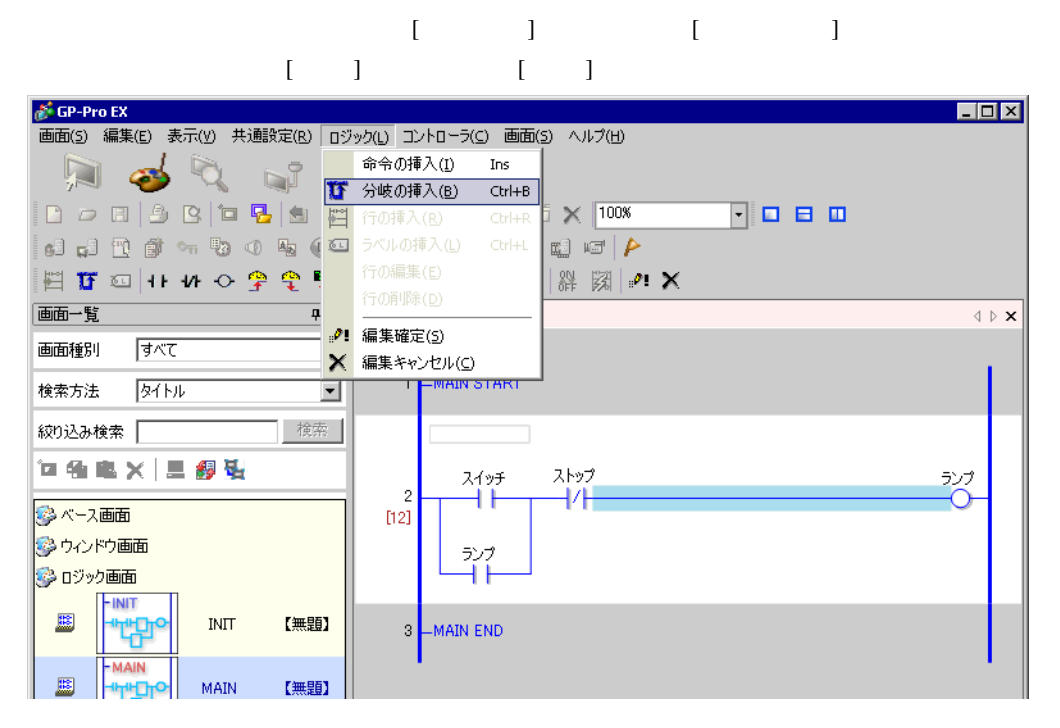

 $\overline{1}$ 

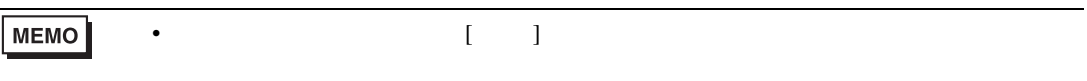

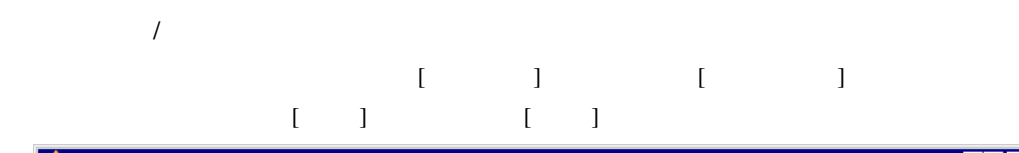

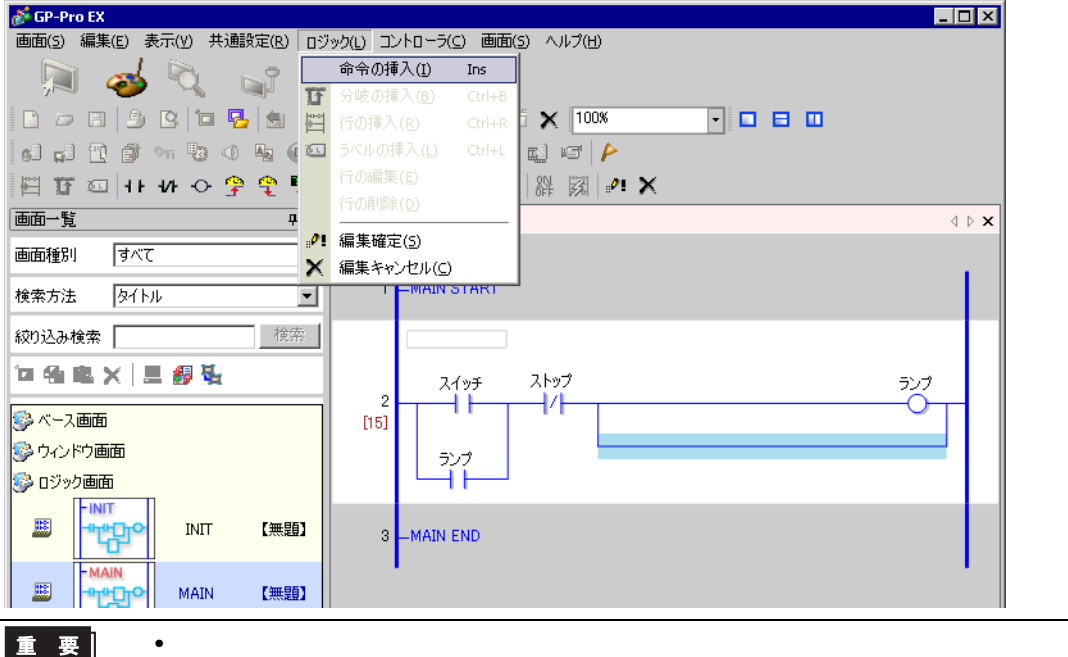

**MEMO** 

### 編集するオペランドを選択して [ 編集 ] メニューから [ 切り取り / コピー / 貼り付け / 削除 ] などの編

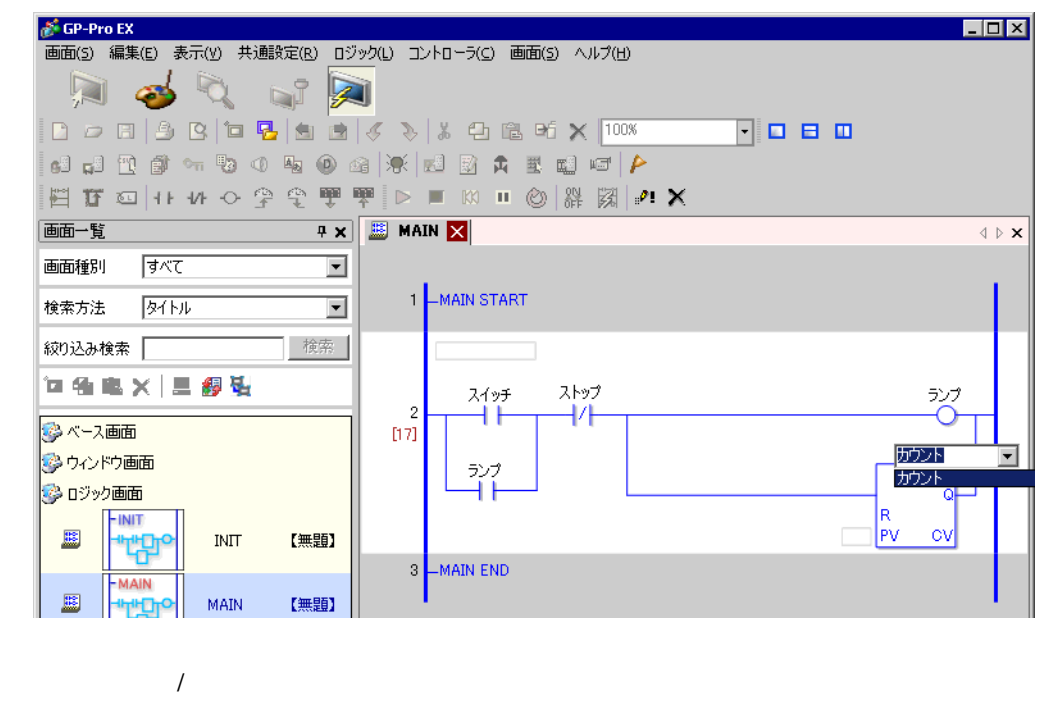

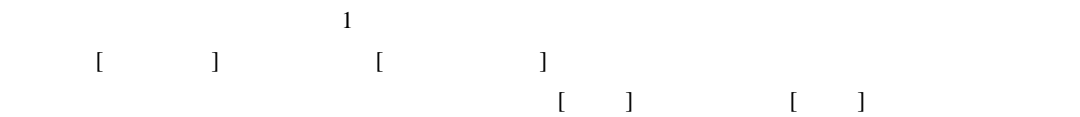

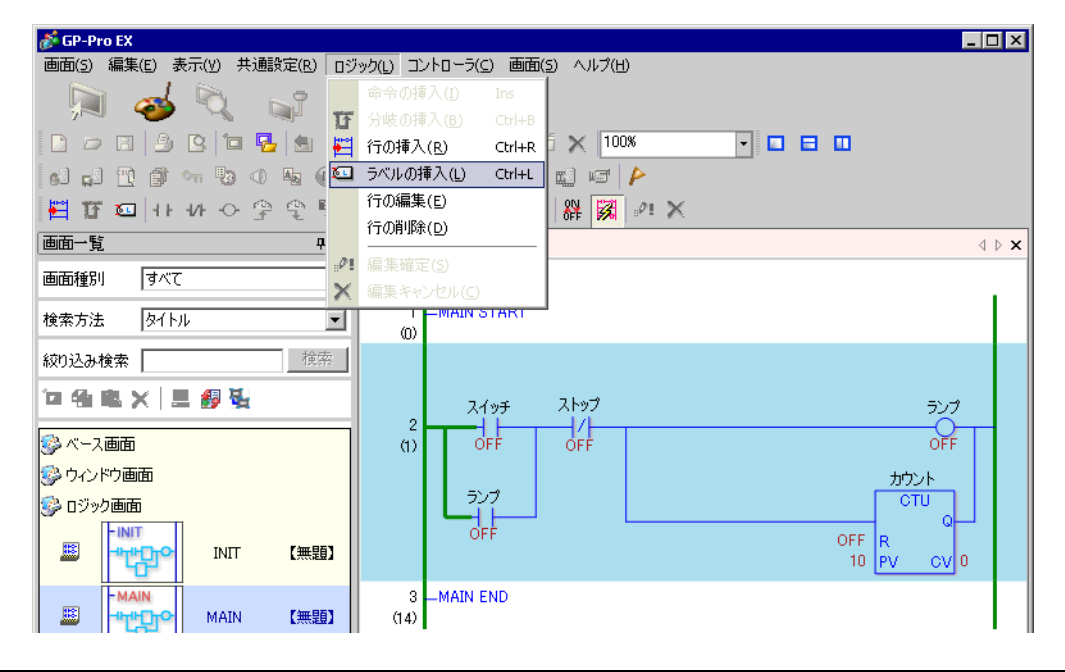

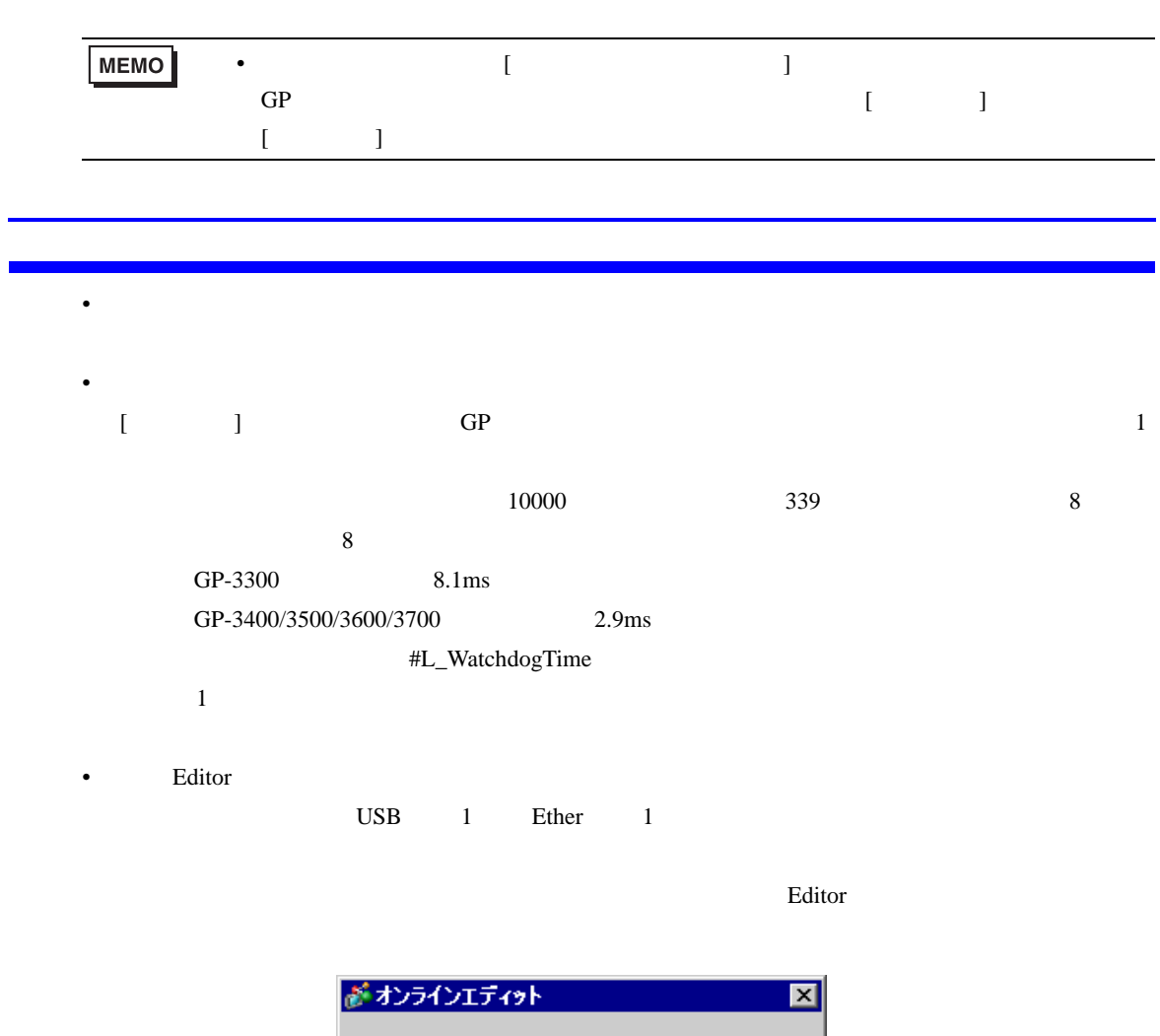

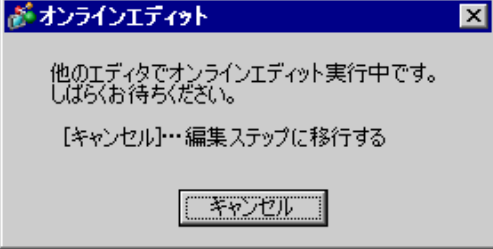

<span id="page-89-0"></span>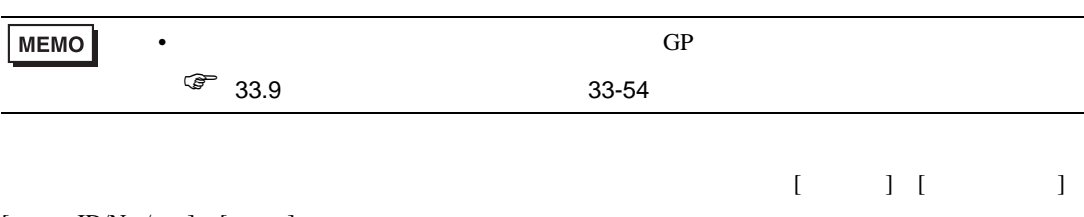

 $[$  -ID/No./ ]  $[$  ]

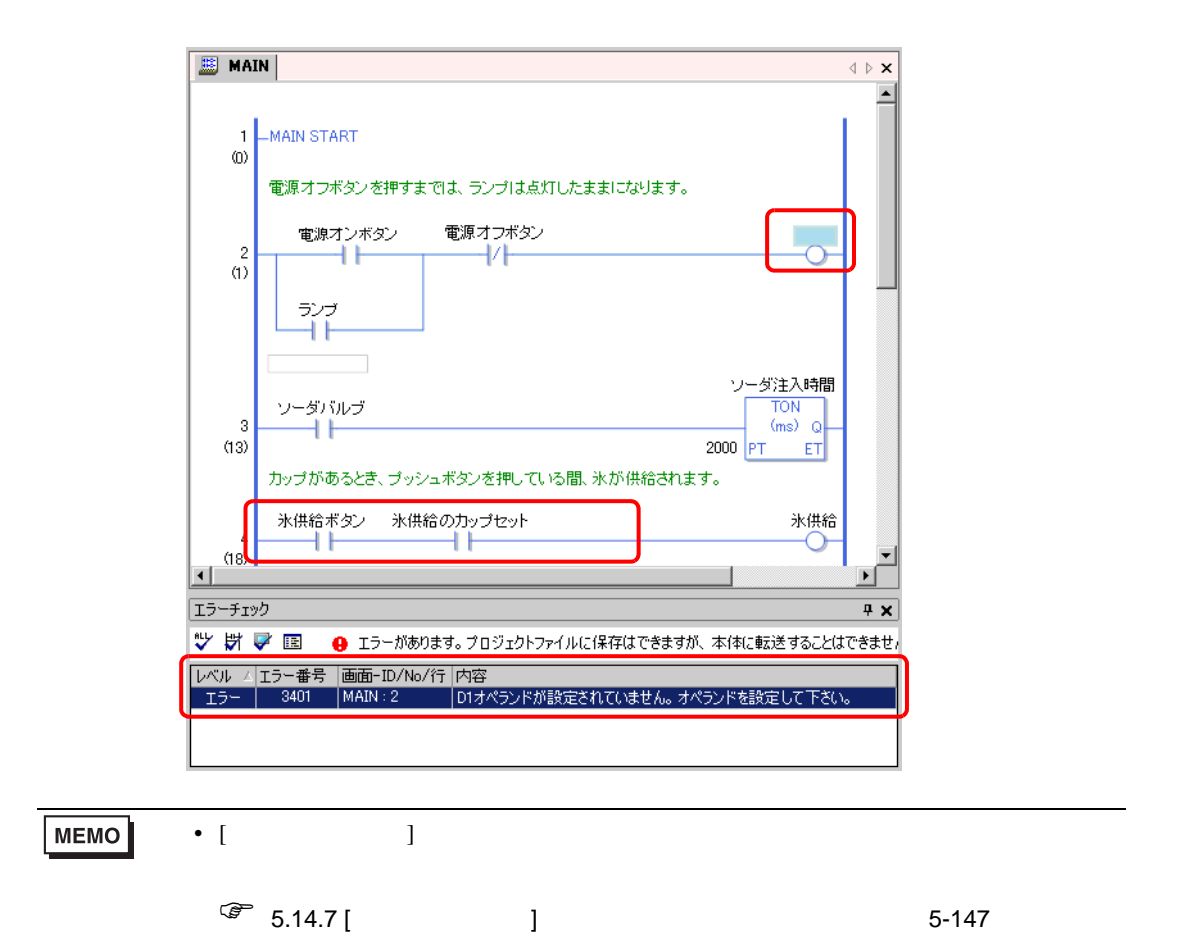

 $GP$ 

GP GP  $\mathbb{G}$ 

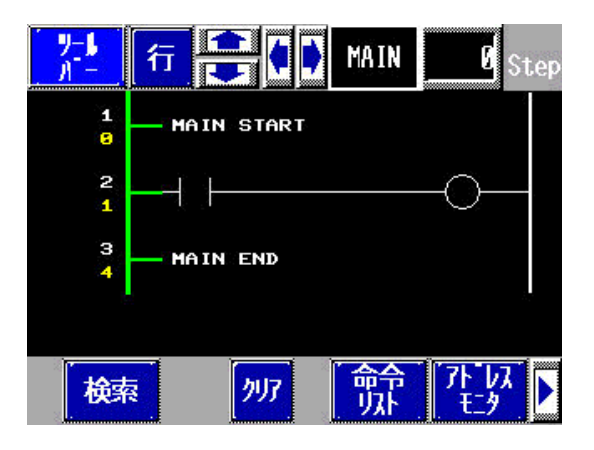

29.12.1

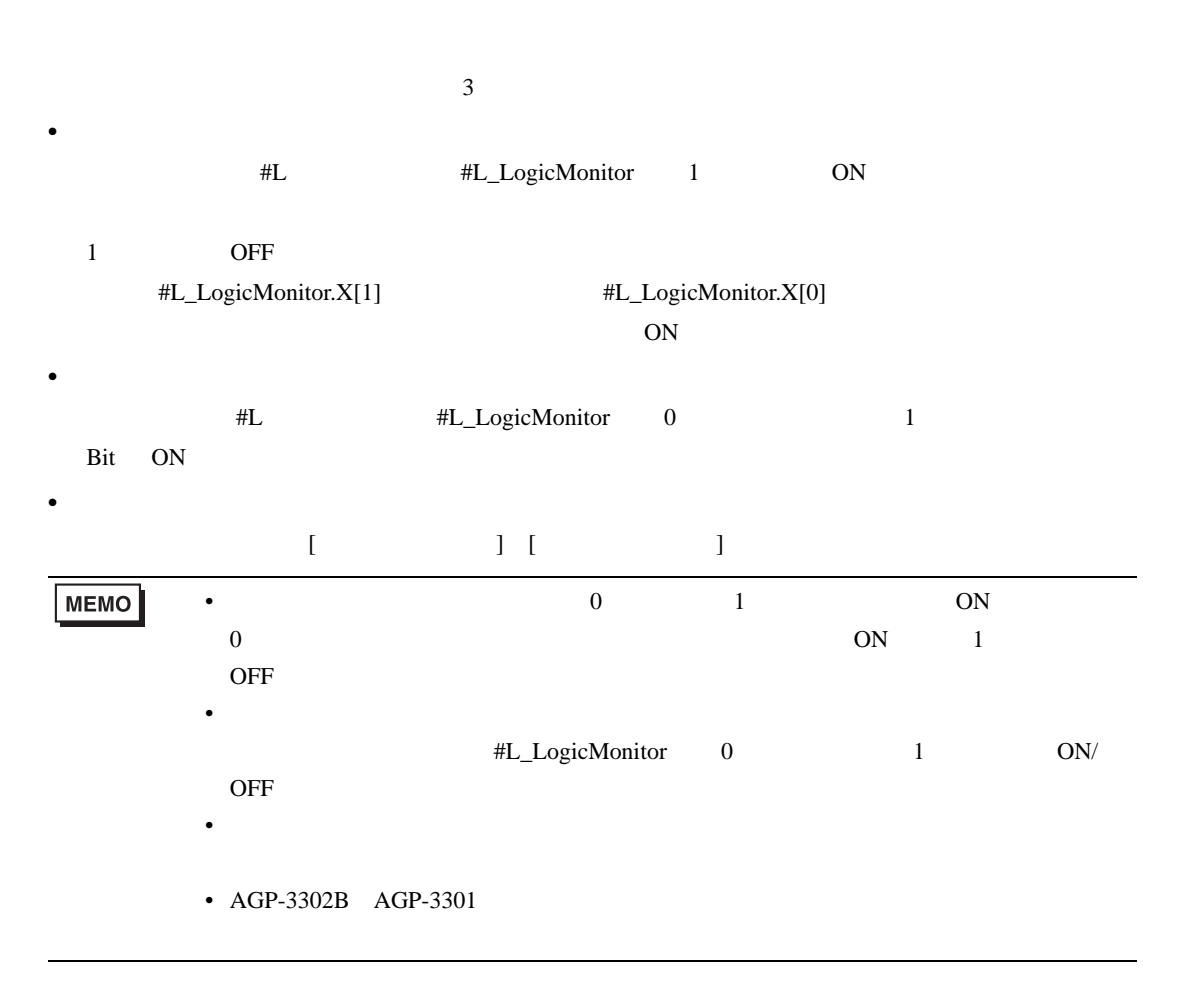

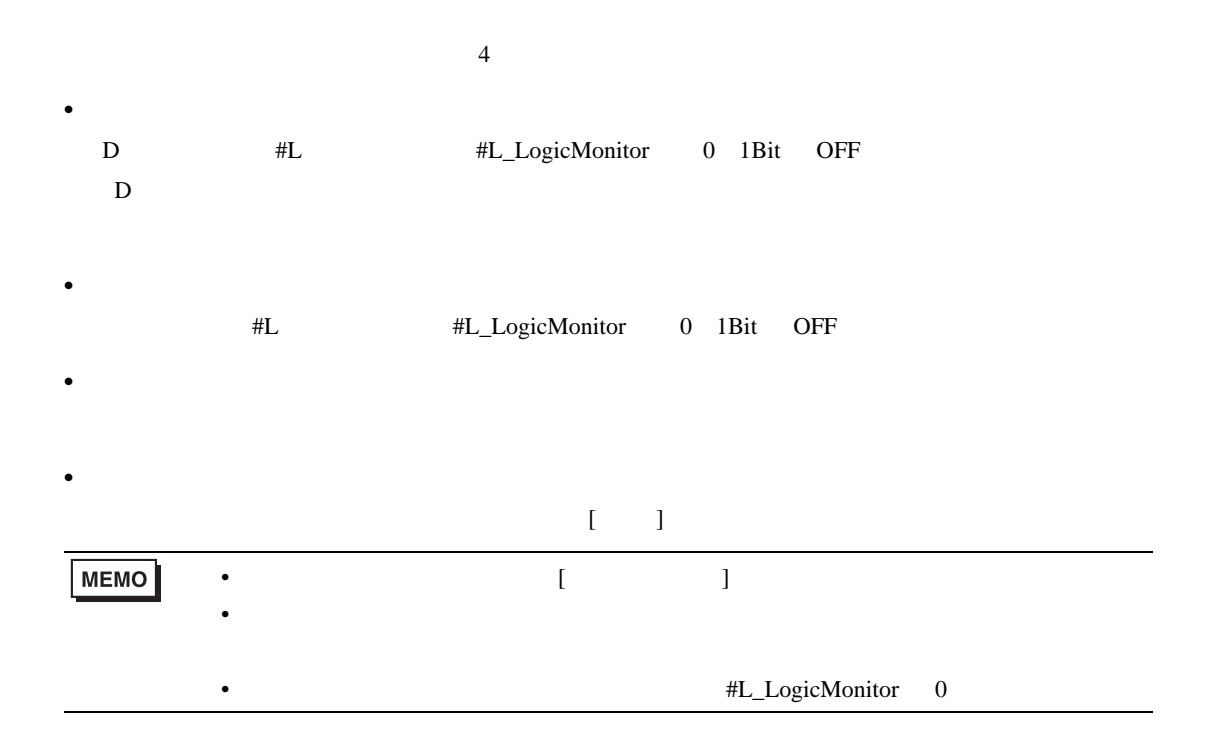

<span id="page-92-0"></span>29.12.2

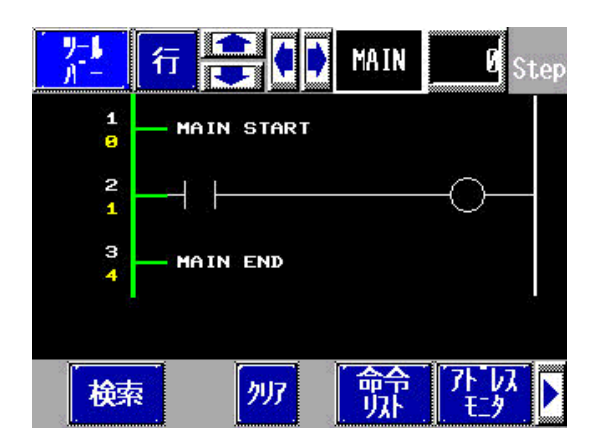

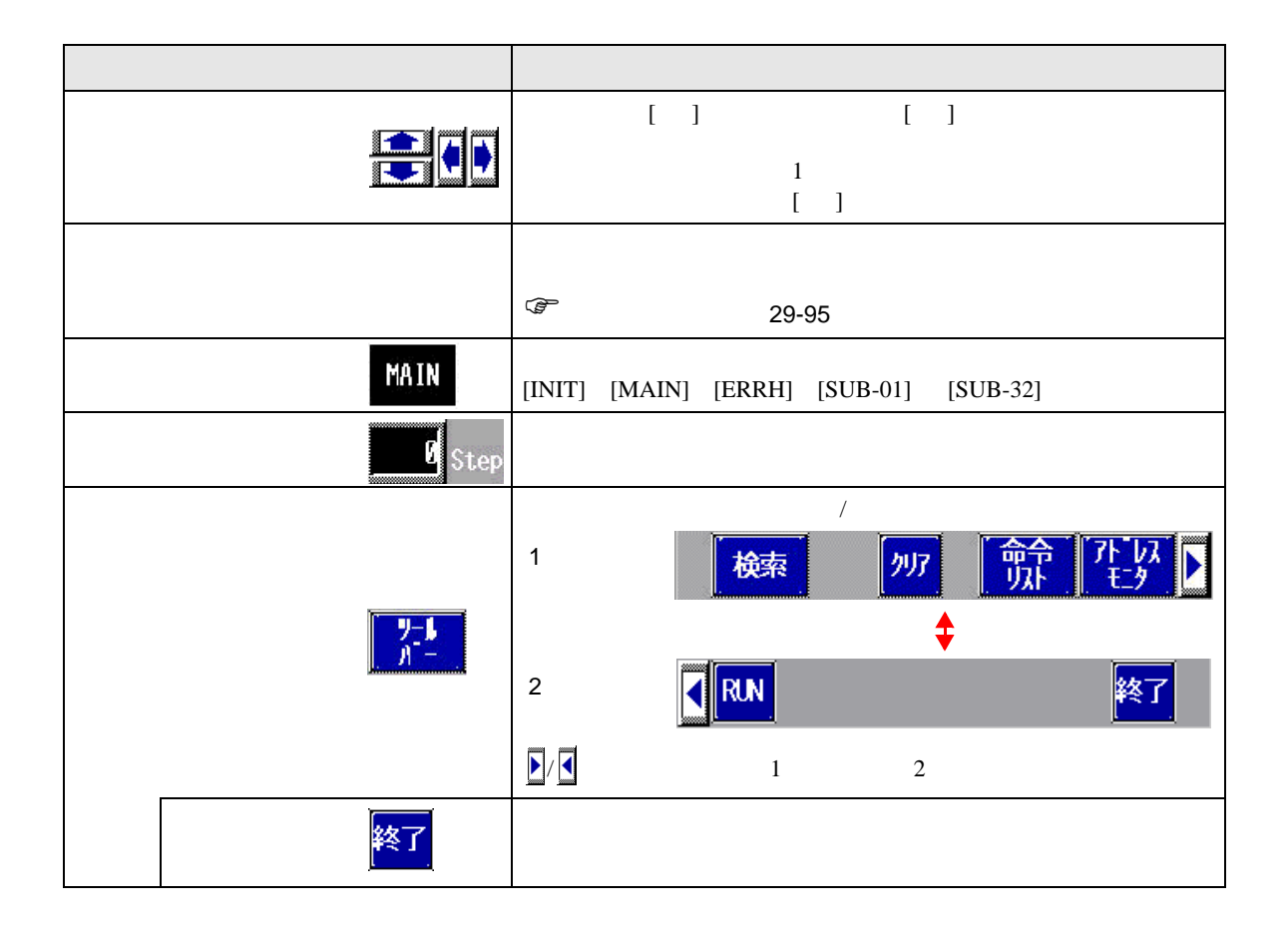

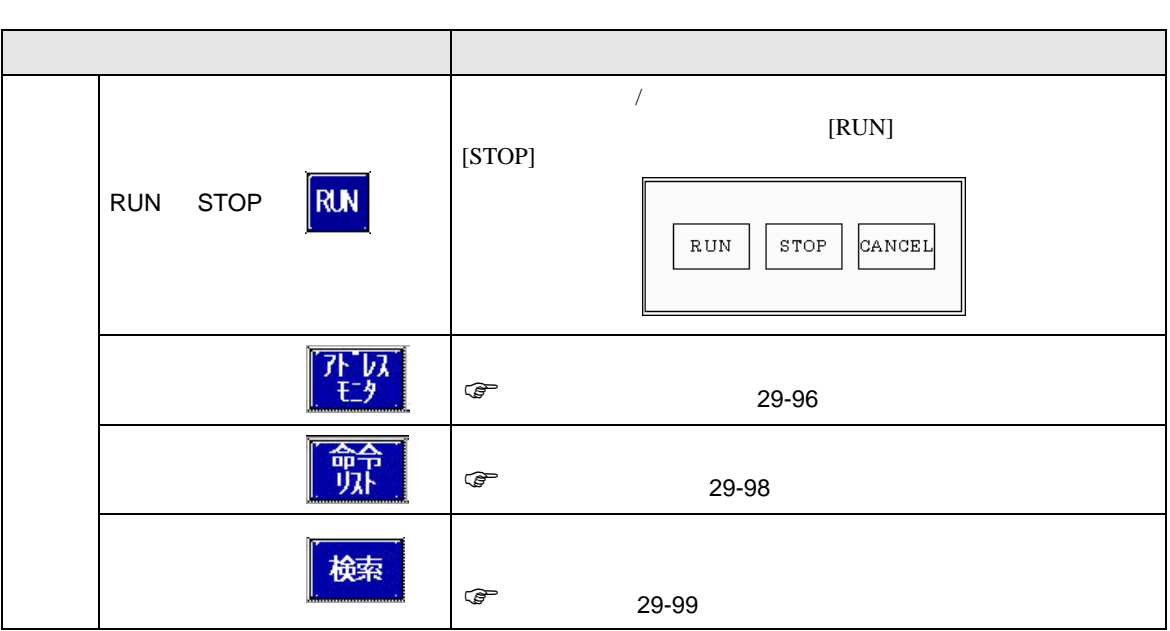

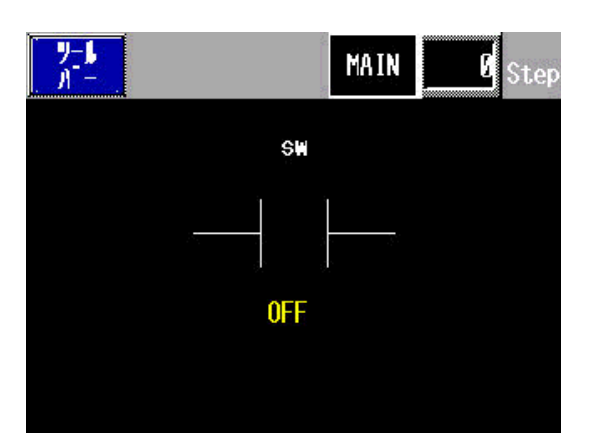

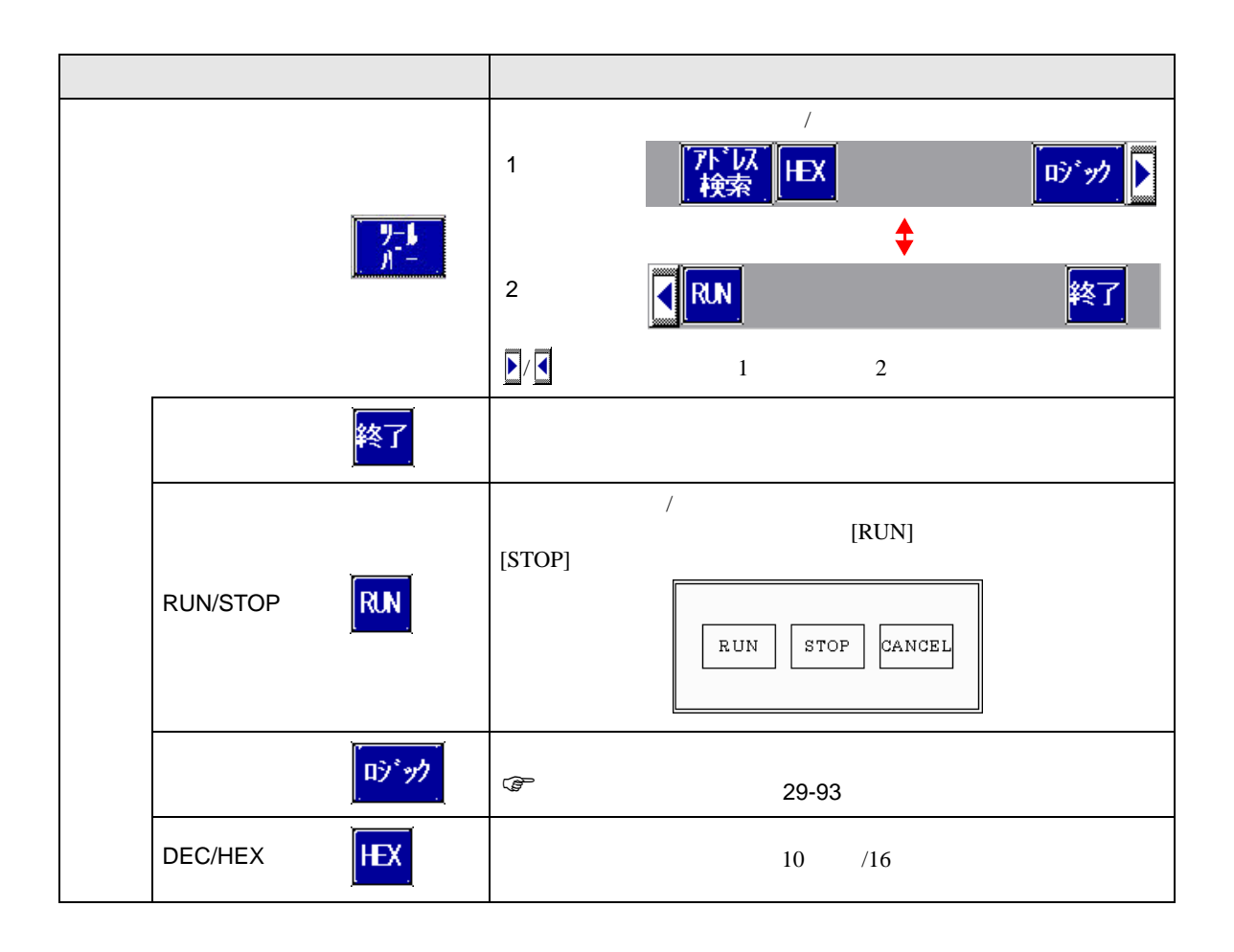

<span id="page-94-0"></span> $1$ 

<span id="page-95-0"></span>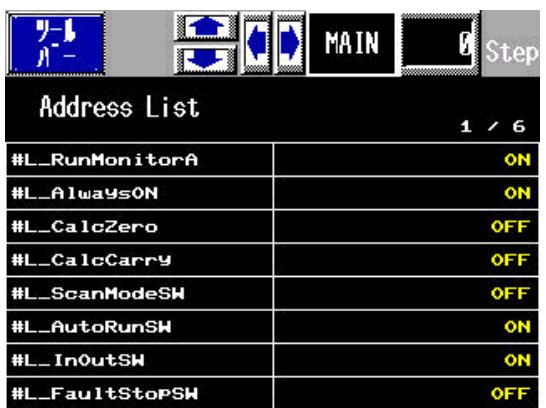

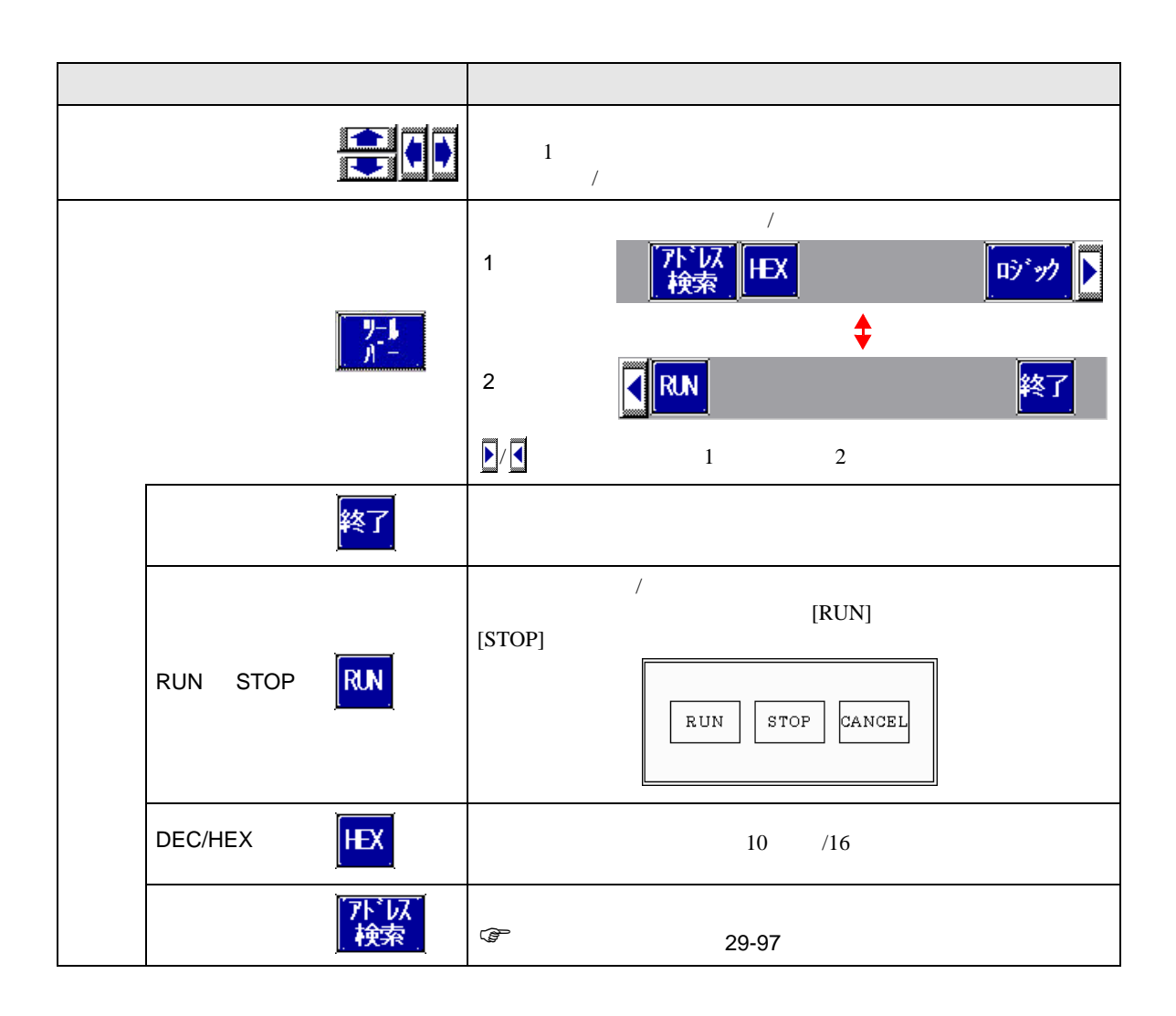

<span id="page-96-0"></span>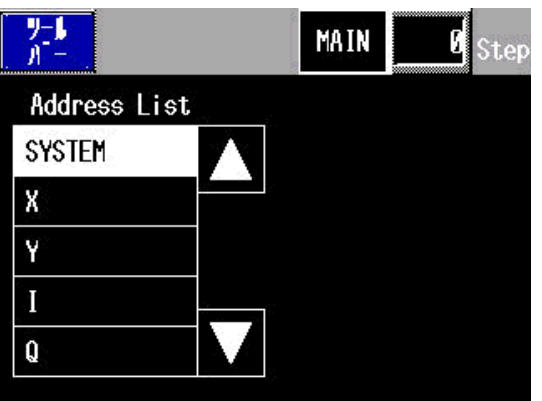

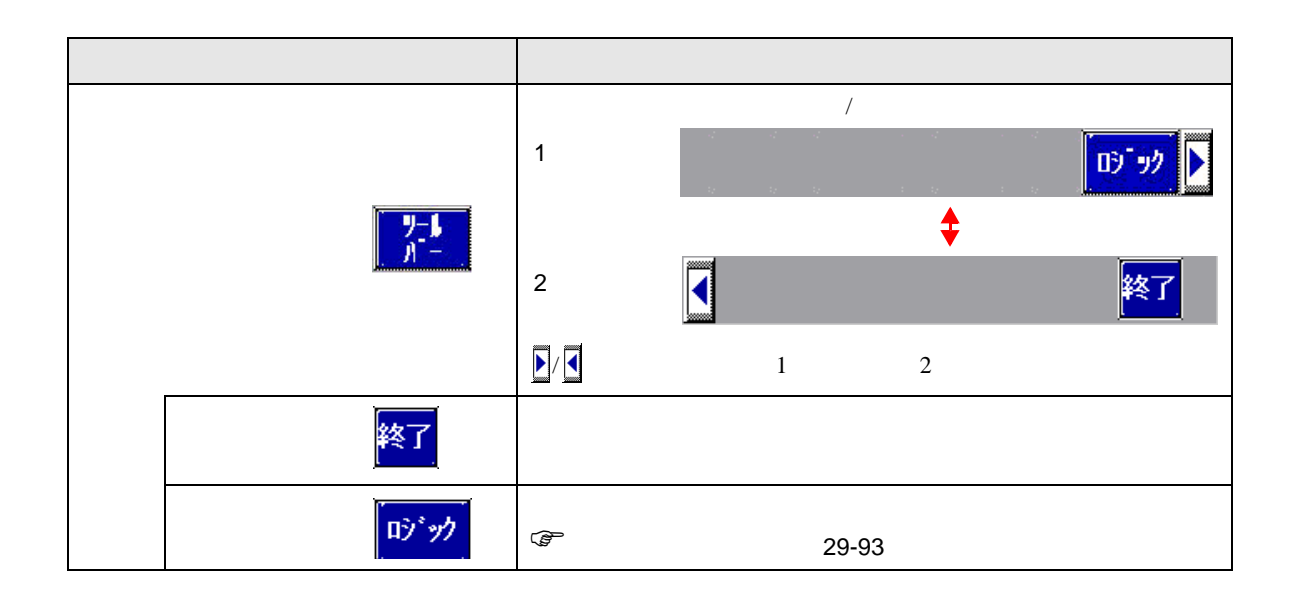

<span id="page-97-0"></span>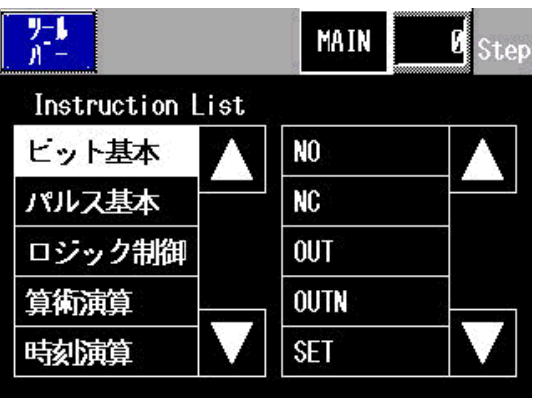

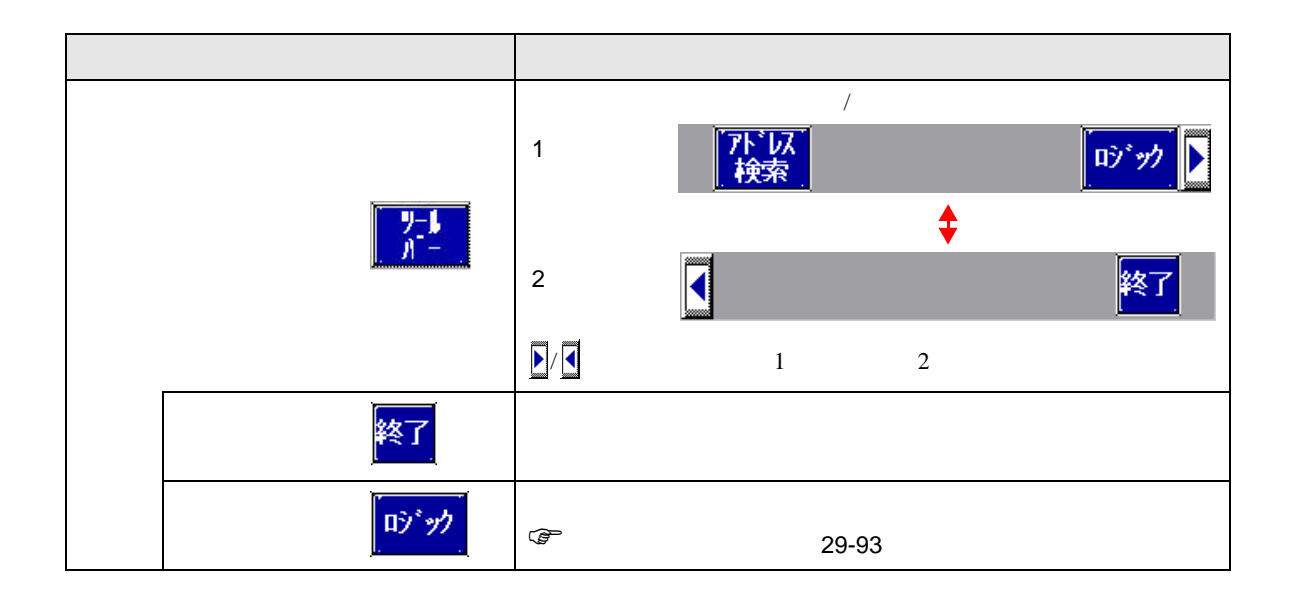

<span id="page-98-0"></span>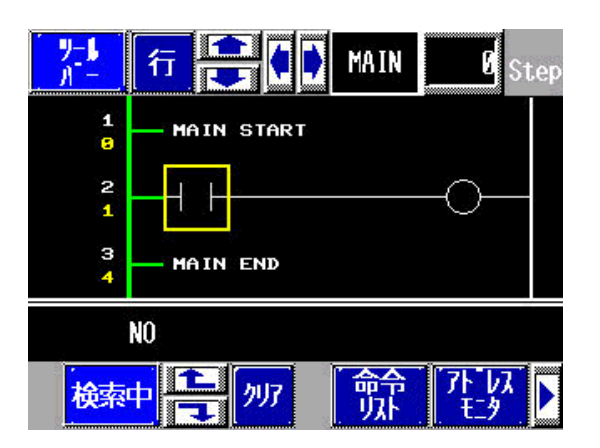

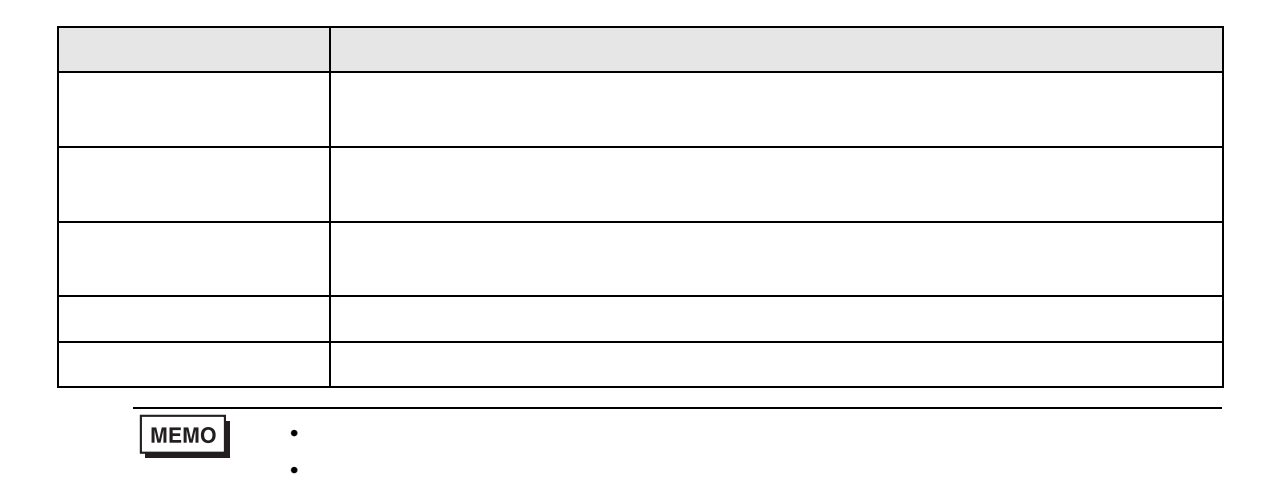

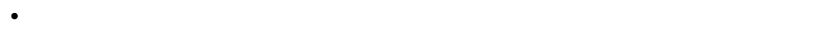

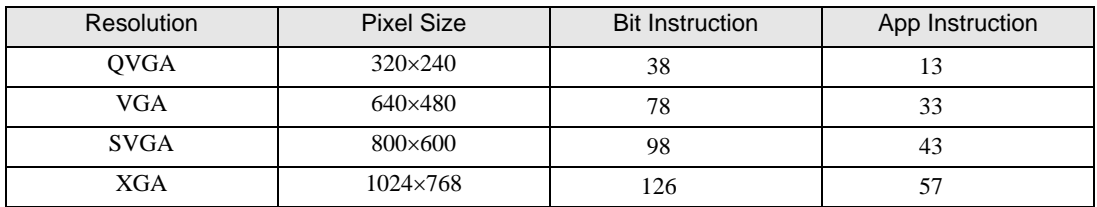

 $\bullet$ 

• 実数変数の数値表示は、内部で格納されている値とモニタで表示されている値が異なる場合があ

29.13.1

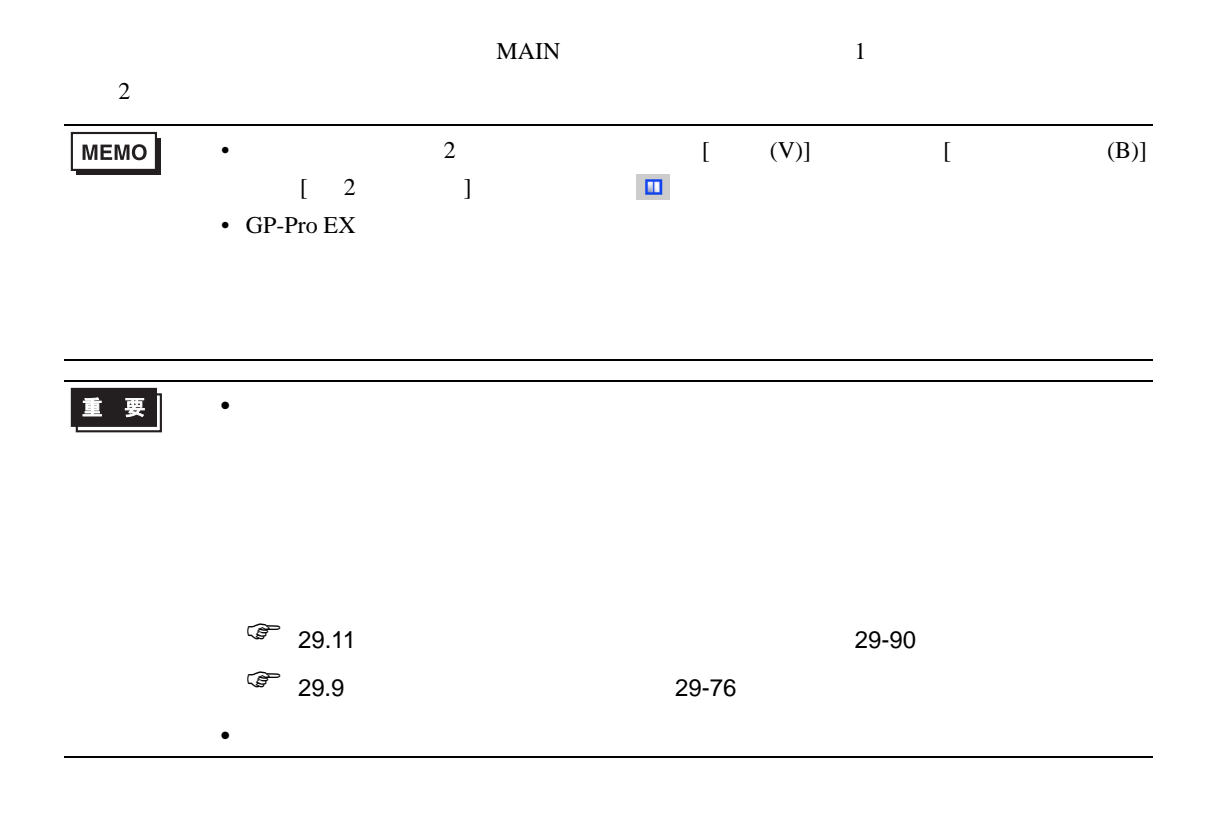

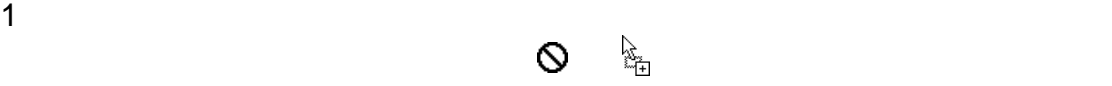

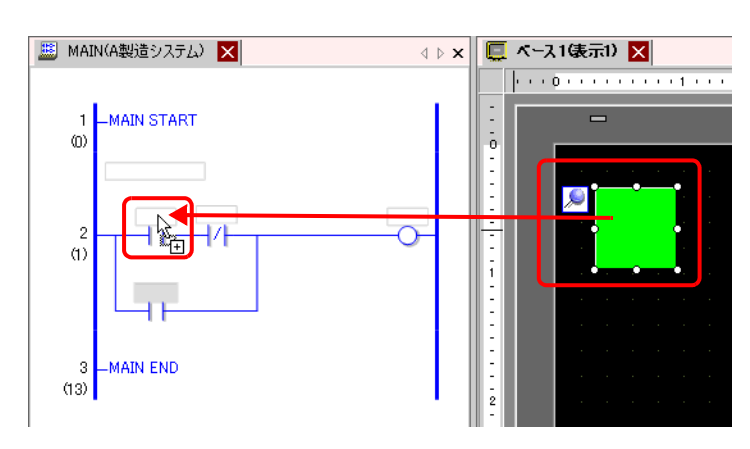

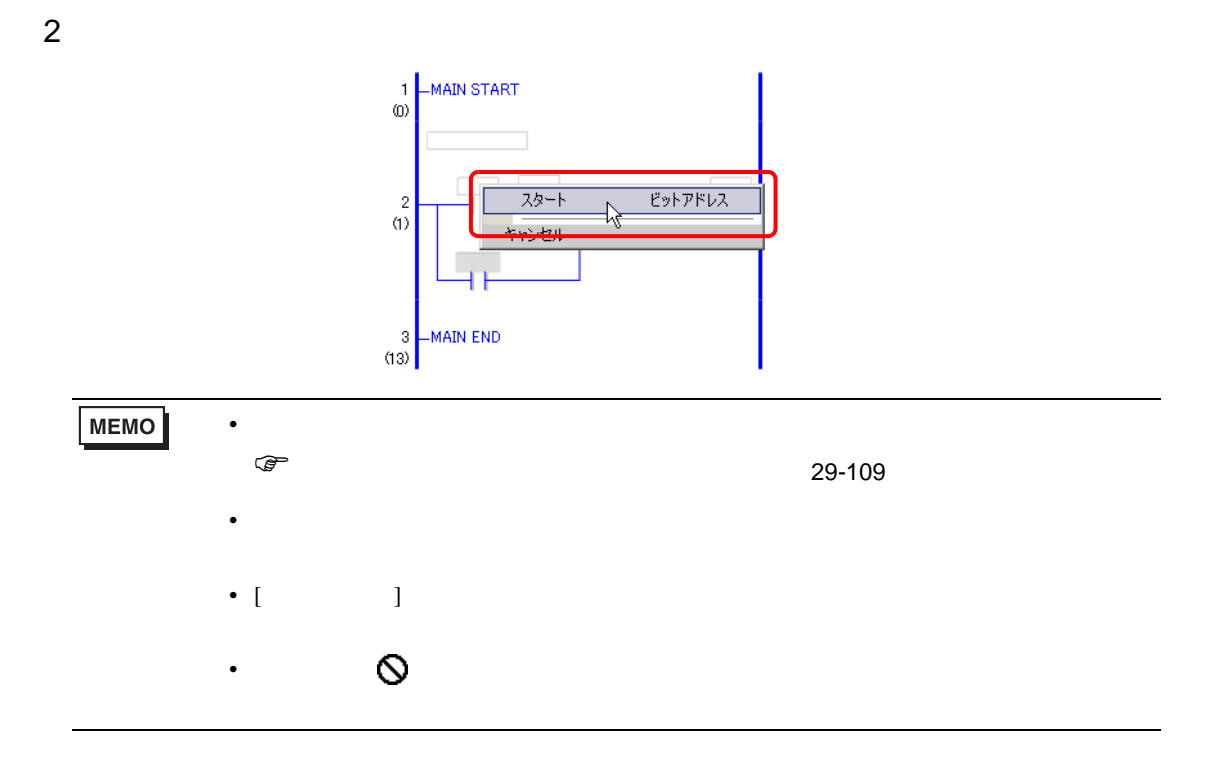

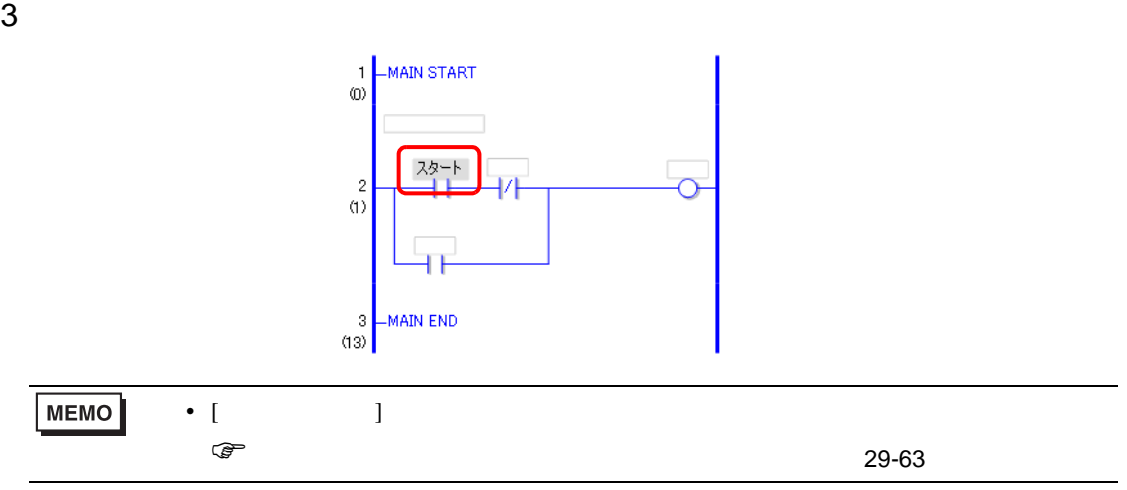

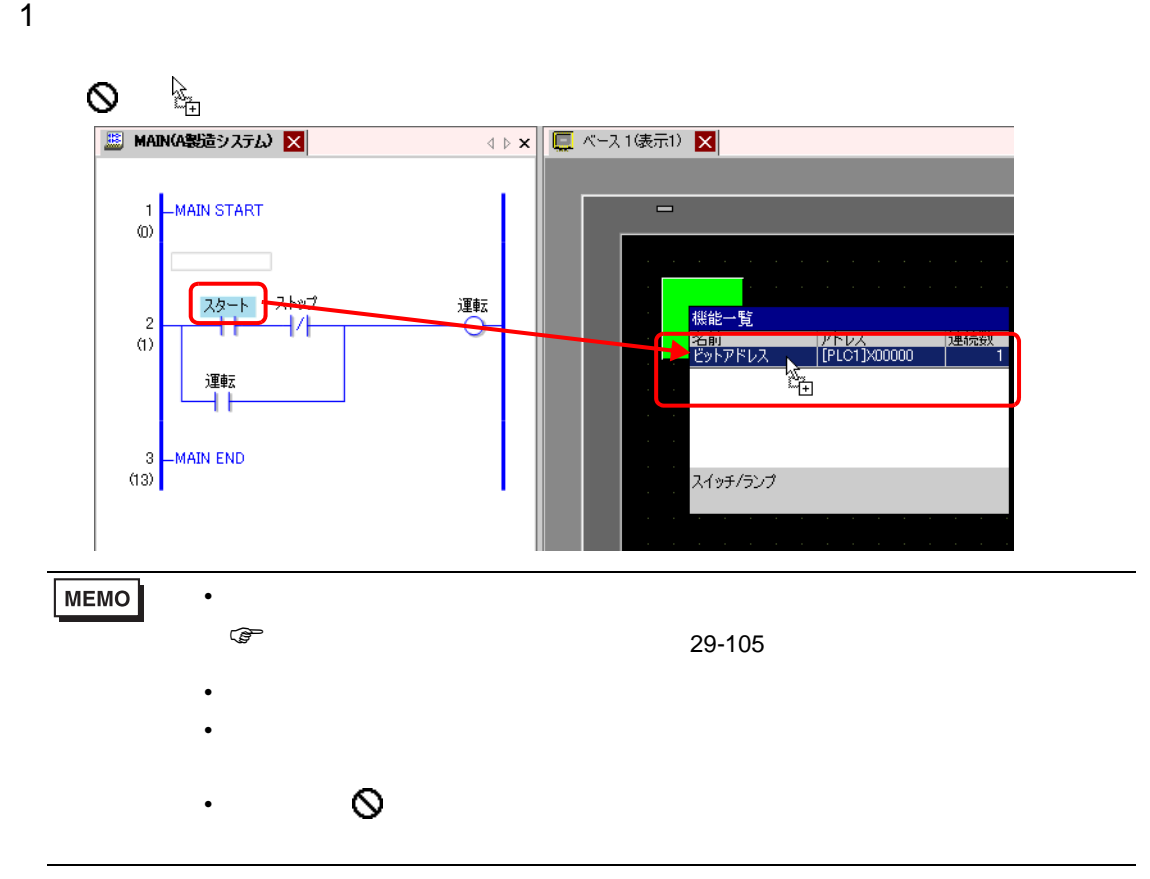

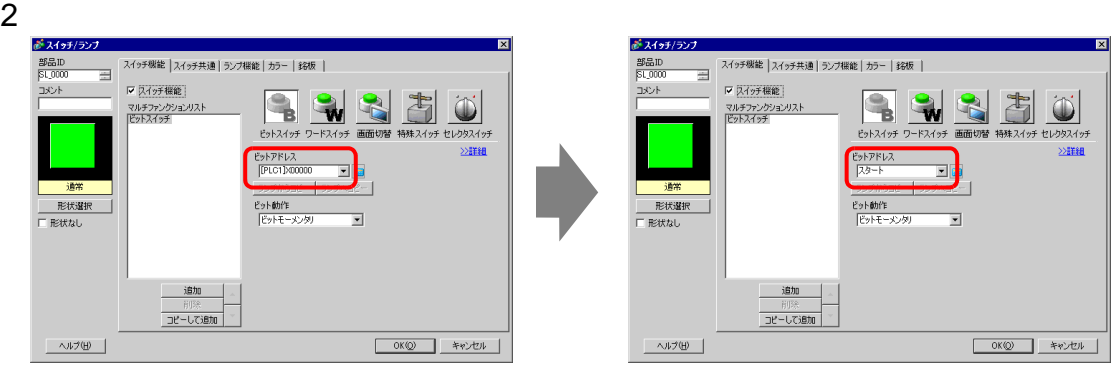

 $1$ 

トラッグしたい から の字 あら の字 B MAIN(A製造システム) X □ ベース1俵示1) ×  $\left\Vert x\right\Vert \leqslant 0$  $\frac{1}{6}$ MAIN START  $\blacksquare$  $\mathbf 1$  $\langle 0 \rangle$ 運転 28  $\frac{2}{\langle 1 \rangle}$ Ó 蹴 運転 ۹ł  $\begin{bmatrix} 3 \\ 11 \end{bmatrix}$ MAIN END  $2$ スタート 運転  $\frac{2}{\binom{1}{2}}$ H۱ ビットアドレス ストップ を挿入  $NQ$ を挿入  $N\subseteq$ キャンセル 運転  $\overline{\mathbf{r}}$ 右挿入 H۴  $\overline{\text{NT}}$ を挿入 を挿入  $OUT$  $\frac{3}{(11)}$ MAIN END OUTN を挿入 を挿入 SET **RST** を挿入  $\overline{\mathbb{L}}$  .  $\overline{\mathbb{L}}$ **MEMO**  $\bullet$  $\widehat{C}$  $\bullet$ • [  $\longrightarrow$  ] •  $\bullet$   $\bullet$  $3$  $\frac{1}{10}$ -MAIN START ストップ 運転 スタート

 $\frac{2}{(1)}$ 

 $\frac{3}{(13)}$ 

ä١

運転 ŦŦ

-MAIN END

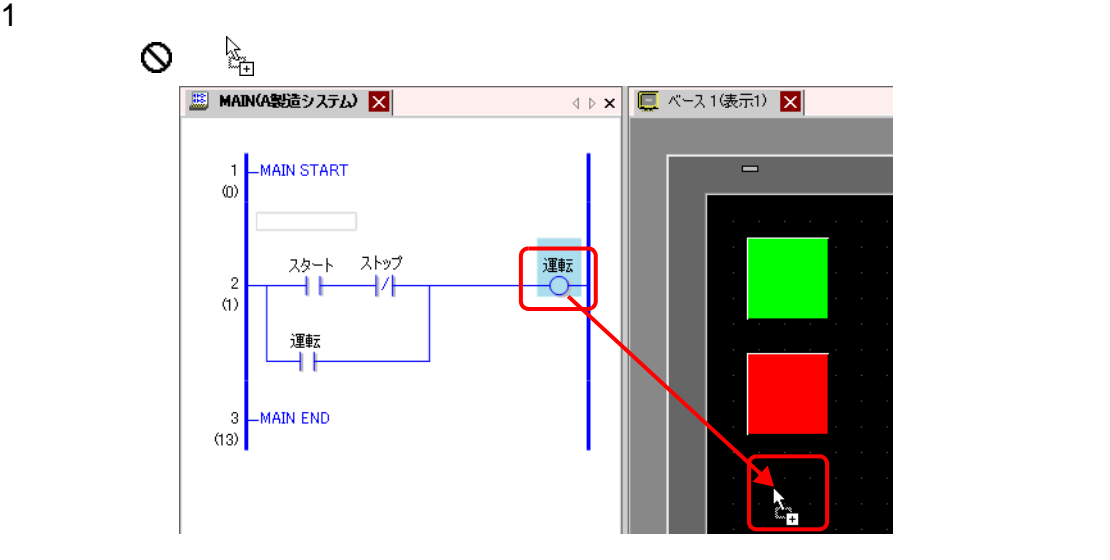

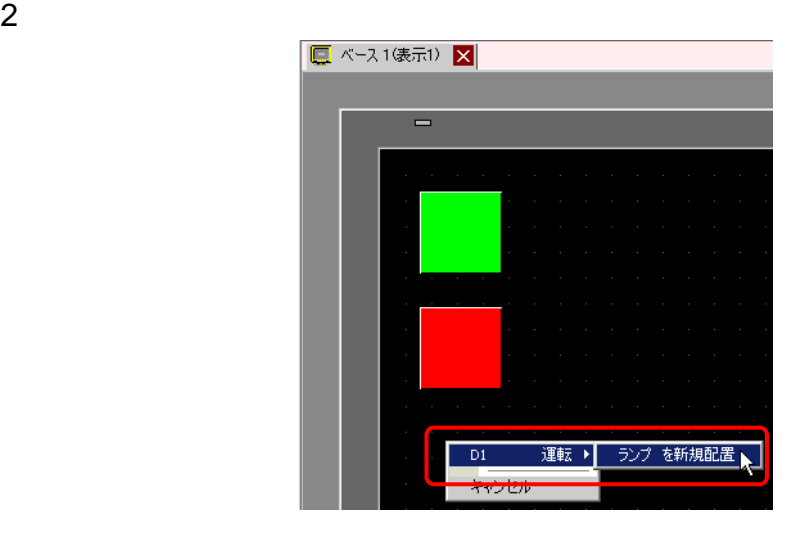

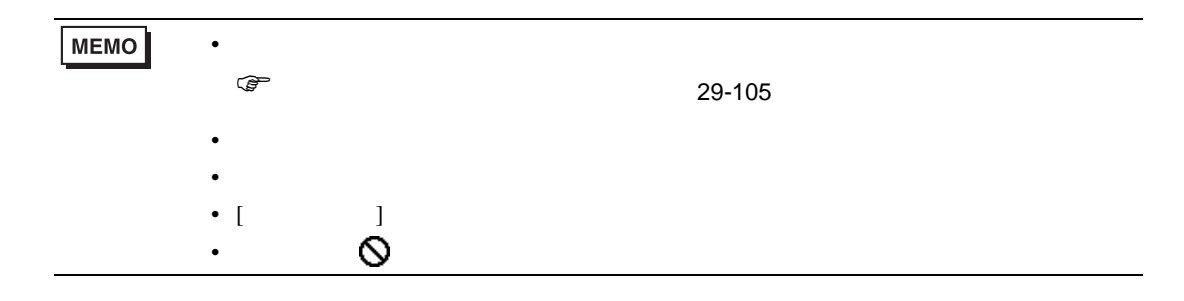

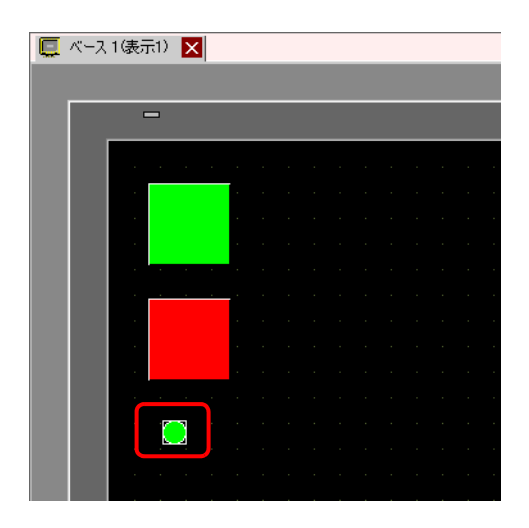

# <span id="page-104-0"></span> $\bullet$  June and definition of the set of the set of the set of the set of the set of the set of the set of the set of the set of the set of the set of the set of the set of the set of the set of the set of the set of the se

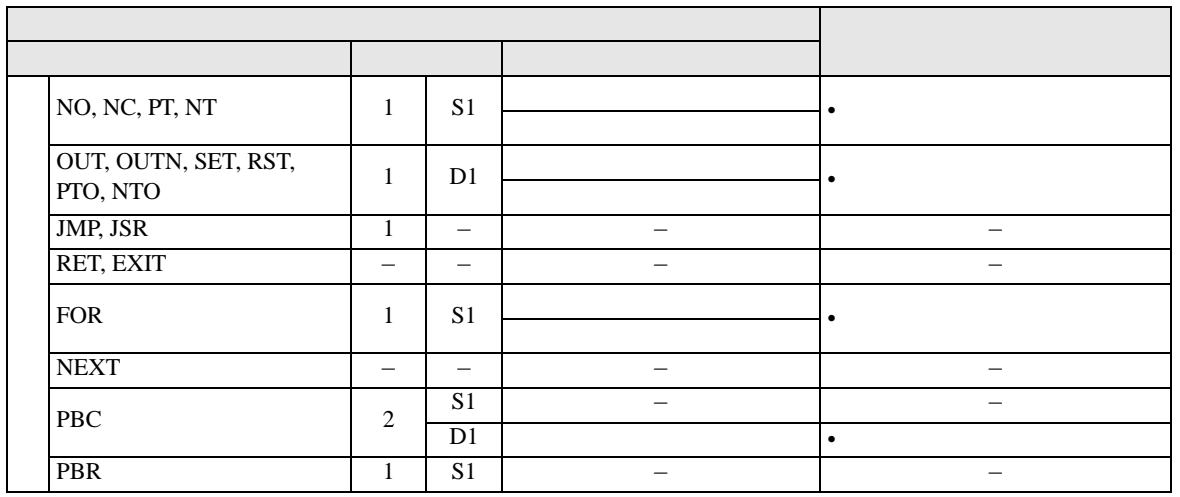

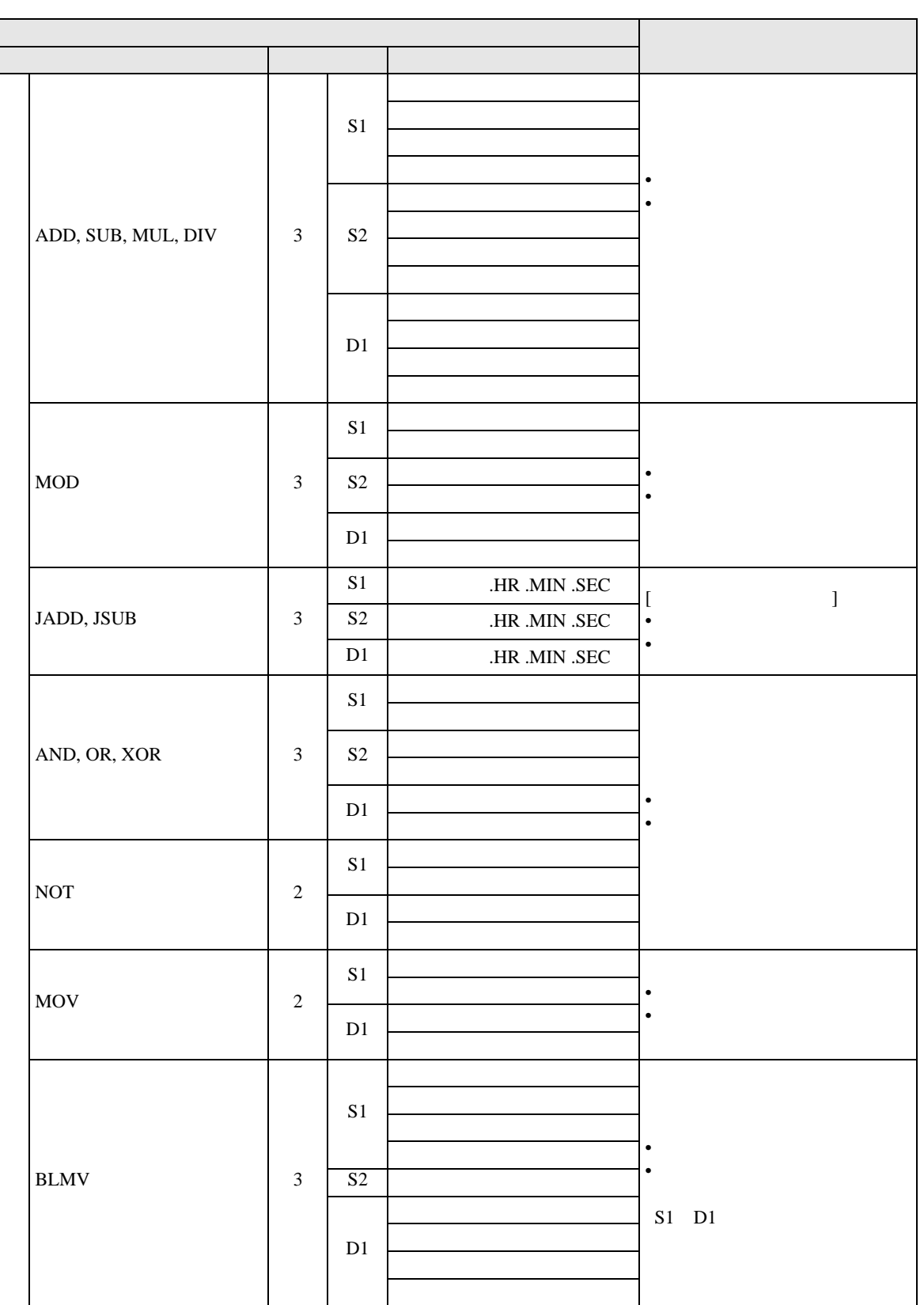

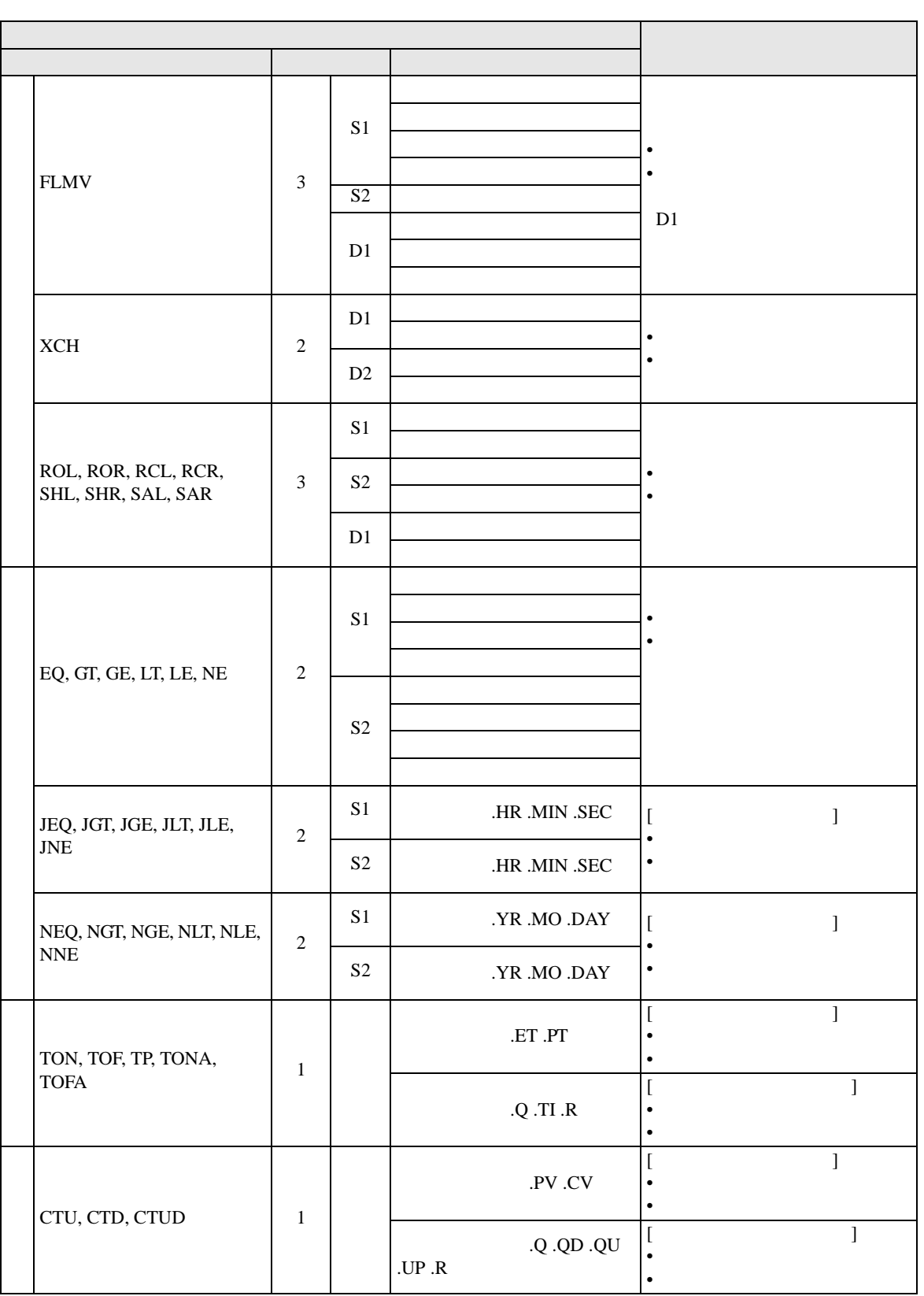

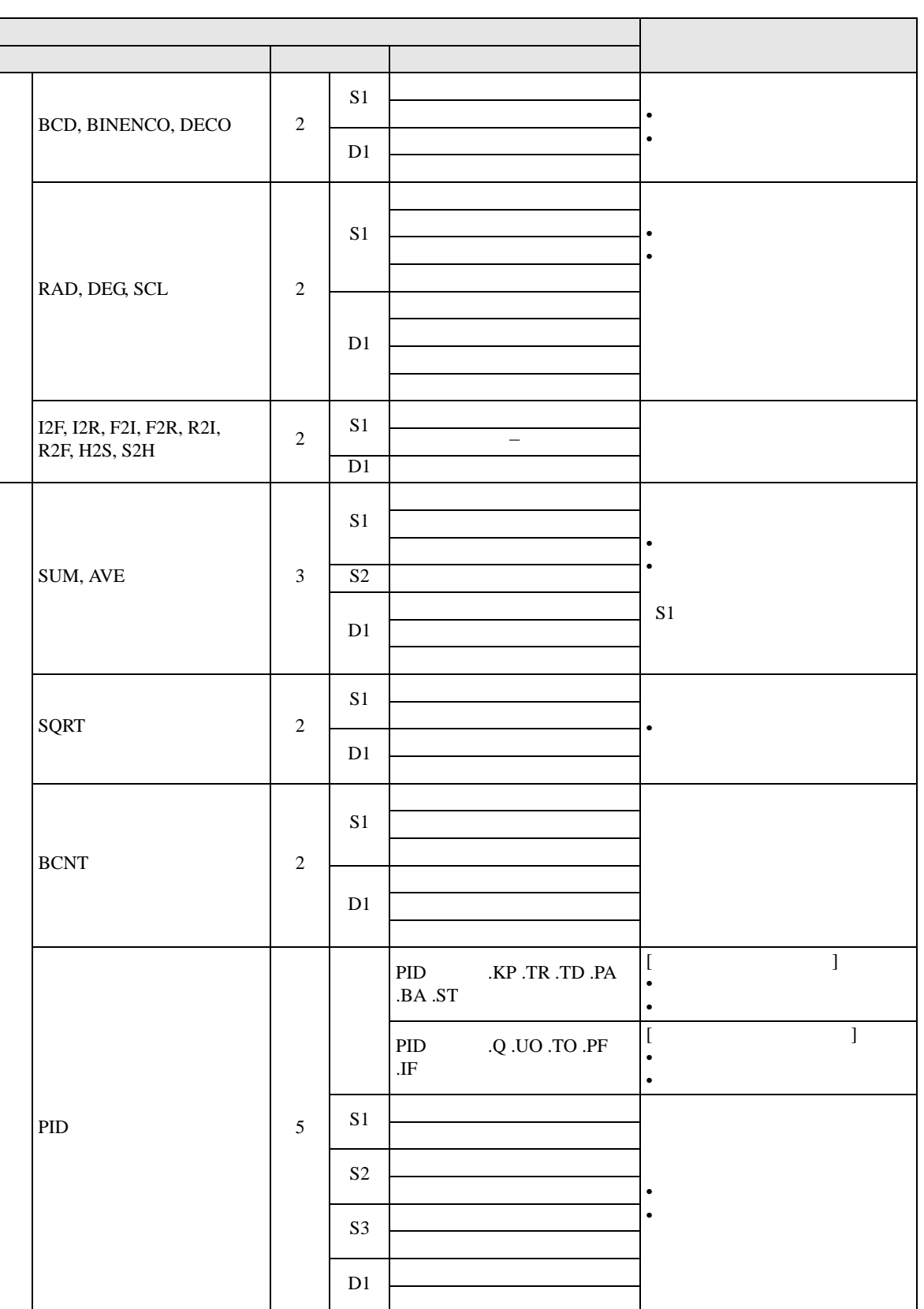
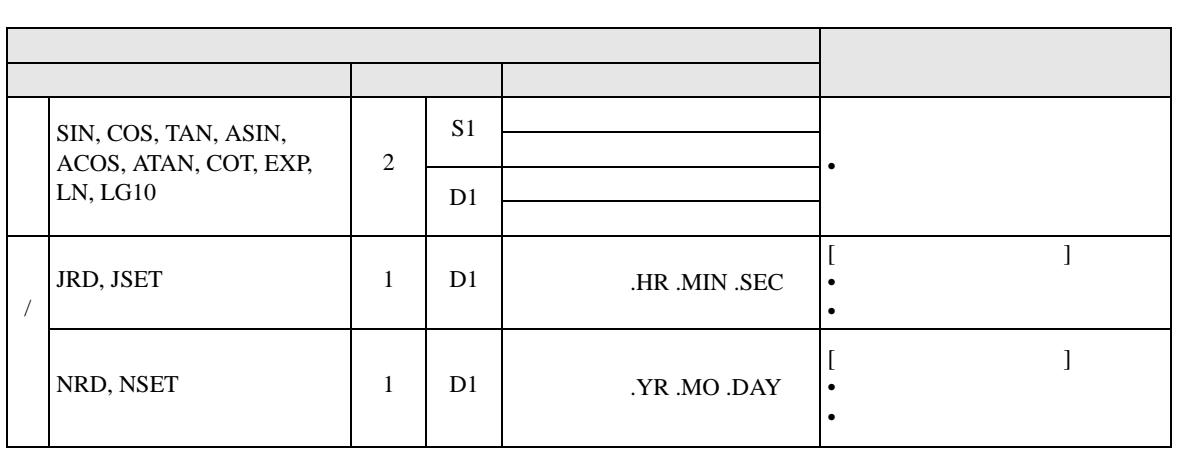

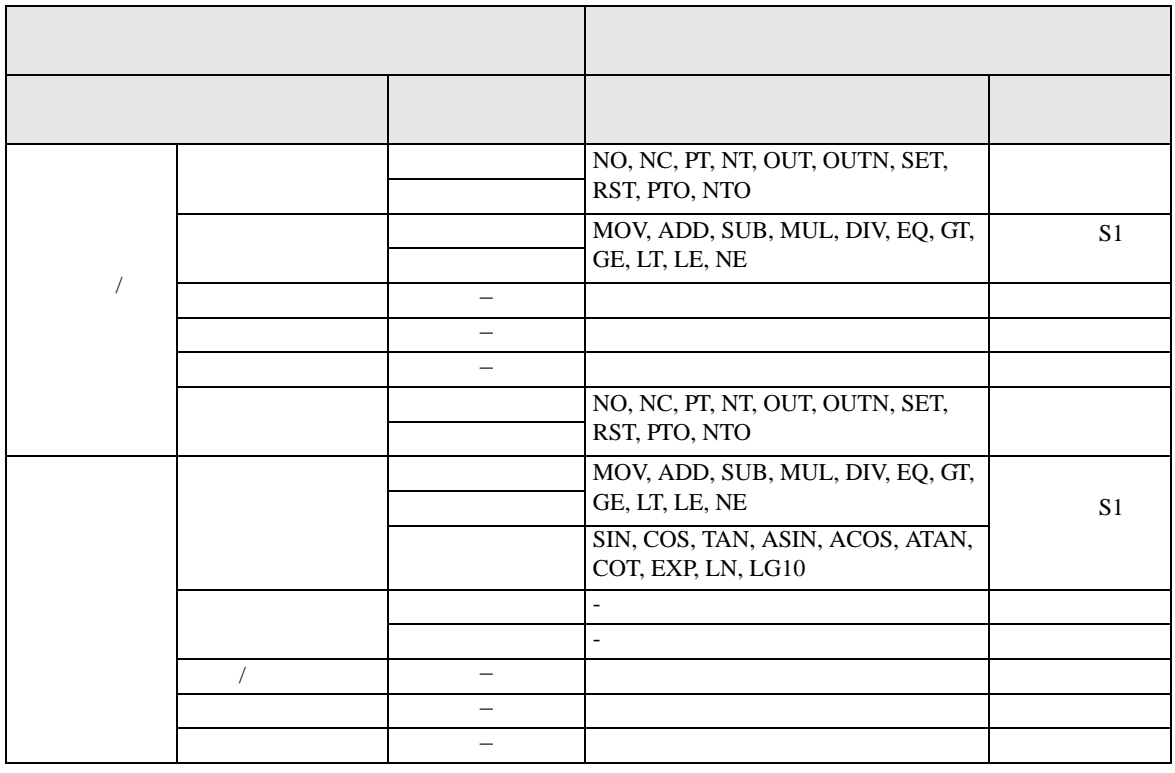

### 29.13.2

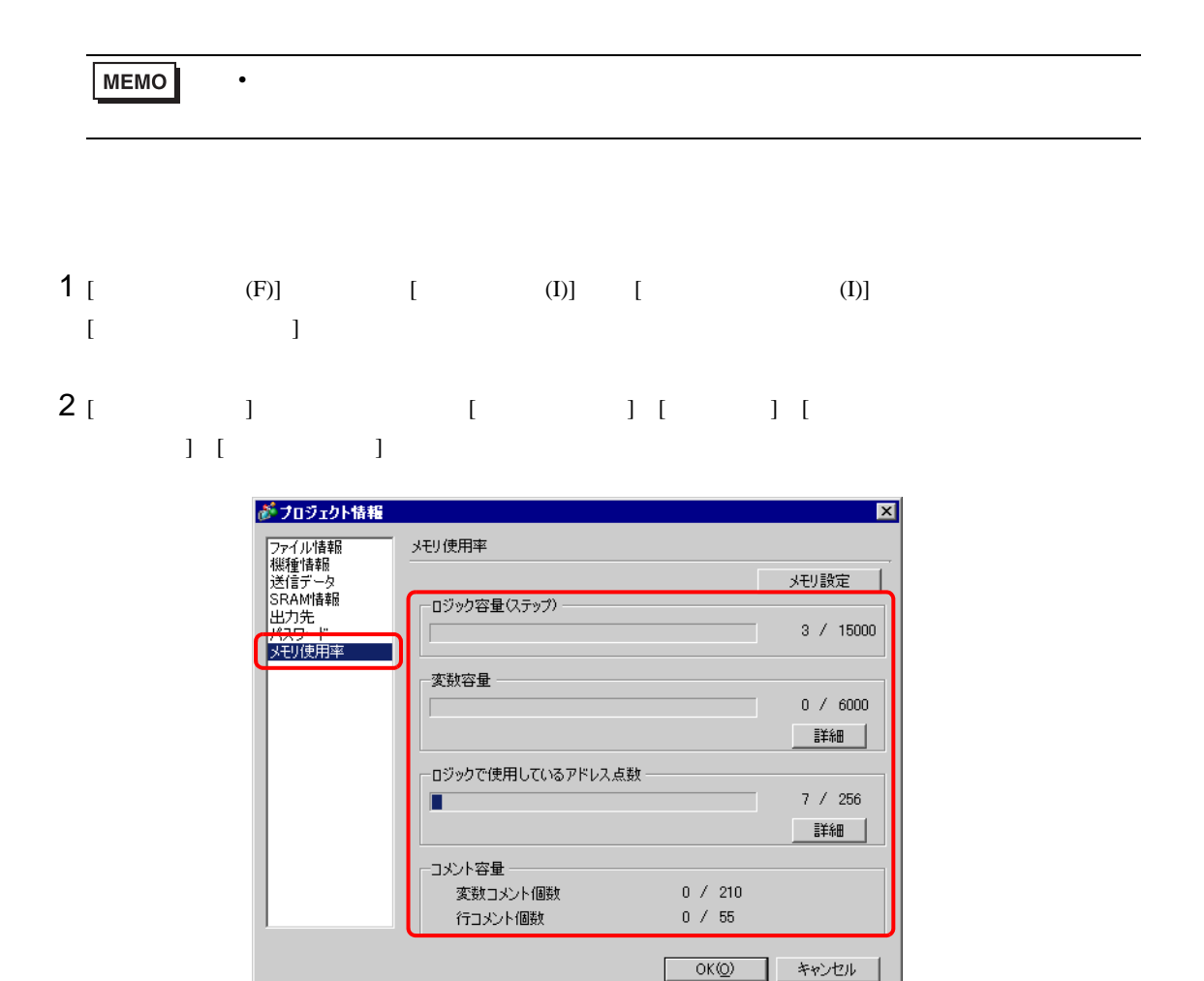

## 3 [  $\qquad$  ] [  $\qquad$  ] [  $\qquad$  ]

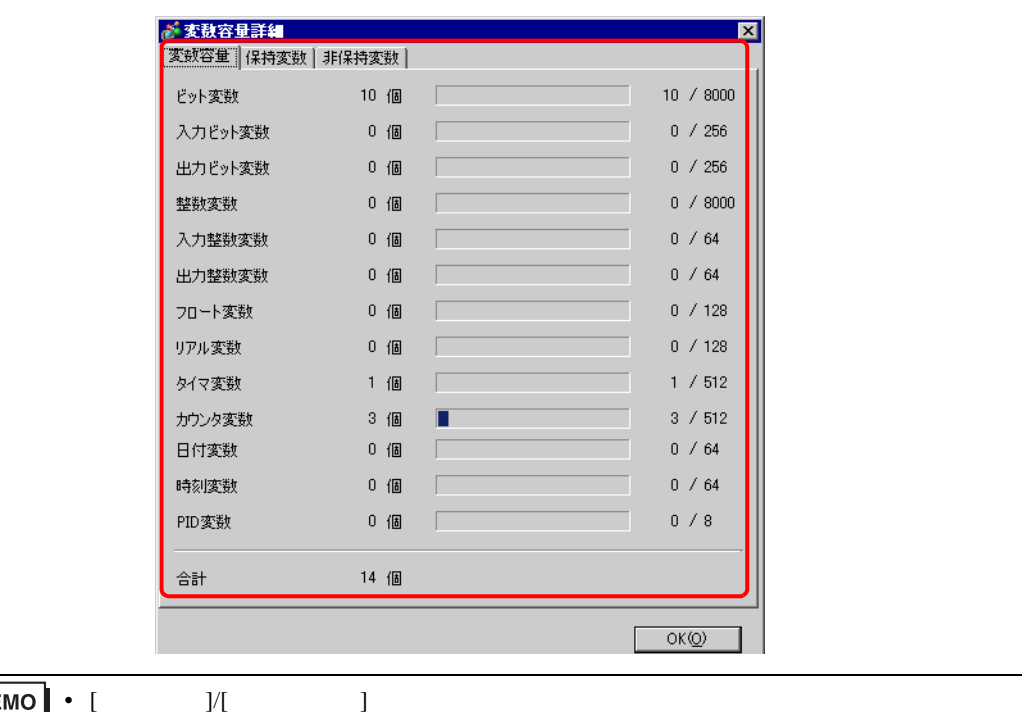

### 4 [ ロジックで使用しているアドレス点数 ] の詳細をクリックすると、[ ビット変数 ] [ 整数 ] [ シス  $\Gamma$

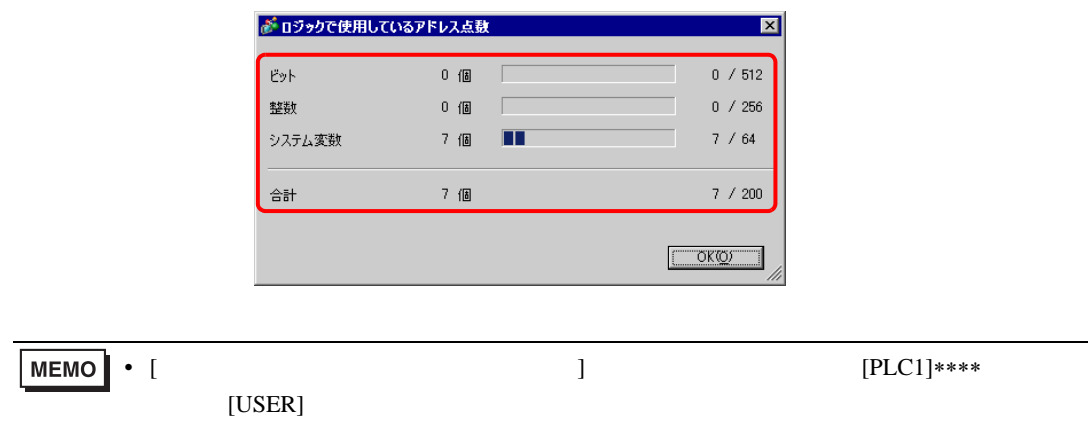

# 重要

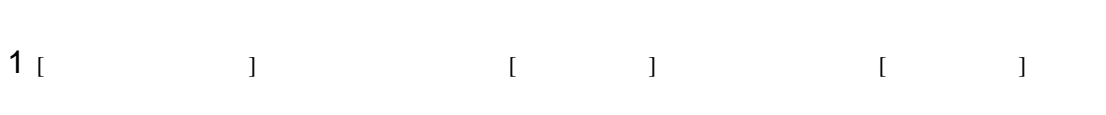

 $\bullet$ 

2  $\overline{a}$   $\overline{b}$   $\overline{c}$   $\overline{d}$   $\overline{c}$   $\overline{d}$   $\overline{d}$   $\overline{c}$   $\overline{d}$   $\overline{d}$   $\overline{d}$   $\overline{d}$   $\overline{d}$   $\overline{d}$   $\overline{d}$   $\overline{d}$   $\overline{d}$   $\overline{d}$   $\overline{d}$   $\overline{d}$   $\overline{d}$   $\overline{d}$   $\overline{d}$   $\overline{d}$   $\over$ 

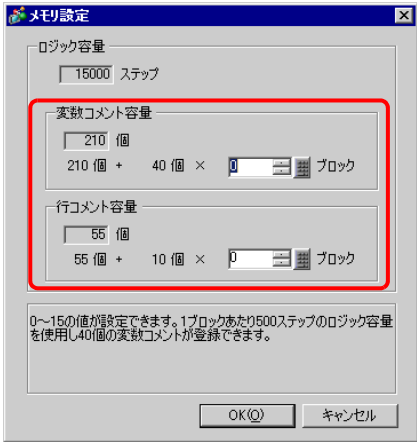

名称 メモリサイズ 登録可能最大個数 GP-Pro EX の登録個数  $64 \text{byte}$  512  $256$ 1024byte 256 256 256byte 64 64 64 and 1000 256

**MEMO** 

•  $GP-Pro EX$ 

 $\mathsf{G}\mathsf{P}$ 

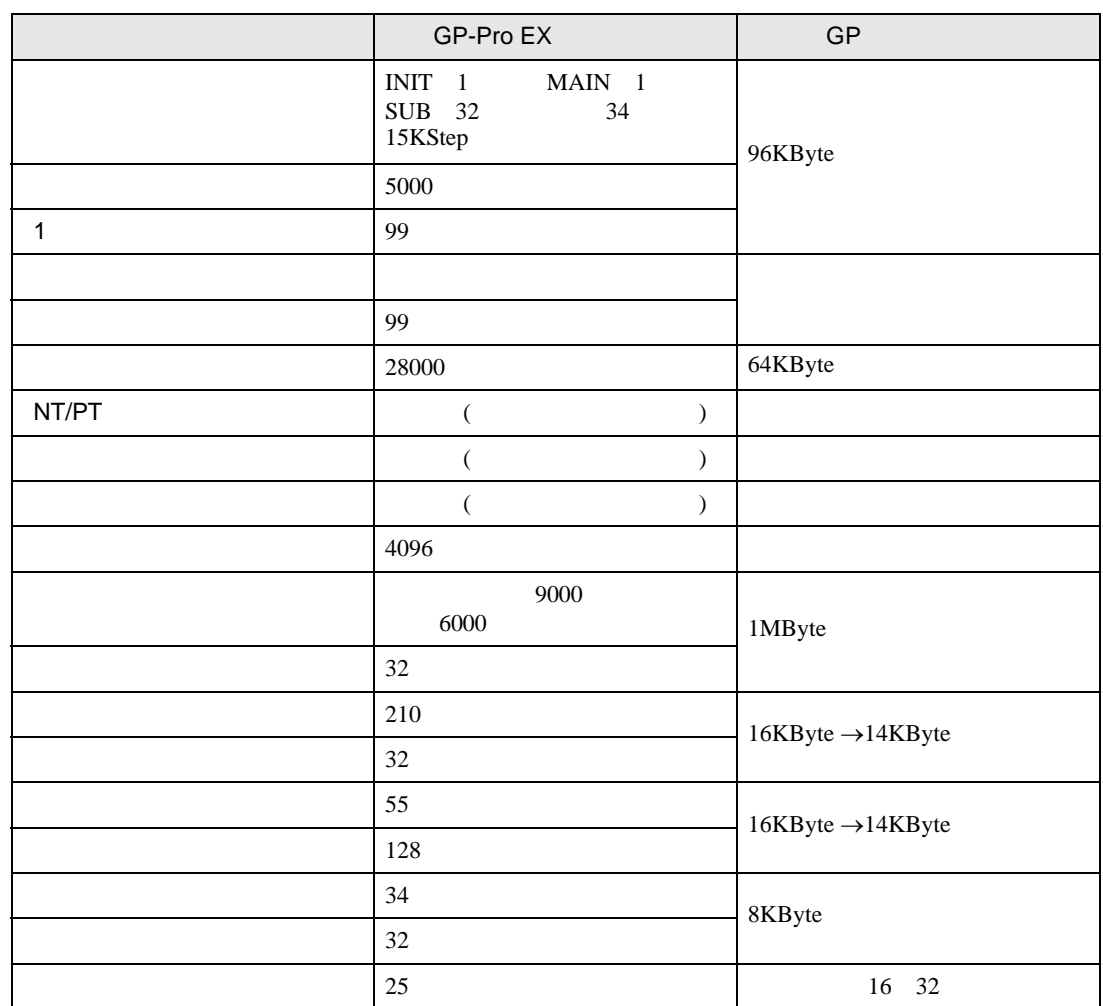

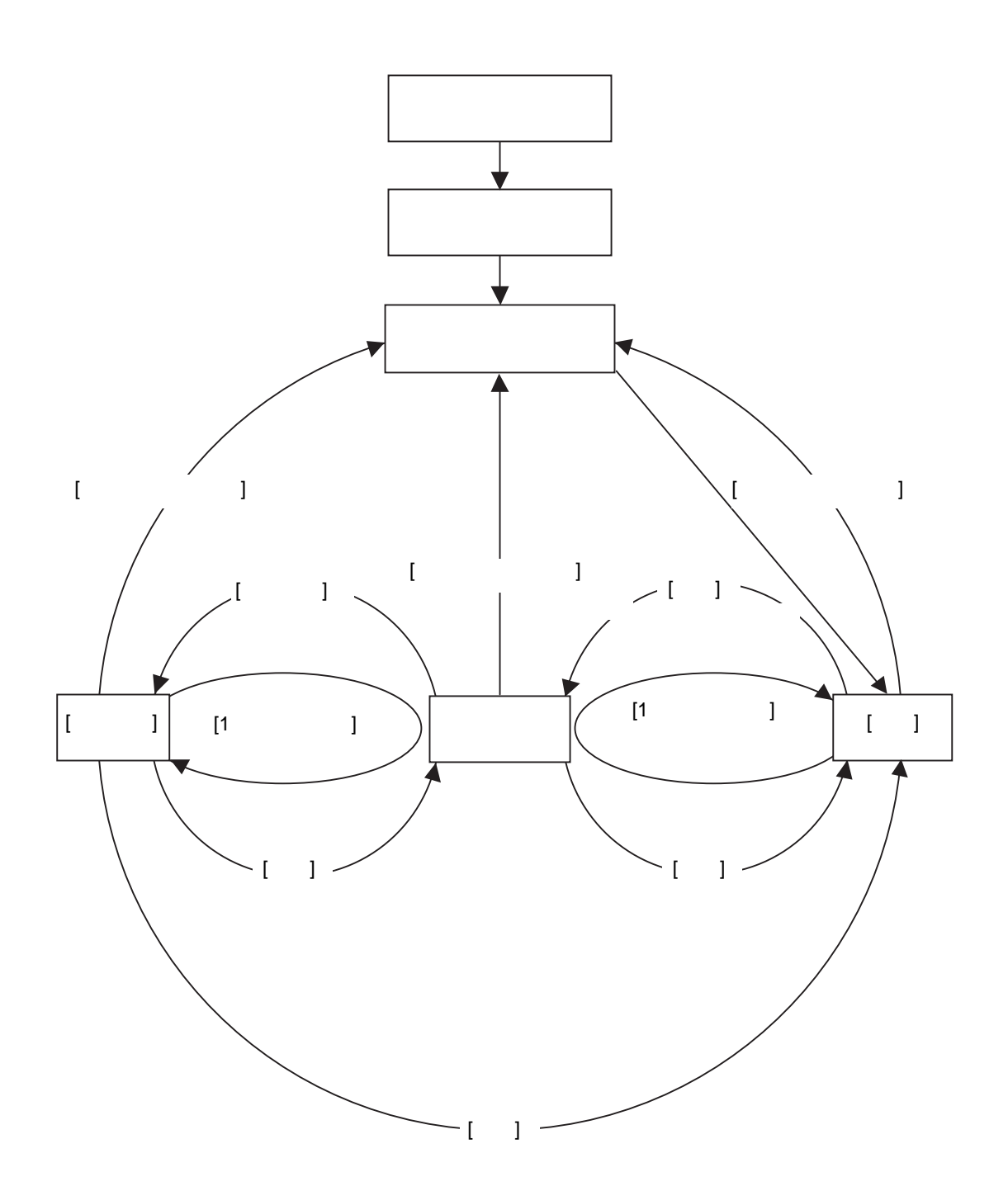

## I/O and the I/O  $\bullet$  $\begin{bmatrix} 1 & 1 & 1 & 1 \\ 1 & 1 & 1 & 1 \\ 1 & 1 & 1 & 1 \\ 1 & 1 & 1 & 1 \\ 1 & 1 & 1 & 1 \\ 1 & 1 & 1 & 1 \\ 1 & 1 & 1 & 1 \\ 1 & 1 & 1 & 1 \\ 1 & 1 & 1 & 1 \\ 1 & 1 & 1 & 1 \\ 1 & 1 & 1 & 1 \\ 1 & 1 & 1 & 1 \\ 1 & 1 & 1 & 1 \\ 1 & 1 & 1 & 1 \\ 1 & 1 & 1 & 1 \\ 1 & 1 & 1 & 1 \\ 1 & 1 & 1 & 1 \\ 1 & 1 & 1 &$  $[$   $]$  $[$   $]$  $GP$ GP-Pro  $EX$ #L\_Command GP-Pro EX  $[$  ]  $[1 \quad 1 \quad 0 \quad 0 \quad 1 \quad 1$  $[1 \t 1 \t 1 \t 1 \t 1$ • ファーストスキャン I/O 読み込み、初期化ロジックプログラムの実行、I/O 書き込みを行います。 • ランニング  $I/O$ I/O #L\_AvgLogicTime #L\_AvgScanTime [ ロジックリセット ] コマンドで「ローディング」に移ります。  $[$   $]$  $[$   $]$   $]$  $\bullet$  $I/O$ るため、I/O 読み込みと I/O 書き込みを実行します。しかし、ロジックプログラムを実行しないた

[ ロジックリセット ] コマンドで「ローディング」に移ります。 [1 スキャン実行 ] コマンドで 1 回だけロジックプログラムを実行します。  $[1]$   $[1]$ 

 $\bullet$ 

• **Definition** 

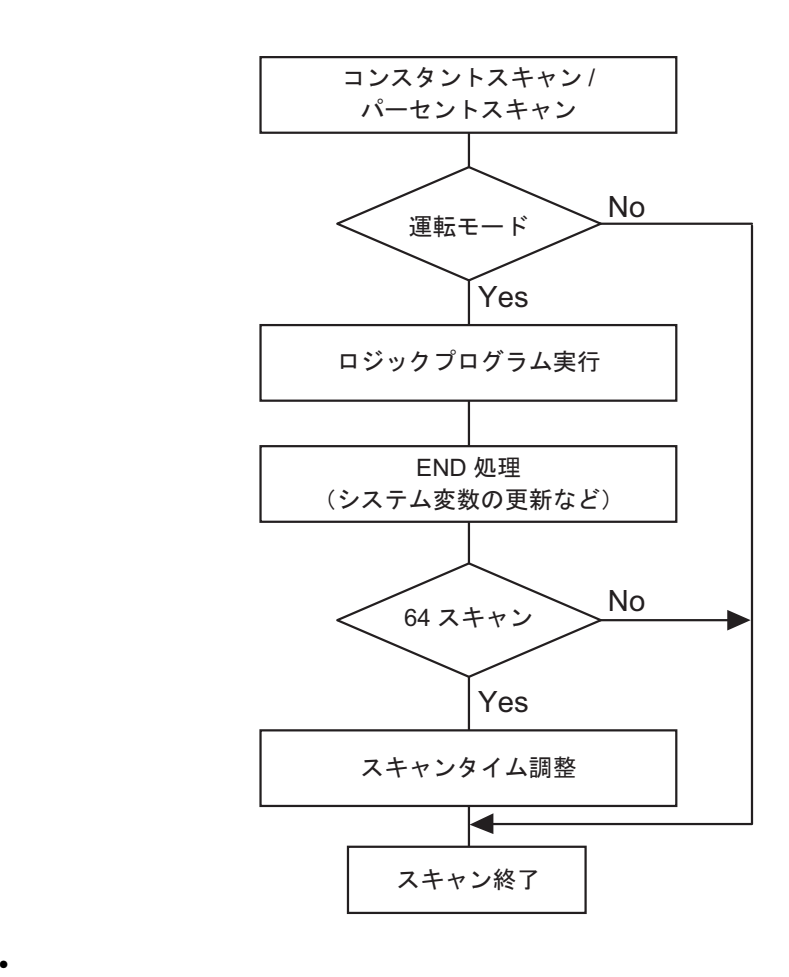

 $64$ 

• コンスタントスキャンタイム

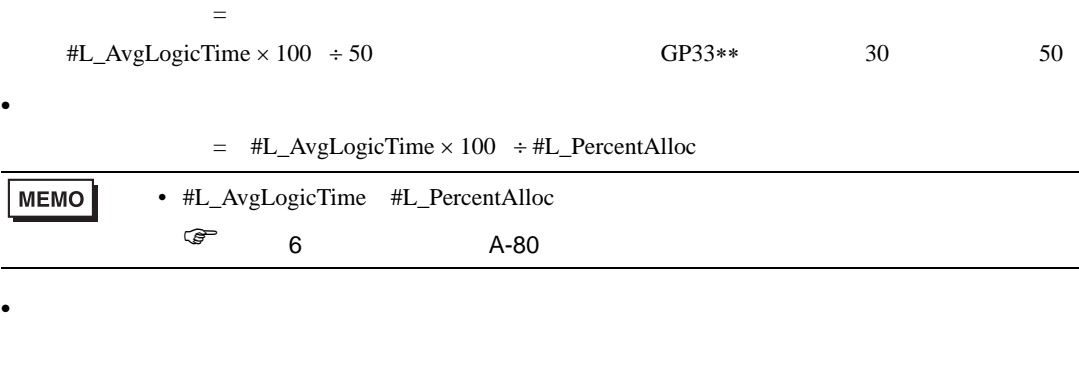

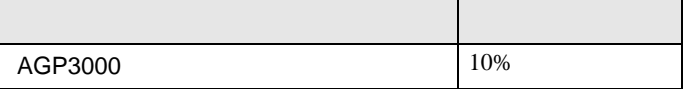

 $29.15$  29-142

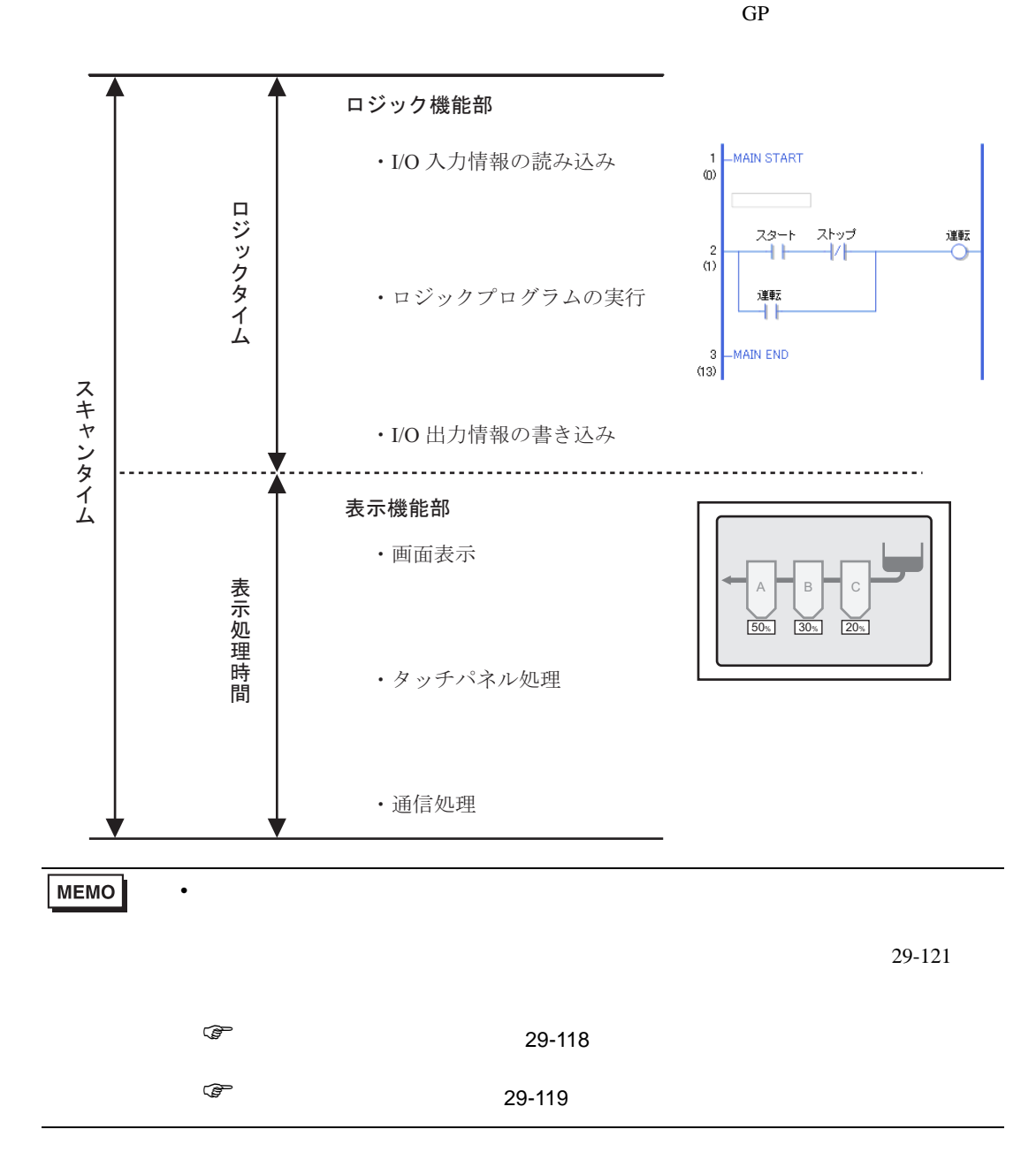

<span id="page-117-0"></span>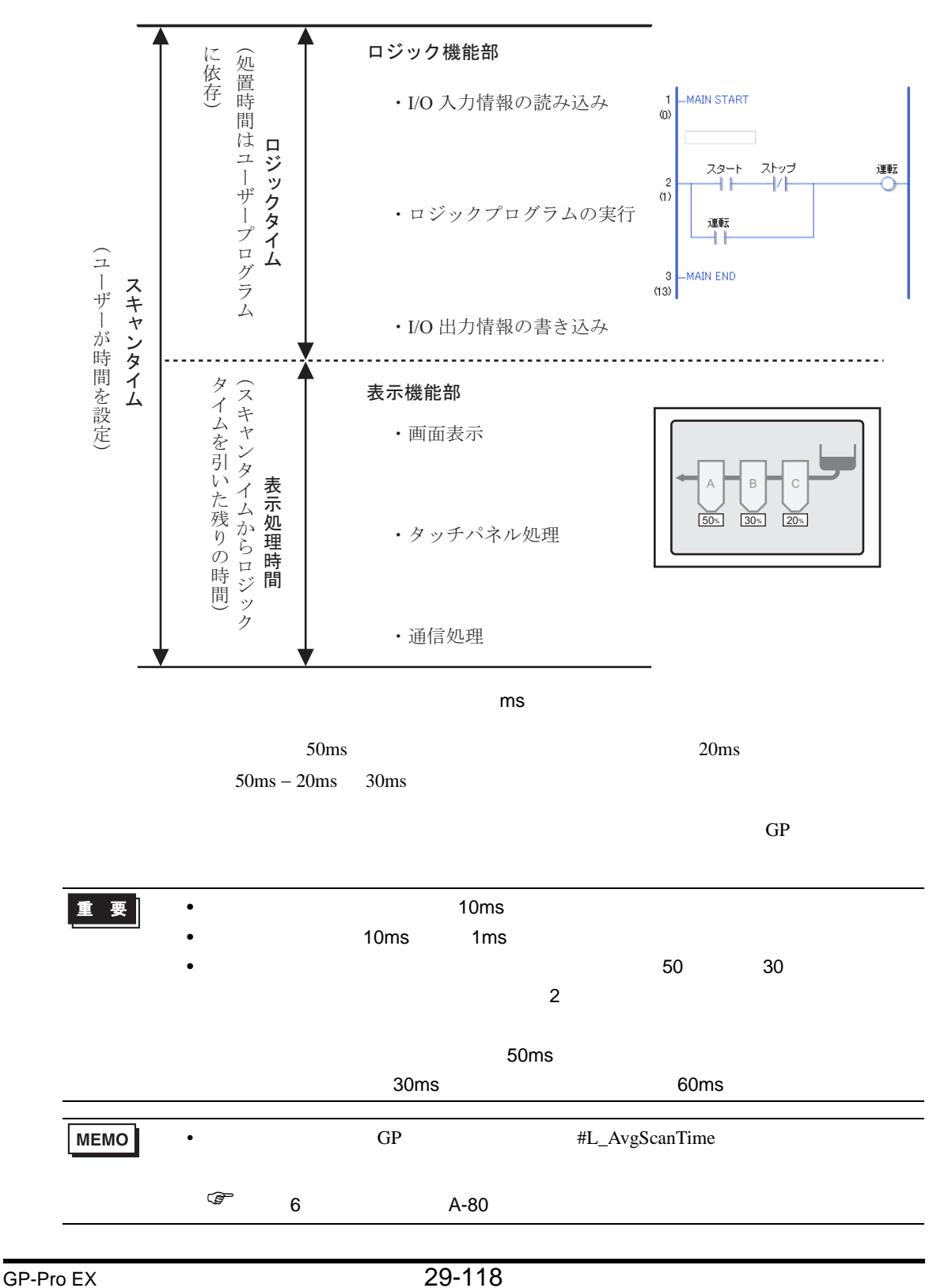

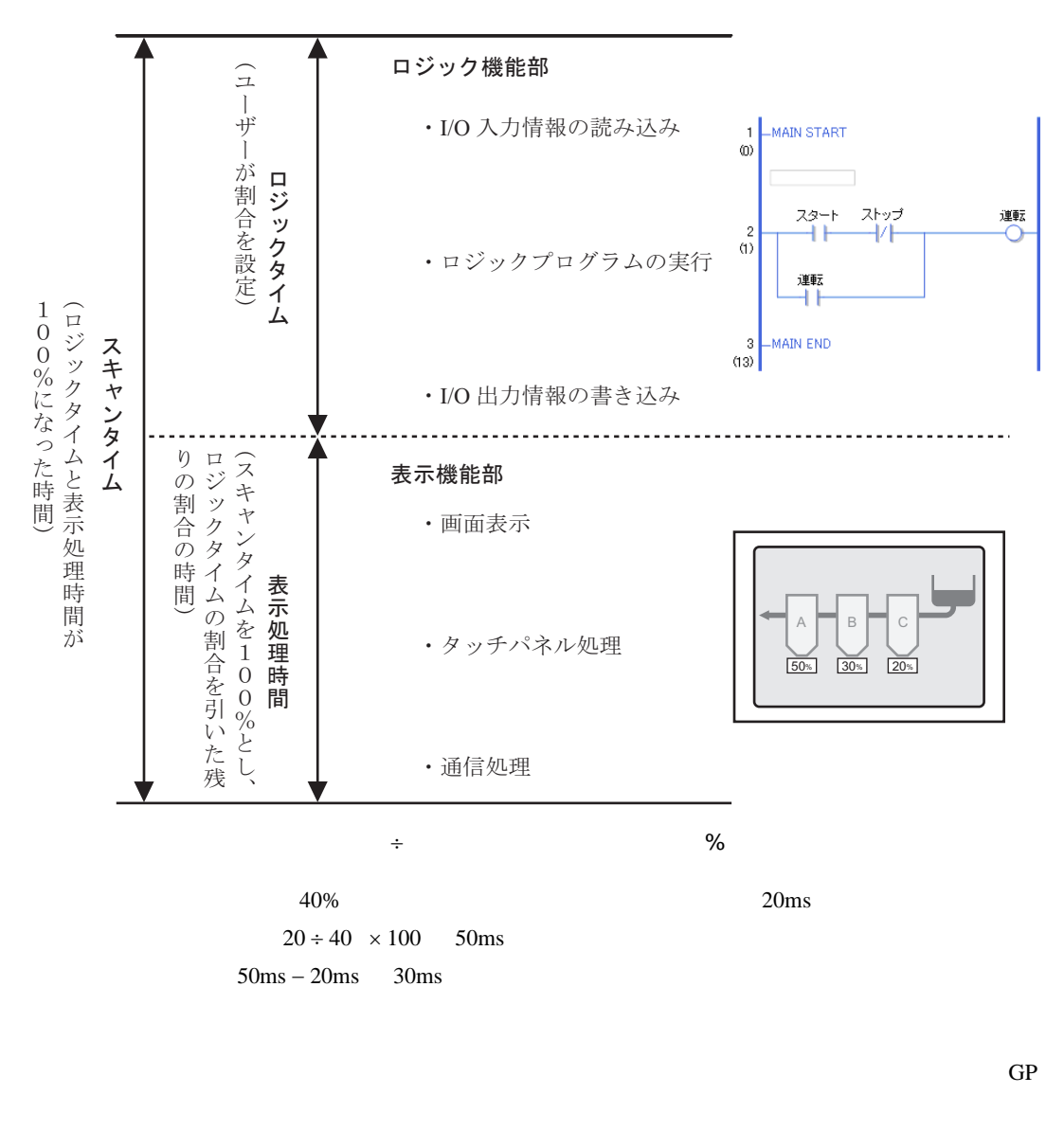

<span id="page-118-0"></span> $\frac{96}{100}$ 

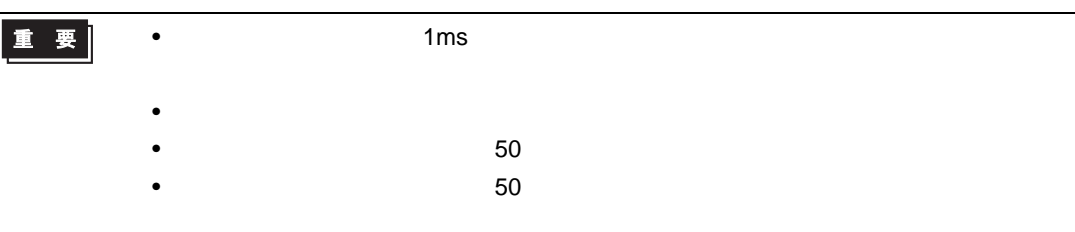

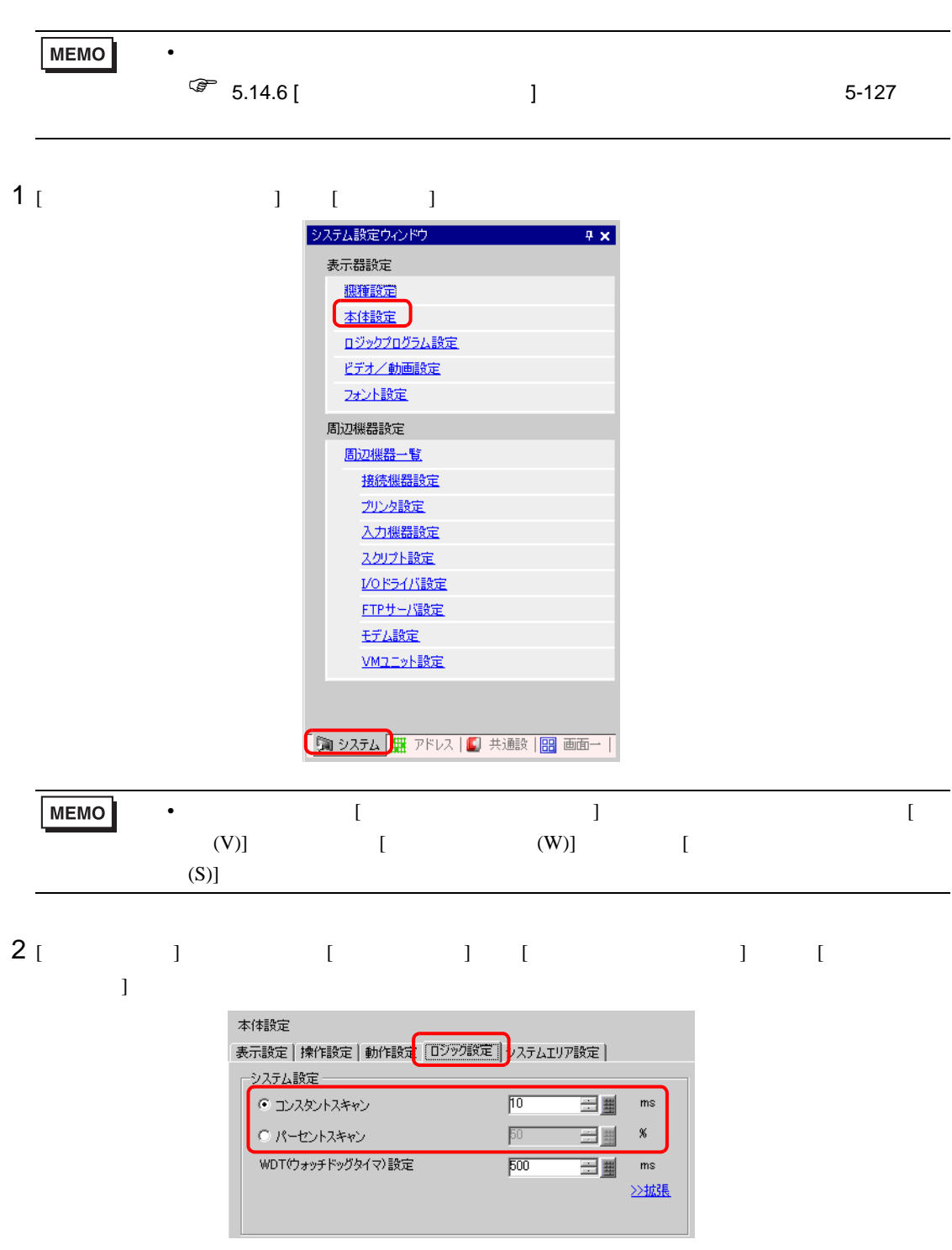

<span id="page-120-0"></span>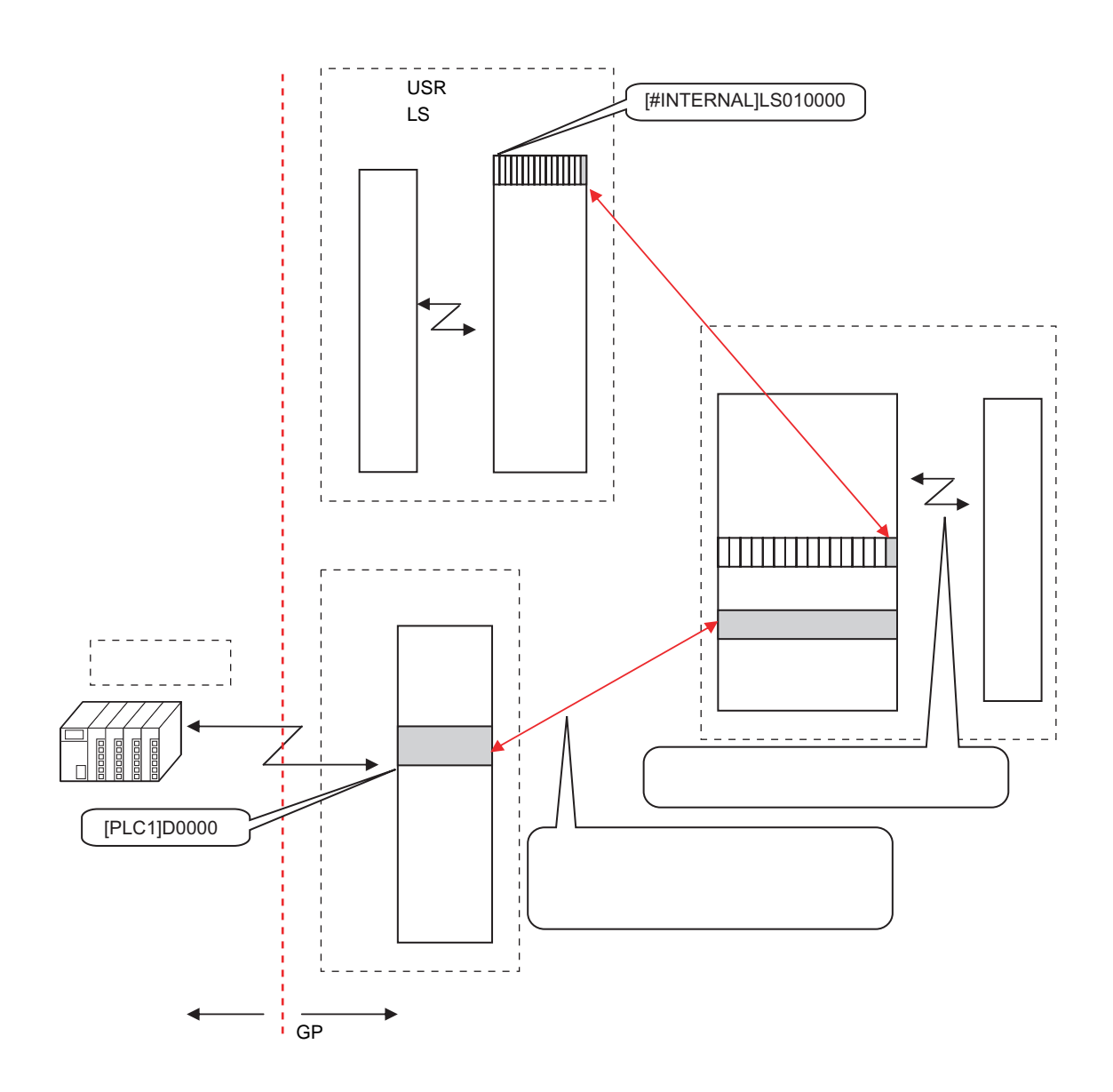

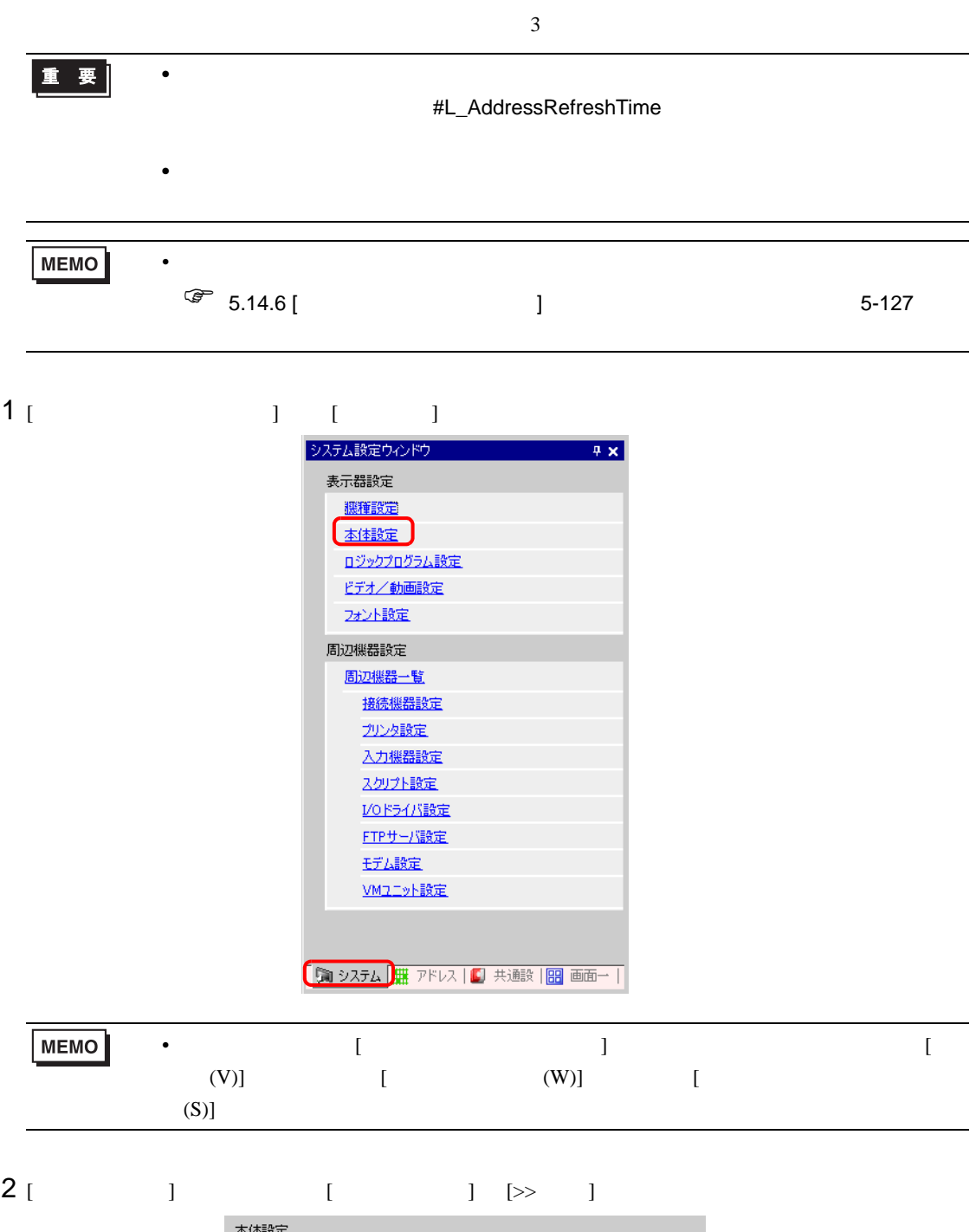

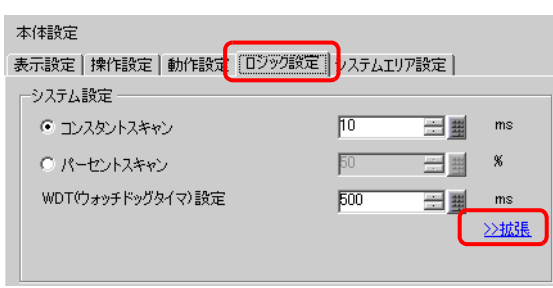

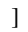

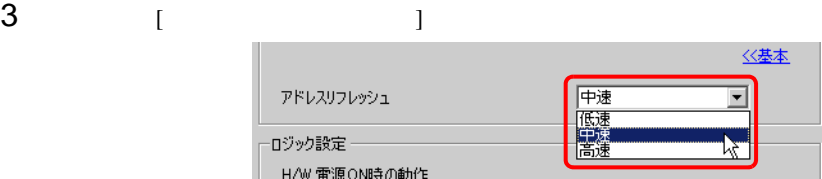

29.13.4

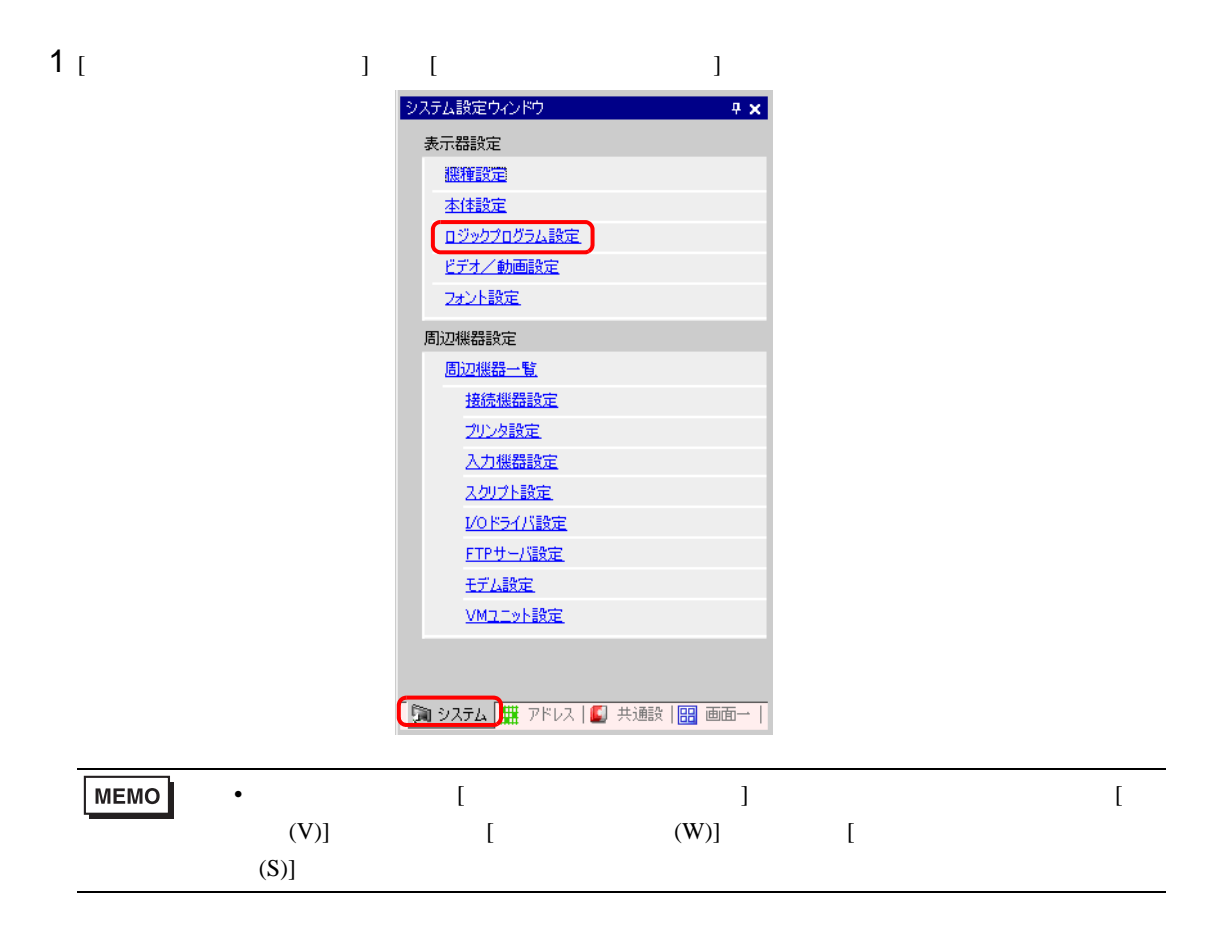

 $2$  [  $\qquad \qquad$  ]

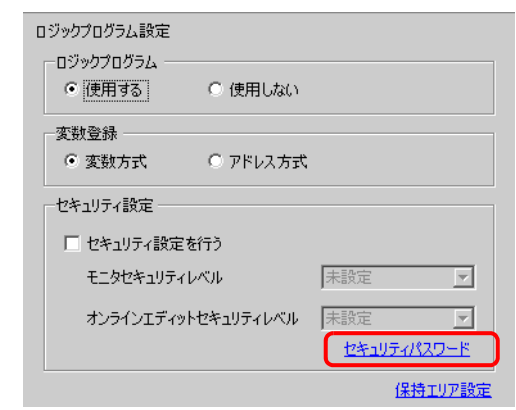

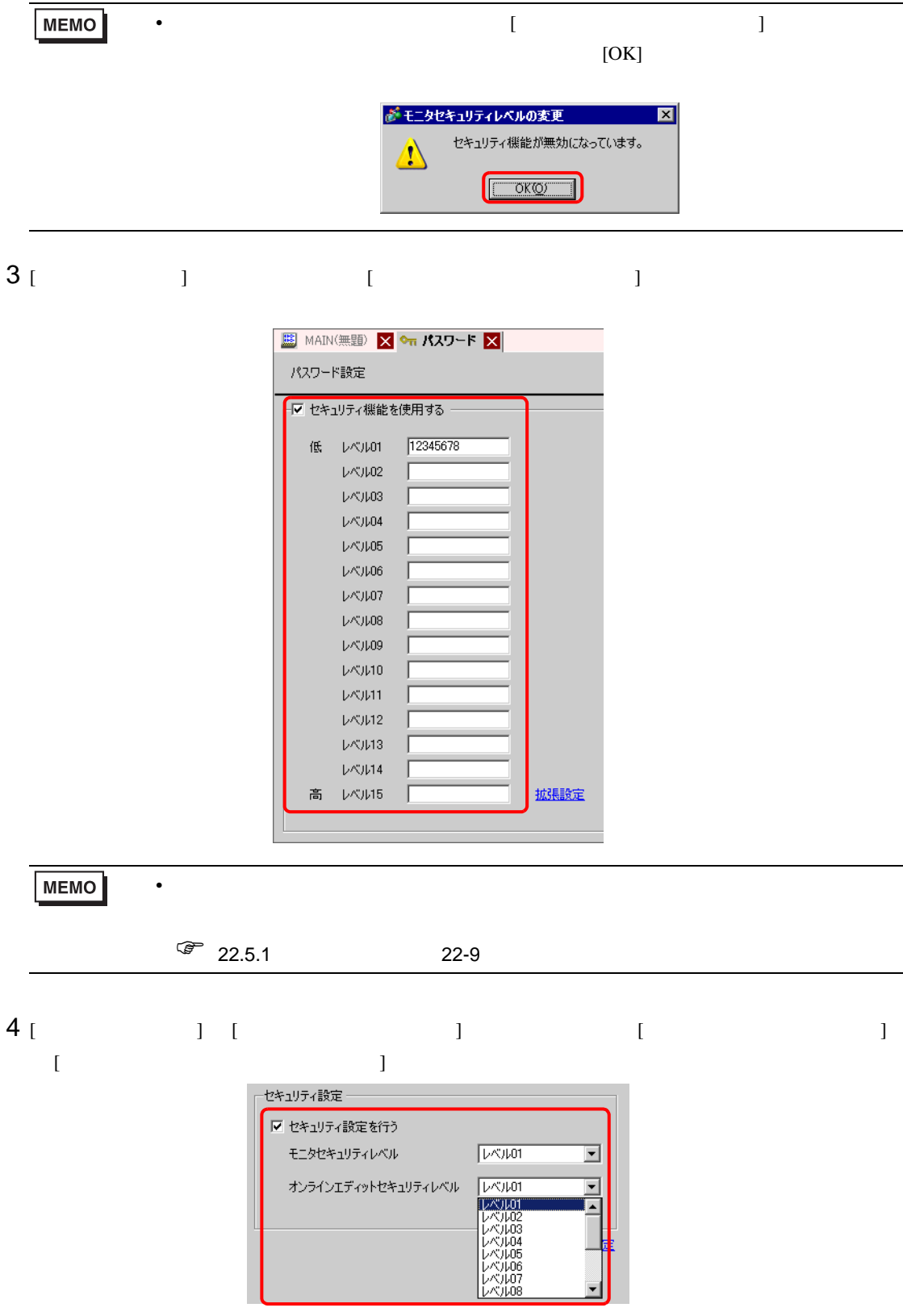

29.13.5

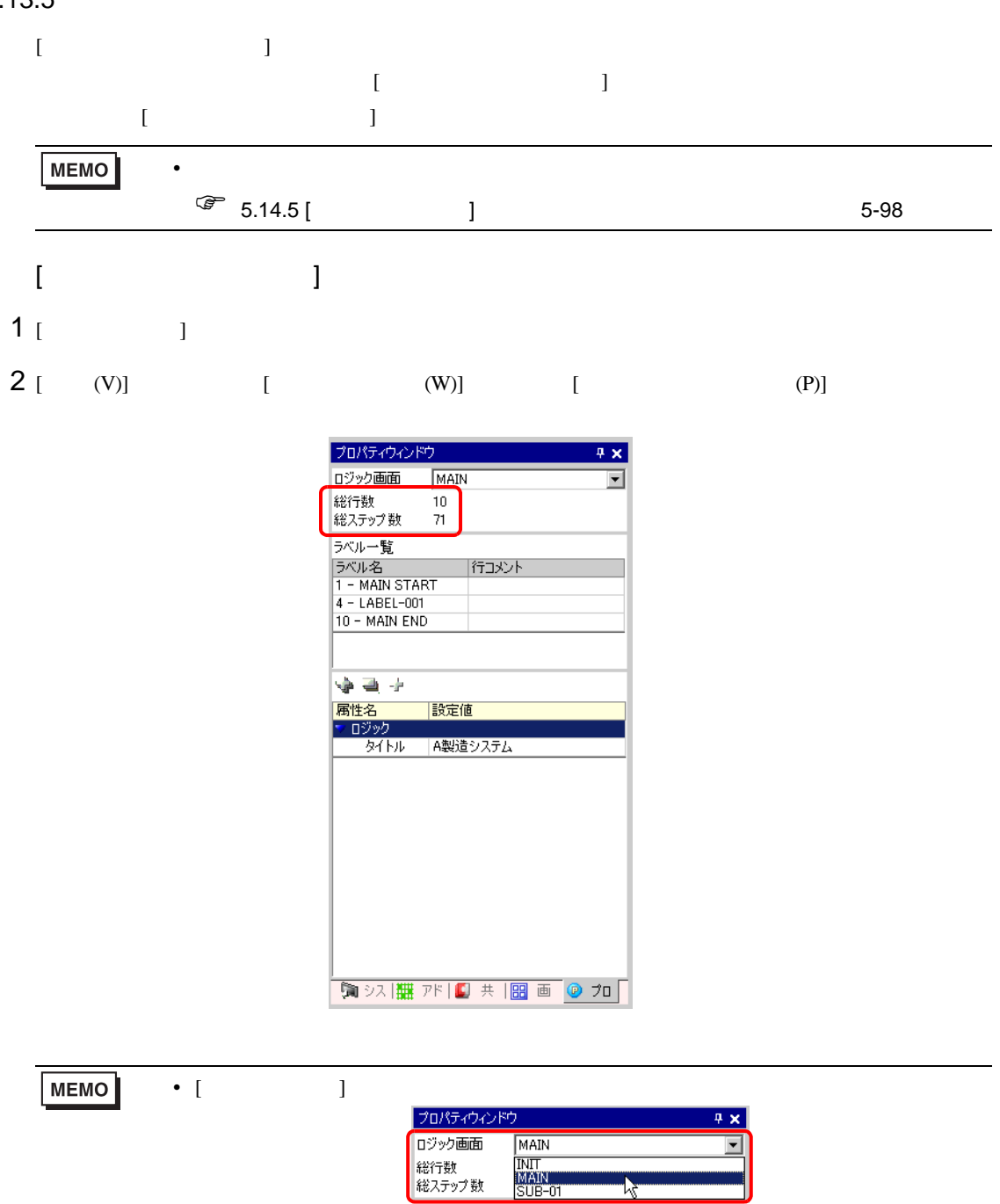

#### • [  $\qquad$  ]

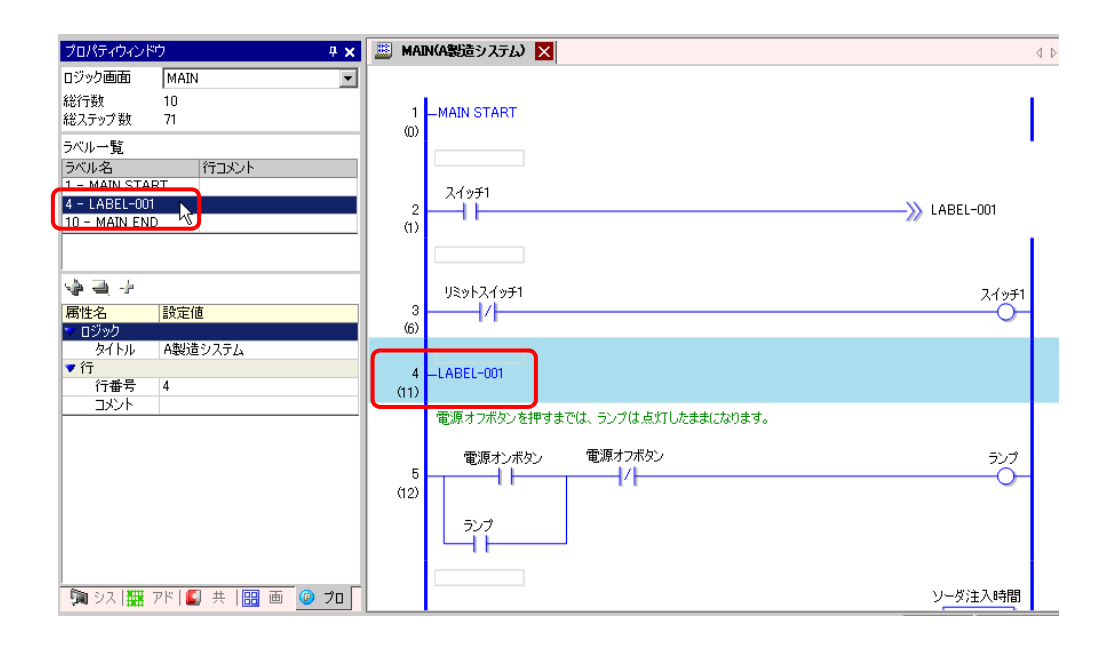

#### • [  $\Box$ ]  $\Box$

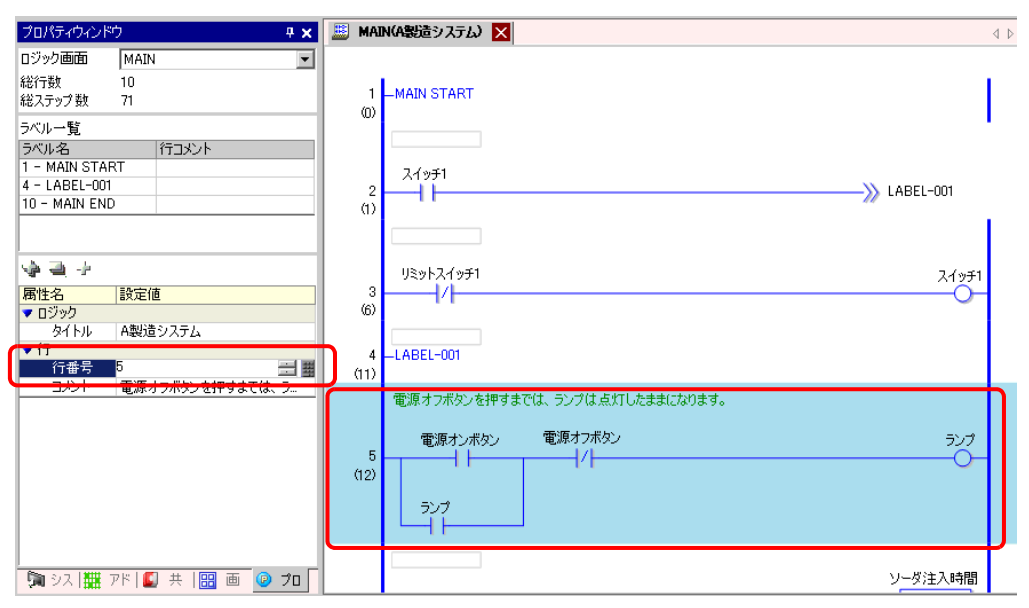

•  $\blacksquare$ 

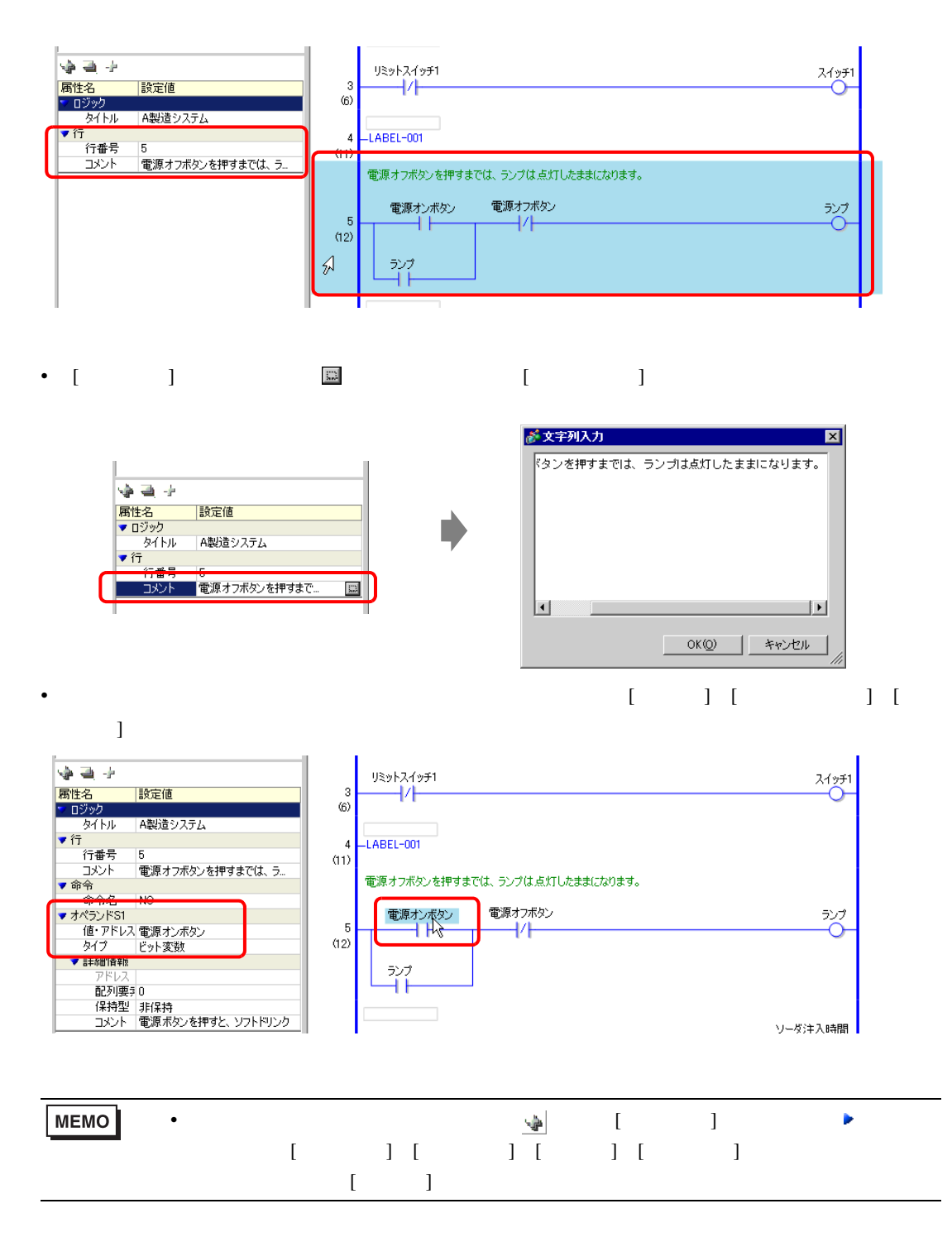

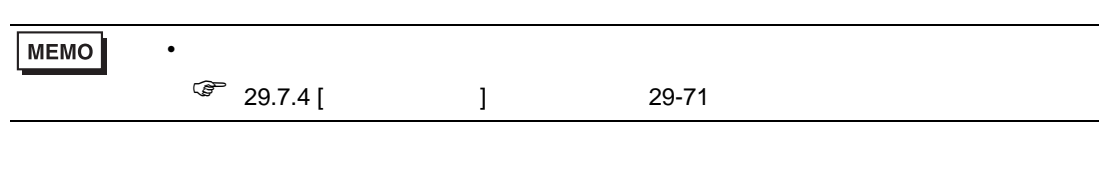

• [ ] [ ] [ ] [  $\cdot$  / ]

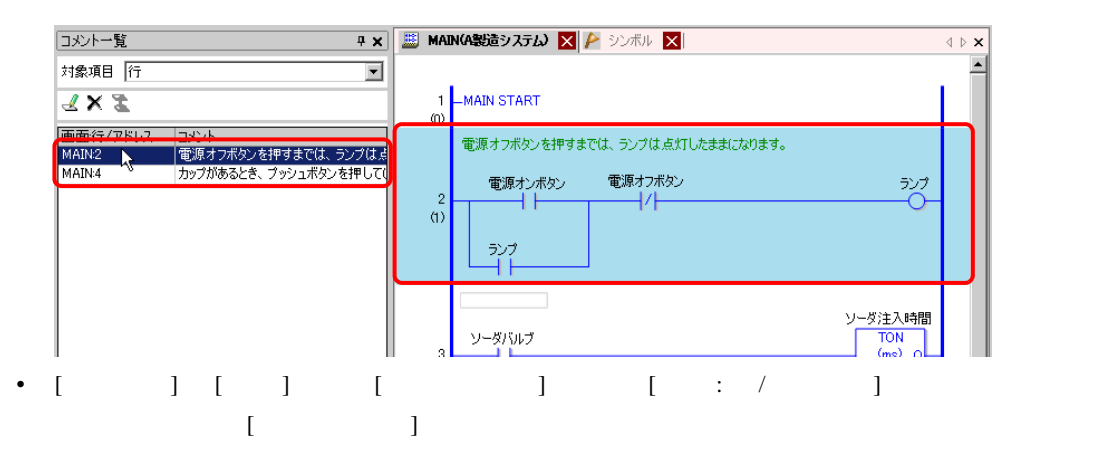

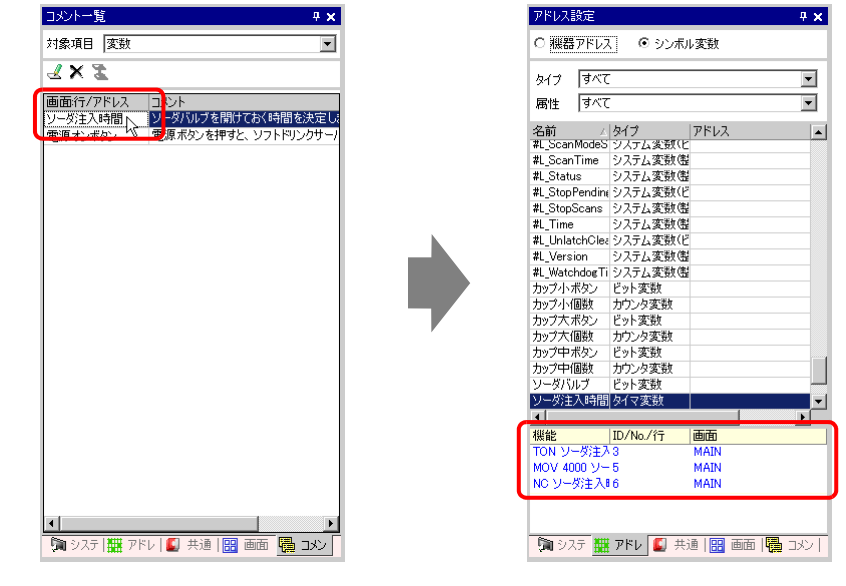

 $[$   $]$ 

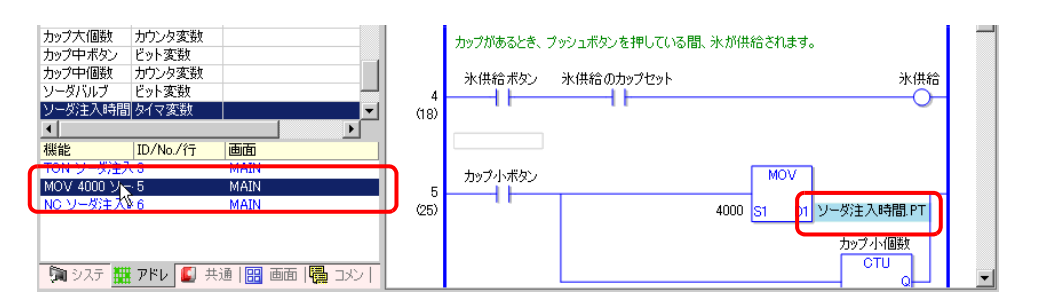

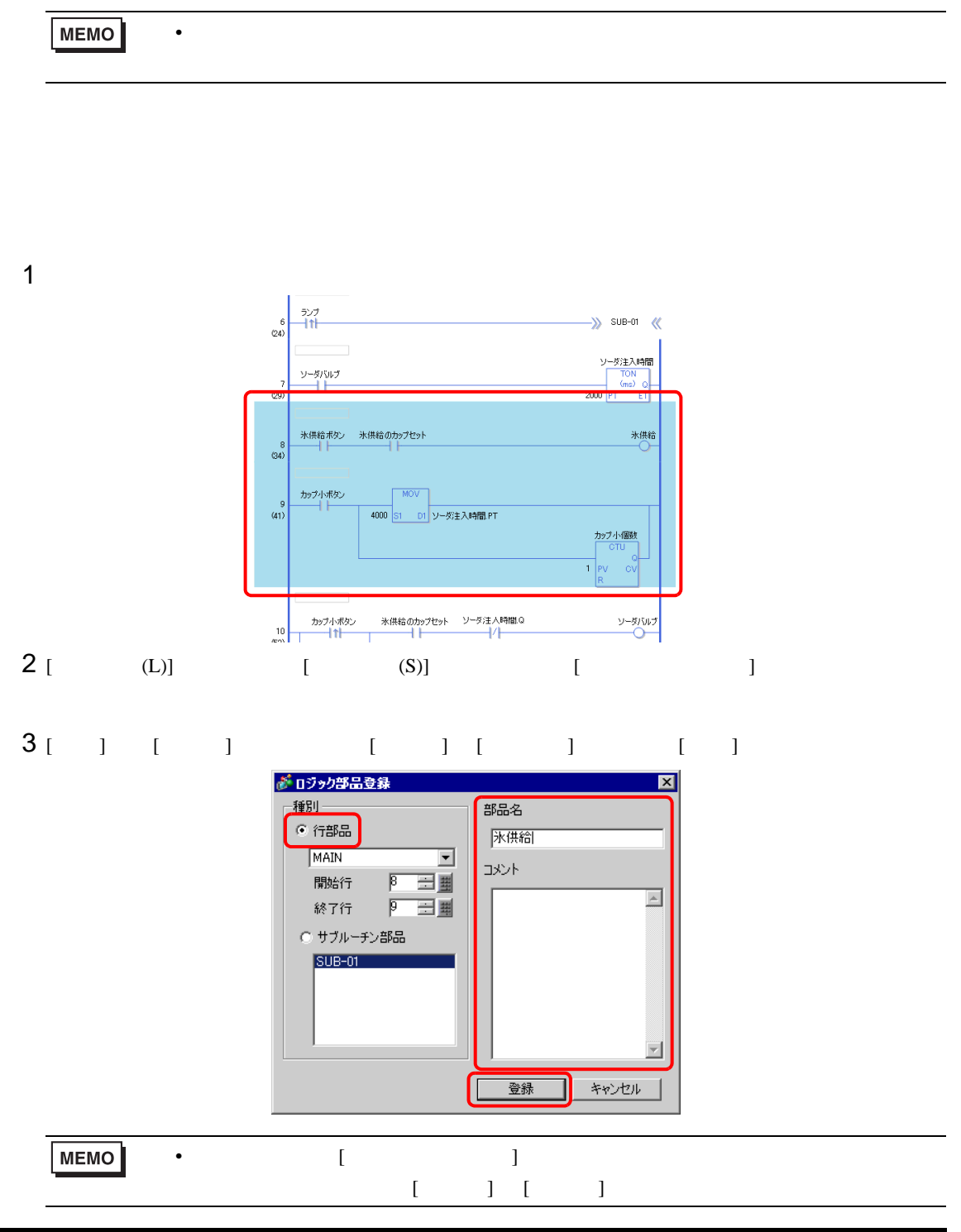

- $[$  (L)]  $[$  (S)]  $[$   $]$
- [ 種別 ] から [ サブルーチン部品 ] を選択し、[ ロジック名称 ] を選択します。[ 部品名 ] [ コメン  $\begin{bmatrix} 1 & 1 \end{bmatrix}$

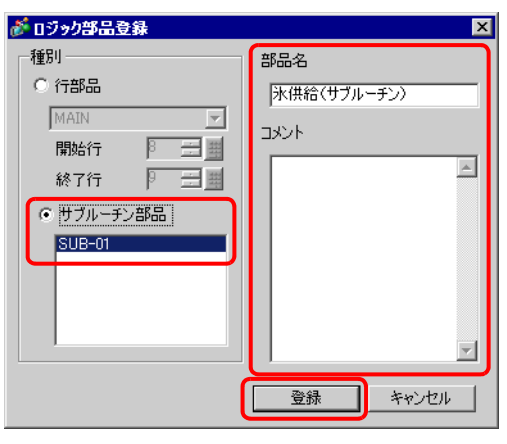

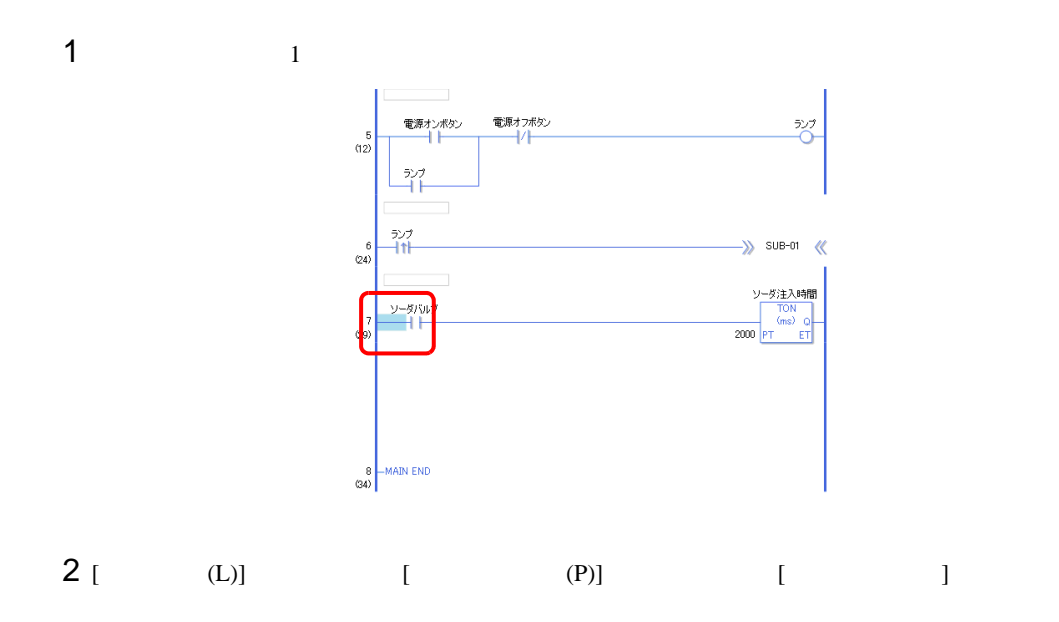

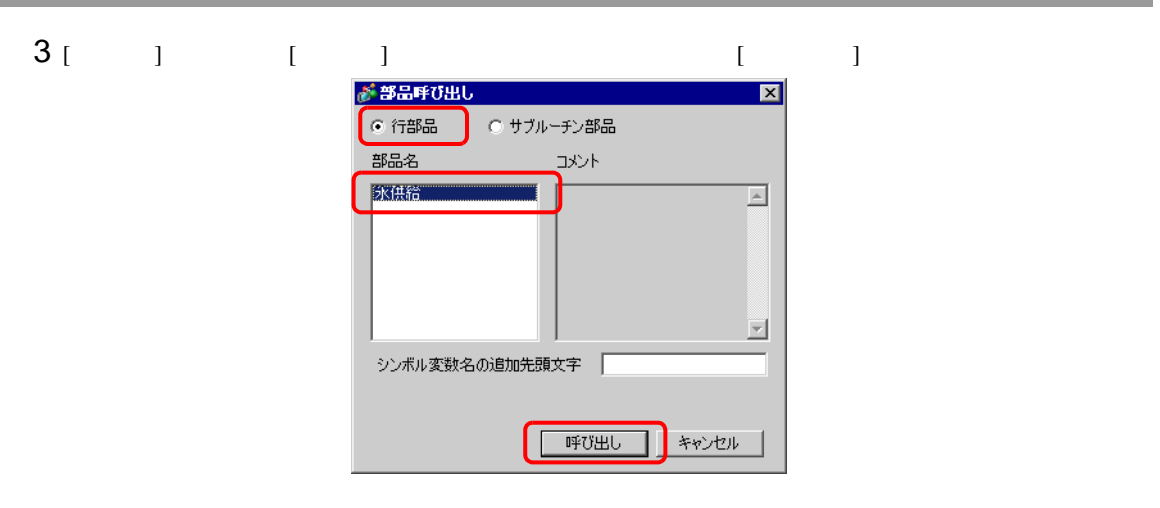

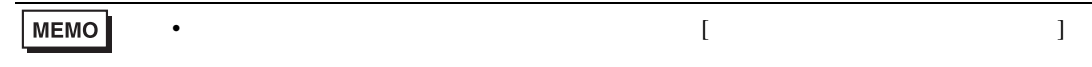

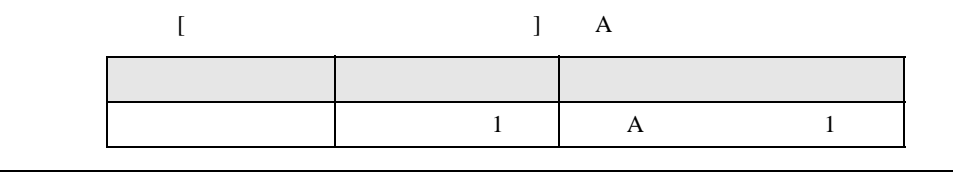

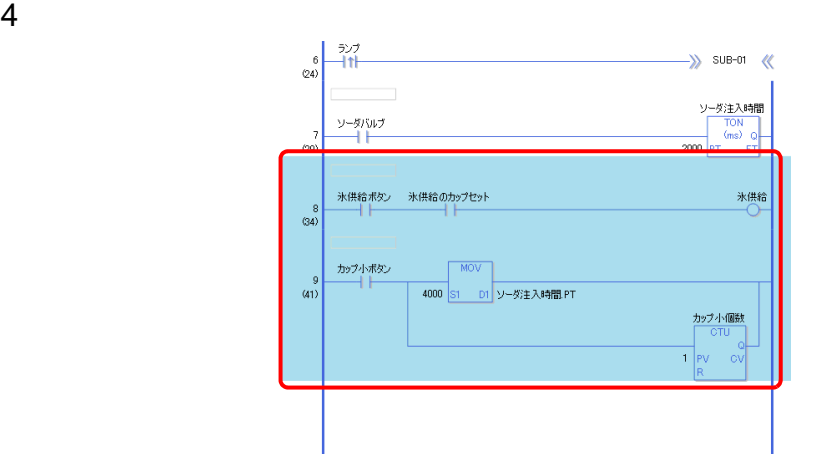

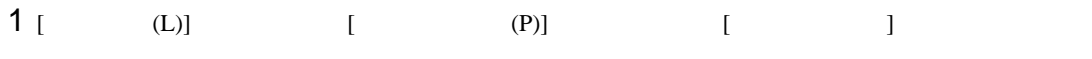

[  $\qquad$  ]  $\qquad$  [  $\qquad$  ]  $\qquad$  [  $\qquad$  ]

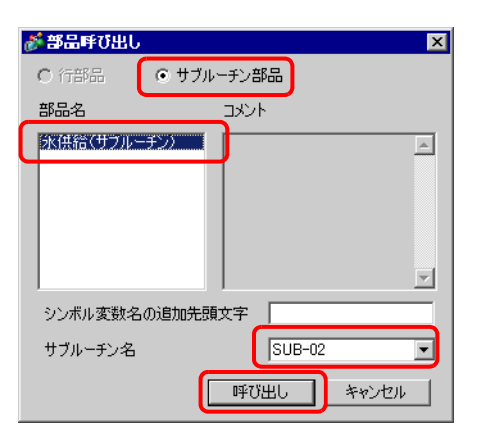

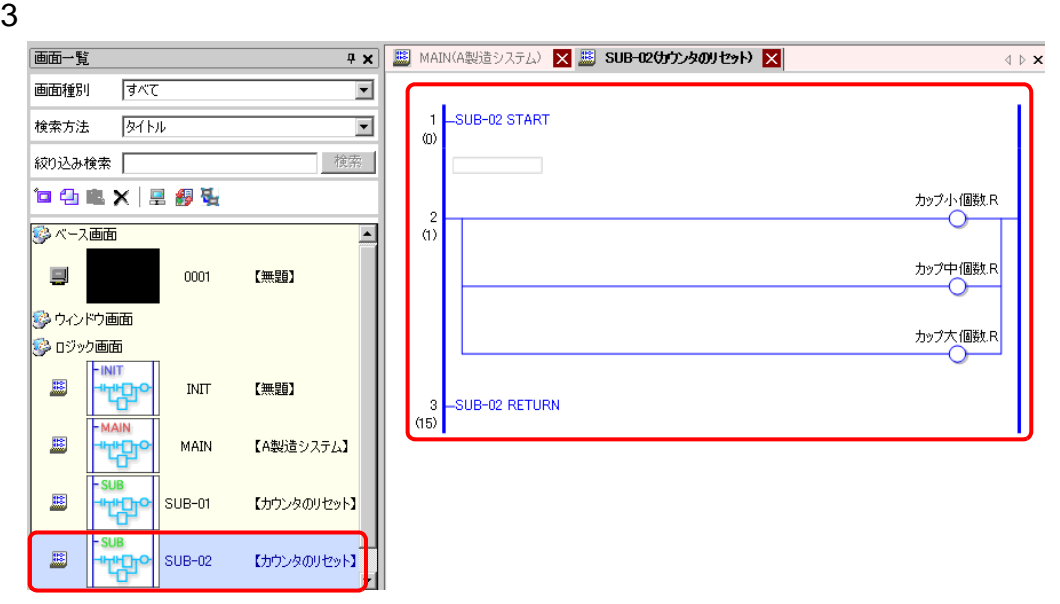

- 1  $[$  (L)]  $[$  (E)]  $[$   $]$
- $\begin{array}{ccc} \textbf{2} & \hspace{10mm} & \hspace{10mm}$  $[ \begin{array}{ccc} \hline \end{array} \qquad \qquad ]$
- $3$  [ ]  $[$  ]  $[$  ]  $[$  ]  $[$  ]  $[\quad]$

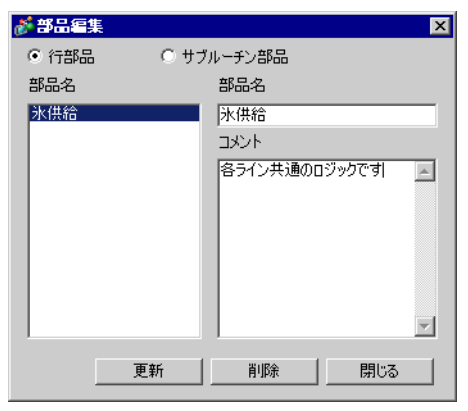

 $\begin{bmatrix} 1 \end{bmatrix}$ 

] expansion  $\mathbf{I}$ 

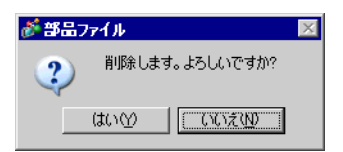

## 29.14 29.14.1 [ ] **MEMO** •  $\begin{bmatrix} 1 & 1 \end{bmatrix}$   $\begin{bmatrix} 1 & 1 \end{bmatrix}$   $\begin{bmatrix} 1 & 1 \end{bmatrix}$  $\sqrt{a^2}$  5.14.6 [  $\sqrt{a^2}$  5-127 ロジックプログラム設定 一ロジックプログラム ⊙ 使用する ○ 使用しない 变数登録 — ● 変数方式 ◎ アドレス方式 セキュリティ設定 ― ▽ セキュリティ設定を行う モニタセキュリティレベル  $\nu$  $\overline{z}$ オンラインエディットセキュリティレベル レベル01  $\overline{\phantom{a}}$ セキュリティパスワード 保持エリア設定 設定項目 設定内容  $\begin{array}{ccc}\n\mathbf{1} & \mathbf{1} & \mathbf{1} & \mathbf{1} \\
\mathbf{1} & \mathbf{1} & \mathbf{1} & \mathbf{1} & \mathbf{1} \\
\mathbf{1} & \mathbf{1} & \mathbf{1} & \mathbf{1} & \mathbf{1} \\
\mathbf{1} & \mathbf{1} & \mathbf{1} & \mathbf{1} & \mathbf{1} \\
\mathbf{1} & \mathbf{1} & \mathbf{1} & \mathbf{1} & \mathbf{1} \\
\mathbf{1}$  $\sqrt{29.2.1}$  29.2.1 29-3  $[$   $]$   $[$   $]$   $[$   $]$   $[$   $]$   $[$   $]$  $\widehat{C}$  29.3.2 29-19  $\widehat{C}$  29.3.3  $\widehat{C}$ 29-31  $\begin{bmatrix} 1 & 1 \end{bmatrix}$  and  $\begin{bmatrix} 1 & 1 \end{bmatrix}$  and  $\begin{bmatrix} 1 & 1 \end{bmatrix}$  and  $\begin{bmatrix} 1 & 1 \end{bmatrix}$  $\begin{bmatrix} \n\end{bmatrix}$  [  $\begin{bmatrix} \n\end{bmatrix}$  [  $\begin{bmatrix} \n\end{bmatrix}$  ] [  $\begin{bmatrix} \n\end{bmatrix}$  $[$  01]  $[$  15]  $[$   $]$   $[$  01]  $[$  15] [ セキュリティパスワード ] をクリックすると、[ パスワード設定 ] に切り替わ  $\sqrt{22.5.1}$  22-9 [ 保持エリア設定 ] クリックすると、[ 保持設定 ] ダイアログボックスが表示さ

 $\mathbb{CP}$  29-16

 $[$   $]$   $[$   $]$ 

コメント一覧 **4 x** 対象項目 変数  $\blacksquare$  $2 \times 2$ |画面行/アドレス<br>ソーダ注入時間<br>|電源オンボタン |コメント<br>|ソーダバルブを閉けておく時間を決定<br>|電源ボタンを押すと、ソフトドリンクサ  $\left| \cdot \right|$ **「富ツ…||誰 ア…||◎ 共…|| 圖 画… ||過 コメ…|** 

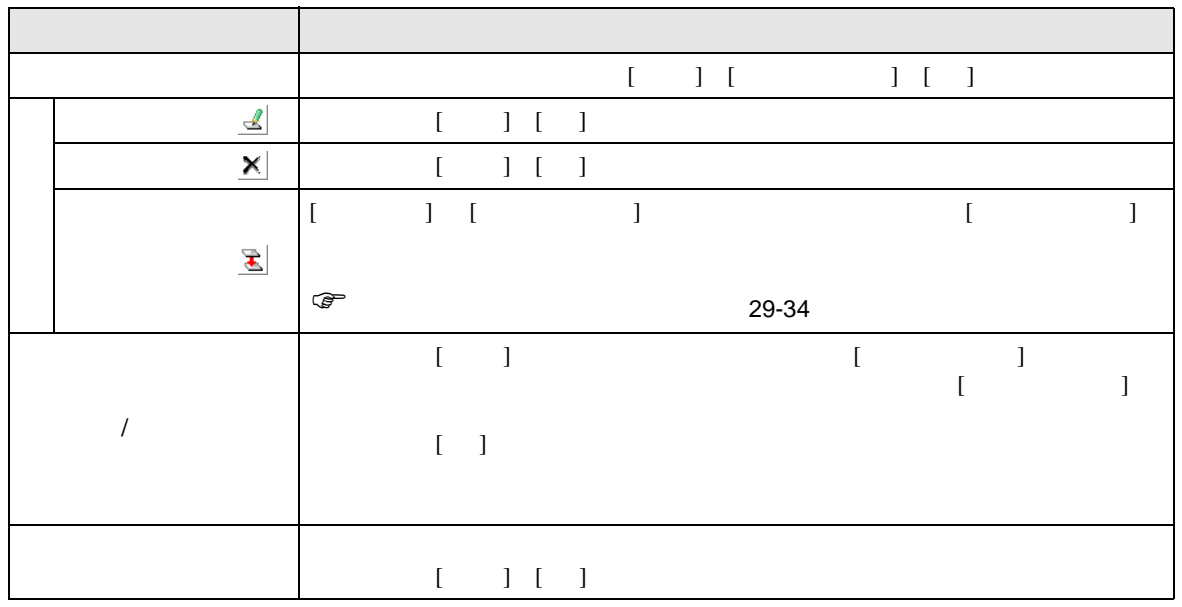

PID

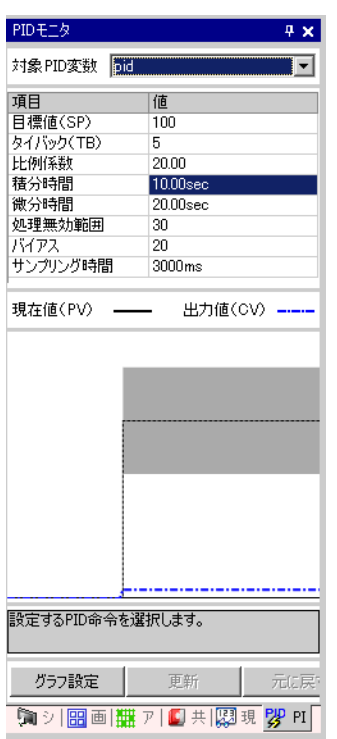

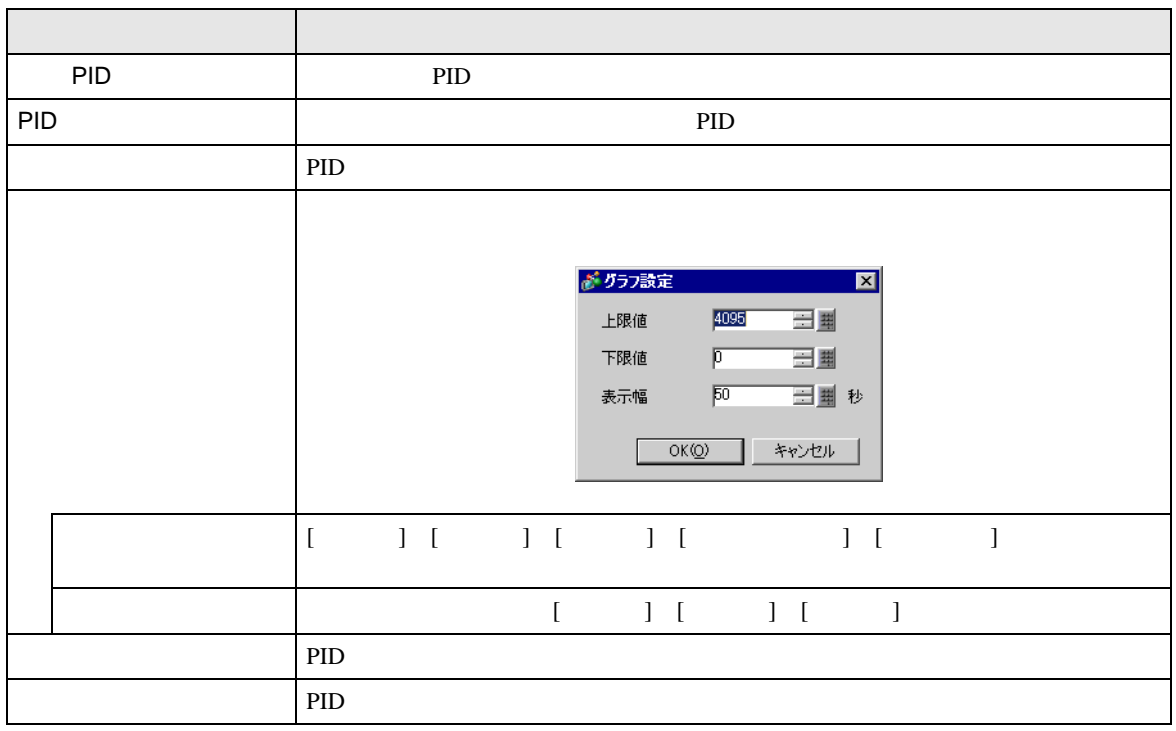

H

 $\rm PID$ 

PID

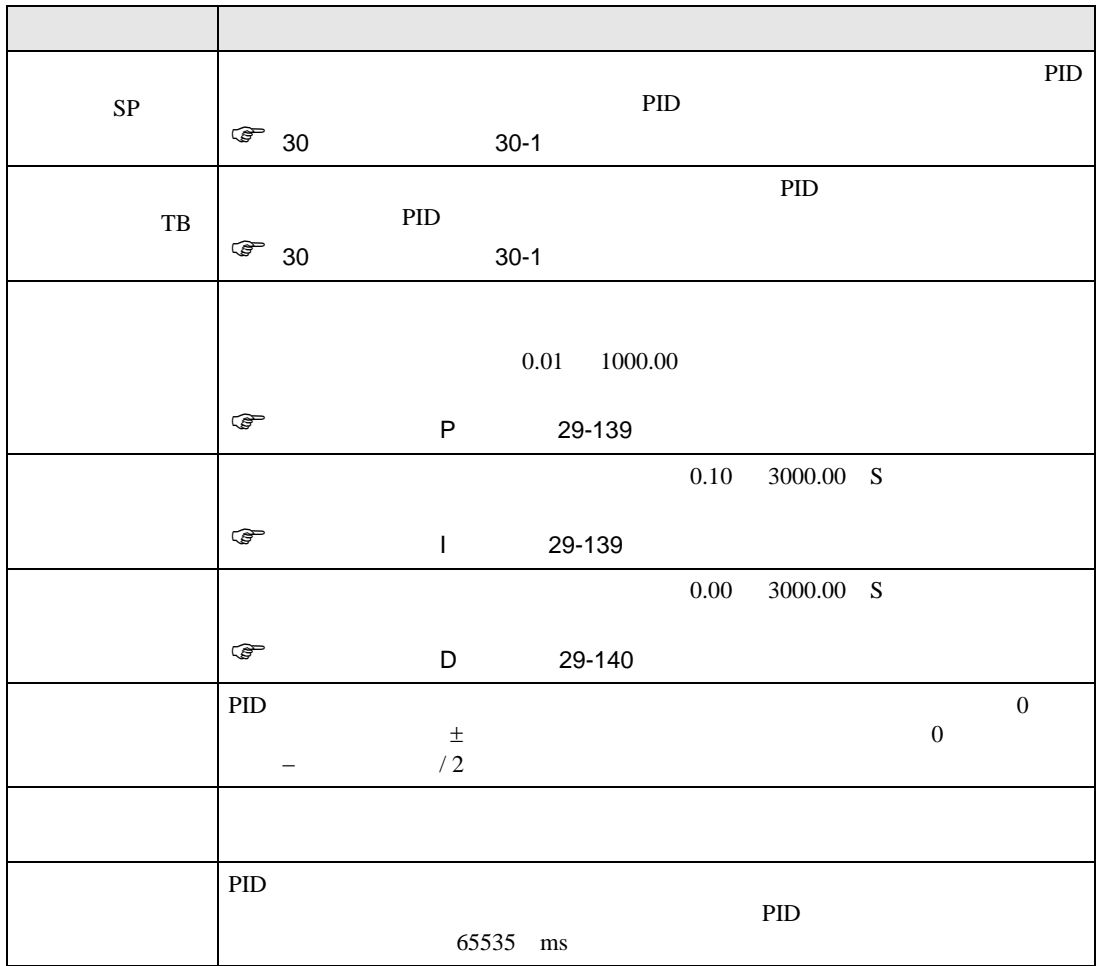

<span id="page-138-0"></span>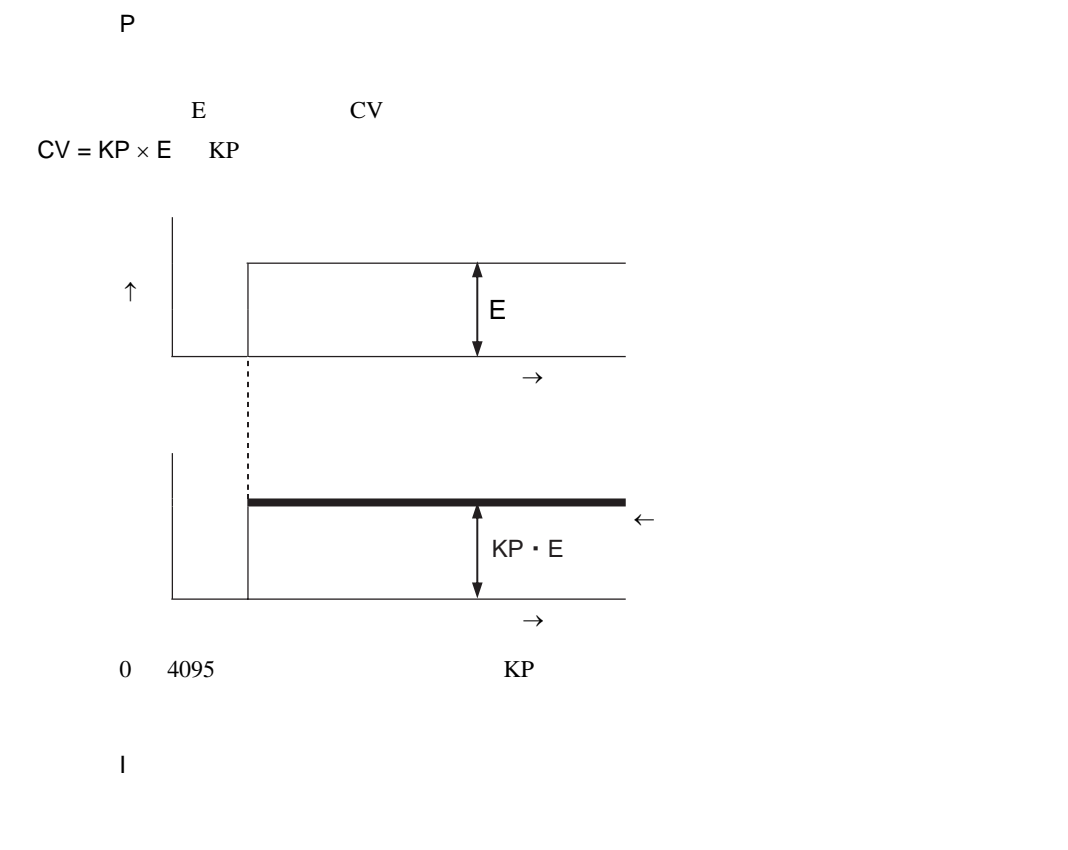

<span id="page-138-1"></span>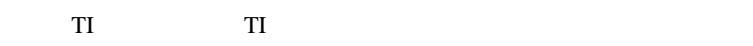

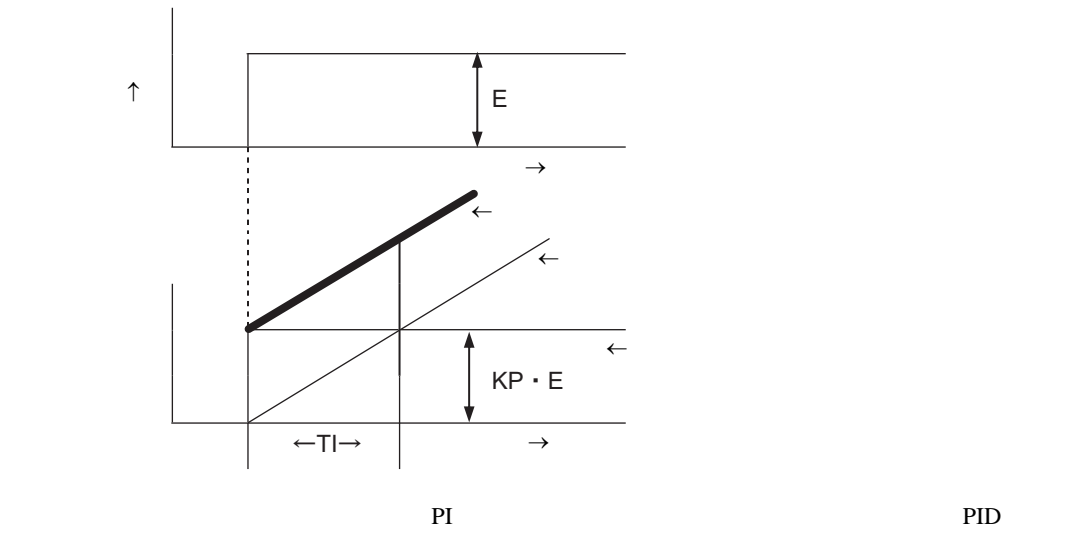

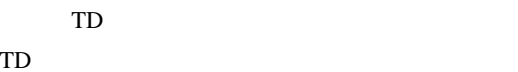

<span id="page-139-0"></span> $\mathsf{D}$ 

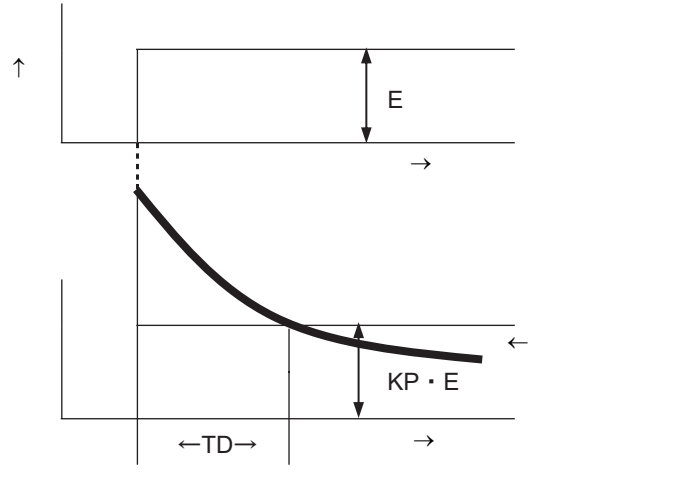

微分動作は、比例動作と組み合わせた「PD 動作」や比例動作と積分動作と組み合わせた「PID 動作」

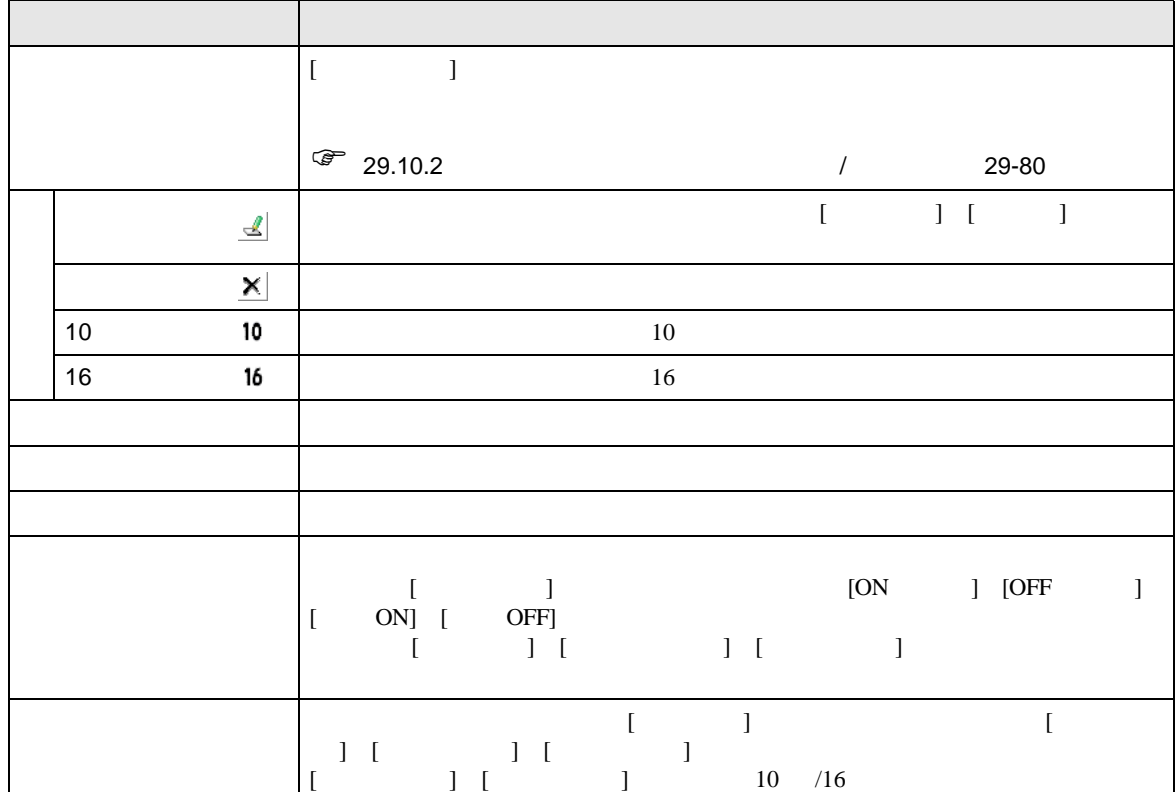

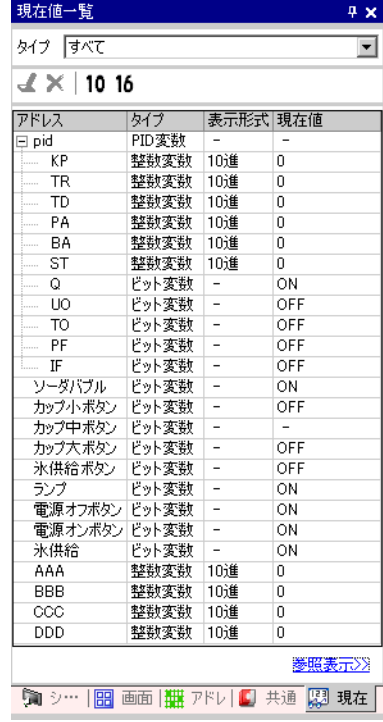

### <span id="page-141-0"></span>29.15

29.15.1

| AGP-3300                              |                         |                           |            |                      |                           |                |
|---------------------------------------|-------------------------|---------------------------|------------|----------------------|---------------------------|----------------|
|                                       |                         |                           |            | 6%                   |                           |                |
| ٠                                     |                         | $\ensuremath{\text{PLC}}$ | ${\bf Q}$  |                      |                           |                |
| $=960$                                |                         | 30%                       |            |                      |                           |                |
| $AGP$<br>¢                            |                         |                           |            |                      |                           |                |
|                                       | Ether<br><b>PLC</b>     | ${\bf Q}$                 |            |                      | 100                       |                |
| Pro-Server EX<br>$\bullet$<br>$100\%$ |                         |                           |            | 10 Byte              |                           |                |
| Pro-Server EX                         |                         | $10\,$<br><b>Byte</b>     |            |                      |                           |                |
| <b>MPI</b><br>$\bullet$               |                         | $30\,$                    |            |                      |                           |                |
|                                       | AGP-3400/3500/3600/3750 |                           |            |                      |                           |                |
| $\bullet$                             |                         | $\ensuremath{\text{PLC}}$ | ${\bf Q}$  |                      |                           | $= 960$        |
|                                       |                         | 15%                       |            |                      | $AGP$                     |                |
| Pro-Server EX<br>$\bullet$            |                         |                           |            | 10 Byte              |                           |                |
| 20%                                   |                         |                           |            |                      |                           |                |
| Pro-Server EX                         |                         | $10\,$<br><b>Byte</b>     |            |                      |                           |                |
| $\ensuremath{\mathbf{MPI}}\xspace$    |                         | 15                        |            |                      |                           |                |
|                                       |                         | <b>FTP</b>                |            |                      | 15                        |                |
|                                       |                         |                           |            |                      |                           |                |
|                                       |                         |                           |            |                      |                           |                |
| $\cal{CF}$                            |                         |                           |            |                      |                           |                |
|                                       | ${\rm I/O}$             |                           |            | $10\mathrm{ms}$      |                           |                |
| $\ensuremath{\text{LAN}}$             |                         |                           |            |                      |                           |                |
| $\ensuremath{\text{LAN}}$             | LAN                     | $\rm LAN$                 | $\sqrt{2}$ | $\mathbf{AGP}$       |                           |                |
| LAN                                   |                         | LAN<br>$\rm LAN$          |            |                      | $\ensuremath{\text{LAN}}$ |                |
|                                       |                         |                           |            |                      |                           |                |
|                                       |                         |                           |            | $\sqrt{\phantom{a}}$ |                           | $\overline{1}$ |
|                                       |                         |                           |            |                      |                           |                |

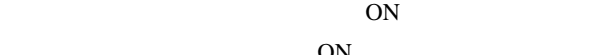

• 接続機器アドレス(内部アドレスは除く)をロジックプログラム上で使用する場合、接続機器との

• ロジックプログラムの中に接続機器アドレスへの書き込み処理が含まれている場合、通信速度や書き

ロジックプログラム:特殊リレーをロジックプログラム上で使用し、この特殊リレーの ON を認識し

• 接続機器への書き込みアドレス数を調節する(接続機器への書き込みとは、オペランド(D

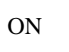

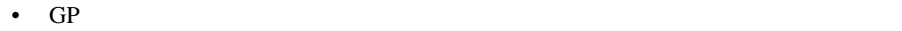

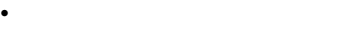

• <sub>200</sub> metalstyle in the second state of the second state of the second state of the second state of the second state of the second state of the second state of the second state of the second state of the second state of

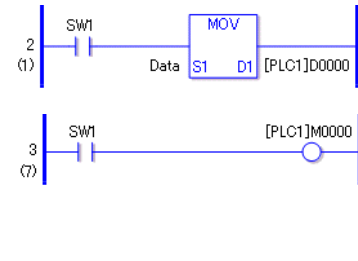

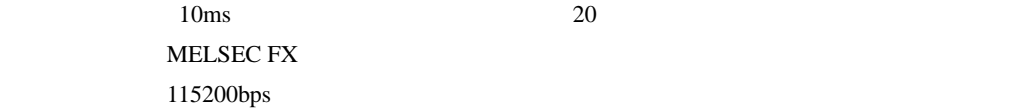

• **• Experimental experimental experimental** 

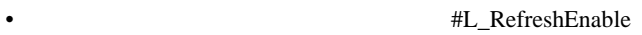

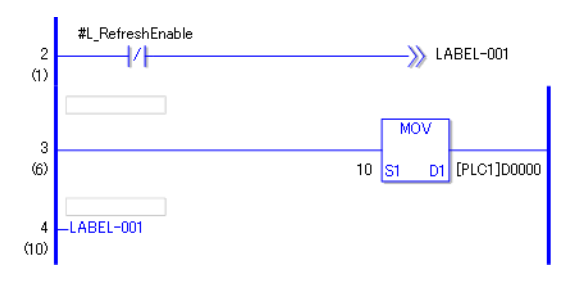